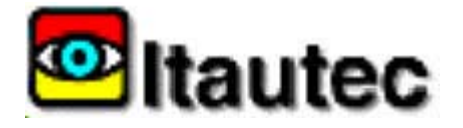

# TPC Benchm ark<sup>™</sup> C FullD isclosure R eport

# InfoSERVER® <sup>5020</sup>

# using M icrosoft® SQ L Server 6.5™ and M icrosoft® W indow  $SNT$ <sup>®</sup> 4.0

First Edition

Submitted for Review June 30,1997

June 30,1997

Itautec Philco S.A. believes that the information included in this document is accurate as of the publication date. The information in this document is subject to change without notice. Furthermore, Itautec Philco S.A. is not responsible for any errors contained within this document.

The pricing information given in this FDR is accurate as of the publication date, June 30, 1997, but Itautec Philco S.A. cannot guarantee that all sources will offer the same pricing.

Benchmark results are highly dependent upon workload, specific application requirements, and system design and implementation. Relative system performance will vary as a result for these and other factors. Therefore, TPC Benchmark C should not be used as a substitute for a specific customer application benchmark when critical capacity planning and/or product evaluation decisions are contemplated.

All performance data contained in his report were obtained in a rigorously controlled environment. Results obtained in other operating environments may vary significantly. Itautec Philco S.A. does not warrant or represent that a user can or will achieve similar performance expressed in transactions per minute (tpmC) or normalized price/performance (\$/tpmC). No warranty of system performance or price/performance is expressed or implied in this report.

InfoSERVER is a registered trademark of Itautec Philco S.A.

LVS 4500 is a trademark of Amdahl Corporation.

Microsoft, Windows NT and SQL Server for Windows NT are either trademarks or registered trademarks of Microsoft Corporation.

Intel and Pentium Pro Processor are registered trademarks of Intel Corporation.

TPC Benchmark, TPC−C and tpmC are registered trademarks of the Transaction Processing Performance Council.

Other product names mentioned in this document may be trademarks and/or registered trademarks of their respective companies.

# Abstract

#### O verview

This report documents the methodology and results of the TPC Benchmark<sup>™</sup> C test conducted on the Itautec Philco S.A. InfoSERVER 5020. The tests were conducted by Itautec Philco S.A.

The tests were run in a client/server configuration using six HiQ 133MHz Pentium® Personal Computers as clients. The operating system used for the benchmark was Microsoft NT Server 4.0 for both server and clients. The database was the Microsoft SQL Server v. 6.5.SP3.

All tests were done in compliance with Revision 3.3 of the Transaction Processing Council's TPC Benchmark™ C Standard Specification. Two standard TPC Benchmark ™ C metrics, transactions per minute (tpmC) and price per tpmC (\$/tpmC) are reported and referred to in this document. The results from the tests are summarized below.

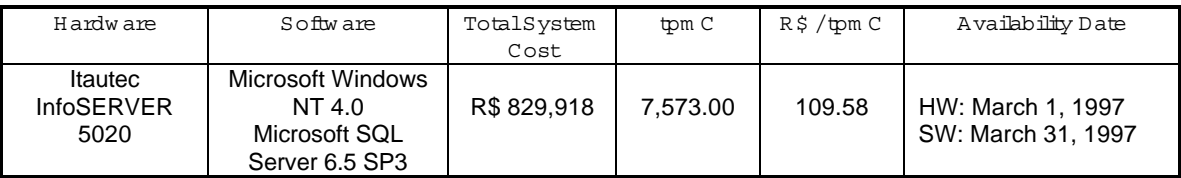

#### AUDITO R

The results of the benchmark and test methodology used to produce the results were audited by Tom Sawyer and Richard Gimarc of Performance Metrics and have fully met the TPC−C rev 3.3 specifications.

Additional copies of this Full Disclosure Report can be obtained from either the Transaction Processing Performance Council or Itautec Philco S.A. at the following addresses:

Transaction Processing Performance Council (TPC) c/o Shanley Public Relations 777 North First Street, Suite 600 San Jose, CA 95112, USA Phone: (408) 295−8894, fax 295−9768

or

Itautec Philco S.A. Av. Dr. Hugo Beolchi 900 Sao Paulo, SP 04310−030, Brazil Phone: (011) 5584−3154, fax (011) 5584−3717 Attn: Mauricio Bonini

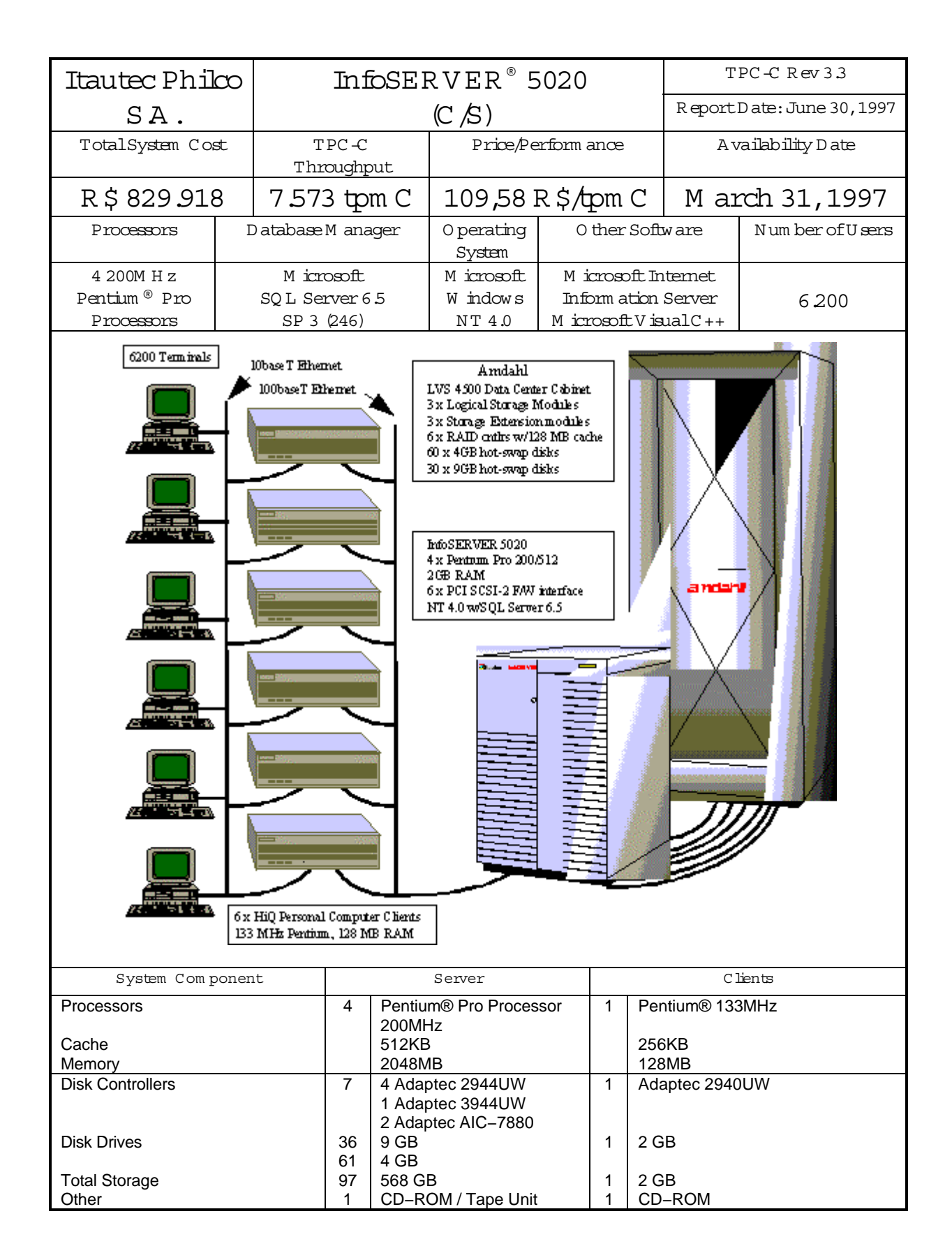

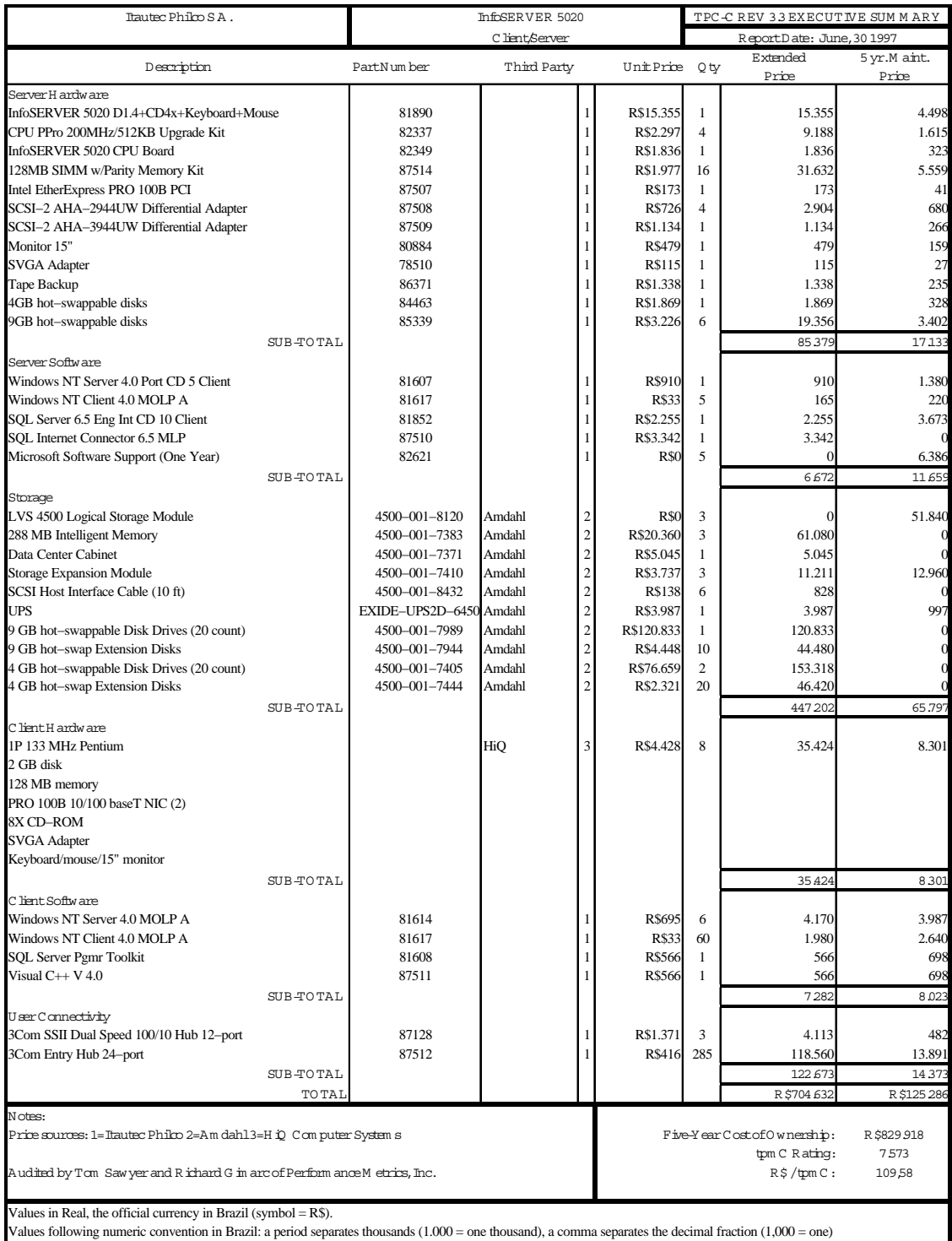

Prices used in TPC benchmarks reflect the actual prices a customer would pay for a one−time purchase of the stated components. Individually negotiated discounts are not permitted. Special prices based on assumptions about past or future purchases are not permitted. All discounts reflect standard pricing policies for the listed components. For complete details, see the pricing sections of the TPC benchmark specifications. If you find that the stated prices are not available according to these terms, please inform the TPC at pricing@tpc.org.

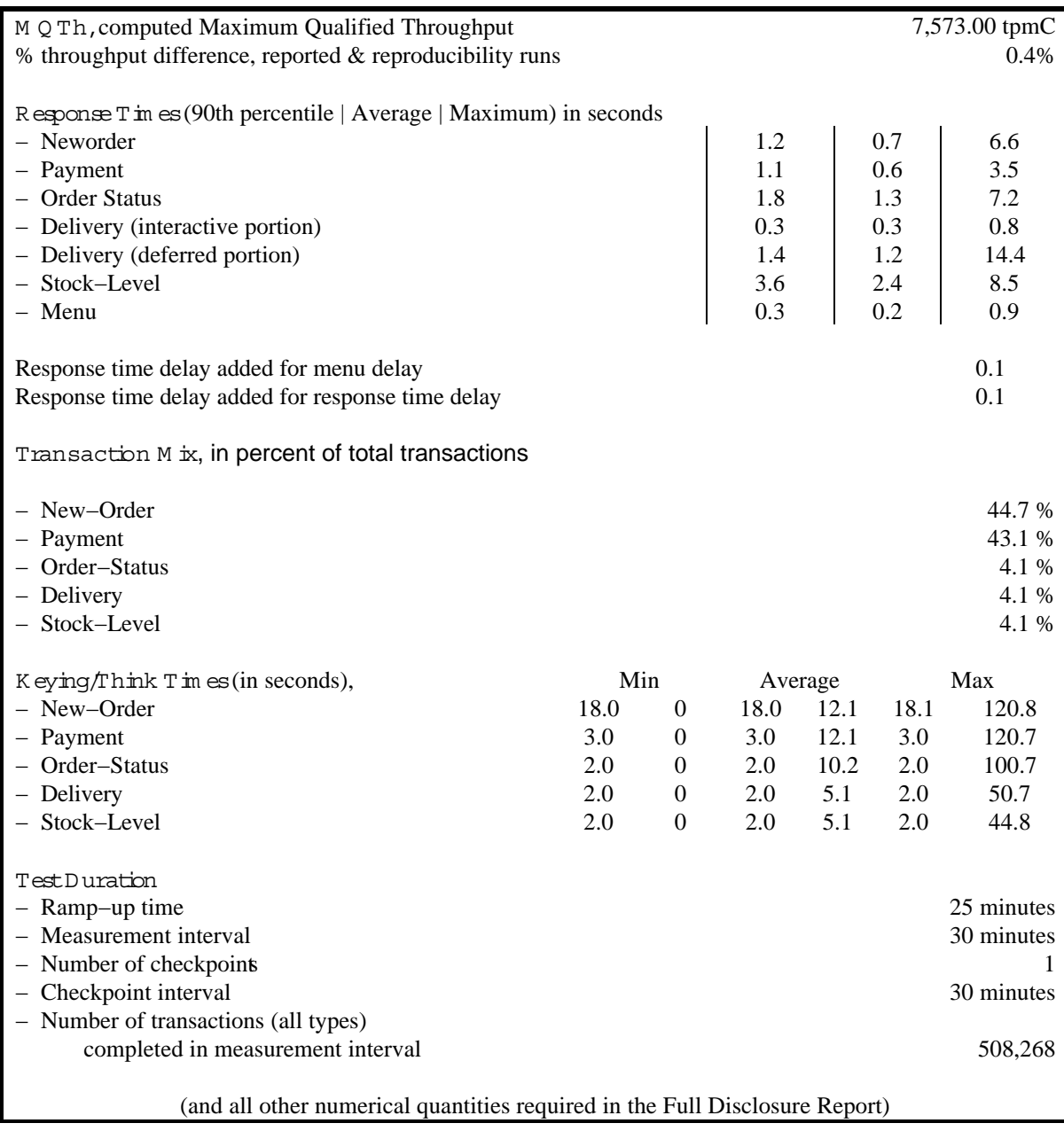

# Introduction

# Docum entStructure

The contents of this report are determined by the TPC Benchmark C Standard Specification Revision 3.3, written and approved by the Transaction Processing Performance Council (TPC). The format of this report is based on this specification. Most sections of this report begins with the revelant specification requirements printed in italic type, immediately followed by the detail in plain type of how Itautec Philco S.A. complied with the specification. Where extensive listings are required (such as listing of code), a note is included which references an appendix containing the listing.

# B enchm ark O verview

TPC Benchmark™ C (TPC−C) is an OLTP workload. It is a mixture of read−only and update intensive transactions that simulate the activities found in complex OLTP application environments. It does so by exercising a breadth of system components associated with such environments, which are characterized by:

- The simultaneous execution of multiple transaction types that span a breadth of complexity
- On−line and deferred transaction execution modes
- Multiple on–line terminal sessions
- Moderate system and application execution time
- Significant disk input/output
- Transaction integrity (ACID properties)
- Non−uniform distribution of data access through primary and secondary keys
- Databases consisting of many tables with a wide variety of sizes, attributes, and relationships
- Contention on data access and update

The performance metric reported by TPC−C is a "business throughput", measuring the number of orders processed per minute. Multiple transactions are used to simulate the business activity of processing an order, and each transaction is subject to a response time constraint.

The performance metric for this benchmark is expressed in transactions−per−minute−C (tpm)CTo be compliant with the TPC−C standard, all references to tpmC results must include the tpmC rate, the associated price−per−tpmC, and the availability date of the priced configuration.

Although these specifications express implementation in terms of a relational data model with conventional locking scheme, the database may be implemented using any commercially available database management system (DBMS), database server, file system, or other data repository that provides a functionally equivalent implementation. The terms "table", "row", and "column" are used in this document only as examples of logical data structures.

TPC−C uses terminology and metrics that are similar to other benchmarks, originated by the TPC or others. Such similarity in terminology does not in any way imply that TPC−C results are comparable to other benchmarks. The only benchmark results comparable to TPC−C are other TPC−C results conformant with the same revision.

Despite the fact that this benchmark offers a rich environment that emulates many OLTP applications, this benchmark does not reflect the entire range of OLTP requirements. In addition, the extent to which a customer can achieve the results reported by a vendor is highly dependent on how closely TPC−C approximates the customer application. The relative performance of systems derived from this benchmark

does not necessarily hold for other workloads or environments. Extrapolations to any other environment are not recommended.

Benchmark results are highly dependent upon workload, specific application requirements, and systems design and implementation. Relative system performance will vary as a result of these and other factors. Therefore, TPC−C should not be used as a substitute for a specific customer application benchmarking when critical capacity planning and/or product evaluation decisions are contemplated.

#### System O verview

The hardware configuration used in this TPC−C test is the Itautec Philco S.A. InfoSERVER 5020. The test configuration was built with 2GB of memory, various Adaptec controllers, Amdahl Large Volume Storage (LVS) 4500 RAID controllers, a combination of 4GB and 9GB disk drives, and Intel Pro100B Smart Network adapter cards. The operating system used was Microsoft Windows NT 4.0 Server, and Microsoft SQL Server 6.5 SP3 was used as the database engine.

The InfoSERVER 5020 baseboard is based on the Intel 82450GX chipset and contains 2 processor boards that can hold up to 4 Pentium Pro Processors (200MHz with 512KB L2 cache). The system has 10 I/O slots based on dual−peer PCI bus; 6 of the slots are PCI, 4 are EISA and none is shared. The benchmark configuration used 2GB of RAM, consisting of 16 128MB SIMMs on the memory board. The InfoSERVER 5020 incorporates I2O ready BIOS. This means that as intelligent I/O devices become available, the system can take advantage of their performance benefits. This system has 2 integrated Ultra/Wide SCSI−3 controllers (based on Adaptec AIC−7880) and offers a peak transfer rate of 40 MB/s each. In a standard configurations, one Ultra/Wide SCSI−3 controller can be cabled to the hard drive backplane, and the other can be cabled to the CD−ROM and removable media bays.

The Amdahl LVS 4500 RAID disk system was configured in a Data Center cabinet and loaded with 90 hot−pluggable disks. The LVS 4500 storage sub−system utilized 3 Logical Storage Modules (LSM), each configured with 288 MB of Intelligent Memory for the RAID controllers and cache. Each LSM was configured with 2 active controllers in non−mirrored mode, with 128 MB of cache (with integral battery backup) per controller. The Amdahl LVS 4500 controllers can host Ultra Wide SCSI−3 connections, although the benchmark environment described here utilized SCSI−2 Fast/Wide differential connections. Each LSM was configured with one Storage Expansion cabinet, and the total allocation of disks per dual− controller LSM was 30 disks.

The system also used an Intel Pro100B PCI network adapter card. This network interface card (NIC) supplied a 100Base T network interface to the 6 HiQ Personal Computer clients. Each of the clients had one 133MHz Pentium® processor, 128MB of Memory, one 2GB SCSI hard disk and 2 Intel Pro100B network adapter cards. One of the cards interfaced with the InfoSERVER 5020 server at 100baseT speed, while the other card interfaced to the users (e.g., the RTE systems) at 10baseT speed.

All components of the benchmark configuration were configured in a manner appropriate to customer production environments, i.e., the system used full−function drivers and software. The exception is that operating system components unused during the benchmark were disabled (see Appendix C).

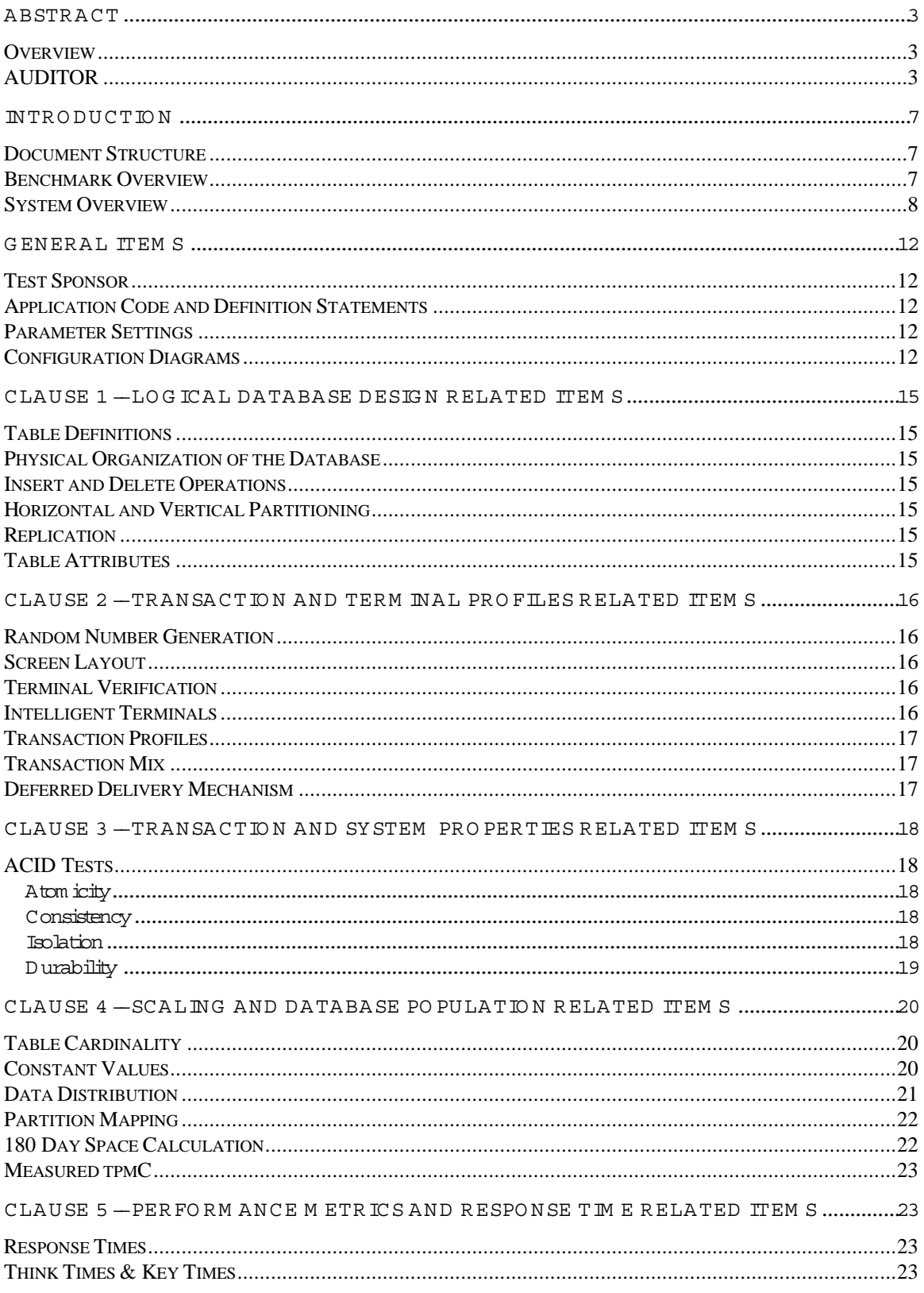

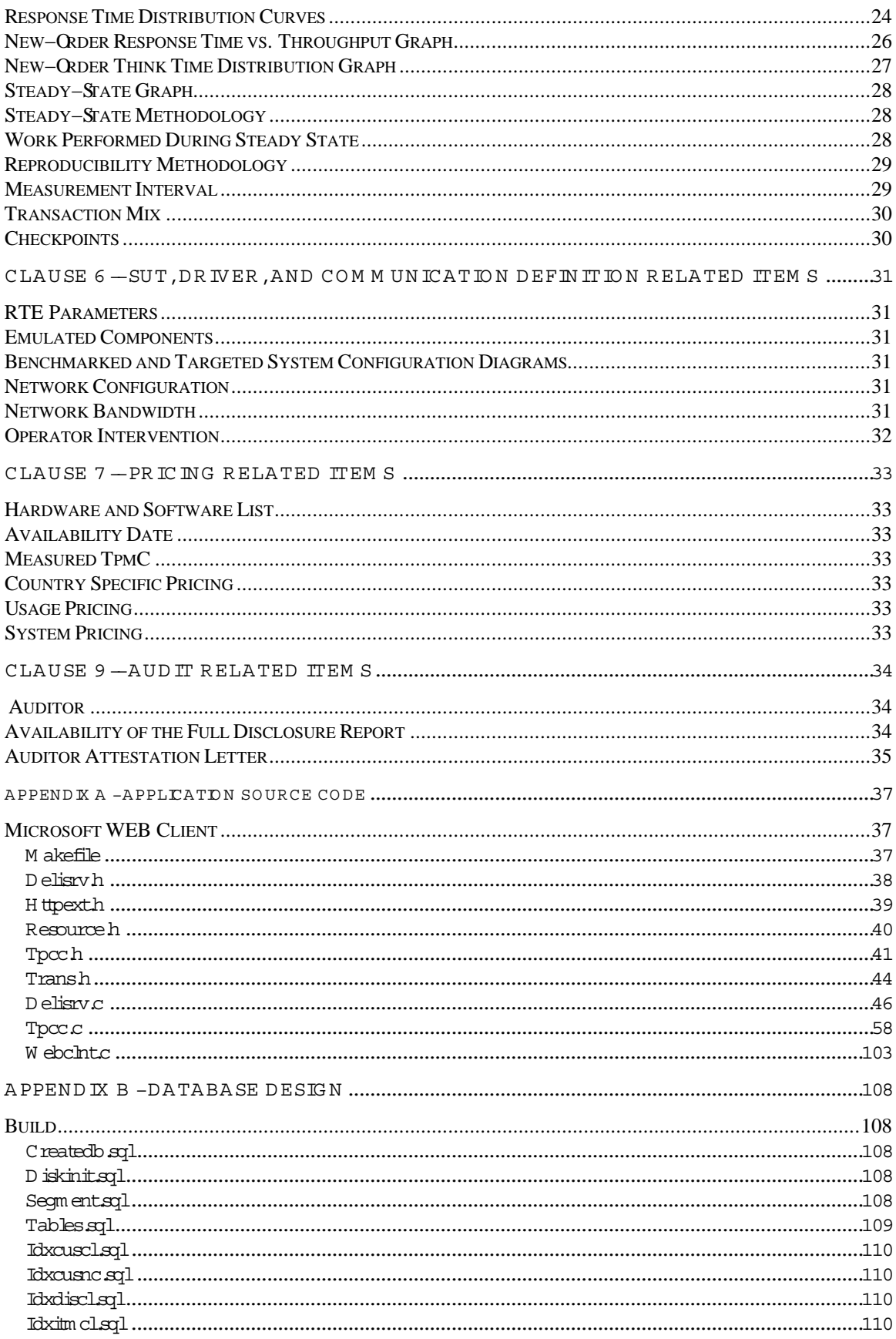

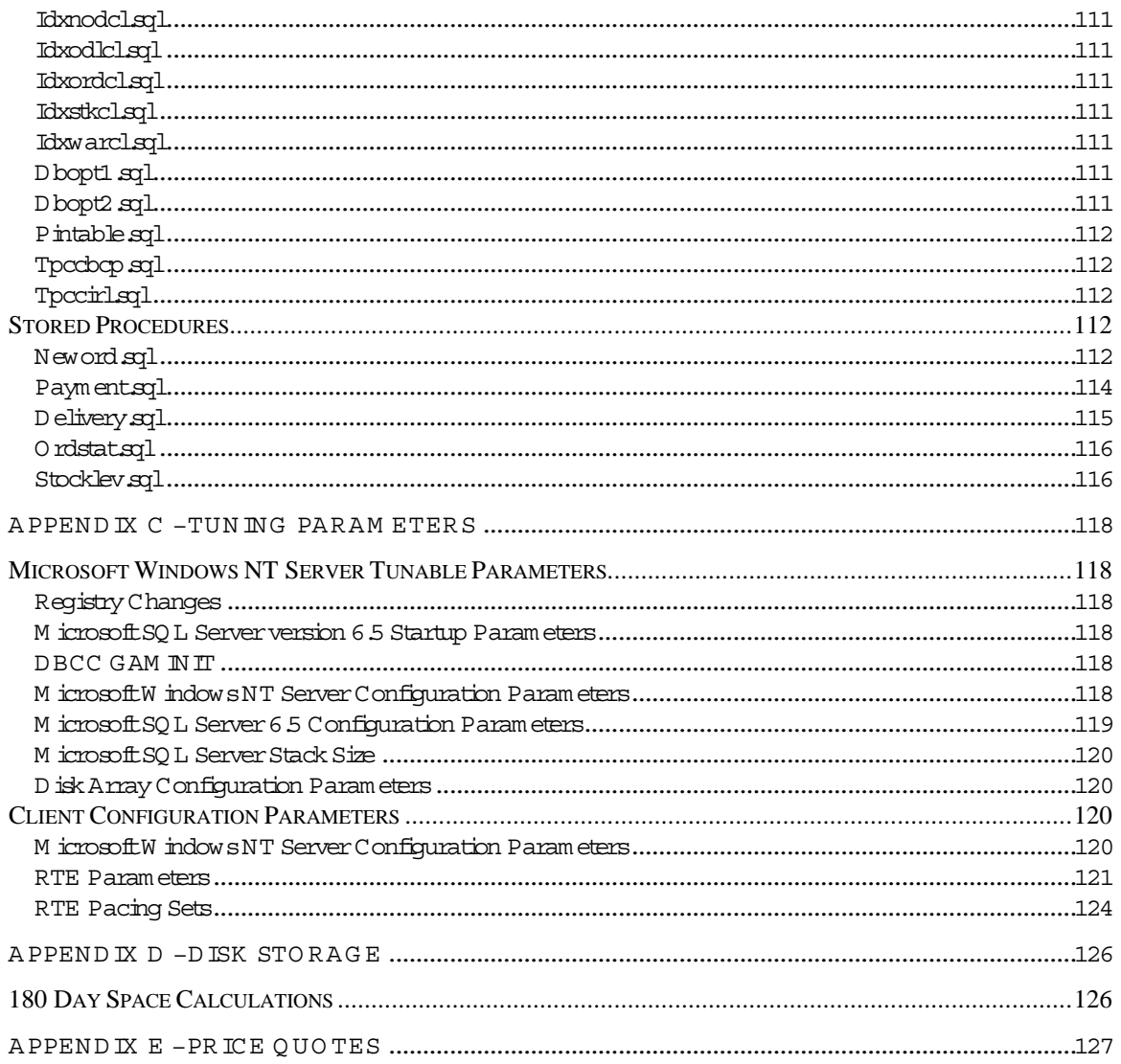

# G eneralItem s

#### TestSponsor

A statem entidentifying the sponsor of the Benchm ark and any other companies who have participated.

Itautec Philco S.A. is the sponsor of this TPC Benchmark™ C.

#### Application C ode and D efinition Statem ents

The application program m ust be disclosed. This includes, but is not lim ited to, the code im plem enting the five transactions and the term inal input/output functions.

The section entitled Clause 1 − Logical Database Design Related Items contains a brief discussion of the database design. The database definition statements, distribution across disk drives, loading scripts, and tables are provided in Appendix B − Database Design.

The program that implements the TPC Benchmark C translation and collects appropriate transaction statistics is referred to as the Remote Terminal Emulator (RTE) or Driver program. The Driver program is discussed in Section 7.0. The source code for this driver program is provided in Appendix A − Application Source Code.

#### Param eter Settings

Settings m ustbe provided for allcustom er−tunable param eters and options which have been changed from the defaults found in actual products, including but not lim ited to:

- D atabase options
- Recovery/commitoptions
- Consistency/locking options
- System param eters, application param eters, and configuration param eters.

This requirem ent can be satisfied by providing a full listing of all param eters and options.

Appendix C contains the database and operating system parameters used in this benchmark. Appendix D contains the hardware configuration details.

#### Configuration D iagram s

D iagram s of both the m easured and priced system s must be provided, accompanied by a description of the differences.

Figure 1−1 and 1−2 respectively show the measured and priced full client/server configurations. The differences between the measured and priced configurations are highlighted below.

There were 15 9GB drives for the data and 4 for the log on the measured configuration, and 30 for data and 6 for the log on the priced configuration.

The measurement configuration utilized a 16−port 10/100baseT switch to connect the RTE machines to the clients. The switch was configured as 10baseT, half−duplex. There was no gain in performance while using the switch, demonstrated by inserting a single 10baseT Ethernet hub into one RTE−to−Client connection: the individually recorded response times were statistically identical between switch and hub connections.

The Client machines were benchmarked with 4GB disk drives, but 2GB drives were priced. There is no performance advantage inherent in Client disk capabilities.

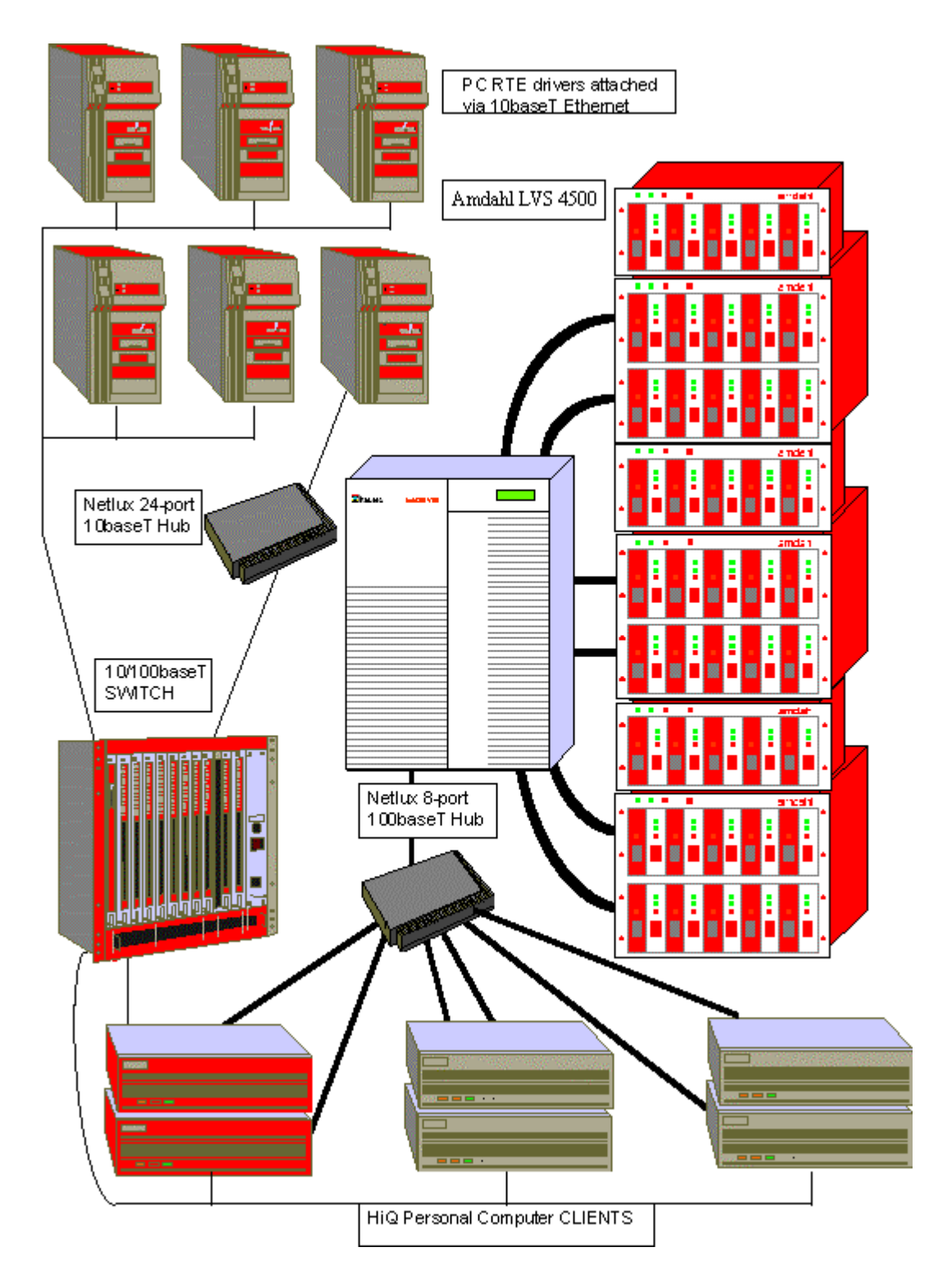

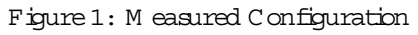

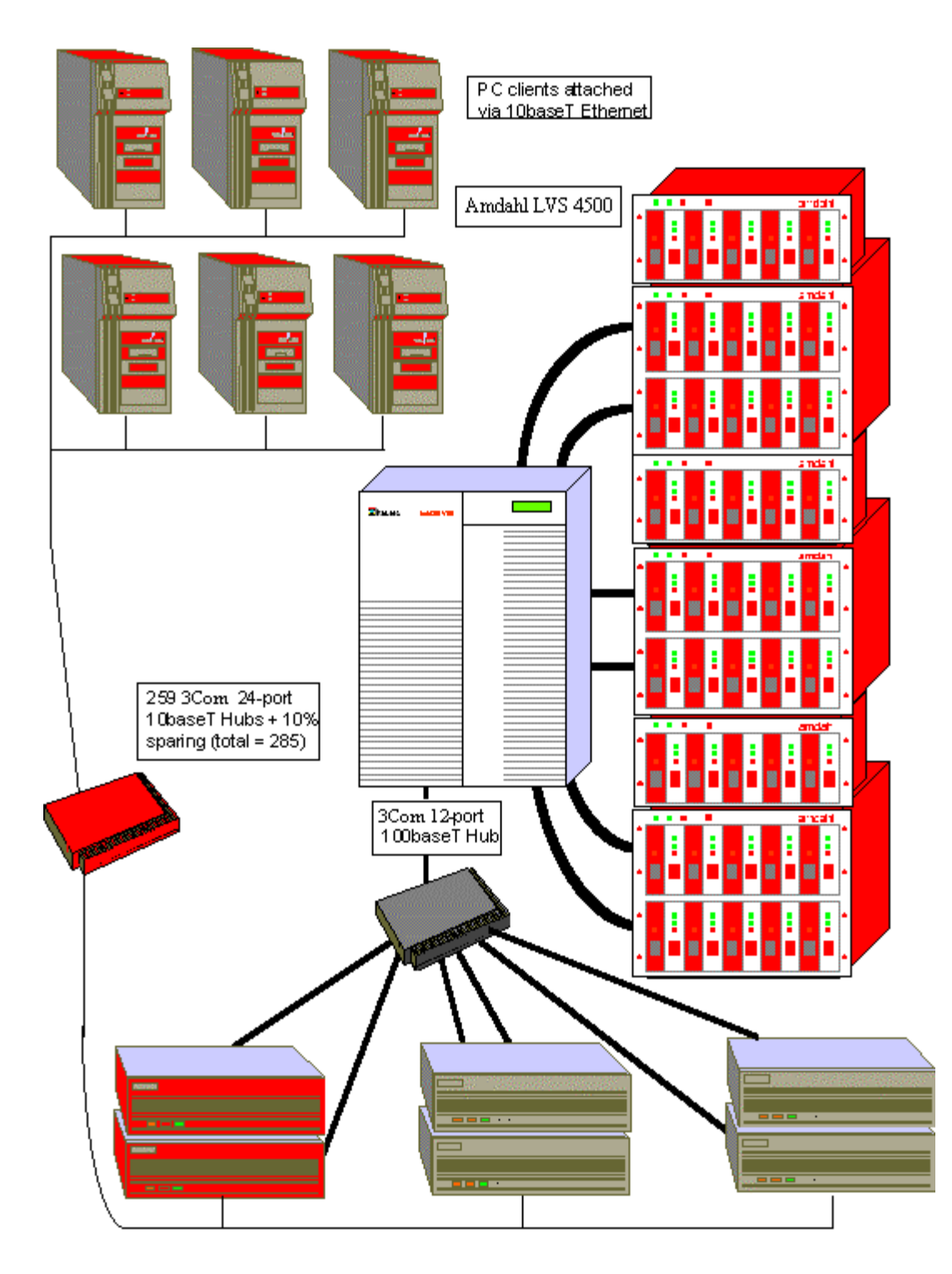

Figure 2:Priced Configuration

# Table D efinitions

Listings m ustbe provided for alltable definition statem ents and allother statem ents used to set−up the database (from Clause 8121).

Appendix B contains the code used to define and load the database tables.

# PhysicalO rganization of the D atabase

The physicalorganization of tables and indices within the database must be disclosed (Clause 8.1.2.2)

The measured configuration used ninety−six (96) SCSI−2 Fast/Wide disk drives. Ninety of the drives were installed in the Amdahl LVS 4500 Data Center Cabinet, of which there were fifteen (15) 9GB drives and seventy−five (75) 4GB drives. The remaining six (6) drives were installed in the InfoSERVER 5020 server and were used as LOG files (6) and the operating system filesystem.

The 90 drives in the LVS 4500 were configured as six groups of 15 disks each, all of them RAID 0 device groups. Each group of 15 drives was connected to the InfoSERVER 5020 server via a dedicated SCSI−2 Fast/Wide differential connection.

# Insertand D elete O perations

Itm ust be ascertained that insert and/or delete operations to any of the tables can occur concurrently with the TPC−C transaction m ix.Furtherm ore,any restriction in the SU T database im plem entation that precludes inserts beyond the cardinality lim its defined in Clause 1.4.11 m ustbe disclosed.This includes the m axim um num ber ofrows thatcan be inserted and the m axim um key value for these new rows (Clause 8.1.2.3)

Insert and delete functionality was fully operational during the benchmark.

#### H orizontaland VerticalPartitioning

W hile there are few restrictions placed upon horizontalor verticalpartitioning oftables and rows in the TPC−C benchm ark (see Clause 1.6), any such partitioning m ustbe disclosed (Clause 8.1.2.4).

Partitioning was not used in this benchmark.

R eplication Replication of tables, if used, m ust be disclosed (see C lause  $1.4.6$ ) (from C lause  $8.1.2.5$ )

Replication was not used in this benchmark.

# Table A ttributes

Additionaland/or duplicated attributes in any table m ustbe disclosed along with a statem enton the im pacton perform ance  $(\sec C \text{ laws } 1.4.7)$  (Clause  $8.1.2.6$ ).

No additional attributes were used in this benchmark.

# R andom N um ber G eneration

The m ethod of verification for the random num ber generation m ust be described (C lause  $8.1.3.1$ )

The random number generation was performed internal to the Microsoft BenchCraft RTE program, which was audited independently.

#### Screen Layout

The actual layouts of the term inal input/output screens m ust be disclosed (Clause 8.1.3.2).

The screen layouts are based on those in Clauses 2.4.3, 2.5.3, 2.6.3, 2.7.3, and 2.8.3 of the TPC−C Standard Specification. There are some differences due to the fact this is a WEB client implementation.

#### Term inalVerification

The m ethod used to verify thatthe em ulated term inals provide allthe features described in Clause 2.2.2.4 m ust be explained. A lthough not specifically priced, the type and m odel of the term inals used for the dem onstration in 8.1.3.3 m ustbe disclosed and com m ercially available (including supporting software and m aintenance). (C lause 8.1.3.3)

The terminal features were verified by allowing the auditor to manually execute each of the five transaction types using Microsoft Internet Explorer version 3.0.

# IntelligentTerm inals

Any usage of presentation m anagers or intelligent term inals must be explained. (Clause 8.1.3.4). Com m ent1:The intentofthis clause is to describe any specialm anipulations perform ed by a local term inalor workstation to off-load work from the SUT. This includes, but is not lim ited to, screen presentations, m essage bundling, and localstorage ofTPC-C rows.

Com m ent2:This disclosure also requires thatalldata m anipulation functions perform ed by the local term inalto provide navigational aids for transaction (s) m ustalso be described. W ithin this disclosure, the purpose of such additional function (s) m ust be explained.

Application code involved in the manipulation of data was run on the client. Screen manipulation commands were downloaded to the WEB browser, which handled input and output presentation graphics. A listing of this code is included in Appendix A. Microsoft Internet Information Service® assisted in the processing and presentation of this data.

# Transaction Profiles

The percentage ofhom e and rem ote order−lines in the New−O rder transactions m ustbe disclosed (Clause 8.1.3.5).The percentage ofNew-O rder transactions that rolled-back as a result of an unused item num ber m ustbe disclosed (Clause 8.1.3.6).The num ber ofitem s per orders entered by New−O rder transactions m ustbe disclosed (Clause 8.1.3.7).The percentage ofhom e and rem ote Paym enttransactions m ustbe disclosed (Clause 8.1.3.8).The percentage ofPaym entand O rder−Status transactions thatused non− prim ary key  $(C$  LAST) access to the database m ust be disclosed  $(C$  lause  $8.1.3.9)$ . The percentage of D elivery transactions thatwere skipped as a resultofan insufficientnum ber ofrows in the NEW \_O RD ER table m ustbe disclosed.

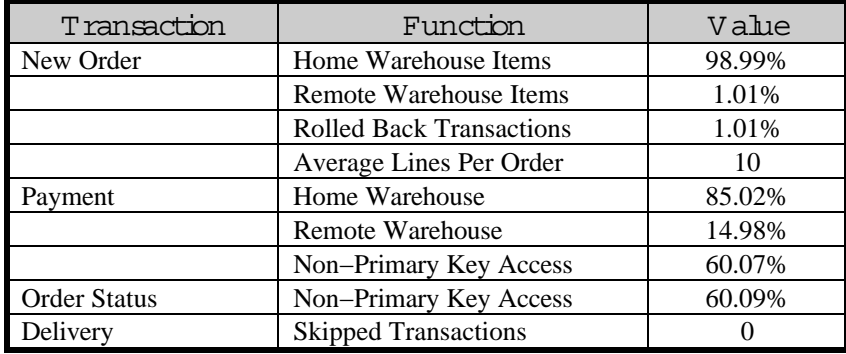

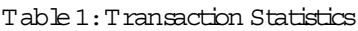

# Transaction M ix

The mix (i.e., percentages) or transaction types seen by the SUT must be disclosed (Clause 8.1.3.11).

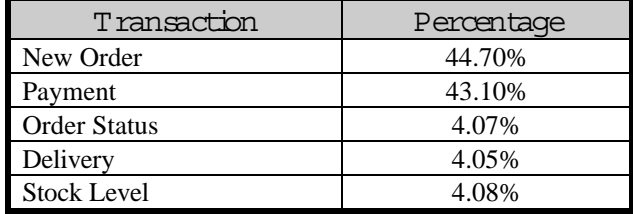

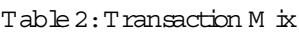

#### D eferred D elivery M echanism

The queueing m echanism used to defer the execution ofthe D elivery transaction m ustbe disclosed (Clause 8.1.3.12).

The client application processes submitted delivery transactions to named pipe delivery server software running on the client machines. There was a single delivery server with multiple execution threads running on each client machine. These delivery servers were responsible for processing deliveries queued to the named pipe and submitting them to the database server.

The source code is listed in Appendix A.

## ACID Tests

The results of the ACID tests m ust be disclosed along with a description of how the ACID requirem ents were m et. This includes disclosing which case was followed for the execution of Isolation Test 7 (Clause 8.1.4.1).

All ACID property tests were successful. The executions are described below.

#### A tom icity

The system under test must guarantee that the database transactions are atom ic; the system will either perform allindividualoperations on the data or willassure thatno partially com pleted operations leave any effects on the data.

# Com pleted Transactions

A row was selected in a script from the warehouse, district and customer tables, and the balances noted. A payment transaction was started with the same warehouse, district and customer identifiers and a known amount. The payment transaction was committed and the rows were verified to contain correctly updated balances.

#### Aborted Transactions

A row was selected in a script from the warehouse, district and customer tables, and the balances noted. A payment transaction was started with the same warehouse, district and customer identifiers and a known amount. The payment transaction was rolled back and the rows were verified to contain the original balances.

# C onsistency

Consistency is the property ofthe application thatrequires any execution ofa database transaction to take the database from one consistent state to another, assum ing that the database is initially in a consistent state.

Consistency conditions One through Four were tested using a shell script to issue queries to the database. The results of the queries verified that the database was consistent for all four tests. A run was executed under full load lasting over ten (10) minutes and included a checkpoint. The shell script was executed again. The result of the same queries verified that the database remained consistent after the run.

#### Isolation

Sufficient conditions m ust be enabled at either the system or application level to ensure the required isolation defined in Clause 3.4.1 is obtained.

Isolation tests One through Seven were executed using shell scripts to issue queries to the database. Each script included timestamps to demonstrate the concurrency of operations. The results of the queries were captured to files. The auditor verified the captured files. This demonstrated the required isolation had been met.

In addition, the phantom tests and the stock level tests were executed and verified.

For Isolation test seven, case A was followed.

# D urability

The tested system m ust quarantee durability: the ability to preserve the effects of comm itted transactions and insure database consistency after recovery from any one of the failures listed in C lause 3.5.3.

#### Durable M edia Failure

Durability from media failure was demonstrated on a 10 warehouse database for the loss of Data and Log and the fully scaled database for the Instantaneous Interruption and Loss of Memory. The standard driving mechanism was used to generate the transaction load of 100 users for the Loss of Data and Log and 6200 users for the Instantaneous Interruption and Loss of Memory.

#### Loss ofD ata and Log

The loss of data and log tests were performed on a 10 warehouse system. To demonstrate recovery from a permanent failure of durable medium containing TPC−C tables, the following steps were executed:

- 1. A 10 warehouse database was built in a manner similar to the full size database.
- 2. A backup was taken of the database using Microsoft SQL Server facilities.
- 3. A sum of d\_next\_o\_id was taken and noted.
- 4. 100 users were logged into the database and proceeded to run transactions.
- 5. Removed one disk drive from a disk array containing the transaction log.
- 6. NT reported that part of a mirrored pair was not responding.
- 7. SQL Server reported no errors and continued running normally
- 8. Continued to run for 2 min.
- 9. Removed one disk drive from a disk array containing database files.
- 10. SQL Server reported errors and transactions failed.
- 11. SQL Server was restarted and a dump of the transaction log was taken.
- 12. The tpcc database was dropped.
- 13. The system was shut down and the removed disk drive was replaced and the partition reformatted.
- 14. The 10 warehouse database was recreated.
- 15. The 10 warehouse database was restored from backup.
- 16. The saved transaction log was loaded and transactions rolled forward.
- 17. A sum of d\_next\_o\_id was taken and noted.
- 18. The number of transactions reported in the database and in the RTE log was compared.

#### Instantaneous Interruption and Loss ofM em ory

Because loss of power erases the contents of memory, the instantaneous interruption and the loss of memory tests were combined into a single test. This test was executed on a fully scaled database of 620 warehouses under a full load of 6200 users. The following steps were executed:

- 1. A sum of D\_NEXT\_O\_ID was taken and noted.
- 2. 6200 users were logged into the database and proceeded to run transactions.
- 3. System power was terminated.
- 4. System power was reapplied and NT restarted.
- 5. SQL Server was started and recovery occured automatically.
- 6. A new sum of D\_NEXT\_O\_ID was taken and noted.
- 7. The number of transactions reported in the database and in the RTE log was compared.

# Table C ardinality

The cardinality (e.g., the num ber of rows) of each, as it existed at the start of the benchm ark run (see Clause 4.2)m ustbe disclosed.Ifthe database was over−scaled and inactive rows ofthe W AREH O U SE table were deleted (see C lause  $4.2.2$ ), the cardinality of the W AREH OU SE table as initially configured and the num ber of rows deleted m ust be disclosed (Clause 8.1.5.1).

The database was originally built with 650 warehouses. Thirty (30) rows were removed from the benchmark WAREHOUSE table prior to the run per Clause 4.2.2 of the TPC−C version 3.2 specification.

| Table              | C ardinality as<br>Benchm arked |
|--------------------|---------------------------------|
| Warehouse          | 620                             |
| <b>District</b>    | 6,500                           |
| Customer           | 19,500,000                      |
| History            | 19,500,000                      |
| Orders             | 19,500,000                      |
| New Order          | 5,850,000                       |
| Order Line         | 195,004,080                     |
| <b>Stock</b>       | 65,000,000                      |
| Item               | 100,000                         |
| Deleted Warehouses | 30                              |

Table 3:Table C ardinality

# C onstantValues

The following values were used as constant value inputs to the NURand function for this benchmark.

| Function         | Constant C Value |
|------------------|------------------|
| $C$ LAST (Build) | 123              |
| $C$ LAST (Run)   | 233              |

Table 4:ConstantValues

# D ata D istribution

The distribution oftables and logs across allm edia m ustbe explicitly depicted for the tested and priced system  $s$  (C lause  $8.1.5.2$ ).

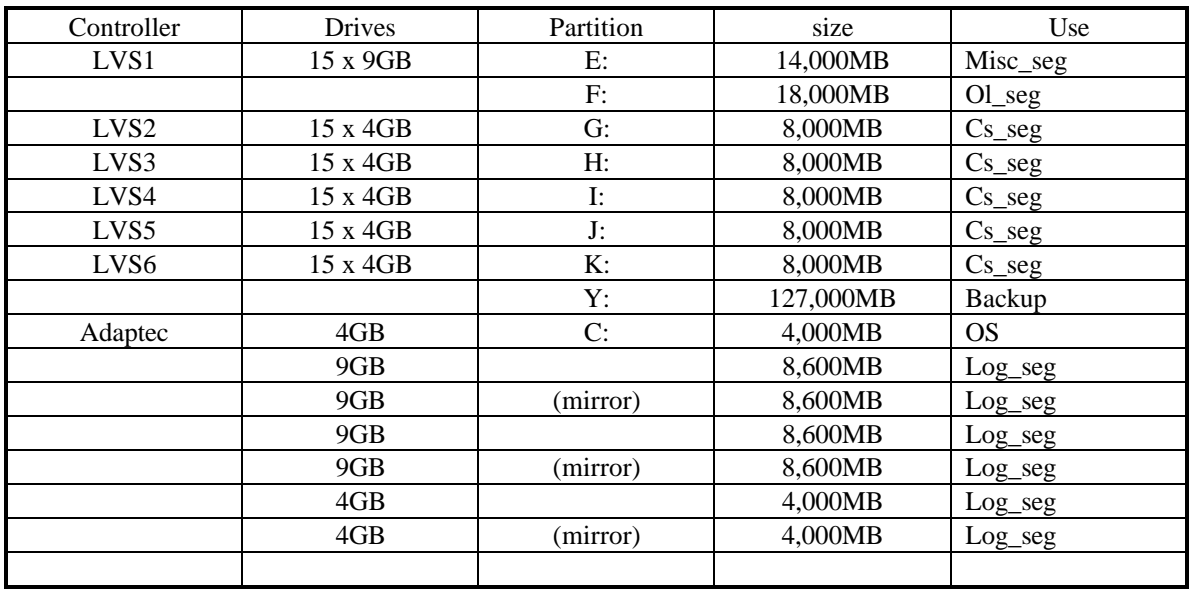

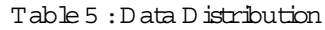

Clause 8.1.5.3:A statem entm ustbe provided thatdescribes:

- 1. The data m odelim plem ented by the D BM S (e.g., relational, network, hierarchical)
- 2. The database interface (e.g., em bedded, call level) and access language (e.g.,  $SQL$ ,  $DL/1$ , CO BO L read/write)used to implem ent the TPC-C transactions. If more than one interface/access language is used to im plem entTPC−C,each interface/access language m ustbe described and a listofwhich interface/access language is used with which transaction type m ust be disclosed.

Microsoft SQL Server v6.50.246 is a relational DBMS.

The interface used was Microsoft SQL Server stored procedures accessed with Remote Procedure Calls embedded in C code.

# Partition M apping

The m apping of database partitions/replications must be explicitly described. Com m ent: The intentis to provide sufficientdetailaboutpartitioning and replication to allow independent reconstruction of the test database.

The database was not replicated.

# 180 Day Space Calculation

D etails ofthe 180 day space com putations along with proofthatthe database is configured to sustain 8 hours ofgrowth for the dynam ic tables (O rder,O rder−Line,and H istory)m ustbe disclosed (see Clause 423) (Clause 8.155).

We calculated the 180 day space in the following manner:

- 1. The free space on the log file was queried using DBCC checktable(syslogs).
- 2. Transactions were run against the database with a full load of users.
- 3. The free space was again queried using DBCC checktable(syslogs).
- 4. The space used was calculated as the difference between the first and second query.
- 5. The number of NEW−ORDERS was verified from an RTE report covering the entire run.
- 6. The space used was divided by the number of NEW−ORDERS giving a space−used per NEW− ORDER transaction.
- 7. The space used per transaction was multiplied by the measured tpmC rate times 480 minutes.

The results of the above steps yielded a requirement of 21.16 GB (including mirror) to sustain the log for 8 hours. Space available on the transaction log volume was 34.4 GB (including mirror), indicating that enough storage was configured to sustain 8 hours of growth.

The same methodology was used to compute growth requirements for dynamic tables Order, Order−Line and History.

The details of the 180−day space requirements are shown in Appendix D.

# C lause 5 −−Perform ance M etrics and Response Tim e Related Item s

# M easured tpm C

M easured tpm C m ust be reported.  $(8.1.6.1)$ 

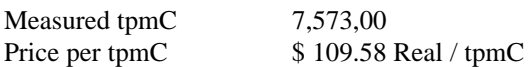

#### R esponse Tim es

Ninetieth percentile, maximum, and average response times must be reported for all transactions types as well as for the Menu response time (Clause 8.1.6.2).

| Transaction                 | A verage | M aximum | 90 <sup>2</sup> |
|-----------------------------|----------|----------|-----------------|
| New Order                   | 0.71     | 6.58     | 1.20            |
| Payment                     | 0.57     | 3.45     | 1.10            |
| <b>Order Status</b>         | 1.26     | 7.19     | 1.80            |
| <b>Interactive Delivery</b> | 0.27     | 0.75     | 0.30            |
| Deferred Delivery           | 1.19     | 14.35    | 1.37            |
| <b>Stock Level</b>          | 2.41     | 8.49     | 3.60            |
| Menu                        | 0.19     | 0.88     | 0.32            |

Table 6:Transaction Response Tim es

#### Think Tim es & Key Tim es

The m inim um, average, and m axim um keying and think tim es m ustbe reported for each transaction type (Clause 8.1.6.3).

| Transaction         | A verage | M in im um | M aximum |
|---------------------|----------|------------|----------|
| New Order           | 18.02    | 18.02      | 18.07    |
| Payment             | 3.03     | 3.02       | 3.07     |
| <b>Order Status</b> | 2.03     | 2.02       | 2.07     |
| Delivery            | 2.03     | 2.02       | 2.05     |
| <b>Stock Level</b>  | 2.03     | 2.02       | 2.08     |

Table 7: Transaction K ey T in es

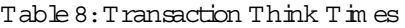

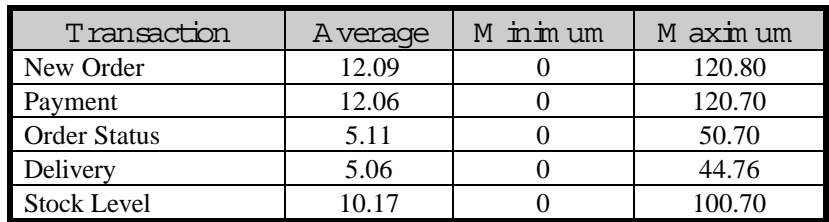

# R esponse Tim e D istribution C urves

Response Tim e frequency distribution curves (see C lause 5.6.1) m ust be reported for each transaction type.  $(C \text{lause } 81.6.4)$ 

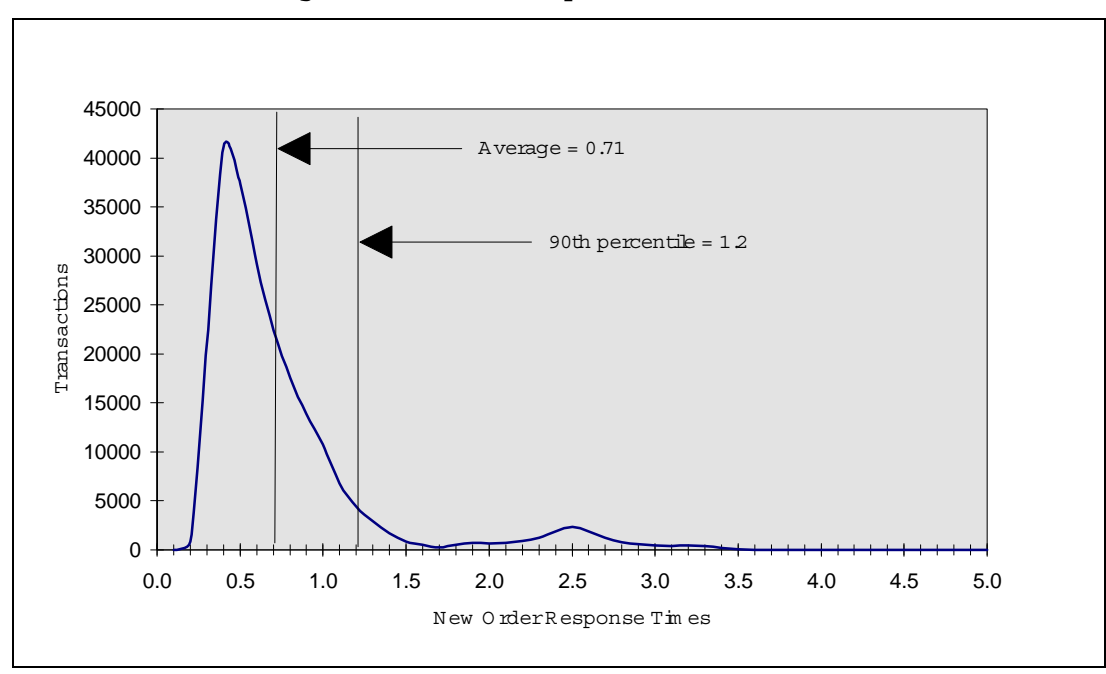

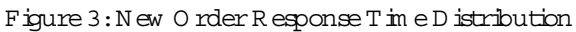

#### Figure 4: Paym ent Response T in e D istribution

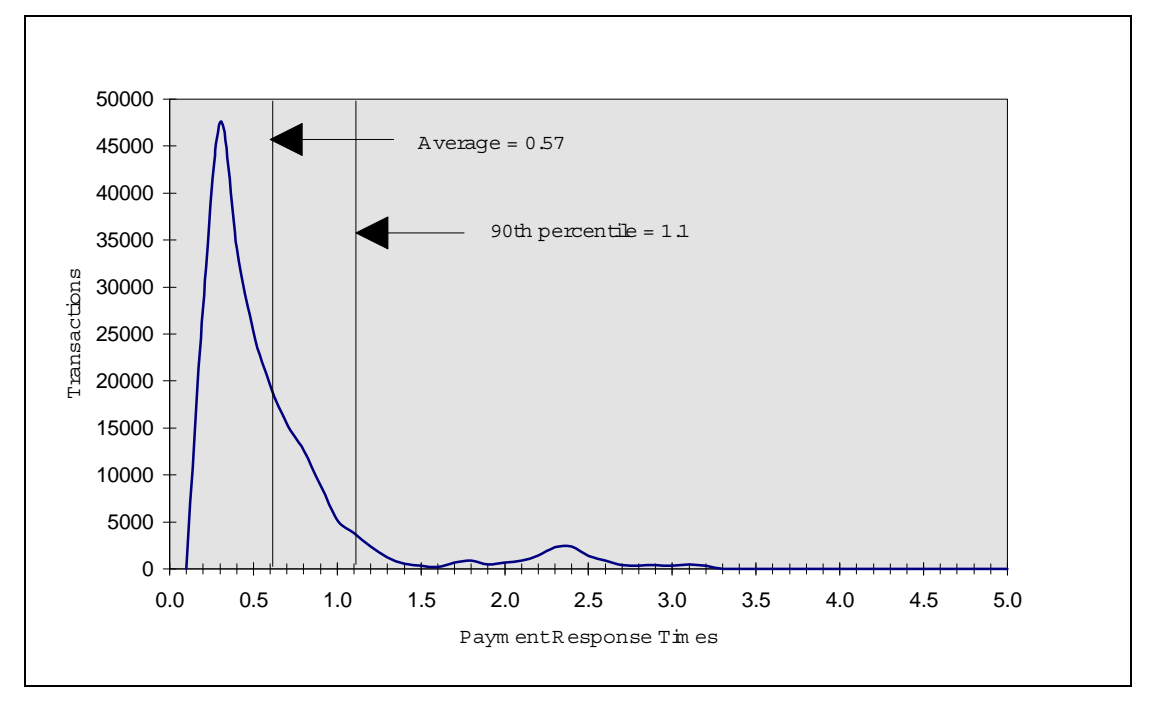

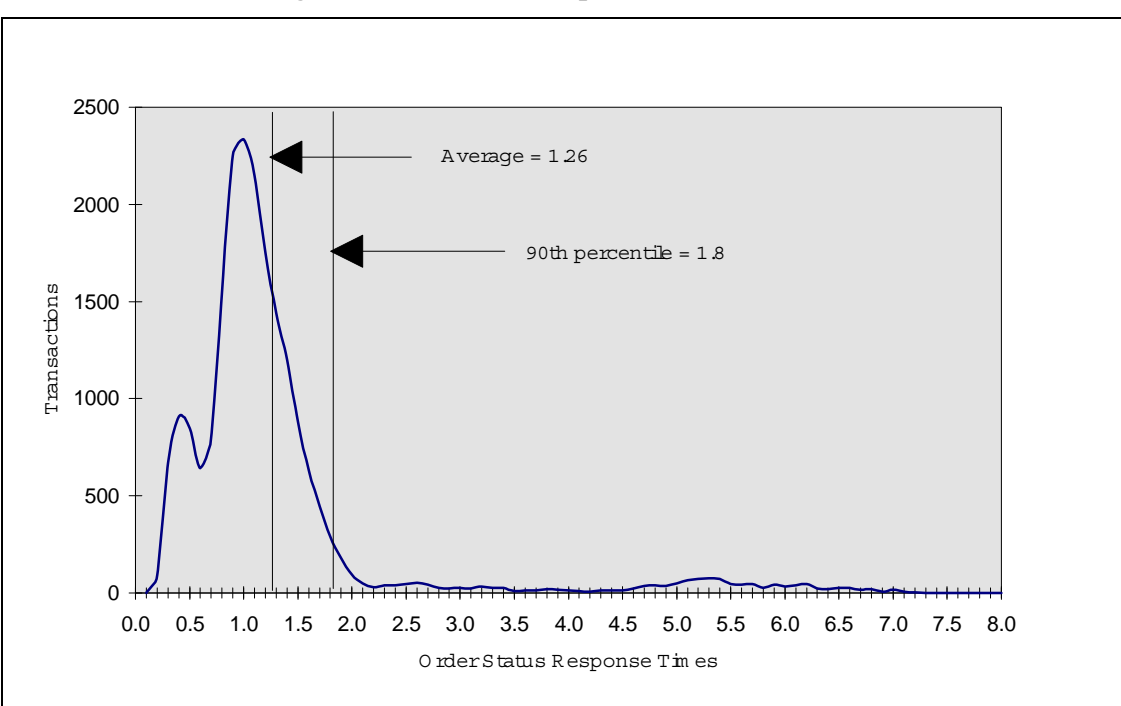

#### Figure 5: O rder Status Response T in e D istribution

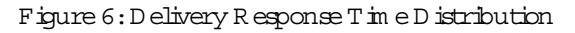

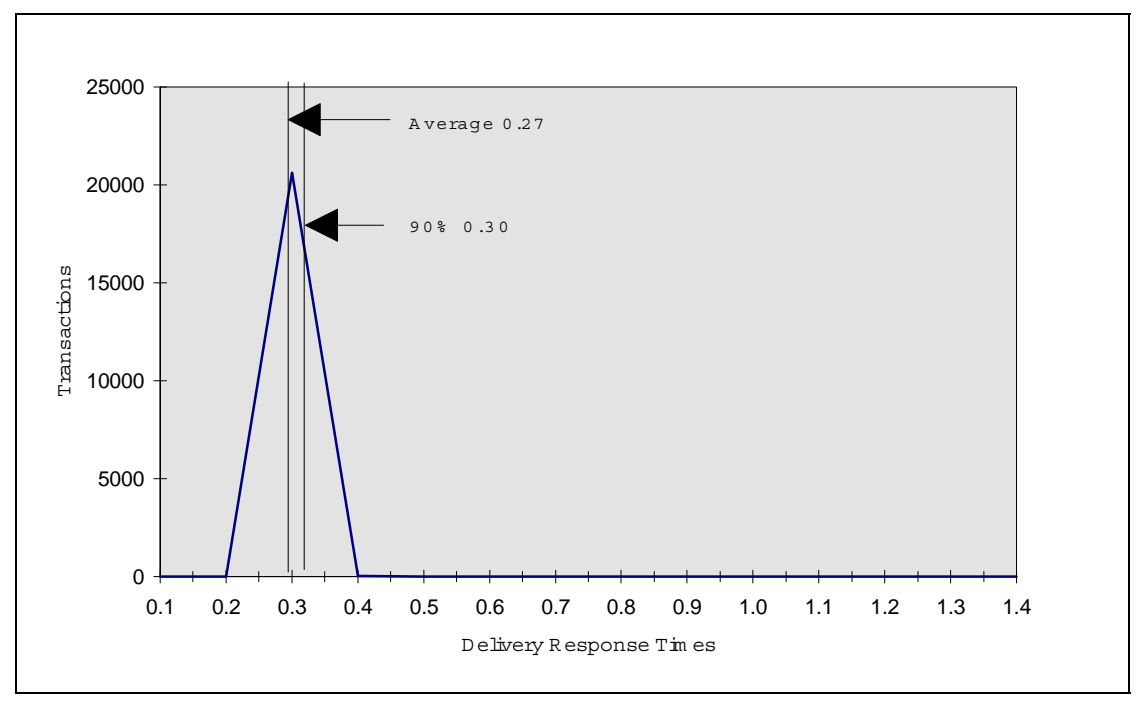

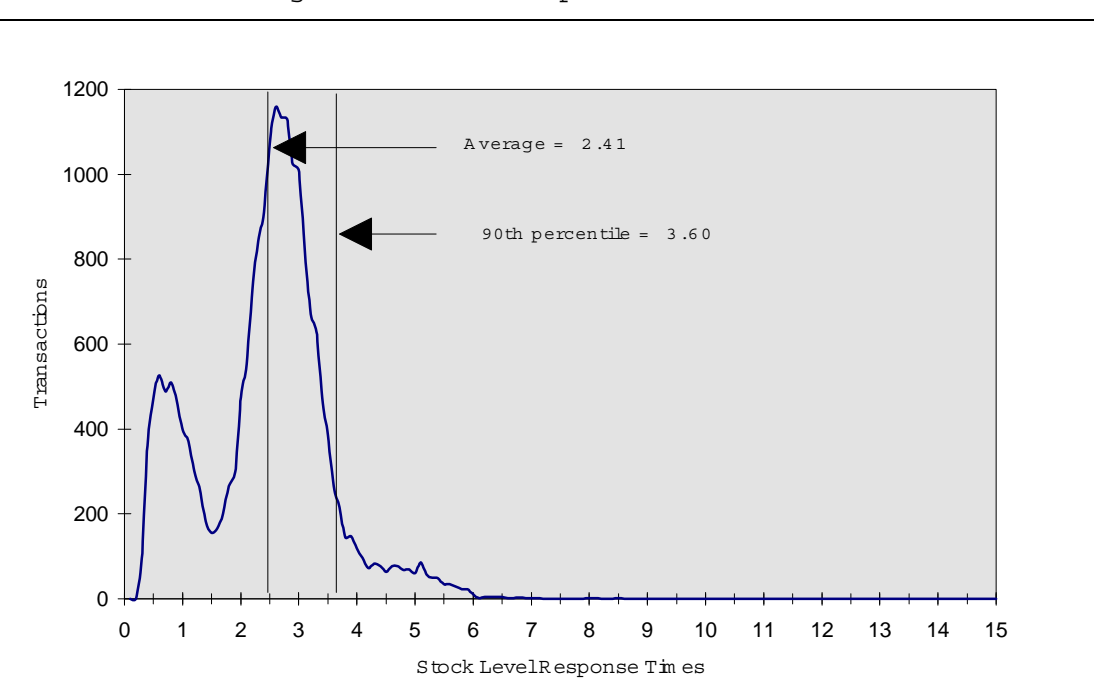

Figure 7:Stock LevelResponse Tim e Distribution

# New -O rder R esponse Tim e vs. ThroughputG raph

The perform ance curve for response tim es versus throughput (see C lause 5.6.2) m ust be reported for the New−O rder transaction.(Clause 8.1.6.5)

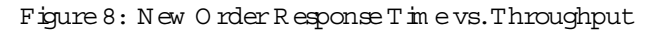

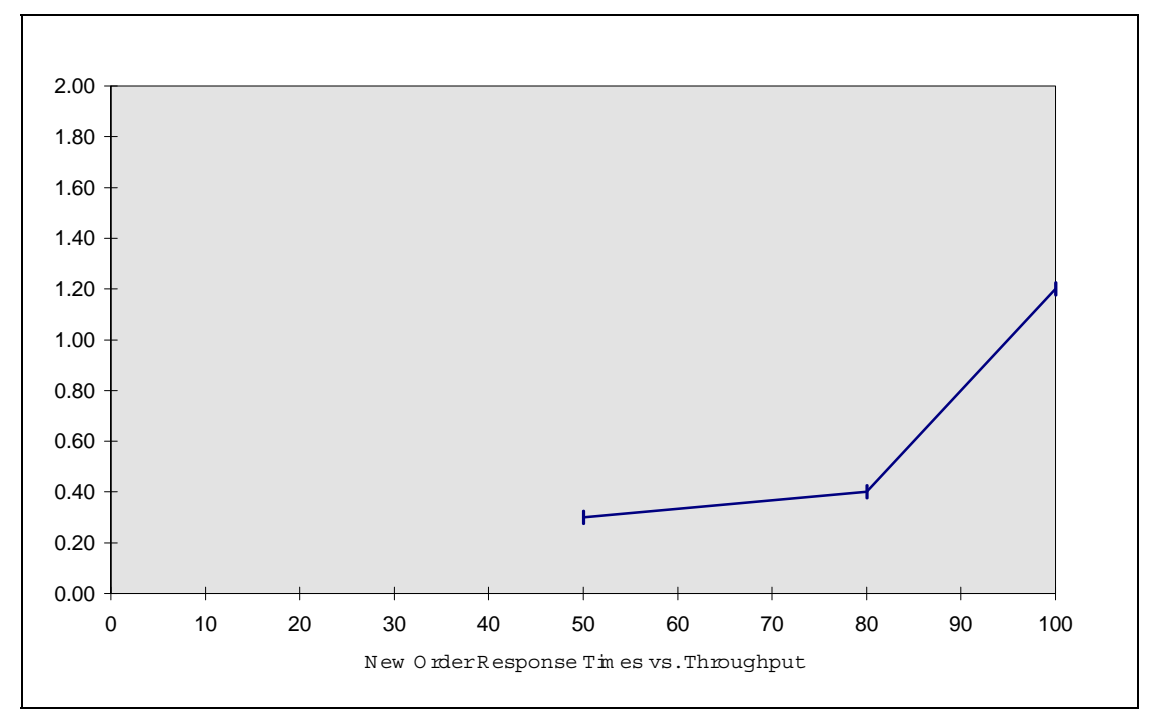

# N ew −O rder Think Tim e D istribution G raph

Think tim e frequency distribution curves (see Clause 5.6.3) m ust be reported for the New-O rder transaction (Clause 8.1.66).

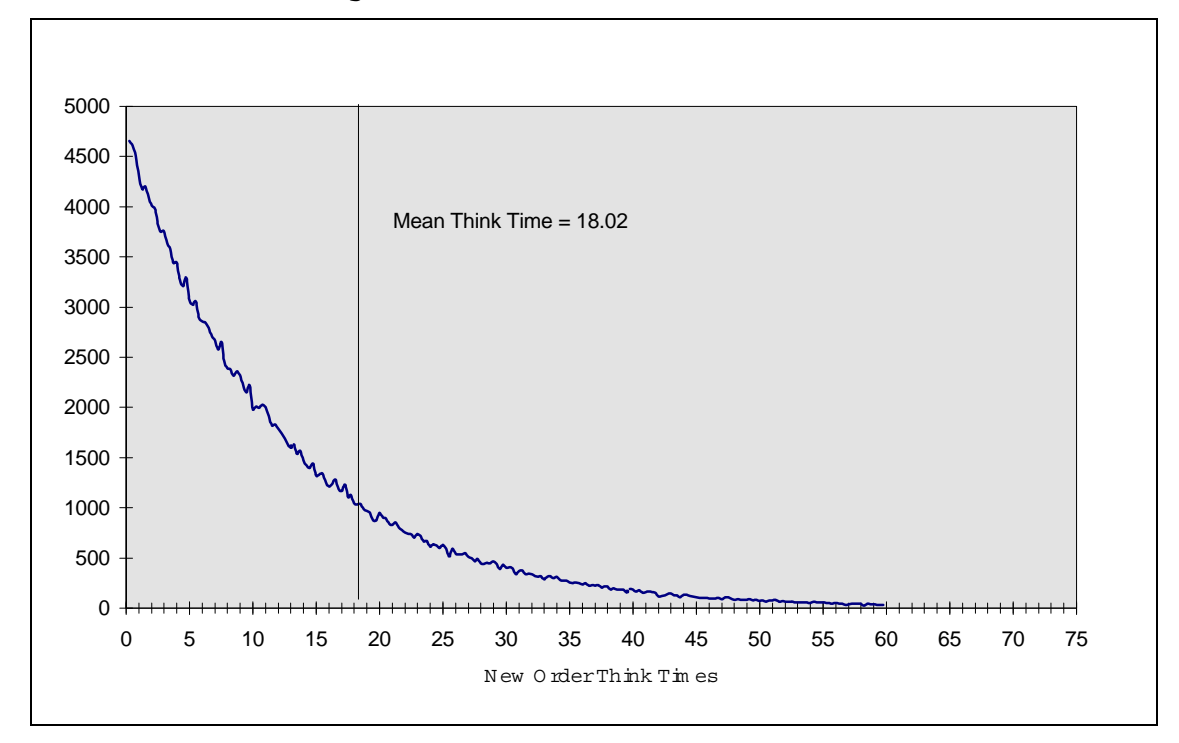

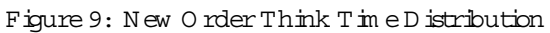

# Steady−State G raph

A graph ofthroughputversus elapsed tim e (see Clause 5.6.5)m ustbe reported for the New−O rder transaction (Clause 8.1.6.8).

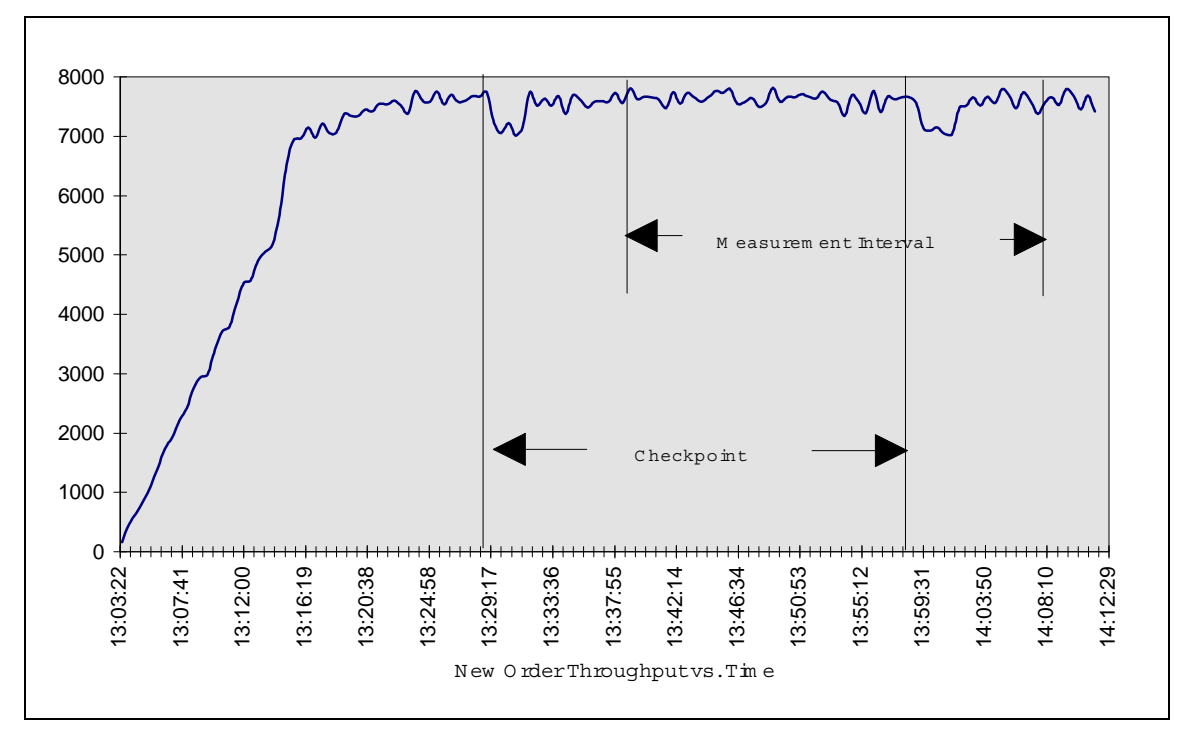

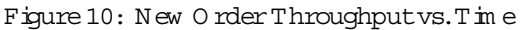

# Steady−State M ethodology

The m ethod used to determ ine thatthe SU T had reached a steady state prior to com m encing the m easurem entinterval (see Clause 5.5) m ust be described (Clause 8.1.6.9).

Steady state was determined using real time monitor utilities from both the operating system and the RTE. Steady state was further confirmed by the throughput data collected during the run and subsequently graphed in Figure 10.

# W ork Perform ed During Steady State

A description ofhow the work norm ally perform ed during a sustained test(for exam ple,checkpointing, w riting redo/undo log records, etc) actually occurred during the m easurem entintervalm ustbe reported (Clause 8.1.6.10).

The RTE generated the required input data to choose a transaction from the menu. This data was timestamped. The response for the transaction was verified and timestamped in the RTE log files.

The RTE generated the required input data for the chosen transaction. It waited to complete the minimum required key time before transmitting the input screen. The transmission was timestamped. The return of the screen with the required response data was timestamped. The difference between these two timestamps was the response time for that transaction and was logged in the RTE log.

The RTE then waited the required think time interval before repeating the process starting at selecting another transaction from the menu.

The RTE transmissions were sent to application processes running on the client machines through Ethernet LANs. These client application processes handled all screen I/O as well as all requests to the database on the server. The applications communicated with the database server over another Ethernet LAN using Microsoft SQL Server DBLIB library and RPC calls.

To perform checkpoints at specific intervals, we set SQL Server recovery intervalto the maximum allowable value and wrote a script to schedule multiple checkpoints at specific intervals. By setting the TRACE FLAG #3502, SQL Server logged the checkpoint beginning and ending time in the ERRORLOG file. The script included a wait time between each checkpoint equal to the measurement interval which was 30 minutes. The checkpoint script was started manually after the RTE had all users logged in and sending transactions.

At each checkpoint, Microsoft SQL Server wrote to disk all memory pages that had been updated but not yet physically written to disk. Upon completion of the checkpoint, Microsoft SQL Server wrote a special record to the recovery log to indicate that all disk operations had been satisfied to this point. The positioning of the checkpoint was verified to be clear of the guard zones and is depicted on the graph in Figure 10.

# R eproducibility M ethodology

A description ofthe m ethod used to determ ine the reproducibility ofthe m easurem entresults m ustbe reported (Clause 8.1.6.11).

The duration of total time for the measurement(s) was sufficient to include three checkpoints, each thirty minutes apart from checkpoint completion to checkpoint start. The stated throughput of the TPC−C benchmark, 7,573 tpmC, was obtained from the first half of the total running time. The reproducible portion was obtained from the second half of the total running time (e.g., it straddled the third and last checkpoint). The reported throughput was matched within 0.4%.

#### M easurem ent Interval

The measurement interval was 30 minutes.

# Transaction M ix

The m ethod of regulating the transaction m ix  $(e.g.,card$  decks or weighted random distribution) m ust be described. If weighted distribution is used and the RTE adjusts the weights associated with each transaction type, the m axim um adjustm ents to the weight from the initial value m ust be disclosed (Clause 8.1.6.13).

The RTE was given a weighted random distribution which was not adjusted during the run.

The percentage of the totalm ix for each transaction type must be disclosed (Clause 8.1.6.14).

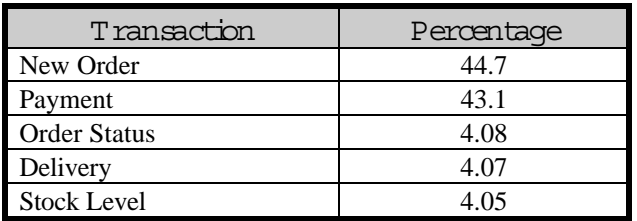

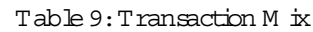

# Checkpoints

The initial checkpoint was started 26 minutes after the start of the ramp−up. The second checkpoint was started 30 minutes after the 1st checkpoint had completed. The checkpoint in the measurement interval lasted 2 minutes, 22 seconds. The measurement interval contains the second checkpoint, and is clear of the guard zones.

# Clause 6 − SUT, Driver, and Com m unication Definition Related Item s

#### RTE Param eters

The RTE inputparam eters, code fragm ents, functions, etc, used to generate each transaction input field m ustbe disclosed (Clause 8.1.7.1).

Com m ent:The intentis to dem onstrate the RTE was configured to generate transaction inputdata as specified in Clause 2.

The RTE used was the Microsoft BenchCraft RTE System. The input parameters are listed in Appendix C − Tunable Parameters.

#### Em ulated C om ponents

Itm ustbe dem onstrated thatthe functionality and perform ance ofthe com ponents being em ulated in the D river System are equivalentto thatofthe priced system .The results ofthe testdescribed in Clause 6.6.3.4 m ustbe disclosed (Clause 8.1.7.2).

No components were emulated.

# B enchm arked and Targeted System Configuration D iagram s

A com plete functionaldiagram ofboth the benchm ark configuration and the configuration ofthe proposed (target)system m ustbe disclosed.A detailed listofallsoftware and hardware functionality being perform ed on the D river System , and its interface to the SUT m ust be disclosed (see C lause 6.6.3.6) (Clause 8.1.7.3).

The driver system performed the data generation and input functions of the priced display device. It also captured the input and output data and timestamps for post−processing of the reported metrics. No other functionality was included on the driver system.

Figures 1  $\&$  2 of this report contain detailed diagrams of both the benchmark configuration and the priced configuration, and the associated text summarizes the differences between the two.

#### N etw ork Configuration

The network configurations of both the tested services and the proposed (target) services which are being represented and a thorough explanation ofexactly which parts ofthe proposed configuration are being replaced with the D river System must be disclosed (see C lause  $6.6.4$ ). (C lause  $8.1.7.4$ )

All components of the priced configuration were operational during the benchmark. A high−speed switch was configured into the RTE−to−Client network topology to simplify connectivity. The switch was configured as 10baseT, half−duplex, which is the network capacity of the priced (and tested) 10baseT hub.

#### N etw ork B andw idth

The network bandwidth (s) used in the tested/priced configuration m ust be disclose. (Clause  $8.1.7.5$ ).

The network bandwidth for priced and tested configurations was identical. The RTE−to−Client connections used 10baseT Ethernet, while the Client−to−Server connection used 100baseT Ethernet.

# O perator Intervention

If the configuration requires operator intervention (see C lause  $6.6.6$ ), the m echanism and the frequency of this intervention m ust be disclosed (Clause 8.1.7.6).

This configuration does not require any operator intervention to sustain eight hours of the reported throughput.

# Clause 7 −−Pricing Related Item s

# H ardw are and Softw are List

The details of the hardware and software are reported in the front of this report as part of the executive summary. All third party quotations are included at the end of this report as Appendix E.

#### A vailability D ate

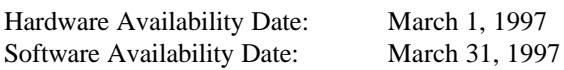

# M easured Tpm C

Maximum Qualified Throughput: 7,573.00 TpmC Price Performance Metric: \$109,58 Real per TpmC

# Country Specific Pricing

This system is priced for Brazil, where the official currency is the Real (symbol R\$).

#### U sage Pricing

The component pricing based on usage is shown below:

- Ten (10) Microsoft Windows NT 4.0 Server licenses
- One (1) Microsoft SQL Server v.6.50 (Includes 10 Client Access Licenses).
- One (1) Microsoft Internet Connector License
- One (1) Microsoft SQL Server Programmers Toolkit
- One (1) Microsoft Visual C++ version 4.2

# System Pricing

The details of the hardware and software are reported in the front of this report as part of the executive summary. All third party quotations are included at the end of this report as Appendix E.

# Clause 9 −−AuditRelated Item s

# Auditor

This TPC−C benchmark has been audited by Tom Sawyer and Richard Gimarc of Performance Metrics.

A vailability ofthe FullD isclosure R eport

Requests for this TPC Benchmark C Full Disclosure Report should be sent to:

Transaction Processing Performance Council c/o Shanley Public Relations 777 North First Street, Suite 6000 San Jose, CA 95112−6311, USA

or:

Itautec Philco S.A. Av. Dr. Hugo Beolchi 900 Sao Paulo, SP 04310−030, Brazil Phone: (011) 5584−3154, fax (011) 5584−3717 Attn: Mauricio Bonini

# Auditor A ttestation Letter

Mr. Mauricio Bonini June 21, 1997 General Manager Itautec Philco S.A. Av. Dr. Hugo Beolchi 900 Sao Paulo, SP 04310−030 Brazil

I have verified remotely the TPC Benchmark™ C for the following configuration:

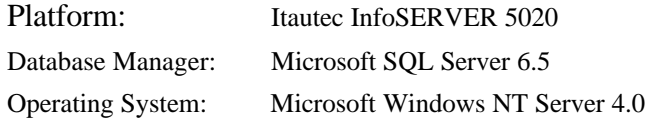

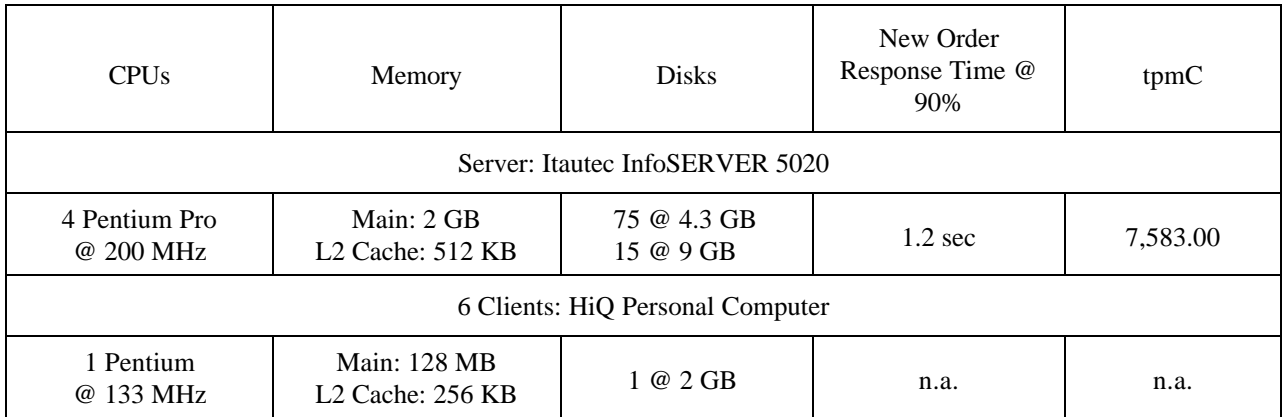

In my opinion, these performance results were produced in compliance with the TPC Benchmark C Standard Specification, Revision 3.3.

The following attributes of the benchmark were given special attention:

- The transactions were correctly implemented, including error detection.
- The database files were properly sized and populated.
- The database was properly scaled with 620 warehouses.
- The ACID properties were met, including phantom protection.
- Input data was generated according to the specified percentages.
- Eight hours of mirrored log space was preseent on the tested system.
- The data for the 180−day space calculation was verified.
- Fifteen 9 GB disks were substituted for 4.3 GB disks in the priced configuration. The substituted disks contained stripes of the same tables on fifteen 9 GB disks in the tested configuration.
- The steady state portion of the test was 30 minutes.

- One checkpoint was taken during the steady state portion of the test.
- Checkpoints were verified to be clear of the guard zones.
- System pricing was checked for major components and maintenance.
- Third party quotes were verified for compliance.

Additional Audit Notes:

The benchmark was executed on an Amdahl EnVista Frontline Server. All active components on the Amdahl EnVista Frontline Server and the Itautec InfoSERVER 5020 are identical.

Regards,

Richard L. Gimon

Richard L. Gimarc Auditor
#### M icrosoftW EB C lient

#### M akefile

 $!$  IF " $S(CFG)$ " = CFG=Debug !MESSAGE No configuration specified. Defaulting to Debug !ENDIF !IF "\$(SQL\_LOC)" == "" SQL\_LOC=C:\MSSQL\DBLIB !MESSAGE No SQL\_LOC specified. Defaulting to C:\MSSQL\DBLIB !ENDIF !IF "\$(CFG)" != "Release" && "\$(CFG)" != "Debug" !MESSAGE Invalid configuration "\$(CFG)" specified. !MESSAGE You can specify a configuration when running NMAKE on this makefile !MESSAGE by defining the macro CFG on the command line. For example: !MESSAGE !MESSAGE NMAKE CFG="Debug" !MESSAGE !MESSAGE Possible choices for configuration are: !MESSAGE !MESSAGE "Release" !MESSAGE "Debug" !MESSAGE !ERROR An invalid configuration is specified. !ENDIF OUTDIR  $=$ .<br>SRCDIR  $=$ .\Src  $SRCDIR$  =  $\Srcorner$ Src<br>OBJDIR =  $\S$ Objs OBJDIR =  $\overline{Obis}$ <br>OUTDIR =  $\overline{Bin}$ **OUTDIR** DBLIB = \$(SQL\_LOC) DBLIBINC = \$(DBLIB)\INCLUDE DBLIBDIR = \$(DBLIB)\LIB !IF "\$(CFG)" != "Debug"  $LDEBUG$ **CDEBUG** LDEBUG $RG =$  $CDEBUG_RG =$ DEBUG FLAGS  $=$  /D "WIN32" /D "\_WINDOWS"<br>OPT  $=$  /Ot  $=$  /Ot !ELSE LDEBUG = /debug /pdb:\$(OBJDIR)\tpcc.pdb CDEBUG = /Zi /Yd /Fd\$(OBJDIR)\tpcc.pdb LDEBUG\_RG = /debug /pdb:\$(OBJDIR)\install.pdb CDEBUG\_RG = /Zi /Yd /Fd\$(OBJDIR)\install.pdb FLAGS = /D "\_DEBUG" /D "WIN32" /D "\_WINDOWS"<br>OPT = /Od !ENDIF LINK32\_LIBS = user32.lib msacm32.lib advapi32.lib \$(DBLIBDIR)\ntwdblib.lib LINK32\_OBJS = "\$(OBJDIR)\tpcc.obj" "\$(OBJDIR)\tpcc.res" LINK32\_DEF = "\$(SRCDIR)\tpcc.def" LINK32\_FLAGS = /nologo /subsystem:windows /dll /incremental:no \$(LDEBUG) /def:"\$(LINK32\_DEF)" /out:"\$(OBJDIR)\tpcc.dll" LINK32\_LIBS\_RG = user32.lib gdi32.lib advapi32.lib version.lib comctl32.lib LINK32\_OBJS\_RG = "\$(OBJDIR)\install.obj" "\$(OBJDIR)\install.res" LINK32\_FLAGS\_RG = /nologo /subsystem:windows /incremental:no \$(LDEBUG\_RG) /out:\$(OUTDIR)\install.exe ALL: \$(OBJDIR)\. \$(OUTDIR)\. \$(OUTDIR)\install.exe \$(OBJDIR)\.: if not exist \$(OBJDIR) md \$(OBJDIR)  $\langle \textrm{OUTDIR} \rangle$  .: if not exist \$(OUTDIR) md \$(OUTDIR) "\$(OBJDIR)\tpcc.obj": "\$(SRCDIR)\tpcc.c" "\$(SRCDIR)\tpcc.h" cl.exe /nologo /MT /W3 \$(CDEBUG) \$(OPT) /I \$(DBLIBINC) \$(FLAGS) /Fo\$(OBJDIR)\tpcc.obj /c "\$(SRCDIR)\tpcc.c" \$(OBJDIR)\tpcc.res: \$(SRCDIR)\tpcc.rc rc.exe /l 0x409 /fo \$(OBJDIR)\tpcc.res \$(FLAGS) \$(SRCDIR)\tpcc.rc \$(OBJDIR)\tpcc.dll: \$(LINK32\_OBJS) \$(LINK32\_DEF) link.exe \$(LINK32\_FLAGS) \$(LINK32\_OBJS) \$(LINK32\_LIBS)

\$(OBJDIR)\delisrv.exe: \$(SRCDIR)\delisrv.c \$(SRCDIR)\delisrv.h<br>| cl.exe /nologo /MT /W3 \$(CDEBUG) \$(OPT) /I \$(DBLIBINC) \$(FLAGS) /Fo\$(OBJDIR)\delisrv.obj \$(SRCDIR)\delisrv.c /link /out:\$(OBJDIR)\delisrv.exe<br>\$(DBLIBDIR)\ntw

\$(OBJDIR)\install.res: \$(SRCDIR)\install.rc \$(OBJDIR)\tpcc.dll \$(OBJDIR)\delisrv.exe rc.exe /l 0x409 /fo\$(OBJDIR)\install.res /i \$(OBJDIR) /i \$(SRCDIR) \$(FLAGS) \$(SRCDIR)\install.rc

\$(OBJDIR)\install.obj: \$(SRCDIR)\install.c \$(OBJDIR)\tpcc.dll \$(OBJDIR)\delisrv.exe \$(OBJDIR)\install.res cl −W3 \$(CDEBUG\_RG) /Fo\$(OBJDIR)\install.obj /c \$(SRCDIR)\install.c

\$(OUTDIR)\install.exe: \$(OBJDIR)\install.obj \$(OBJDIR)\install.res link.exe @<< \$(LINK32\_FLAGS\_RG) \$(LINK32\_OBJS\_RG) \$(LINK32\_LIBS\_RG)

 $\stackrel{..}{\ll}$ 

### Delisrv.h

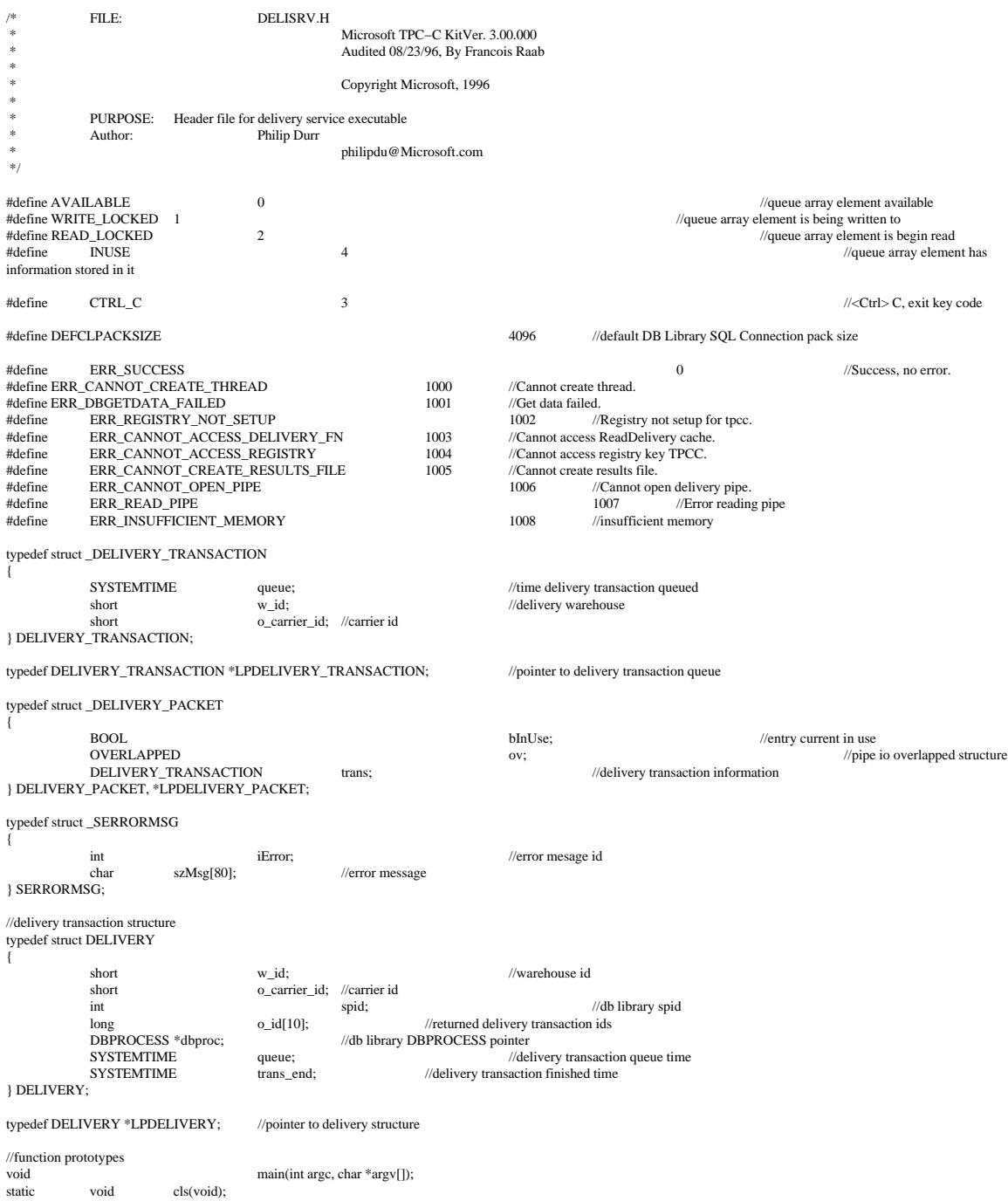

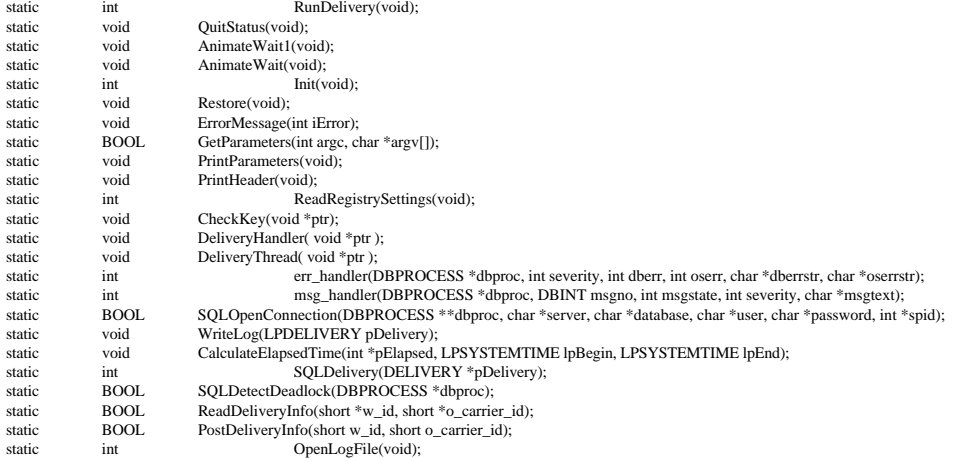

#### H ttpext.h

```
/********
*
* Copyright (c) 1995 Process Software Corporation
*
* Copyright (c) 1995 Microsoft Corporation
*
*
* Module Name : HttpExt.h
*
* Abstract :
*
* This module contains the structure definitions and prototypes for the
   version 1.0 HTTP Server Extension interface.
*<br>******************/
#ifndef _HTTPEXT_H_
#define _HTTPEXT_H_
#include <windows.h>
#ifdef __cplusplus
extern "C" {
#endif
#define HSE_VERSION_MAJOR 1 // major version of this spec
#define HSE_VERSION_MINOR 0 // minor version of this spec
#define HSE_LOG_BUFFER_LEN 80
#define HSE_MAX_EXT_DLL_NAME_LEN 256
typedef LPVOID HCONN;
\prime\prime the following are the status codes returned by the Extension DLL
#define HSE_STATUS_SUCCESS 1
#define HSE_STATUS_SUCCESS_AND_KEEP_CONN 2<br>#define HSE_STATUS_PENDING 3<br>#define HSE_STATUS_ERROR 4
#define_HSE_STATUS_PENDING
#define HSE_STATUS_ERROR 4
// The following are the values to request services with the ServerSupportFunction.
// Values from 0 to 1000 are reserved for future versions of the interface
#define HSE_REQ_BASE 0<br>#define HSE_REQ_SEND_URL_REDIRECT_RESP ( HSE_REQ_BASE + 1 )<br>#define HSE_REQ_SEND_URL ( HSE_REQ_BASE + 2 )<br>#define HSE_REQ_SEND_RESPONSE_HEADER ( HSE_REQ_BASE + 3 )
#define HSE_REQ_DONE_WITH_SESSION ( HSE_REQ_BASE + 4 )
#define HSE_REQ_END_RESERVED
//
// These are Microsoft specific extensions
//
#define HSE_REQ_MAP_URL_TO_PATH (HSE_REQ_END_RESERVED+1)
#define HSE_REQ_GET_SSPI_INFO
//
\prime\prime passed to GetExtensionVersion
//
```
typedef struct \_HSE\_VERSION\_INFO {

DWORD dwExtensionVersion; CHAR lpszExtensionDesc[HSE\_MAX\_EXT\_DLL\_NAME\_LEN];

} HSE\_VERSION\_INFO, \*LPHSE\_VERSION\_INFO;

// // passed to extension procedure on a new request

// typedef struct \_EXTENSION\_CONTROL\_BLOCK {

DWORD cbSize; // size of this struct.<br>DWORD dwVersion; // version info of DWORD dwVersion; // version info of this spec<br>HCONN ConnID; // Context number not to be  $\frac{1}{\sqrt{2}}$  Context number not to be modified! DWORD dwHttpStatusCode; // HTTP Status code CHAR lpszLogData[HSE\_LOG\_BUFFER\_LEN];// null terminated log info specific to this Extension DLL

 LPSTR lpszMethod; // REQUEST\_METHOD LPSTR lpszQueryString; // QUERY\_STRING LPSTR lpszPathInfo; // PATH\_INFO LPSTR lpszPathTranslated; // PATH\_TRANSLATED

DWORD cbTotalBytes; // Total bytes indicated from client<br>DWORD cbAvailable; // Available number of bytes DWORD cbAvailable; // Available number of bytes<br>
LPBYTE lpbData; // pointer to cbAvailable bytes // pointer to cbAvailable bytes

LPDWORD lpdwSize );

LPSTR lpszContentType; // Content type of client data

 BOOL (WINAPI \* GetServerVariable) ( HCONN hConn, LPSTR lpszVariableName,

LPVOID lpvBuffer,

 BOOL (WINAPI \* WriteClient) ( HCONN ConnID, LPVOID Buffer, LPDWORD lpdwBytes, DWORD dwReserved );

BOOL (WINAPI \* ReadClient) (HCONN ConnID,<br>
LPVOID lpvBuffer,<br>
LPDWORD lpdwSize);

 BOOL (WINAPI \* ServerSupportFunction)( HCONN hConn, DWORD dwHSERRequest, LPVOID lpvBuffer, LPDWORD lpdwSize, LPDWORD lpdwDataType );

} EXTENSION\_CONTROL\_BLOCK, \*LPEXTENSION\_CONTROL\_BLOCK;

// // these are the prototypes that must be exported from the extension DLL //

BOOL WINAPI GetExtensionVersion( HSE\_VERSION\_INFO \*pVer ); DWORD WINAPI HttpExtensionProc( EXTENSION\_CONTROL\_BLOCK \*pECB );

 $\prime\prime$  the following type declarations is for the server side

typedef BOOL (WINAPI \* PFN\_GETEXTENSIONVERSION)( HSE\_VERSION\_INFO \*pVer ); typedef DWORD (WINAPI \* PFN\_HTTPEXTENSIONPROC )( EXTENSION\_CONTROL\_BLOCK \*pECB );

#ifdef \_\_cplusplus

} #endif

#endif // end definition \_HTTPEXT\_H\_

#### R esource.h

//{{NO\_DEPENDENCIES}} // Microsoft Developer Studio generated include file. // Used by TPCC.rc // // Next default values for new objects // #ifdef APSTUDIO\_INVOKED #ifndef APSTUDIO\_READONLY\_SYMBOLS #define \_APS\_NEXT\_RESOURCE\_VALUE 101 #define \_APS\_NEXT\_COMMAND\_VALUE 40001 #define \_APS\_NEXT\_CONTROL\_VALUE 10<br>#define \_APS\_NEXT\_CONTROL\_VALUE 100<br>#define \_APS\_NEXT\_SYMED\_VALUE 101 #define \_APS\_NEXT\_SYMED\_VALUE #endif #endif

### Tpcc.h

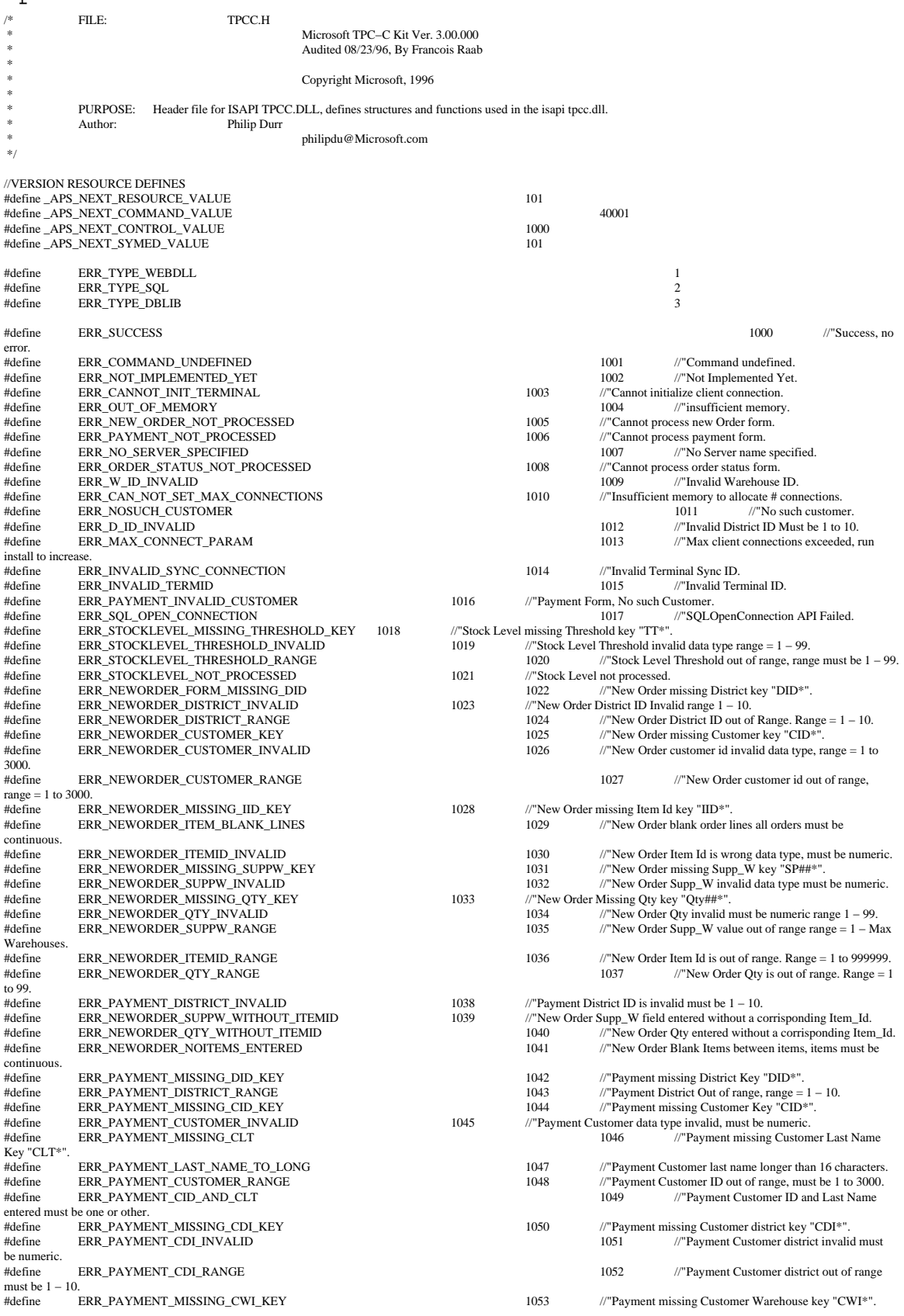

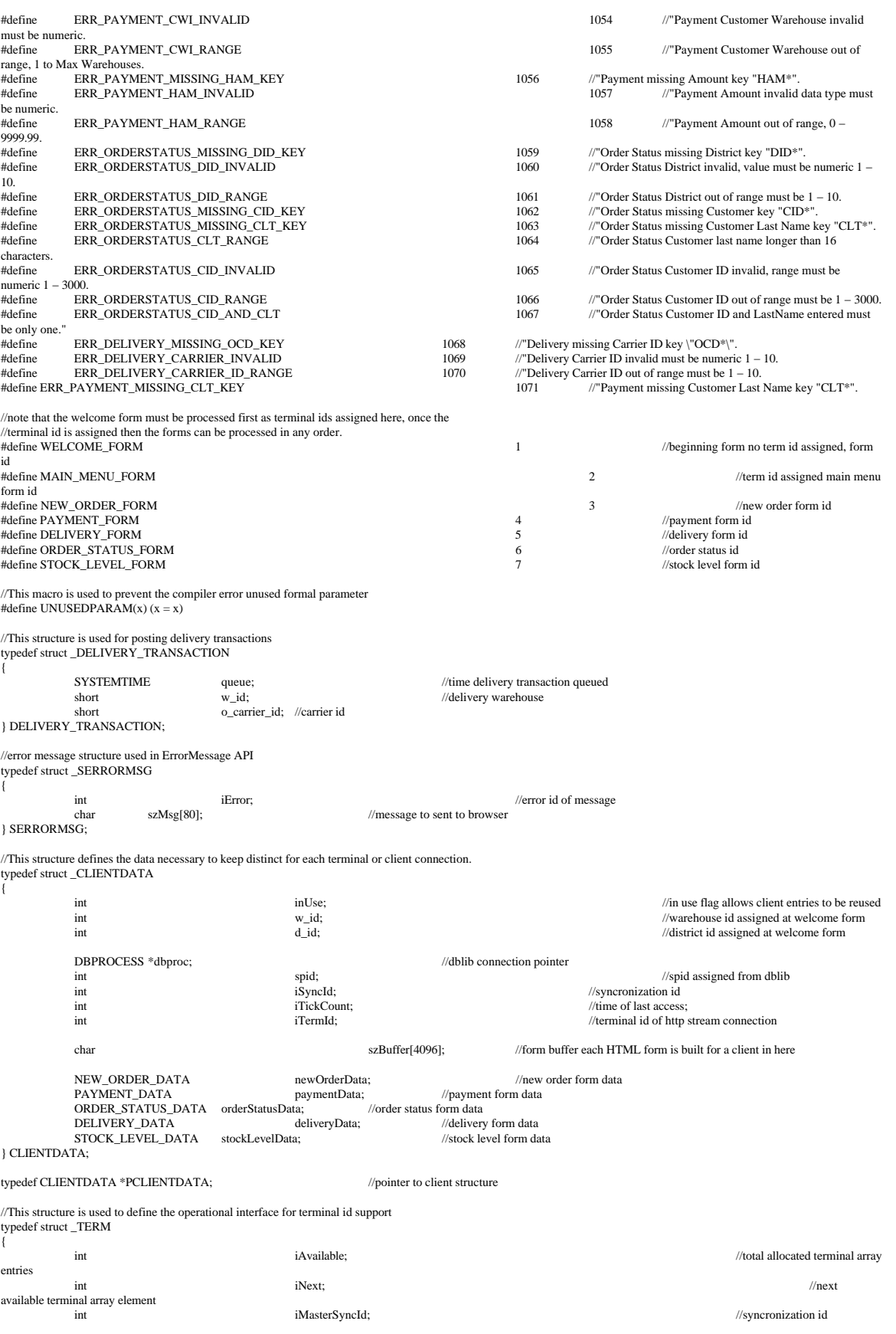

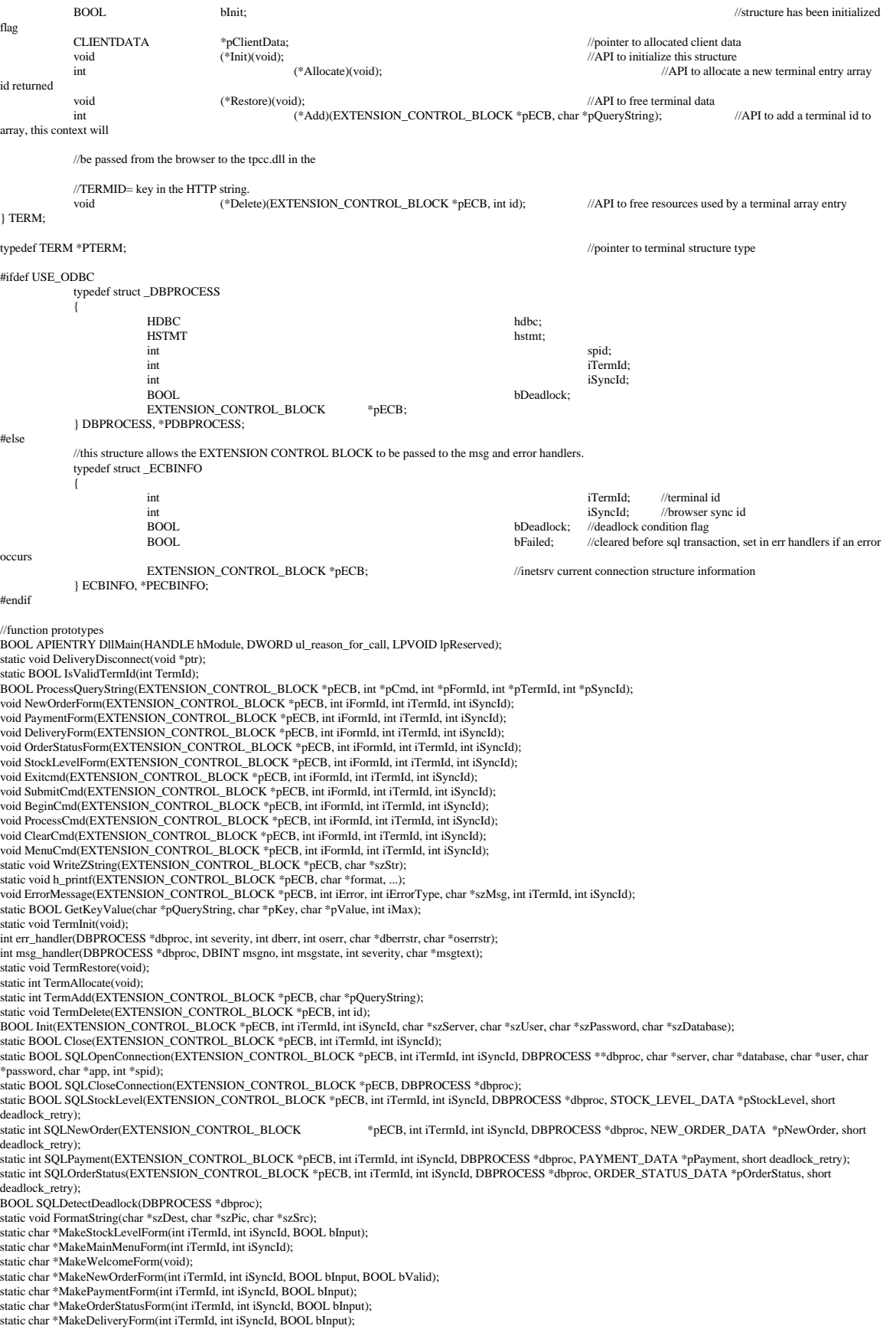

- static void UtilStrCpy(char \* pDest, char \* pSrc, int n); static void ProcessNewOrderForm(EXTENSION\_CONTROL\_BLOCK \*pECB, int iTermId, int iSyncId); static void ProcessPaymentForm(EXTENSION\_CONTROL\_BLOCK \*pECB, int iTermId, int iSyncId); static void ProcessOrderStatusForm(EXTENSION\_CONTROL\_BLOCK \*pECB, int iTermId, int iSyncId);
- static void ProcessDeliveryForm(EXTENSION\_CONTROL\_BLOCK \*pECB, int iTermId, int iSyncId);
- static void ProcessStockLevelForm(EXTENSION\_CONTROL\_BLOCK \*pECB, int iTermId, int iSyncId);<br>static int GetNewOrderData(LPSTR lpszQueryString, NEW\_ORDER\_DATA \*pNewOrderData);
- 

static int GetPaymentData(LPSTR lpszQueryString, PAYMENT\_DATA \*pPaymentData);<br>static int GetOrderStatusData(LPSTR lpszQueryString, ORDER\_STATUS\_DATA \*pOrderStatusData);

static BOOL ReadRegistrySettings(void); static BOOL PostDeliveryInfo(short w\_id, short o\_carrier\_id);

static BOOL IsNumeric(char \*ptr);

static int ODBCError(DBPROCESS \*dbproc);

static void FormatHTMLString(char \*szBuff, char \*szStr, int iLen);

#### Trans.h

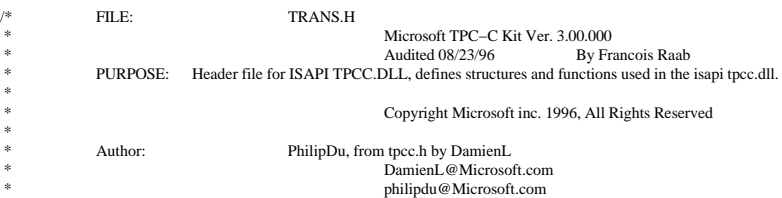

#### #ifndef \_INC\_TRANS

\*/

#define \_INC\_TRANS #ifdef USE\_ODBC #ifndef TIMESTAMP\_STRUCT #include <sqltypes.h> #endif #else #ifndef \_INC\_SQLFRONT #include <sqlfront.h> #endif #endif #ifndef DBINT typedef long DBINT; #endif #define DEFCLPACKSIZE 4096 DEADLOCKWAIT // String length constants #define SERVER\_NAME\_LEN 20<br>#define DATABASE\_NAME\_LEN 20 #define DATABASE\_NAME\_LEN 20 #define USER\_NAME\_LEN 20 #define PASSWORD\_LEN 20<br>#define TABLE\_NAME\_LEN 20 #define TABLE\_NAME\_LEN<br>#define I DATA LEN 50 #define I\_DATA\_LEN 50 #define I\_NAME\_LEN 24 #define BRAND\_LEN 1 #define LAST\_NAME\_LEN 16 #define W\_NAME\_LEN 10<br>#define ADDRESS\_LEN 20 #define ADDRESS\_LEN<br>#define STATE\_LEN 2 #define STATE\_LEN<br>#define 7IP I EN 2 #define ZIP\_LEN 9 #define S\_DIST\_LEN 24<br>#define S\_DATA\_LEN 50 #define S\_DATA\_LEN 50<br>#define D\_NAME\_LEN 10 #define D\_NAME\_LEN 10<br>#define FIRST\_NAME\_LEN 16 #define FIRST\_NAME\_LEN 16 #define MIDDLE\_NAME\_LEN 2 #define PHONE\_LEN 16<br>#define DATETIME LEN 30 #define DATETIME\_LEN 30 #define CREDIT\_LEN 2<br>#define C\_DATA\_LEN 250 #define C\_DATA\_LEN 250<br>#define H\_DATA\_LEN 24 #define H\_DATA\_LEN 24<br>#define DIST\_INFO\_LEN 24

> short ol\_supply\_w\_id; long ol\_i\_id;<br>char ol i nan char ol\_i\_name[I\_NAME\_LEN+1];<br>short ol\_quantity; ol\_quantity;

#define DIST\_INFO\_LEN 24

 $\ensuremath{\mathnormal{\#}}$  transaction structures typedef struct {

#define MAX\_OL\_NEW\_ORDER\_ITEMS 15 #define MAX\_OL\_ORDER\_STATUS\_ITEMS 15<br>#define STATUS\_LEN 25 #define STATUS\_LEN 25 #define OL\_DIST\_INFO\_LEN 24

char ol\_brand\_generic[BRAND\_LEN+1];<br>double ol i price; double ol\_i\_price;<br>double ol\_amount; double<br>short of stock:<br> $\frac{1}{2}$  amount;<br>of stock: short ol\_stock;<br>short ol\_stock; num\_warehouses; } OL\_NEW\_ORDER\_DATA; typedef struct {  $\begin{tabular}{ll} short & \quad w_id; \\ short & \quad d_id; \end{tabular}$ short d\_id;<br>long c\_id; long c\_id;<br>short o ol short o\_ol\_cnt;<br>char c\_last[LA char c\_last[LAST\_NAME\_LEN+1];<br>char c\_credit[CREDIT\_LEN+1]; c\_credit[CREDIT\_LEN+1]; double c\_discount; double  $w_{\text{max}}$ ;<br>double  $d_{\text{max}}$ ; double  $d_{\text{max}}$ ; long o\_id; o\_commit\_flag; #ifdef USE\_ODBC TIMESTAMP\_STRUCT o\_entry\_d; #else DBDATEREC o entry d; #endif short o\_all\_local;<br>double total amount total\_amount; long num\_deadlocks;<br>char execution\_status[STATUS\_LEN]; OL\_NEW\_ORDER\_DATA Ol[MAX\_OL\_NEW\_ORDER\_ITEMS]; } NEW\_ORDER\_DATA; typedef struct {  $\begin{tabular}{ll} \bf{short} \\ \bf{short} \\ \bf{d\_id}; \end{tabular}$ short<br>  $\frac{d_i}{dt}$ ;<br>  $\frac{d_i}{dt}$ ; long<br>short c\_id;<br>c\_id; short c\_d\_id;<br>short c w id short c\_w\_id;<br>double h\_amou h\_amount; #ifdef USE\_ODBC TIMESTAMP\_STRUCT h\_date; #else DBDATEREC h\_date; #endif char w\_street\_1[ADDRESS\_LEN+1]; char w\_street\_2[ADDRESS\_LEN+1]; char w\_city[ADDRESS\_LEN+1];<br>w\_state[STATE\_LEN+1];<br>w\_state[STATE\_LEN+1]; char w\_state[STATE\_LEN+1];<br>
char w\_zip[ZIP\_LEN+1]; w\_zip[ZIP\_LEN+1]; char d\_street\_1[ADDRESS\_LEN+1];<br>d\_street\_1[ADDRESS\_LEN+1];<br>d\_street\_2[ADDRESS\_LEN+1]; char d\_street\_2[ADDRESS\_LEN+1]; char d\_city[ADDRESS\_LEN+1]; char d\_state[STATE\_LEN+1]; char d\_zip[ZIP\_LEN+1];<br>char c first[I char char c\_first[FIRST\_NAME\_LEN+1];<br>char c\_middle[MIDDLE\_NAME\_LEN + 1]; char c\_last[LAST\_NAME\_LEN+1];<br>char c\_street\_1[ADDF char contract contract contract contract contract contract contract contract contract contract contract contract contract contract contract contract contract contract contract contract contract contract contract contract c char c\_street\_2[ADDRESS\_LEN+1];<br>
c\_city[ADDRESS\_LEN+1]; char c\_state[STATE\_LEN+1];<br>char c\_zip[ZIP\_LEN+1]; char c\_zip[ZIP\_LEN+1];<br>
char c\_phone[PHONE\_LEN+1]; #ifdef USE\_ODBC TIMESTAMP\_STRUCT c\_since; #else DBDATEREC c\_since; #endif c\_credit[CREDIT\_LEN+1]; double c\_credit\_lim;<br>double c\_discount; double<br>
c\_balance;<br>
c\_balance;<br>
c\_data<sup>1200</sup> c\_data[200+1]; long c\_data[200+1]; long num\_deadlocks; char execution\_status[STATUS\_LEN]; } PAYMENT\_DATA; typedef struct { long ol\_i\_id; ol\_supply\_w\_id; short ol\_quantity;<br>double ol\_amount; #ifdef USE\_ODBC TIMESTAMP\_STRUCT ol\_delivery\_d; #else DBDATEREC ol\_delivery\_d; #endif } OL\_ORDER\_STATUS\_DATA;

```
typedef struct
            {
                        short w_id;<br>short d id:
                                    d_id;long c_id;<br>char c_firs
                        char c_first[FIRST_NAME_LEN+1];<br>char c_middle[MIDDLE_NAME_LEI
                        char c_middle[MIDDLE_NAME_LEN+1];
char c_last[LAST_NAME_LEN+1];
                        double c_balance;<br>long o_id;
                                   o_id;#ifdef USE_ODBC
                        TIMESTAMP_STRUCT o_entry_d;
           #else
                        DBDATEREC o_entry_d;
           #endif
                        short o_carrier_id:
                        OL_ORDER_STATUS_DATA OlOrderStatusData[MAX_OL_ORDER_STATUS_ITEMS];
                        short o_ol_cnt;<br>long num_dead
                                   num_deadlocks;
                        char execution_status[STATUS_LEN];
            } ORDER_STATUS_DATA;
           typedef struct
            {
                        long o_id;
           } DEL_ITEM;
           typedef struct
            {
                        short w_id;<br>short o_carı
                                                o_carrier_id;
                       SYSTEMTIME queue_time;<br>
long<br>
DEL_ITEM DelItems[10]
                                                num_deadlocks;
                                                           DelItems[10];
                        char execution_status[STATUS_LEN];
           } DELIVERY_DATA;
           typedef struct
            {
                        short w_id;
                        short d_id;
                        short<br>
long<br>
long<br>
low_stock;<br>
long<br>
low_stock;
                        long low_stock; hong low_stock; hong low_stock; hong low_stock; hong low_stock; hong low_stock; hong low_stock; hong low_stock; hong low_stock; hong low_stock; hong low_stock; hong low_stock; hong low_stock; hong low_stock
                                                                         num_deadlocks;
                        char execution_status[STATUS_LEN];
           } STOCK_LEVEL_DATA;
D elisrv.c /* FILE: DELISRV.C
                                                 * Microsoft TPC−C Kit Ver. 3.00.000
                                                Audited 08/23/96, By Francois Raab
```
 \* Copyright Microsoft, 1996 \* \* PURPOSE: Delivery TPC−C transaction executable<br>Author: Philip Durr Philip Durr philipdu@Microsoft.com \*/ #include <windows.h> #include <process.h> #include <stdio.h> #include <stdarg.h> #include <malloc.h> #include <stdlib.h> #include <string.h>  $\#include$   $\times$  time.h> #include <sys\timeb.h>  $\#$ include  $\langle$ io.h $>$ #include <conio.h> #include <ctype.h> #define DBNTWIN32 #include <sqlfront.h> #include <sqldb.h> #include "delisrv.h" char szServer[32]; //SQL server name szDatabase[32]; //SQL server name char szDatabase[32]; //tp char szDatabase[32];<br>char szDatabase[32];<br>szUser[32];<br>//user name<br>//user name<br>//user name char szUser[32]; //user name char szPassword[32]; //user password int iNumThreads = 4; //number of threads to create

#endif

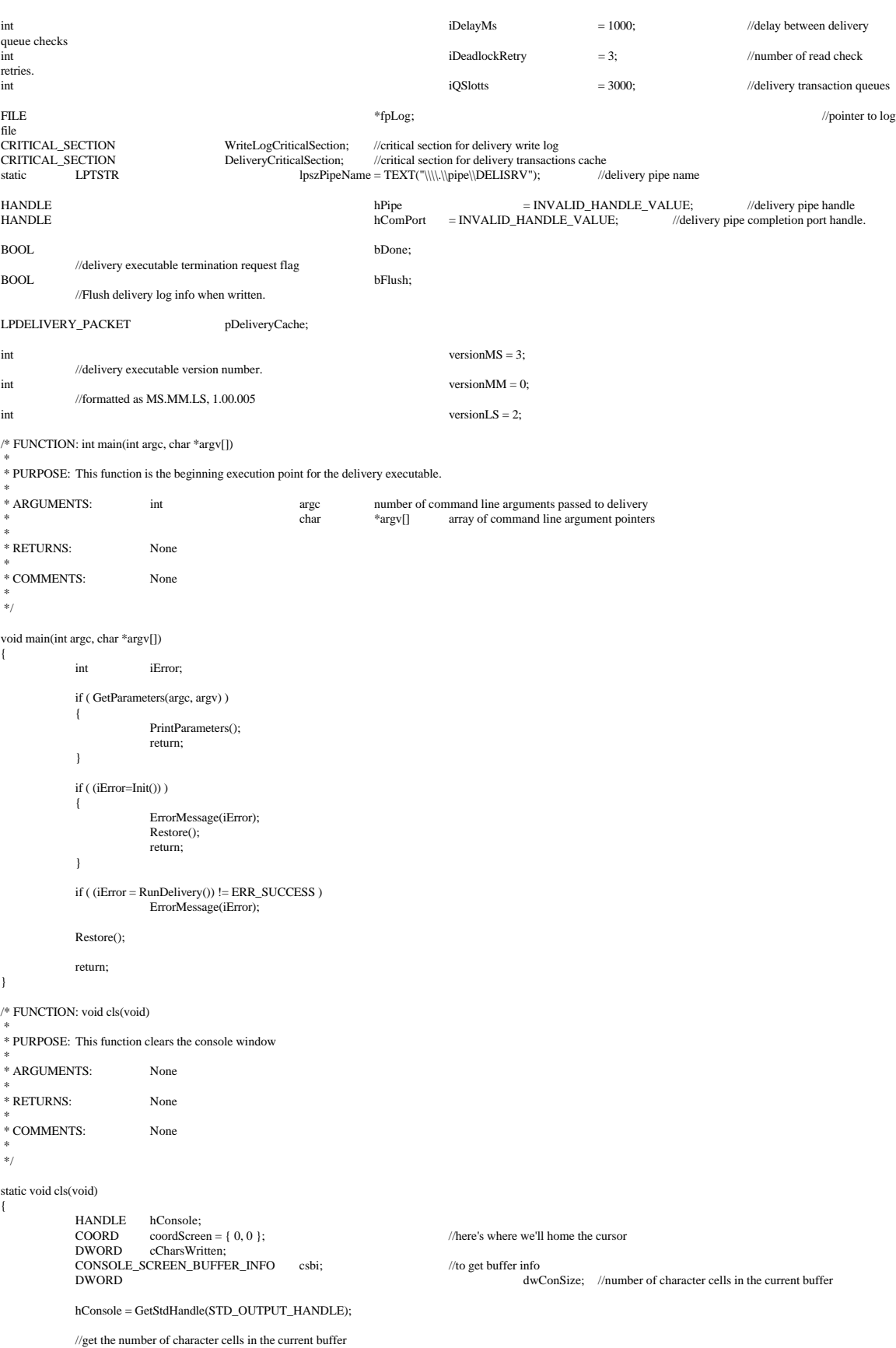

```
GetConsoleScreenBufferInfo( hConsole, &csbi );
dwConSize = csbi.dwSize.X * csbi.dwSize.Y;
              //fill the entire screen with blanks
             FillConsoleOutputCharacter( hConsole, (TCHAR) ' ', dwConSize, coordScreen, &cCharsWritten );
             GetConsoleScreenBufferInfo( hConsole, &csbi );
              //now set the buffer's attributes accordingly
FillConsoleOutputAttribute( hConsole, csbi.wAttributes,dwConSize, coordScreen, &cCharsWritten );
              \frac{1}{2} the cursor at (0, 0)SetConsoleCursorPosition( hConsole, coordScreen );
             return;
}
/* FUNCTION: int RunDelivery(void)
 *
 * PURPOSE: This function executes the main delivery executable loop.
 *
 * ARGUMENTS: None
 *
 * RETURNS: int ERR_CANNOT_OPEN_PIPE cannot open named pipe
 * ERR_CANNOT_CREATE_THREAD cannot create required threads
                                                                      * ERR_SUCCESS successfull no
error
 *
 *
 * COMMENTS: None
 *
 */
static int RunDelivery(void)
{
             SECURITY_ATTRIBUTES sa;
              \frac{1}{i};
             cls();
             PrintHeader();
             printf("\n<Starting Delivery Service with %d Threads.>\n", iNumThreads);
             printf("\langle The maining = 11.11.1) set 11.11.1
             bDone = FALSE;
              _beginthread( CheckKey, 0, NULL );
             printf("\nWaiting for delivery pipe: ");
              while( !bDone )
              {
                            AnimateWait1();
                            if ( WaitNamedPipe(lpszPipeName, NMPWAIT_USE_DEFAULT_WAIT) )
                            {
                                          sa.nLength = sizeof(sa); = Sizeof(sa); = Sizeof(sa); = Sizeof(sa); = Sizeof(sa); = Sizeof(sa); = Sizeof(sa); = Sizeof(sa); = Sizeof(sa); = Sizeof(sa); = Sizeof(sa); = Sizeof(sa); = Sizeof(sa); =sa.lpSecurityDescriptor = NULL;<br>sa.bInheritHandle = TRUE;
                                          hPipe = CreateFile(lpszPipeName, GENERIC_READ | GENERIC_WRITE, FILE_SHARE_READ | FILE_SHARE_WRITE, NULL,
OPEN_EXISTING,
                                                        FILE_FLAG_OVERLAPPED, NULL);
                                          if ( hPipe == INVALID_HANDLE_VALUE )return ERR_CANNOT_OPEN_PIPE;
                                          hComPort = CreateIoCompletionPort(hPipe, NULL, 0, 256);break;
                            }
Sleep(100);
              }
              if ( !bDone )
              {
                            if ( _beginthread( Delivery Handler, 0, NULL ) = -1 )
                                          return ERR_CANNOT_CREATE_THREAD;
                            for(i=0; i < iNumThreads; i++)
                            {
                                          if ( _beginthread( DeliveryThread, 0, NULL ) == −1 )
                                                       return ERR_CANNOT_CREATE_THREAD;
                            }
                            printf(" \nRunning : ");
                            while( !bDone )
                                          AnimateWait();
              }
             return ERR_SUCCESS;
}
/* FUNCTION: void AnimateWait1(void)
```
{

{

```
 *
 * PURPOSE: This function provides a visual indicator that the delivery executable is waiting for
                                                      the delivery pipe to appear.
 *
 * ARGUMENTS: None
 *
 * RETURNS: None
 *
 * COMMENTS: None
 *
 */
static void AnimateWait1(void)
                  const static char szStr[] = "+−|*";
                 static char *ptr = (char *)szStr;
                   printf("%c\x8", *ptr);
ptr = (*(ptr+1)) ? ptr + 1 : (char *)szStr;
Sleep(100);
                 return;
}
/* FUNCTION: void AnimateWait(void)
 *
 * PURPOSE: This function provides a visual indicator that the delivery executable is waiting for
                                                      and processing transactions.
 *
 * ARGUMENTS: None
 *
 * RETURNS: None
 *
 * COMMENTS: None
 *
 */
static void AnimateWait(void)
                 const static char szStr[] = "/−\\|/−\\|";
                 static char *ptr = (char *)szStr;
                   printf("%c\x8", *ptr);
ptr = (*(ptr+1)) ? ptr + 1 : (char *)szStr;
                 Sleep(100);
                 return;
}
/* FUNCTION: int Init(void)
 *
 * PURPOSE: This function prepares the delivery executable for processing.
 *
 * ARGUMENTS: None
 * RETURNS:
                                    \begin{tabular}{ll} \bf{intr} & \bf{R} & \bf{B} \\ \bf{R} & \bf{B} \\ \bf{R} & \bf{B} \\ \bf{R} \\ \bf{R} \\ \bf{C} \\ \bf{R} \\ \bf{R} \\ \bf{S} \\ \bf{R} \\ \bf{S} \\ \bf{R} \\ \bf{S} \\ \bf{R} \\ \bf{S} \\ \bf{S} \\ \bf{S} \\ \bf{S} \\ \bf{S} \\ \bf{S} \\ \bf{S} \\ \bf{S} \\ \bf{S} \\ \bf{S} \\ \bf{S} \\ \bf{S} \\ \bf{S} \\ \bf{S} \\ \bf{S} \\ \bf{S} \\ \bf{S} \\ \bfNo error successfull code
 *
 *
 * COMMENTS: None
 *
 */
static int Init(void)
{
                  int iError;
                  InitializeCriticalSection(&WriteLogCriticalSection);
                 InitializeCriticalSection(&DeliveryCriticalSection);
                 fpLog = NULL;if ( !(pDeliveryCache = malloc(sizeof(DELIVERY_PACKET) * iQSlotts)) )
return ERR_INSUFFICIENT_MEMORY;
                  memset(pDeliveryCache, 0, sizeof(DELIVERY_PACKET) * iQSlotts);
                  if ( (iError = ReadRegistrySettings()) )
                                    return iError;
                 if ( (iError=OpenLogFile()) )
                                    return iError;
                 //initialize db library for use
                 dbinit();
                   // install Db Library error and message handlers
dbmsghandle((DBMSGHANDLE_PROC)msg_handler);
dberrhandle((DBERRHANDLE_PROC)err_handler);
```
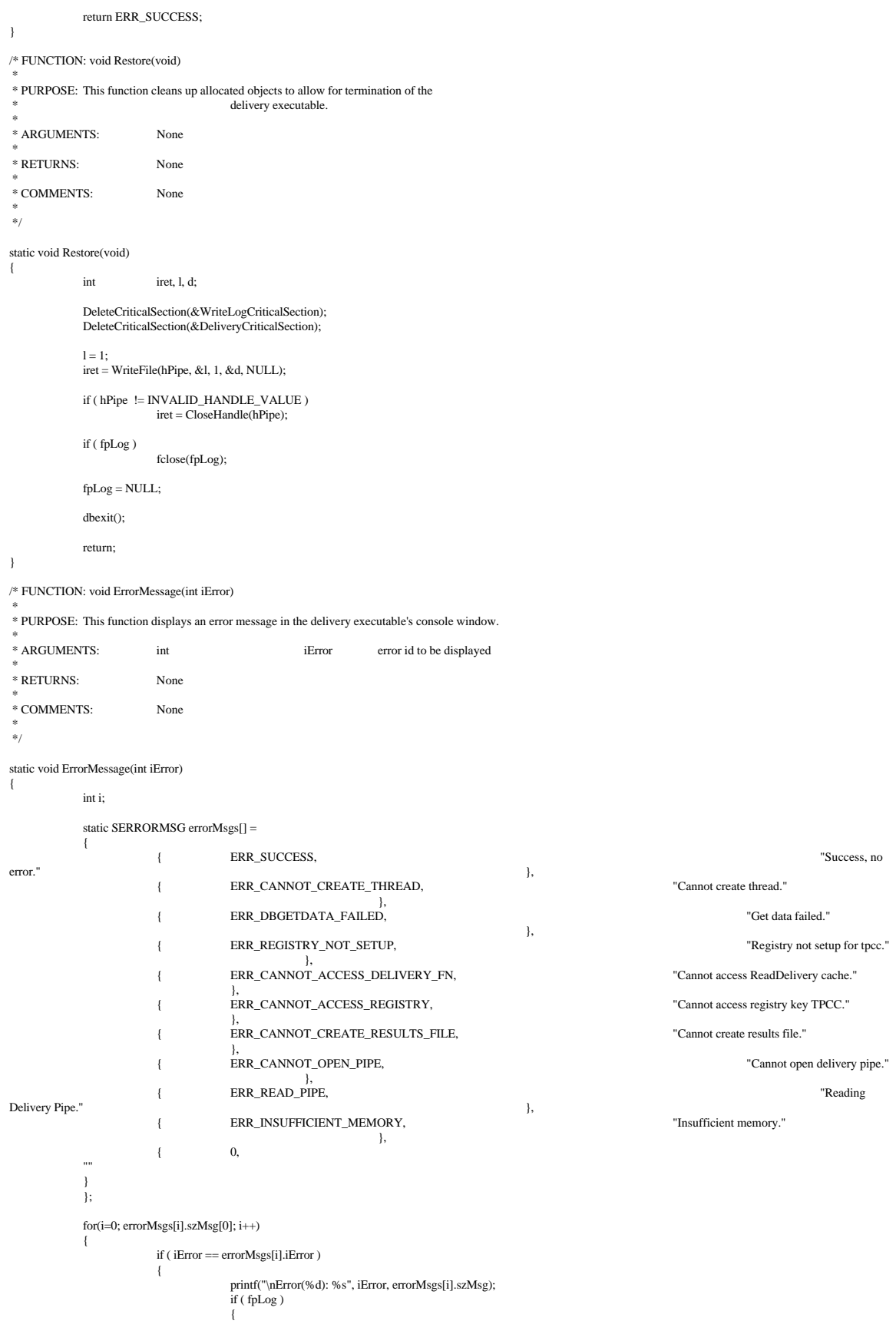

```
EnterCriticalSection(&WriteLogCriticalSection);
fprintf(fpLog, "*Error(%d): %s\r\n", iError, errorMsgs[i].szMsg);
                                                              if ( bFlush )fflush(fpLog);
                                                              LeaveCriticalSection(&WriteLogCriticalSection);
                                               }
                                               return;
                                }
                }
                printf("Error(%d): Unknown Error.");<br>EnterCriticalSection(&WriteLogCriticalSection);<br>fprintf(fpLog, "*Error(%d): Unknown Error.\r\n", iError);<br>if ( bFlush )
                               fflush(fpLog);
               LeaveCriticalSection(&WriteLogCriticalSection);
               return;
}
/* FUNCTION: BOOL GetParameters(int argc, char *argv[])
 *
 * PURPOSE: This function parses the command line passed in to the delivery executable, initializing
 * and filling in global variable parameters.
* ARGUMENTS:
* ARGUMENTS: int argc number of command line arguments passed to delivery<br>
* array of command line argument pointers
* RETURNS:
                               BOOL FALSE parameter read successfull
                                                                                              TRUE user has requested parameter information screen be displayed.
 *
 * COMMENTS: None
 *
 */
static BOOL GetParameters(int argc, char *argv[])
{
               int i;
               szServer[0] = 0;szPassword[0] = 0;<br>bFlush
                                                              = FALSE;
                strcpy(szDatabase, "tpcc");
               strcpy(szUser, "sa");
                for(i=0; i<argc; i++){
                               if ( argv[i][0] == '−' || argv[i][0] == '/' )
                               {
                                               switch(argv[i][1])
                                               {
                                                              case 'S':
                                                              case 's':
                                                                               strcpy(szServer, argv[i]+2);
                                                                              break;
                                                              case 'D':
                                                              case 'd':
                                                                              strcpy(szDatabase, argv[i]+2);
                                                                              break;
                                                              case 'U':
                                                              case 'u':
                                                                               strcpy(szUser, argv[i]+2);
                                                                              break;
                                                              case 'P':
                                                              case 'p':
                                                                              strcpy(szPassword, argv[i]+2);
                                                                              break;
                                                              case 'F':
                                                              case 'f':
                                                                              bFlush = TRUE; //turn on delilog flush when written.
                                                                              break;
                                                              case '?':
                                                                              return TRUE;
                                               }
                               }
                }
               return FALSE;
}
/* FUNCTION: void PrintParameters(void)
 *
 * PURPOSE: This function displays the supported command line flags.
 *
 * ARGUMENTS: None
 *
 * RETURNS: None
 *
 * COMMENTS: None
 *
```

```
 */
static void PrintParameters(void)
{
              PrintHeader();
              printf("DELISRV:\n\n");
              printf("Parameter Default\n");
               printf("−−−−−−−−−−−−−−−−−−−−−−−−−−−−−−−−−−−−−−−−−−−−−−−−−−−−−−−−−−−−−−−−−−−−−−−\n");
              printf("−S Server \n");<br>printf("−D Database tpcc \n");
              printf("−D Database tpcc \n");<br>printf("−U Username sa \n");
               printf("−U Username sa \n");<br>
printf("−P Password \n");<br>
printf("−F Flush output to delilog file when written. OFF \n");<br>
printf("−? This help screen\n\n");
              printf("Note: Command line switches are NOT case sensitive.\n");
              return;
}
/* FUNCTION: void PrintHeader(void)
 *
 * PURPOSE: This function displays the delivery executable's banner information.
 *
 * ARGUMENTS: None
 *
 * RETURNS: None
 *
 * COMMENTS: None
 *
 */
static void PrintHeader(void)
{
              printf("*************************************************\n");
               printf("* Microsoft SQL Server 6.5 *\n");<br>printf("* Microsoft SQL Server 6.5 *\n");
               printf("* HTML TPC–C BENCHMARK KIT: Delivery Server *\n");<br>printf("* Version %d.%2.2d.%3.3d *\n", versionMS, versionMM, versionLS);
               printf("* *\n");
printf("*************************************************\n\n");
              return;
}
/* FUNCTION: int ReadRegistrySettings(void)
 *
 * PURPOSE: This function reads the system registry filling in required key parameters.
 *
 * ARGUMENTS: None
* RETURNS:
                             int ERR_REGISTRY_NOT_SETUP registry not setup tpcc.exe needs to be run
 *
              to setup registry.
* * Property reads are set of the SUCCESS Reqistry reads and the Reqistry reads and the Reqistry reads are set of the SUCCESS Requirements and the Requirements of the SUCCESS Requirements and the SUCCESS Requirements and t
Successfull, no error
 *
 *
 * COMMENTS: None
 */
static int ReadRegistrySettings(void)
{
              HKEY hKey;<br>DWORD size:
              DWORD
              DWORD type;<br>char szTm
                             szTmp[256];
              if ( RegOpenKeyEx(HKEY_LOCAL_MACHINE, "SOFTWARE\\Microsoft\\TPCC", 0, KEY_READ, &hKey) != ERROR_SUCCESS )
                             return ERR_REGISTRY_NOT_SETUP;
              size = sizeof(szTmn):
              iNumThreads = 4:
              if ( RegQueryValueEx(hKey, "NumberOfDeliveryThreads", 0, &type, szTmp, &size) == ERROR_SUCCESS )
                             iNumThreads = atoi(szTmp);
                             if ( \hbox{!iNumThreads} )
                                           iNumThreads = 4;
              iDelayMs = 1000;
              if ( RegQueryValueEx(hKey, "BackoffDelay", 0, &type, szTmp, &size) == ERROR_SUCCESS )
                             iDelayMs = atoi(szTmp);
                             if ( !iDelayMs )
                                            iDelayMs = 1000;
               iDeadlockRetry = 3;
if ( RegQueryValueEx(hKey, "DeadlockRetry", 0, &type, szTmp, &size) == ERROR_SUCCESS )
                            iDeadlockRetry = atoi(szTmp);
              if ( !iDeadlockRetry )
                             iDeadlockRetry = 3;
```

```
iOSlotts = 3000:
              size = sizeof(szTmp);if ( RegQueryValueEx(hKey, "QueueSlotts", 0, &type, szTmp, &size) == ERROR_SUCCESS )
                             iQSlotts = atoi(szTmp);
                             if ( !iQSlotts )
                                           iOSlotts = 3000;
              RegCloseKey(hKey);
              return ERR_SUCCESS;
}
/* FUNCTION: void CheckKey(void *ptr)
 *
 * PURPOSE: This function checks for a key press on the delivery executable's console. If the
 * key press is a Ctrl C then the execution termination flag variable bDone is set to
                                            TRUE which will start the termination of the delivery executable.
* ARGUMENTS:
                            void *ptr dummy argument passed in though thread manager, unused NULL.
 *
 * RETURNS: None
 *
 * COMMENTS: None
 *
 */
static void CheckKey(void *ptr)
{
              while( _getch() != CTRL_C)
               ;
bDone = TRUE;
              return;
}
/* FUNCTION: void DeliveryHandler( void *ptr )
 *
 * PURPOSE: This function is executed in it's own thread what it does is to check for delivery
                                           postings in the delivery named pipe. If any are present then it pulls them off and
                                           places them in the next available delivery queue array element.
* ARGUMENTS:
                             void *ptr dummy argument passed in though thread manager, unused NULL.
 *
 * RETURNS: None
 *
 * COMMENTS: None
 *
 */
static void DeliveryHandler( void *ptr )
{
               int i;
              int size;<br>int iErro
                             iError;
              while( !bDone )
              {
                             for(i=0; i < i <i>Q</i> Slotts; i++){
                                           if ( !pDeliveryCache[i].bInUse )
                                                          break;
                             }
if ( i < iQSlotts )
                             {
                                            EnterCriticalSection(&DeliveryCriticalSection);
                                            pDeliveryCache[i].bInUse = TRUE;
                                           LeaveCriticalSection(&DeliveryCriticalSection);
                             }
else
                             {
                                           EnterCriticalSection(&DeliveryCriticalSection);
                                           if ( !(pDeliveryCache = (LPDELIVERY_PACKET)realloc(pDeliveryCache, sizeof(DELIVERY_PACKET) * (iQSlotts+512))) )
                                            {
                                                           ErrorMessage(ERR_INSUFFICIENT_MEMORY);
LeaveCriticalSection(&DeliveryCriticalSection);
                                                          return;
                                            }
for(i=iQSlotts; i<iQSlotts+512; i++)
                                                         pDeliveryCache[i].bInUse = FALSE;
                                           i = iQSlotts;
                                            pDeliveryCache[i].bInUse = TRUE;
                                           LeaveCriticalSection(&DeliveryCriticalSection);
                             }
                             pDeliveryCache[i].ov.Offset = i;<br>pDeliveryCache[i].ov.Internal = 0;
                             pDeliveryCache[i].ov.InternalHigh = 0;
                             pDeliveryCache[i].ov.OffsetHigh = 1;<br>pDeliveryCache[i].ov.hEvent = NULL;
                             pDeliveryCache[i].ov.hEvent
```
while( !bDone ) { if ( ReadFile(hPipe, &pDeliveryCache[i].trans, sizeof(DELIVERY\_TRANSACTION), &size, &pDeliveryCache[i].ov) ) break; if ( bDone ) break; iError = GetLastError(); if ( iError == ERROR\_IO\_PENDING ) { while( pDeliveryCache[i].ov.OffsetHigh ) Sleep(10); break; } else { ErrorMessage(ERR\_READ\_PIPE); return; } } Sleep(1); } return; } /\* FUNCTION: void DeliveryThread( void \*ptr ) \* \* PURPOSE: This function is executed inside the delivery threads. The queue array is continuously check and if any array elements are in use then the array entry is read, cleared and this function processes it. \* ARGUMENTS: void \*ptr dummy argument passed in though thread manager, unused NULL. \* \* RETURNS: None \* COMMENTS: The registry key  ${\rm HKEY\_LOCAL\_MACHINE\backslash SOFTWARE\backslash Microsoft\backslash TPCC}$  \* value NumberOfDeliveryThreads controls how many of these \* functions are running. The HKEY\_LOCAL\_MACHINE\SOFTWARE\Microsoft\TPCC \* value BackoffDelay controls the amount of time this function waits between checks of the delivery queue. \* \*/ static void DeliveryThread( void \*ptr ) { int size; int key; LPOVERLAPPED pov; DELIVERY delivery; int iError; if ( SQLOpenConnection(&delivery.dbproc, szServer, szDatabase, szUser, szPassword, &delivery.spid) ) return; //error posting tbd  $\mathbin{/}/\mathbf{while}$  delisrv running i.e. user has not requested termination while( !bDone ) { if ( GetQueuedCompletionStatus(hComPort, &size, &key, &pov, (DWORD)−1) ) { pov−>OffsetHigh = 0; //clear to notify delivery handler ok to read another entry. //some delivery to do so process it memcpy(&delivery.queue, &pDeliveryCache[pov−>Offset].trans.queue, sizeof(SYSTEMTIME)); delivery.w\_id = pDeliveryCache[pov->Offset].trans.w\_id;<br>delivery.o carrier id = pDeliveryCache[pov->Offset].trans.o carrier id: example. > > Offset].trans.o\_carrier\_id; if ( (iError=SQLDelivery(&delivery)) ) { ErrorMessage(iError); printf("Running : "); continue; } //update log WriteLog(&delivery); EnterCriticalSection(&DeliveryCriticalSection); pDeliveryCache[pov−>Offset].bInUse = FALSE; LeaveCriticalSection(&DeliveryCriticalSection); } } return; } /\* FUNCTION: static int err\_handler(DBPROCESS \*dbproc, int severity, int dberr, int oserr, char \*dberrstr, char \*oserrstr) \* \* PURPOSE: This function handles DB−Library errors \* ARGUMENTS: DBPROCESS \*dbproc DBPROCESS id pointer

```
 * int severity severity of error
 * int dberr error id
 * int oserr operating
system specific error code
                                                     * char *dberrstr printable error description of dberr
                                                     * char *oserrstr printable error description of oserr
* RETURNS:
                          * INT_CONTINUE continue if error is SQLETIME else INT_CANCEL action
 *
 * COMMENTS: None
 *
 */
static int err_handler(DBPROCESS *dbproc, int severity, int dberr, int oserr, char *dberrstr, char *oserrstr)
{
            if (oserr != DBNOERR)
                          printf("(%d) %s", oserr, oserrstr);
            \label{eq:3} if ((dbproc == NULL) \parallel (DBDEAD(dbproc)))ExitThread((unsigned long)−1);
            return INT_CONTINUE;
}
/* FUNCTION: static int msg_handler(DBPROCESS *dbproc, DBINT msgno, int msgstate, int severity, char *msgtext)
 *
 * PURPOSE: This function handles DB−Library SQL Server error messages
* ARGUMENTS:
                          \begin{tabular}{lcl} \bf DBPROCESS & \begin{tabular}{lcl} \bf \end{tabular} & \color{red} \bf \end{tabular} & \color{red} \bf \end{tabular} \begin{tabular}{lcl} \bf \end{tabular} \end{tabular}message number
* * int message state message state message state message state message state
                                                    * int severity<br>
\frac{3}{2} int severity<br>
\frac{3}{2} intervalse severity<br>
\frac{3}{2} intervalse severity<br>
\frac{3}{2} intervalse severity<br>
\frac{3}{2} intervalse severity<br>
\frac{3}{2} intervalse severity
                                                                                                                      printable message description
* RETURNS:
                          <code>int</code> INT_CONTINUE continue if error is SQLETIME else INT_CANCEL action INT_CANCEL action
 * INT_CANCEL cancel
operation
 * COMMENTS:
                          This function also sets the dead lock dbproc variable if necessary.
 *
 */
static int msg_handler(DBPROCESS *dbproc, DBINT msgno, int msgstate, int severity, char *msgtext)
{
  if ( (msgno == 5701) || (msgno == 2528) || (msgno == 5703) || (msgno == 6006) )
                          return INT_CONTINUE;
   // deadlock message
 if (msgno == 1205) {
                          // set the deadlock indicator
if (dbgetuserdata(dbproc) != NULL)
                           *((BOOL *) dbgetuserdata(dbproc)) = TRUE;
                          else
                           printf("\nError, dbgetuserdata returned NULL.\n");
                          return INT_CONTINUE;
   }
            if (msgno == 0)return INT_CONTINUE;
            else
                          printf("SQL Server Message (%ld) : %s\n", msgno, msgtext);
            return INT_CANCEL;
}
/* FUNCTION: BOOL SQLOpenConnection(DBPROCESS **dbproc, char *server, char *database, char *user, char *password, int *spid)
 *
 * PURPOSE: This function opens the sql connection for use.
 * ARGUMENTS:
                          \begin{tabular}{ll} \bf DBPROCESS \\ char & \end{tabular} \begin{tabular}{ll} \bf 1-BPROCESS \\ char & \end{tabular} \begin{tabular}{ll} \bf 2-BPROCESS \\ \bf 3-BPROCESS \\ \bf 4-BPROCESS \\ \bf 5-BPROCESS \\ \bf 6-BPROCESS \\ \bf 7-BPROCESS \\ \bf 8-BPROCESS \\ \bf 9-BPROCESS \\ \bf 1-BPROCESS \\ \bf 1-BPROCESS \\ \bf 1-BPROCESS \\ \bf 1-BPROCESS \\ \bf 1-BPROCESS \\ \bf 1-BPROCESS \\ \bf 1-BPROCESS \\ \bf 1-BPROCESS \\ \bf 1-BP * char *server SQL server name
                                                    % char *database SQL server database<br>
*user 1992 where the server database<br>
*user 1992 where the server database<br>
*user 1992 where the server database<br>
*user 1992 where the server database
* * * char *user name \frac{1}{2} and \frac{1}{2} and \frac{1}{2} and \frac{1}{2} and \frac{1}{2} and \frac{1}{2} and \frac{1}{2} and \frac{1}{2} and \frac{1}{2} and \frac{1}{2} and \frac{1}{2} and \frac{1}{2} and \frac{1}{2} and \frac{1}{2} and \frac{ * char *password user password
                                                    int *spid pointer to returned spid
 *
 * RETURNS: BOOL FALSE if successfull
                                                                               TRUE if an error occurs
 *
 * COMMENTS: None
 *
 */
static BOOL SQLOpenConnection(DBPROCESS **dbproc, char *server, char *database, char *user, char *password, int *spid)
{
            LOGINREC *login;
            login = dblogin();
```

```
DBSETLUSER(login, user);
           DBSETLPWD(login, password);
           DBSETLPACKET(login, (USHORT)DEFCLPACKSIZE);
            if ((*dbproc = dbopen(login, server )) == NULL)
return TRUE;
           // Use the the right database
           dbuse(*dbproc, database);
            dbsetuserdata(*dbproc, malloc(sizeof(BOOL)));
            *((BOOL *)dbgetuserdata(*dbproc)) = FALSE;
            dbcmd(*dbproc, "select @@spid");
           dbsqlexec(*dbproc);
            while (dbresults(*dbproc) != NO_MORE_RESULTS)
            {
                       dbbind(*dbproc, 1, SMALLBIND, (DBINT) 0, (BYTE *) spid);
                       while (dbnextrow(*dbproc) != NO_MORE_ROWS);
            }
           dbcmd(*dbproc, "set nocount on");
           dbsqlexec(*dbproc);
            while (dbresults(*dbproc) != NO_MORE_RESULTS)
                       while (dbnextrow(*dbproc) != NO_MORE_ROWS);
           return FALSE;
}
//queue time, end time, elapsed time, w_id, o_carrier_id, o_id1, ... o_id10
/* FUNCTION: void WriteLog(LPDELIVERY pDelivery)
 *
 * PURPOSE: This function writes the delivery results to the delivery log file.
 *
 * ARGUMENTS: LPDELIVERY pDelivery Pointer to delivery information.
 *
 * RETURNS: None
 *
 * COMMENTS: None
 *
 */
static void WriteLog(LPDELIVERY pDelivery)
{
            int elapsed;
           CalculateElapsedTime(&elapsed, &pDelivery−>queue, &pDelivery−>trans_end);
           EnterCriticalSection(&WriteLogCriticalSection);
            fprintf(fpLog, "%2.2d/%2.2d/%2.2d,%2.2d:%2.2d:%2.2d:%3.3d,%2.2d:%2.2d:%2.2d:%3.3d,%d,%d,%d,%d,%d,%d,%d,%d,%d,%d,%d,%d,%d\r\n",
                       pDelivery−>trans_end.wYear − 1900, pDelivery−>trans_end.wMonth, pDelivery−>trans_end.wDay,
                        pDelivery–>queue.wHour, pDelivery–>queue.wMinute, pDelivery–>queue.wSecond, pDeliv9r–>queue.wMilliseconds,<br>pDelivery–>trans_end.wHour, pDelivery–>trans_end.wMinute, pDelivery–>trans_end.wSecond, pDelivery–>trans_end.wMill
                       elapsed,
                       pDelivery−>w_id, pDelivery−>o_carrier_id,
                        pDelivery−>o_id[0], pDelivery−>o_id[1], pDelivery>o_id[2], pDelivery−>o_id[3],<br>pDelivery−>o_id[4], pDelivery−>o_id[5], pDelivery−>o_id[6], pDelivery−>o_id[7],<br>pDelivery−>o_id[8], pDelivery−>o_id[9] );
           if ( bFlush )
                       fflush(fpLog);
           LeaveCriticalSection(&WriteLogCriticalSection);
           return;
}
/* FUNCTION: void CalculateElapsedTime(int *pElapsed, LPSYSTEMTIME lpBegin, LPSYSTEMTIME lpEnd)
 *
 * PURPOSE: This function calculates the elapsed time a delivery transaction took.
* ARGUMENTS:
                       *pElapsed pointer to int variable to receive calculated elapsed
 * time in
milliseconds.
                                               LPSYSTEMTIME lpBegin Pointer to system time structure containing
 * transaction
beginning time.
                                               LPSYSTEMTIME lpEnd Pointer to system time structure containing
 * transaction
ending time.
 * RETURNS: None
 *
 * COMMENTS: None
 *
 */
```

```
static void CalculateElapsedTime(int *pElapsed, LPSYSTEMTIME lpBegin, LPSYSTEMTIME lpEnd)
{
            int beginSeconds;<br>int endSeconds:
                                                endSeconds;
           beginSeconds = (lpBegin−>wHour * 3600000) + (lpBegin−>wMinute * 60000) + (lpBegin−>wSecond * 1000) + lpBegin−>wMilliseconds;
            endSeconds = (lpEnd–>wHour * 3600000) + (lpEnd–>wMinute * 60000) + (lpEnd–>wSecond * 1000) + lpEnd–>wMilliseconds;<br>*pElapsed = endSeconds – beginSeconds;
            //check for day boundry, this will function for 24 hour period however it will not work over 48 hours.
           if ( ^*\mathrm{pElapped}<0 )
                        *pElapsed = *pElapsed + (24 * 60 * 60 * 1000);
           return;
}
/* FUNCTION: int SQLDelivery(DELIVERY *pDelivery)
 *
 * PURPOSE: This function processes the delivery transaction.
* ARGUMENTS:
                       DELIVERY *pDelivery *pointer to delivery transaction structure
* RETURNS:
                        the term of the ERR_DBGETDATA_FAILED delivery get data operation failed.
                                                            * ERR_SUCCESS Delivery
successfull, no error
 *
 *
 * COMMENTS: None
 *
 */
static int SQLDelivery(DELIVERY *pDelivery)
{
           RETCODE rc;
            int i;
           int deadlock_count;<br>BYTE *pData:
                       *pData;
           deadlock_count = 0;
           // Start new delivery
            while ( TRUE )
            {
                        if (dbrpcinit(pDelivery−>dbproc, "tpcc_delivery", 0) == SUCCEED)
                        { 
                                    dbrpcparam(pDelivery−>dbproc, NULL, 0, SQLINT2, −1, −1, (BYTE *)&pDelivery−>w_id);<br>dbrpcparam(pDelivery−>dbproc, NULL, 0, SQLINT1, −1, −1, (BYTE *) &pDelivery−>o_carrier_id);
                                    if (dbrpcexec(pDelivery−>dbproc) == SUCCEED)
                                    {
                                                while (((rc = dbresults(pDelivery−>dbproc)) != NO_MORE_RESULTS) && (rc != FAIL))
                                                 {
                                                             while (((rc = dbnextrow(pDelivery−>dbproc)) != NO_MORE_ROWS) && (rc != FAIL))
                                                             {
                                                                         for (i=0:i<10:i++){
                                                                                     if(pData=dbdata(pDelivery−>dbproc, i+1))
                                                                                                 pDelivery−>o_id[i] = *((DBINT *)pData);
                                                                                     else
                                                                                                 pDelivery−>o_id[i] = 0;
                                                                         }
                                                            }
                                                }
                                    }
                        }
if ( !SQLDetectDeadlock(pDelivery−>dbproc) )
                                    break;
                        deadlock_count++;
                        Sleep(10 * deadlock_count);
            }
GetLocalTime(&pDelivery−>trans_end);
           return ERR_SUCCESS;
}
/* FUNCTION: BOOL SQLDetectDeadlock(DBPROCESS *dbproc)
 *
 * PURPOSE: This function is used to check for deadlock conditions.
* ARGUMENTS.
                       DBPROCESS *dbproc DBPROCESS to check
* RETURNS:
                        BOOL FALSE No lock condition present TRUE
 * TRUE Lock condition detected
 *
 * COMMENTS: None
 *
 */
```

```
static BOOL SQLDetectDeadlock(DBPROCESS *dbproc)
{
             if (*((B OOL * ) dbgetuserdata(dbproc)) == TRUE)
   {
                           *((\ensuremath{\mathsf{BOOL}}\xspace\ast)\text{ dbgetuserdata}(\text{dbproc}))=\ensuremath{\mathsf{FALSE}}\xspace;return TRUE;
              }
return FALSE;
}
/* FUNCTION: int OpenLogFile(void)
 *
 * PURPOSE: This function opens the delivery log file for use.
 *
 * ARGUMENTS: None
* RETURNS:
                           int ERR_REGISTRY_NOT_SETUP<br>ERR_CANNOT_CREATE_RESULTS_FILE Cannot create results log file.
                                                                     ERR_CANNOT_CREATE_RESULTS_FILE
                                                                     ERR_SUCCESS
             Log file successfully opened
 *
 *
 * COMMENTS: None
 *
 */
static int OpenLogFile(void)
{
             HKEY hKey;<br>BOOL bRc;
             _{\rm BYTE}^{\rm BOOL}BYTE szTmp[256];
char szKey[256];
              char szLogPath[256];<br>DWORD size;
             DWORD
             DWORD sv;
             int len;<br>char *ptr;
                           *ptr;
             szLogPath[0] = 0;bRc = TRUE;if ( RegOpenKeyEx(HKEY_LOCAL_MACHINE, "SYSTEM\\CurrentControlSet\\Services\\W3SVC\\Parameters\\Virtual Roots", 0, KEY_ALL_ACCESS, &hKey)
= ERROR SUCCESS )
             {
                           sv = sizeof(szKey);
                           size = sizeof(szTmp);
                           if ( RegEnumValue(hKey, 0, szKey, &sv, NULL, NULL, szTmp, &size) == ERROR_SUCCESS )
                            {
                                         strcpy(szLogPath, szTmp);
                                         bRc = FALSE;}
                           RegCloseKey(hKey);
              }
             if ( bRc )
                           return ERR_REGISTRY_NOT_SETUP;
             if ( (ptr = strehr(szLogPath, ',')) )
                           *ptr = 0;
              len = strlen(szLogPath);
if ( szLogPath[len−1] != '\\' )
              {
                           szLogPath[len] = '\\';
                           szLogPath[len+1] = 0;}
strcat(szLogPath, "delilog.");
             fpLog = fopen(szLogPath, "ab");
             if ( !{\rm fpLog} )
                           return ERR_CANNOT_CREATE_RESULTS_FILE;
             return ERR_SUCCESS;
}
Tpcc.c /* FILE: TPCC.C
                                                       Microsoft TPC−C Kit Ver. 3.00.000<br>Audited 08/23/96 By Fra
                                                                                   By Francois Raab
 *
                                                       Copyright Microsoft, 1996
 *
```
\* Author: Philip Durr

PURPOSE: Main module for TPCC.DLL which is an ISAPI service dll.

philipdu@Microsoft.com

 $\ast/$ 

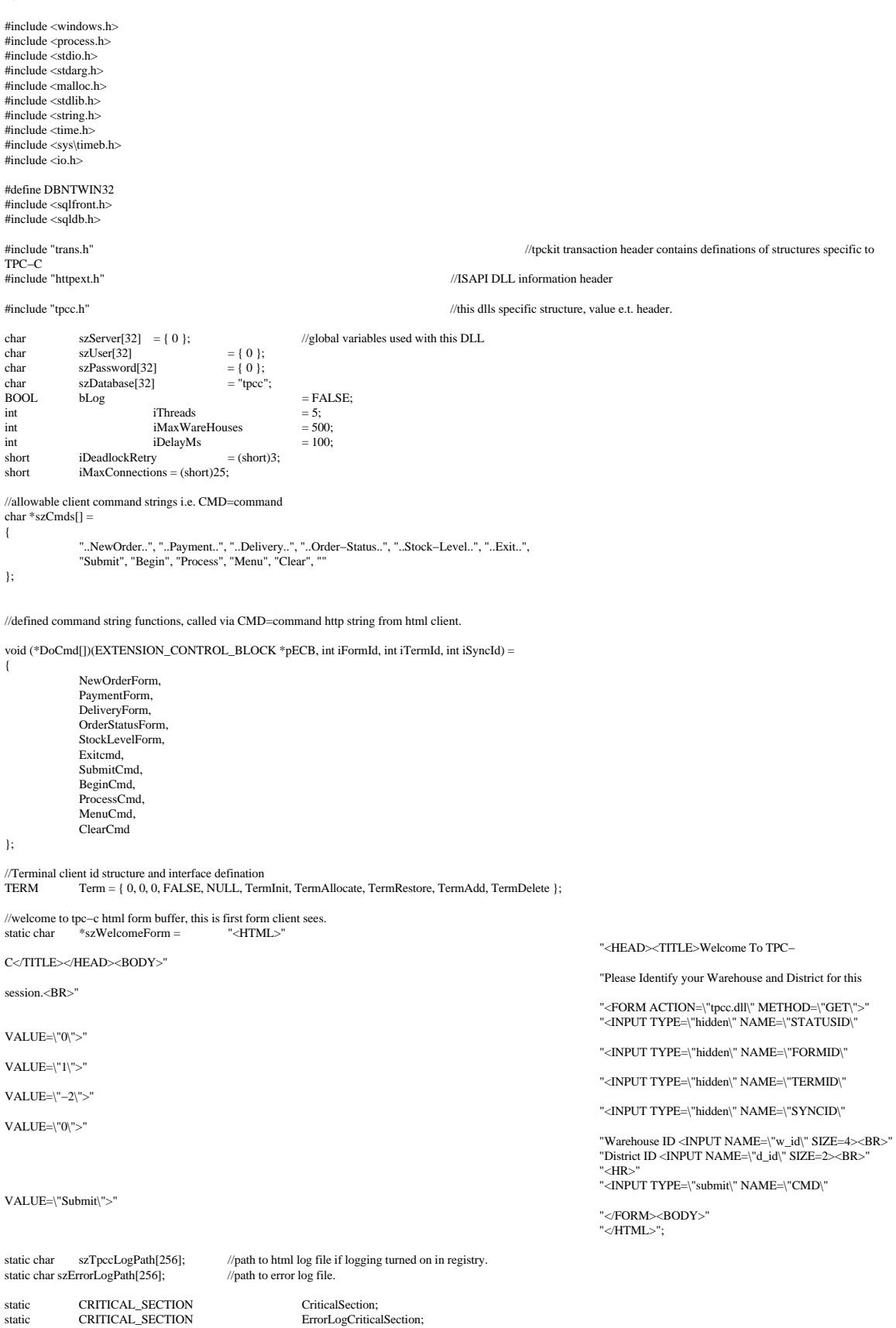

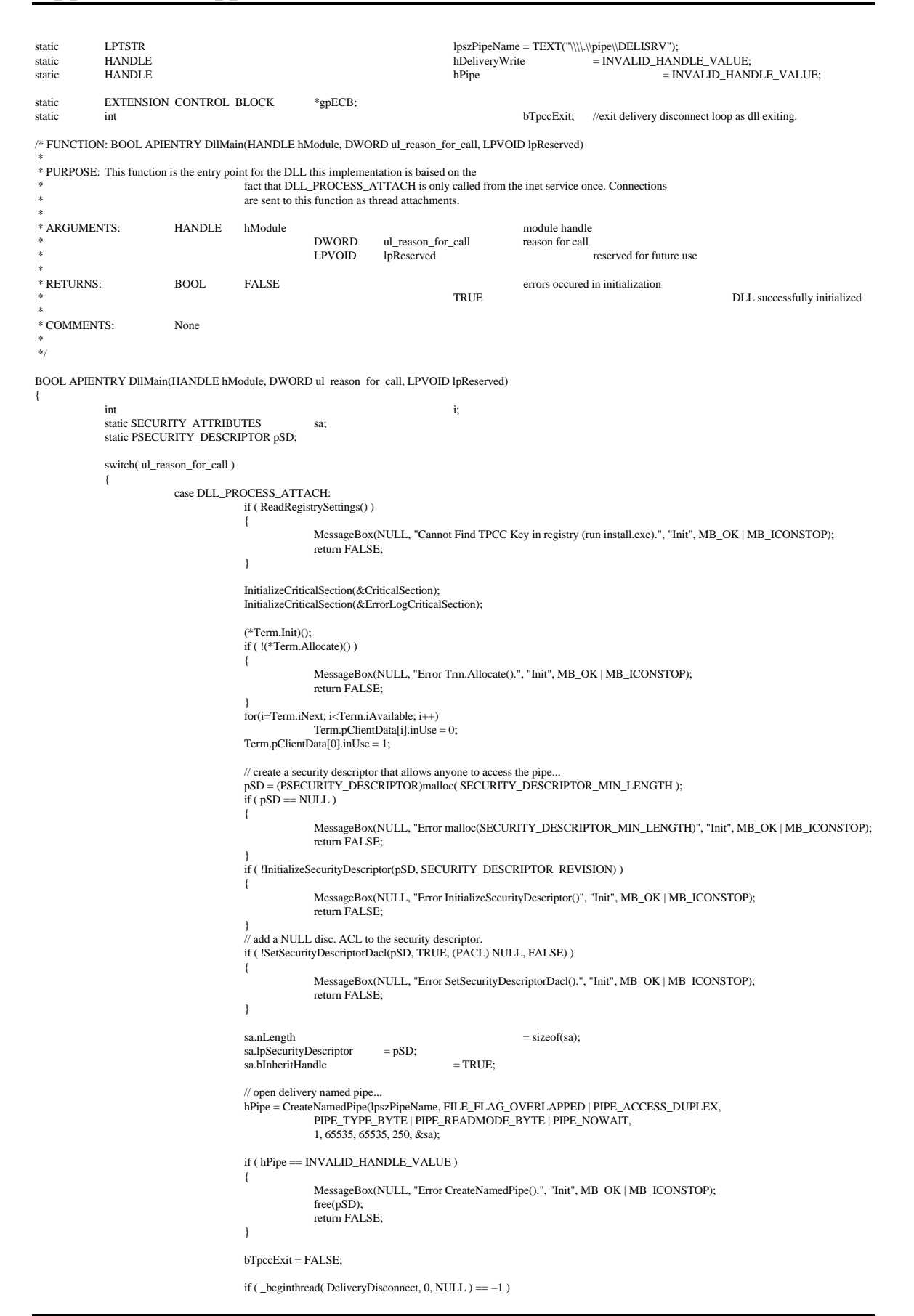

```
{
                                                   MessageBox(NULL, "Error _beginthread()", "Init", MB_OK | MB_ICONSTOP);
                                                   return FALSE;
                                       }
                                      #ifdef USE_ODBC
                                                    if ( SQLAllocEnv(&henv) == SQL_ERROR )
                                                   {
                                                                MessageBox(NULL, "Error SQLAllocEnv()", "Init", MB_OK | MB_ICONSTOP);
                                                                return FALSE;
                                                   }
                                      #else
                                                   dbinit();
                                                   if ( dbgetmaxprocs() < iMaxConnections )
                                                   {
                                                                if ( dbsetmaxprocs(iMaxConnections) == FAIL )
                                                                {
                                                                              //set for fail error message when HttpExtensionProc() is called because
                                                                             //at this point we don't have a pECB so no way to show error message.
                                                                             iMaxConnections = -1;
                                                                }
                                                    }
// install error and message handlers
dbmsghandle((DBMSGHANDLE_PROC)msg_handler);
                                                   dberrhandle((DBERRHANDLE_PROC)err_handler);
                                       #endif
                                      break;
                         case DLL_THREAD_ATTACH:
                                      break;
                         case DLL_THREAD_DETACH:
                                      break;
                         case DLL_PROCESS_DETACH:
                                      if ( pSD)free( pSD );
                                      bTpccExit = TRUE;
                                      if ( hPipe )
                                                   DisconnectNamedPipe(hPipe);
                                       if (hPipe != INVALID_HANDLE_VALUE )
                                                   CloseHandle(hPipe);
                                      (*Term.Restore)();
                                      #ifdef USE_ODBC
                                                   SQLFreeEnv(henv);
                                      Else
                                                   dbexit();
                                      #endif
                                      DeleteCriticalSection(&CriticalSection);
                                      DeleteCriticalSection(&ErrorLogCriticalSection);
                                       break;
             }
return TRUE;
}
/* FUNCTION: void DeliveryDisconnect(void *ptr)
 *
 * PURPOSE: This function handles disconnecting the server side of the delivery pipe when the
                                      delivery handler application shuts down.
* ARGUMENTS:
                         void *ptr void pointer normally NULL passed from thread handler.
 *
 * RETURNS: None
* COMMENTS:
                         This function runs as thread which allows the client pipe to disconnect by
                                                   sending a byte back though the pipe to the server i.e. this DLL.
 */
static void DeliveryDisconnect(void *ptr)
{
             int l, d;
            SECURITY_ATTRIBUTES sa;
             PSECURITY_DESCRIPTORpSD;
            // create a security descriptor that allows anyone to access the pipe...
            pSD = (PSECURITY_DESCRIPTOR)malloc( SECURITY_DESCRIPTOR_MIN_LENGTH );
             InitializeSecurityDescriptor(pSD, SECURITY_DESCRIPTOR_REVISION);
            SetSecurityDescriptorDacl(pSD, TRUE, (PACL) NULL, FALSE);<br>sa.nLength = sizec
                                      = sizeof(sa);<br>= pSD;
             sa.lpSecurityDescriptor
             sa.bInheritHandle = TRUE;while( !bTpccExit )
             {
                         if ( hPipe && ReadFile(hPipe, &l, 1, &d, NULL) )
                          {
```

```
DisconnectNamedPipe(hPipe);
                                              CloseHandle(hPipe);
                                              // open delivery named pipe...
                                               hPipe = CreateNamedPipe(lpszPipeName, FILE_FLAG_OVERLAPPED | PIPE_ACCESS_DUPLEX,
PIPE_TYPE_BYTE | PIPE_READMODE_BYTE | PIPE_NOWAIT,
                                                              1, 65535, 65535, 250, &sa);
                               }
Sleep( 2000 ); //check for delivery application exit once every 2 seconds.
               }
              free(pSD);
              return;
}
/* FUNCTION: BOOL WINAPI GetExtensionVersion(HSE_VERSION_INFO *pVer)
 *
 * PURPOSE: This function is called by the inet service when the DLL is first loaded.
* ARGUMENTS:
                              HSE_VERSION_INFO *pVer passed in structure in which to place expected version number.
* RETURNS:
                              TRUE inet service expected return value.
 *
 * COMMENTS: None
 *
 */
BOOL WINAPI GetExtensionVersion(HSE_VERSION_INFO *pVer)
{
               pVer–>dwExtensionVersion = MAKELONG(HSE_VERSION_MINOR, HSE_VERSION_MAJOR);<br>lstrcpyn(pVer–>lpszExtensionDesc, "TPC−C Server.", HSE_MAX_EXT_DLL_NAME_LEN);
              return TRUE;
}
/* FUNCTION: DWORD WINAPI HttpExtensionProc(EXTENSION_CONTROL_BLOCK *pECB)
 *
 * PURPOSE: This function is the main entry point for the TPCC DLL. The internet service
                                              calls this function passing in the http string.
* ARGUMENTS:
                              EXTENSION_CONTROL_BLOCK * pECB structure pointer to passed in internet
 *
               service information.
* RETURNS:
                              EXTATUS_SUCCESS connection can be dropped if error<br>HSE_STATUS_SUCCESS_AND_KEEP_CONN keep connect valid comment
                                                                                             ******* HSE_STATUS_SUCCESS_AND_KEEP_CONN
sent
 *
 * COMMENTS: None
 *
 */
DWORD WINAPI HttpExtensionProc(EXTENSION_CONTROL_BLOCK *pECB)
{
               int iCmd, FormId, TermId, iSyncId;
              FILE *fp;
               static BOOL bReadRegistry = FALSE;
               if (iMaxConnections == -1)
               {
                               ErrorMessage(pECB, ERR_CAN_NOT_SET_MAX_CONNECTIONS, ERR_TYPE_WEBDLL, NULL, −1, −1);<br>return HSE_STATUS_SUCCESS;
               }
              //if registry setting is for html logging then show http string passed in.
              if ( bLog )
               {
                              SYSTEMTIME systemTime;
                              fp = fopen(szTpccLogPath, "ab");GetLocalTime(&systemTime);
                              fprint(fp, "* QUERY * %2.2d%2.2d%2.2d %2.2d: %2.2d: %2.2d:\%2.2d\eta\cdot\ln\eta\cdot\sin\eta\cdot\sin\etasystemTime.wYear, systemTime.wMonth, systemTime.wDay,
                                              systemTime.wHour, systemTime.wMinute, systemTime.wSecond,
                                              pECB−>lpszQueryString);
                              fclose(fp);
               }
               //process http query
               if ( !ProcessQueryString(pECB, &iCmd, &FormId, &TermId, &iSyncId) )
               {
                              if ( TermId < 0 )
                                              ErrorMessage(pECB, ERR_INVALID_TERMID, ERR_TYPE_WEBDLL, NULL, TermId, iSyncId);
                              else
                                              ErrorMessage(pECB, ERR_COMMAND_UNDEFINED, ERR_TYPE_WEBDLL, NULL, TermId, iSyncId);
```

```
return HSE_STATUS_SUCCESS_AND_KEEP_CONN;
           }
           if ( TermId != 0 )
           {
                       if ( !IsValidTermId(TermId) )
                       {
                                   ErrorMessage(pECB, ERR_INVALID_TERMID, ERR_TYPE_WEBDLL, NULL, TermId, iSyncId);
return HSE_STATUS_SUCCESS_AND_KEEP_CONN;
                       }
                       //must have a valid syncid here since termid is valid
                       \operatorname{if} ( \operatorname{isyncd} < 1 \parallel iSyncId != Term.pClientData[TermId].iSyncId )
                       {
                                  ErrorMessage(pECB, ERR_INVALID_SYNC_CONNECTION, ERR_TYPE_WEBDLL, NULL, TermId, iSyncId);
                                  return HSE_STATUS_SUCCESS_AND_KEEP_CONN;
                       }
           }
           //set use time
           Term.pClientData[TermId].iTickCount = GetTickCount();
           //go execute http: command
           (*DoCmd[iCmd])(pECB, FormId, TermId, iSyncId);
           //finish up and keep connection
           return HSE_STATUS_SUCCESS_AND_KEEP_CONN;
}
/* FUNCTION: static BOOL IsValidTermId(int TermId)
 *
 * PURPOSE: This function checks to see of the passed in terminal id is valid.
* <br>
* ARGUMENTS: int the terminal idea of the terminal idea of the terminal idea of the terminal idea of the terminal idea of the terminal idea of the terminal idea of the terminal idea of the terminal idea of the terminal
* RETHRNS.
* RETURNS: BOOL FALSE Terminal ID Invalid
 * TRUE
           Terminal ID valid
 *
 * COMMENTS: None
 *
 */
static BOOL IsValidTermId(int TermId)
{
           return (BOOL) ( TermId > 0 && TermId <= Term.iAvailable && Term.pClientData[TermId].inUse );
}
/* FUNCTION: BOOL ProcessQueryString(EXTENSION_CONTROL_BLOCK *pECB, int *pCmd, int *pFormId, int *pTermId, int *pSyncId)
 *
 * PURPOSE: This function extracts the relevent information out of the http command passed in from
                                  the browser.
* ARGUMENTS:
                      EXTENSION_CONTROL_BLOCK *pECB structure pointer to passed in internet
 *
           service information.
* int *_{\text{pCmd}}returned command id
* * * * int * pFormId * pFormId * * pFormId * * pFormId * * \mathbf{p} returned active
form client browser is on
 * int *pTermId returned client
terminal id
* RETURNS:
 * RETURNS: BOOL FALSE success
 * TRUE
           command passed in is invalid
* COMMENTS:
                       If this is the initial connection i.e. client is at welcome screen then
                                              there will not be a terminal id or current form id if this is the case
                                              then the pTermid and pFormid return values are undefined.
 */
BOOL ProcessQueryString(EXTENSION_CONTROL_BLOCK *pECB, int *pCmd, int *pFormId, int *pTermId, int *pSyncId)
{
            char *ptr;
char szBuffer[25];
            char szTmp[25];
char *dest = szBuffer;
           int i;
            if ( (ptr = strstr(pECB−>lpszQueryString, "FORMID=")) )
*pFormId = *(ptr+7) & 0x0F;
           if ( (ptr = strstr(pECB−>lpszQueryString, "TERMID=")) )
            {
                       *pTermId = atoi((ptr+7));<br>if (*pTermId == 0)
                                             //terminal id 0 used internally
                                  *pTermId = −1;
```

```
if ( *pTermId == -2 ) //login screen
                                     *pTermId = 0;}
else
                         *pTermId = 0;if ( (ptr = strstr(pECB−>lpszQueryString, "SYNCID=")) )
                         *pSyncId = atoi((ptr+7));
            else
                         *pSyncId = 0;
            if ( !(ptr = strstr(pECB−>lpszQueryString, "CMD=")) )
            {
                         ptr = szBuffer;
                         if ( !stricmp(szBuffer, "Default") )
                         strcpy(szBuffer, "CMD=Begin");
switch( *pFormId )
                         {
                                     case WELCOME_FORM:
                                                 strcpy(szBuffer, "CMD=Submit");
                                                  break;
                                     case MAIN_MENU_FORM:
                                                  strcpy(szBuffer, "CMD=NewOrder");
                                                 break;
                                     case NEW_ORDER_FORM:
                                      case PAYMENT_FORM:
case DELIVERY_FORM:
                                     case ORDER_STATUS_FORM:
                                     case STOCK_LEVEL_FORM:
                                                 if ( !(\textrm{``pTermId'}) )
                                                  return FALSE;
if ( GetKeyValue(pECB−>lpszQueryString, "PI*", szTmp, sizeof(szTmp)) )
                                                              strcpy(szBuffer, "CMD=Process");
                                                  else
                                                  {
                                                              strcpy(szBuffer, "CMD=");
                                                              strcat(szBuffer, szCmds[*pFormId − NEW_ORDER_FORM]);
                                                  }
break;
                                     default:
                                                  return FALSE;
                        }
            }
            ptr += 4;
            while(*ptr &&*ptr != '&')
                         *dest++ = *ptr++;*dest = 0:
            for(i=0; szCmds[i][0]; i++)
            {
                         if ( !strcmp(szCmds[i], szBuffer) )
                         {
                                     *_{pCmd} = i;return TRUE;
                         }
             }
return FALSE;
}
/* FUNCTION: void NewOrderForm(EXTENSION_CONTROL_BLOCK *pECB, int iFormId, int iTermId, int iSyncId)
 *
 * PURPOSE: This function wraps the functionality needed for the TPC−C New Order Form.
 *
 * ARGUMENTS: int iFormId unused
example the contract of the contract of the contract of the contract of the contract of the iTermId
id of calling browser, i.e. TERMID= from http command line<br>
EXTENSION_CONTROL_BLOCK *pECB structure pointer to passed in internet
 *
            service information.
 *
 * RETURNS: None
 *
 * COMMENTS: None
 *
 */
void NewOrderForm(EXTENSION_CONTROL_BLOCK *pECB, int iFormId, int iTermId, int iSyncId)
{
            WriteZString(pECB, MakeNewOrderForm(iTermId, iSyncId, TRUE, FALSE));
            UNUSEDPARAM(iFormId);
            return;
}
/* FUNCTION: void PaymentForm(EXTENSION_CONTROL_BLOCK *pECB, int iFormId, int iTermId, int iSyncId)
 *
 * PURPOSE: This function wraps the functionality needed for the TPC−C Payment Form.
```
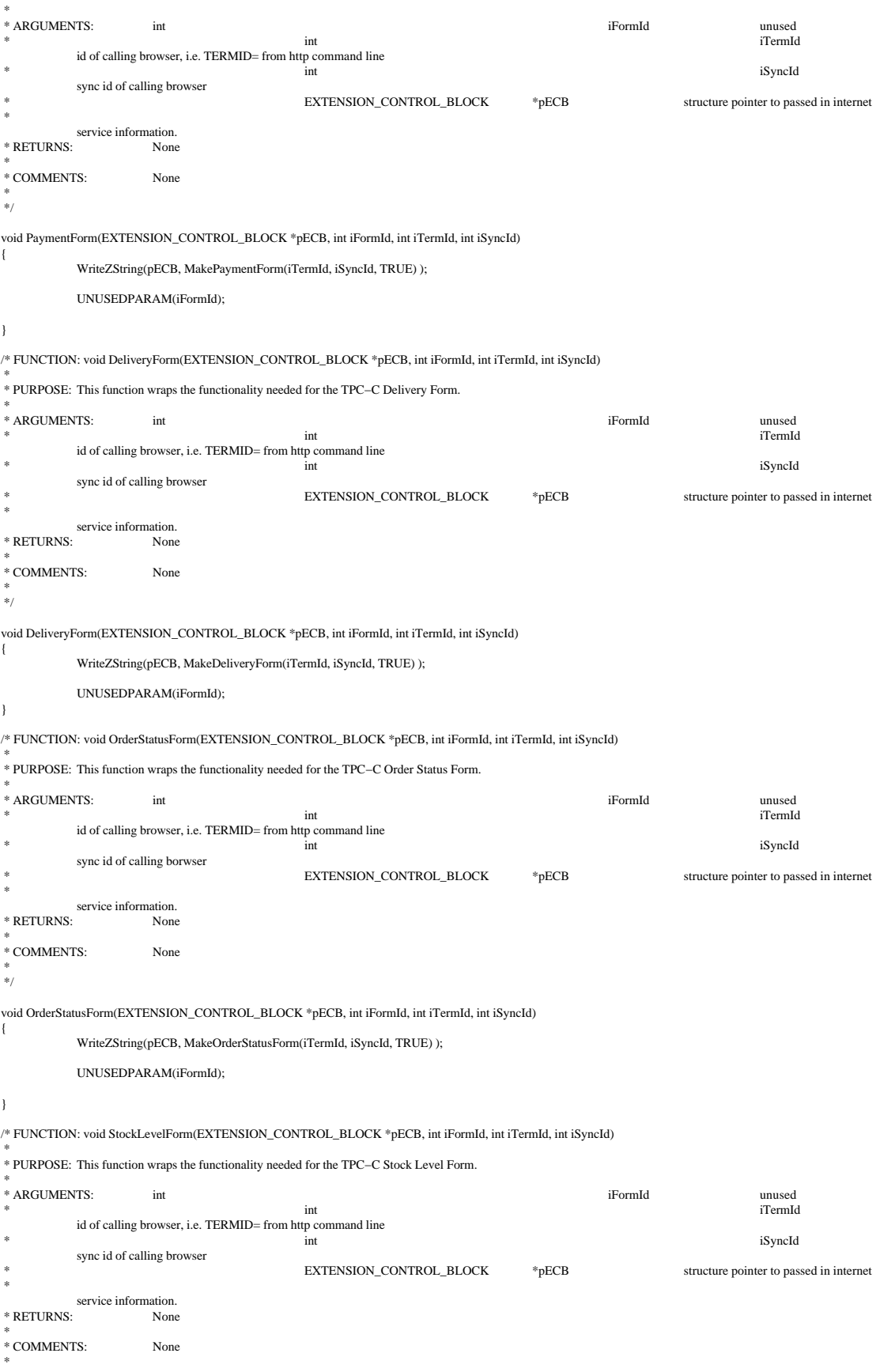

```
 */
void StockLevelForm(EXTENSION_CONTROL_BLOCK *pECB, int iFormId, int iTermId, int iSyncId)
{
            WriteZString(pECB, MakeStockLevelForm(iTermId, iSyncId, TRUE) );
            return;
}
/* FUNCTION: void Exitcmd(EXTENSION_CONTROL_BLOCK *pECB, int iFormId, int iTermId, int iSyncId)
 *
 * PURPOSE: This function removes a terminal id from use, the allocated structure however remains
                                      valid so the next request for a new client will not require a new memory allocation.
 *
 * ARGUMENTS: int iFormId unused
example that the contract of the contract of the contract of the contract of the contract of the iTermId
            id of calling browser, i.e. TERMID= from http command line
ext to the iSyncId state is the interval of the interval of the interval of the interval of the interval of the interval of the interval of the interval of the interval of the interval of the interval of the interval of th
            sync id of calling browser
                                                  EXTENSION_CONTROL_BLOCK *pECB structure pointer to passed in internet
 *
            service information.<br>None
* RETURNS:
 *
 * COMMENTS: None
 *
 */
void Exitcmd(EXTENSION_CONTROL_BLOCK *pECB, int iFormId, int iTermId, int iSyncId)
{
            (*Term.Delete)(pECB, iTermId);
            WriteZString(pECB, MakeWelcomeForm() );
            UNUSEDPARAM(iFormId);
            UNUSEDPARAM(iSyncId);
            return;
}
/* FUNCTION: void SubmitCmd(EXTENSION_CONTROL_BLOCK *pECB, int iFormId, int iTermId, int iSyncId)
 *
 * PURPOSE: This function allocated a new terminal id in the Term structure array.
 *
* ARGUMENTS: int iFormId unused
 * int iTermId
id of calling browser, i.e. TERMID= from http command line
ext to the iSyncId state is the interval of the interval of the interval of the interval of the interval of the interval of the interval of the interval of the interval of the interval of the interval of the interval of th
            sync id of calling browser
                                                  EXTENSION_CONTROL_BLOCK *PECB structure pointer to passed in internet
 *
            service information.<br>None
* RETURNS:
* COMMENTS:
                         A terminal id can be allocated but still be invalid if the requested warehouse number
                                                  is outside the range specified in the registry. This then will force the client id
                                                  to be invalid and an error message sent to the users browser.
 */
void SubmitCmd(EXTENSION_CONTROL_BLOCK *pECB, int iFormId, int iTermId, int iSyncId)
{
            int iCurrent;
            if ( (iCurrent = (*Term.Add)(pECB, pECB−>lpszQueryString)) < 0 )
             {
                         ErrorMessage(pECB, ERR_CANNOT_INIT_TERMINAL, ERR_TYPE_WEBDLL, NULL, iCurrent, iSyncId);
                         return;
            }
            if ( Term.pClientData[iCurrent].w_id > iMaxWareHouses || Term.pClientData[iCurrent].w_id < 1 )
             {
                         ErrorMessage(pECB, ERR_W_ID_INVALID, ERR_TYPE_WEBDLL, NULL, iCurrent, iSyncId);
                         (*Term.Delete)(pECB, iCurrent);
                         return;
             }
if ( Term.pClientData[iCurrent].d_id < 1 || Term.pClientData[iCurrent].d_id > 10 )
             {
                         ErrorMessage(pECB, ERR_D_ID_INVALID, ERR_TYPE_WEBDLL, NULL, iCurrent, iSyncId);
                         (*Term.Delete)(pECB, iCurrent);
                         return;
             }
            WriteZString(pECB, MakeMainMenuForm(iCurrent, Term.pClientData[iCurrent].iSyncId) );
            return;
}
/* FUNCTION: void BeginCmd(EXTENSION_CONTROL_BLOCK *pECB, int iFormId, int iTermId, int iSyncId)
```
 <sup>\*</sup> \* PURPOSE: This function is the first command executed. It is executed with the command

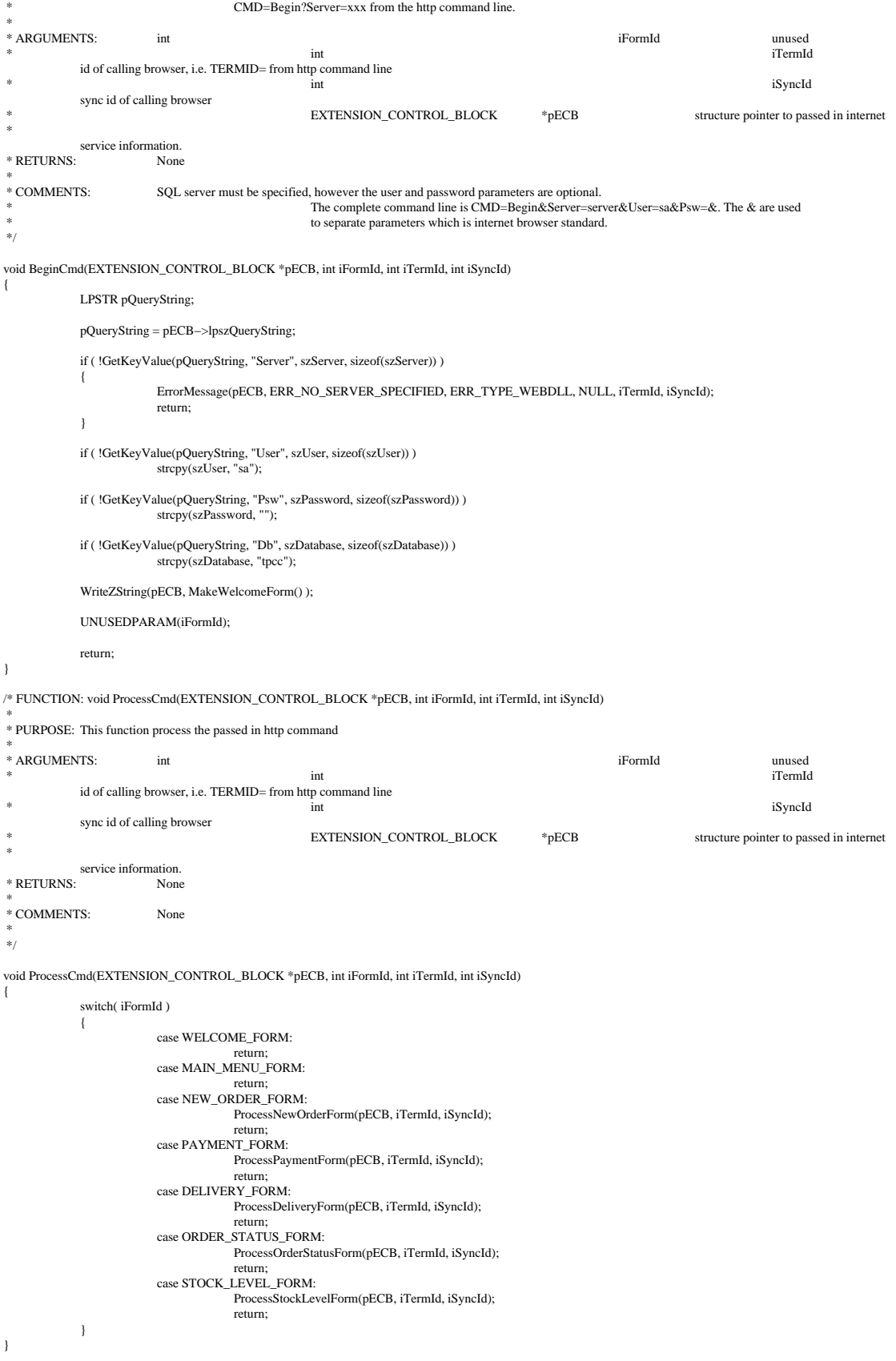

 $\text{\textit{J*}FUNCTION: void Clearcmd(EXTENSION\_CONTROL_BLOCAL*pECB, int ifformId, int ifermId, int if}\$ 

```
 *
 * PURPOSE: This function frees all currently logged in terminal ids.
 *
 * ARGUMENTS: int iFormId unused
example the contract of the contract of the contract of the contract of the contract of the iTermId
            id of calling browser, i.e. TERMID= from http command line
ext to the iSyncId state is the interval of the interval of the interval of the interval of the interval of the interval of the interval of the interval of the interval of the interval of the interval of the interval of th
            sync id of calling browser
                                                   EXTENSION_CONTROL_BLOCK *pECB structure pointer to passed in internet
 *
            service information.<br>None
* RETURNS:
* COMMENTS:
                         Use this function with caution, it may cause unpredictable results
                                                   if existing browsers attempt to use the web client with out
                                                   beginning at the login screen for each client.
 */
void ClearCmd(EXTENSION_CONTROL_BLOCK *pECB, int iFormId, int iTermId, int iSyncId)
{
            int i;
            EnterCriticalSection(&CriticalSection);
             for(i=0; i<Term.iAvailable; i++)
             {
                         if ( Term.pClientData[i].inUse )
                                      (*Term.Delete)(pECB, i);
             }
            Term.iNext = 0;<br>Term.iAvailable = 0;<br>= 0;
             Term.iAvailable<br>Term.iMasterSyncId = 1;
             Term.iMasterSyncId
            if ( Term.pClientData )
                         free(Term.pClientData);<br>\text{Data} = \text{NULL};Term.pClientData
            Term.bInit = FALSE:
             (*Term.Init)();
             if ( !(*Term.Allocate)() )
             {
                         ErrorMessage(pECB, ERR_MAX_CONNECT_PARAM, ERR_TYPE_WEBDLL, NULL, iTermId, iSyncId);
                         return;
             }
for(i=Term.iNext; i<Term.iAvailable; i++)
                         Term.pClientData[i].inUse = 0;
            Term.pClientData[0].inUse = 1;
            LeaveCriticalSection(&CriticalSection);
            WriteZString(pECB, MakeWelcomeForm() );
            return;
}
/* FUNCTION: void MenuCmd(EXTENSION_CONTROL_BLOCK *pECB, int iFormId, int iTermId, int iSyncId)
 *
 * PURPOSE: This function causes an exit to the main menu
* ARGUMENTS:
* ARGUMENTS: int iFormId unused
example the contract of the contract of the contract of the contract of the contract of the iTermId
            id of calling browser, i.e. TERMID= from http command line
ext to the iSyncId state is the interval of the interval of the interval of the interval of the interval of the interval of the interval of the interval of the interval of the interval of the interval of the interval of th
            sync id of calling browser
                                                   EXTENSION_CONTROL_BLOCK *pECB structure pointer to passed in internet
 *
            service information.<br>None
* RETURNS:
 *
 * COMMENTS: None
 *
 */
void MenuCmd(EXTENSION_CONTROL_BLOCK *pECB, int iFormId, int iTermId, int iSyncId)
{
            WriteZString(pECB, MakeMainMenuForm(iTermId, iSyncId) );
            return;
}
/* FUNCTION: void WriteZString(EXTENSION_CONTROL_BLOCK *pECB, char *szStr)
 *
 * PURPOSE: This function is the low level output function. It writes a string of text back to the
                                      client browser.
* ARGUMENTS:
                         \text{EXTENSION\_CONTROL\_BLOCK} *_{\text{pECB}} passed in structure pointer from inetsrv.
                                                                                                                                 string to display in the client
browser.
```

```
 *
 * RETURNS: None
* COMMENTS:
                            This function assumes that the string to written to the client browser has
                                                        been formatted in an HTML manner.
 */
static void WriteZString(EXTENSION_CONTROL_BLOCK *pECB, char *szStr)
{
             FILE *fp;
              \frac{1}{2}int lpbSize;
             int iSize;<br>char szHea
              char szHeader[128];<br>char szHeader1[128]
                            szHeader1[128];
              lpbSize = strlen(szStr)+1;
              if ( bLog )
              {
                            SYSTEMTIME systemTime;
                            fp = fopen(szTpccLogPath, "ab");
                            GetLocalTime(&systemTime);
                            fprint(fp, "* HTML PAGE * % 2.2d% 2.2d% 2.2d % 2.2d: % 2.2d: % 2.2d? % 2.2d% 2.2d% 2.2d% 2.2d% 2.2d% 2.2d% 2.2d% 2.2d% 2.2d% 2.2d% 2.2d% 2.2d% 2.2d% 2.2d% 2.2d% 2.2d% 2.2d% 2.2d% 2.2d% 2.2d% 2.2d% 2.2d% 2.2d% 2.2d% 2.2d% 2.2d% 2.2d% 2.2d% systemTime.wYear, systemTime.wMonth, systemTime.wDay,
                                          systemTime.wHour, systemTime.wMinute, systemTime.wSecond,
                                          szStr);
                            fclose(fp);
              }
              iSize = sprintf(szHeader, "200 Ok");
              sprintf(szHeader1, "Connection: keep−alive\r\nContent−type: text/html\r\nContent−length: %d\r\n\r\n", lpbSize);
             (*pECB−>ServerSupportFunction)(pECB−>ConnID, HSE_REQ_SEND_RESPONSE_HEADER, szHeader, &iSize, (LPDWORD)szHeader1);
             (*pECB−>WriteClient)(pECB−>ConnID, szStr, &lpbSize, 0);
             return;
}
/* FUNCTION: void h_printf(EXTENSION_CONTROL_BLOCK *pECB, char *format, ...)
 *
 * PURPOSE: This function forms a high level printf for an HTML browser
* ARGUMENTS:
                            EXTENSION_CONTROL_BLOCK *pECB passed in structure pointer from inetsrv.<br>
char *format
                                                                                                                                             printf style format string
* . The contract of the contract of the contract of the contract of the contract of the contract of the contract of the contract of the contract of the contract of the contract of the contract of the contract of the con
             other arguments as required by printf style format string.
 *
 * RETURNS: None
* COMMENTS:
                            This function is mainly used for developmental support.
 */
static void h_printf(EXTENSION_CONTROL_BLOCK *pECB, char *format, ...)
{
             int lpbSize;
             char szBuff[512];
             char szTmp[512];
             va_list marker;
             va_start( marker, format );
              vsprintf(szTmp, format, marker);
              va_end( marker );
             lpbSize = wsprintf(szBuff, "<html>%s</html>", szTmp) + 1;
             (*pECB−>WriteClient)(pECB−>ConnID, szBuff, &lpbSize, 0);
             return;
}
/* FUNCTION: void ErrorMessage(EXTENSION_CONTROL_BLOCK *pECB, int iError, int iErrorType, char *szMsg)
 *
 * PURPOSE: This function displays an error message in the client browser.
* ARGUMENTS:
                            EXTENSION_CONTROL_BLOCK *pECB passed in structure pointer from inetsrv.
 * int iError id of error
message
                                                        iErrorType error type, ERR_TYPE_SQL,
ERR_TYPE_DBLIB, or ERR_TYPE_WEBDLL
* * int int interminal identity and the intermediate the intermediate of the intermediate terminal identity and terminal identity and the intermediate of the intermediate of the intermediate of the intermediate of the inte
from browser
* * int is a sync id from the sync id from the sync id from the sync id from the sync id from the sync id from the sync id from the sync id from the sync id from the sync id from the sync id from the sync id from the sync 
browser
                                                         * char * szMsg optional error message string
used with ERR_TYPE_SQL and
```
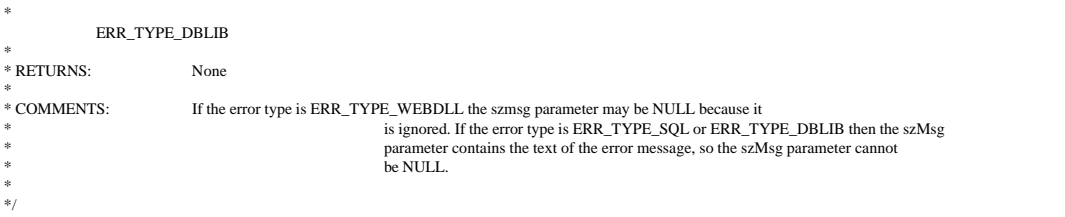

void ErrorMessage(EXTENSION\_CONTROL\_BLOCK \*pECB, int iError, int iErrorType, char \*szMsg, int iTermId, int iSyncId) {

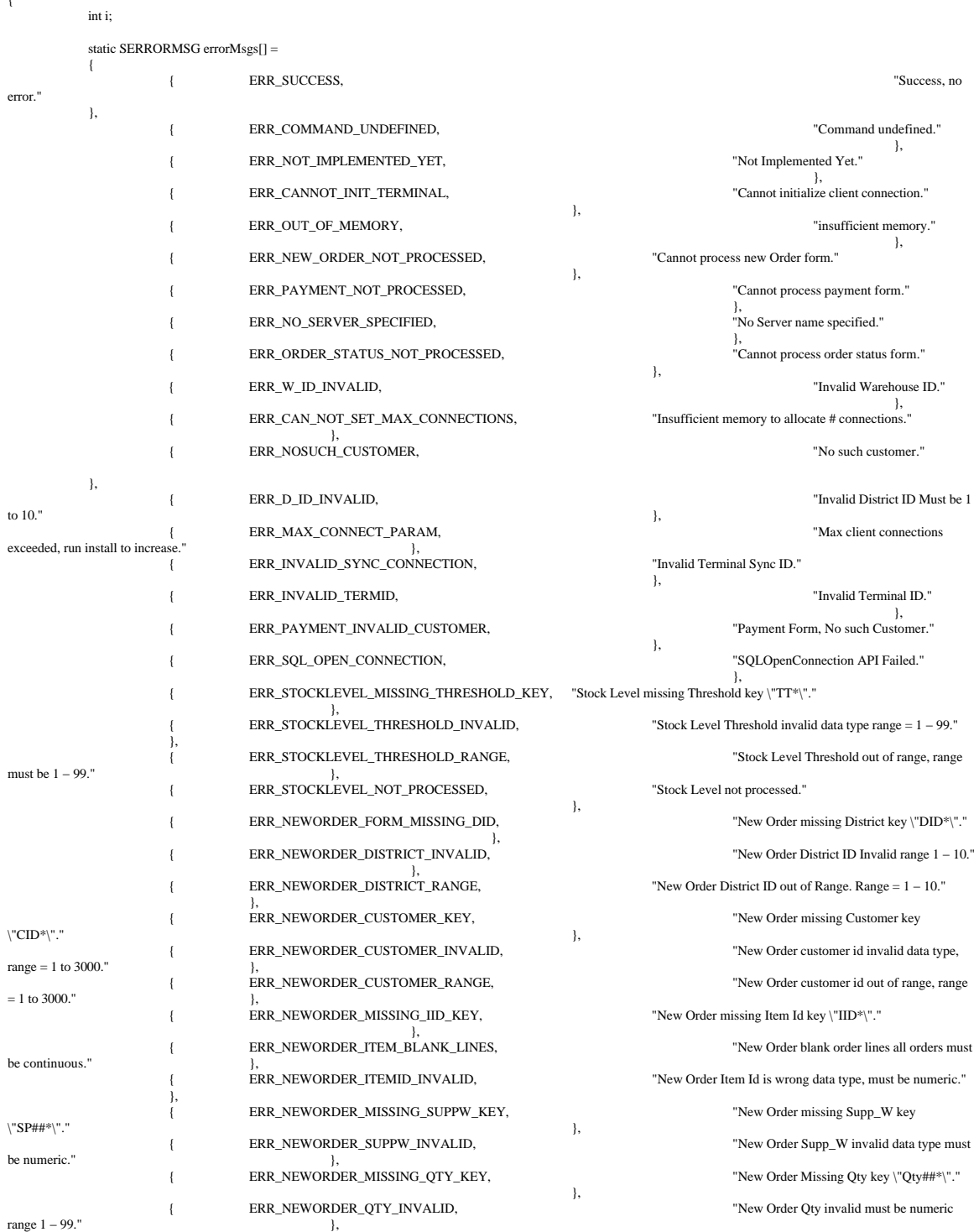

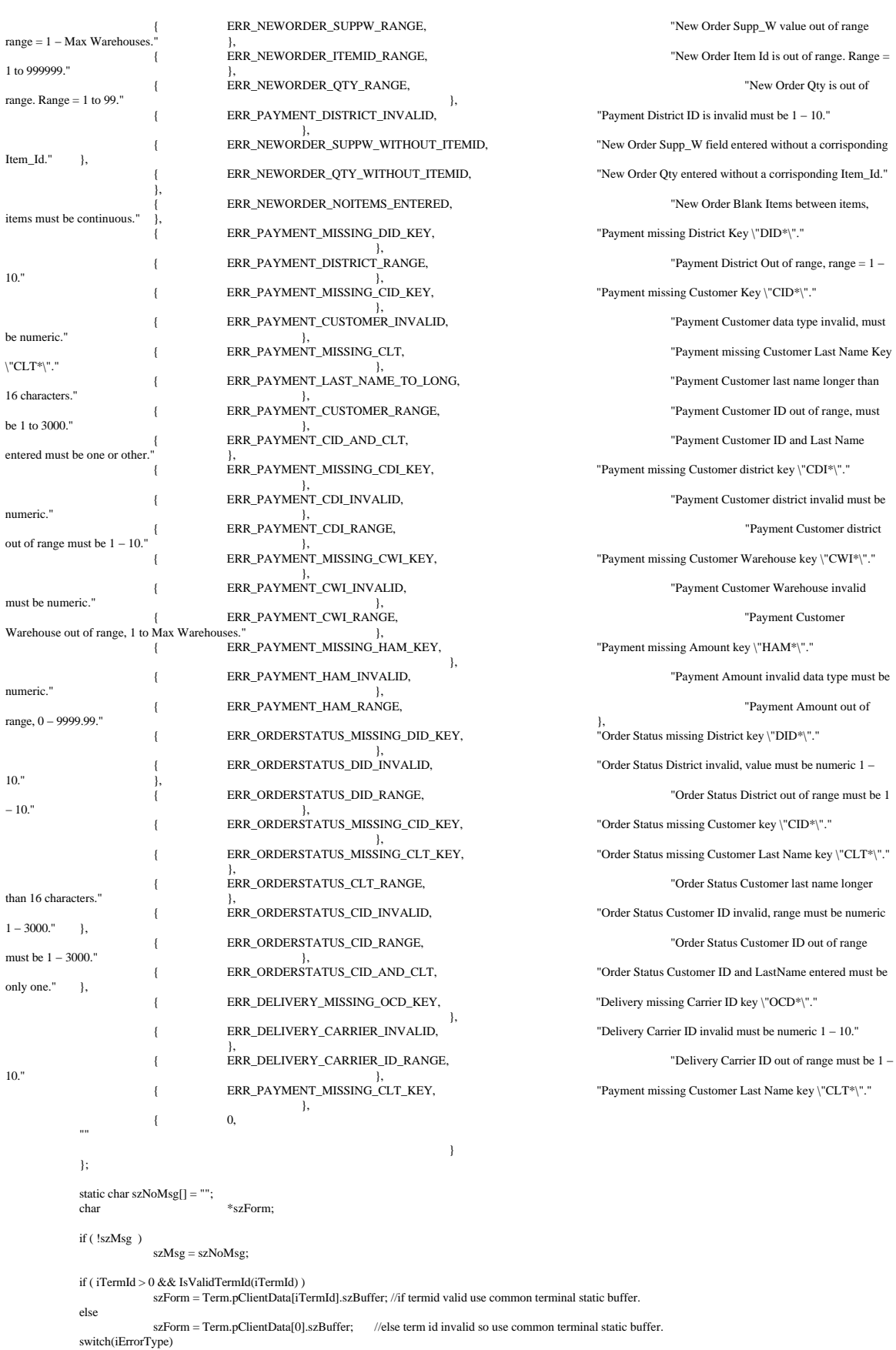

```
{
                                case ERR_TYPE_WEBDLL:
                                                for(i=0; errorMsgs[i].szMsg[0]; i++)
                                                {
                                                                \operatorname{if} ( \operatorname{iError} == \operatorname{errorMessage[i].\text{iError}} )
                                                                               break;
                                                }
if ( !errorMsgs[i].szMsg[0] )
                                                i = 1;<br>strcpy(szForm,
                                                                                strcpy(szForm, "<HTML><HEAD><TITLE>Welcome To TPC−C</TITLE></HEAD><BODY><FORM
ACTION=\"tpcc.dll\" METHOD=\"GET\">");
                                                wsprintf(szForm+strlen(szForm), "<INPUT TYPE=\"hidden\" NAME=\"STATUSID\" VALUE=\"%d\">", iError);<br>wsprintf(szForm+strlen(szForm), "<INPUT TYPE=\"hidden\" NAME=\"TSRMID\" VALUE=\"%d\">", iTermId);<br>wsprintf(szForm+strlen(sz
                                                strcat(szForm, "</FORM><BODY></HTML>");<br>WriteZString(pECB, szForm);
                                                break;
                                case ERR_TYPE_SQL:
                                                                                strcpy(szForm, "<HTML><HEAD><TITLE>Welcome To TPC−C</TITLE></HEAD><BODY><FORM
ACTION=\"tpcc.dll\" METHOD=\"GET\">");
                                                wsprintf(szForm+strlen(szForm), "<INPUT TYPE=\"hidden\" NAME=\"STATUSID\" VALUE=\"%d\">", iError);
                                                wsprintf(szForm+strlen(szForm), "<INPUT TYPE=\"hidden\" NAME=\"TERMID\" VALUE=\"%d\">", iTermId);<br>wsprintf(szForm+strlen(szForm), "<INPUT TYPE=\"hidden\" NAME=\"SYNCID\" VALUE=\"%d\">", iSyncId);
                                                wsprintf(szForm+strlen(szForm), "Error: SQLSVR(%d): %s", iError, szMsg);
                                                strcat(szForm, "</FORM><BODY></HTML>");
                                                WriteZString(pECB, szForm);
                                               break;
                                case ERR_TYPE_DBLIB:
                                                                                strcpy(szForm, "<HTML><HEAD><TITLE>Welcome To TPC−C</TITLE></HEAD><BODY><FORM
ACTION=\"tpcc.dll\" METHOD=\"GET\">");
                                                wsprintf(szForm+strlen(szForm), "<INPUT TYPE=\"hidden\" NAME=\"STATUSID\" VALUE=\"%d\">", iError);
                                                wsprintf(szForm+strlen(szForm), "<INPUT TYPE=\"hidden\" NAME=\"TERMID\" VALUE=\"%d\">", iTermId);<br>wsprintf(szForm+strlen(szForm), "<INPUT TYPE=\"hidden\" NAME=\"SYNCID\" VALUE=\"%d\">", iSyncId);<br>wsprintf(szForm+strlen(szF
                                                strcat(szForm, "</FORM><BODY></HTML>");
                                                WriteZString(pECB, szForm);
                                                break;
                }
               return;
}
/* FUNCTION: BOOL GetKeyValue(char *pQueryString, char *pKey, char *pValue, int iMax)
 *
  * PURPOSE: This function parses a http formatted string for specific key values.
 * ARGUMENTS:
                                % char *pQueryString http string from client browser char *p<br>Key $\mbox{{\sc {\small *}}$p}*_{\mathbf{pKey}} char *_{\mathbf{pKey}} key value to look for char *_{\mathbf{pValue}}character array into which to
place key's value
* * int int intervention \mathbf{u} int iMax intervention \mathbf{u} into \mathbf{u} iMax intervention \mathbf{u} intervention \mathbf{u} intervention \mathbf{u} in \mathbf{u} in \mathbf{u} in \mathbf{u} in \mathbf{u} in \mathbf{u} in \mathbf{u} 
length of key value array.
 * RETURNS:
                                * ROOL FALSE key value not found
                                                                                                TRUE key valud found
 *
 * COMMENTS:
                                http keys are formatted either KEY=value& or KEY=value\0. This DLL formats
                                                               TPC−C input fields in such a manner that the keys can be extracted in the above manner
 * above manner.
 */
static BOOL GetKeyValue(char *pQueryString, char *pKey, char *pValue, int iMax)
{
               char *ptr;
                if ( !(ptr=strstr(pQueryString, pKey)) )
return FALSE;
               if ( !(\mathrm{ptr}\text{=}strchr(\mathrm{ptr},\,^{\prime}\text{=}^{\prime})) )
                               return FALSE;
               ptr++;
                iMax−−;
                while( *ptr && *ptr != '&' && iMax)
                {
                                *pValue++ = *ptr++;iMax−−;
                }
*pValue = 0;
               return TRUE;
}
/* FUNCTION: void TermInit(void)
 *
 * PURPOSE: This function initializes the client ternimal structure it is called when the TPCC.DLL
                                               is first loaded by the inet service.
 *
 * ARGUMENTS: none
 *
 * RETURNS: None
```
```
 *
 * COMMENTS: None
 *
 */
static void TermInit(void)
{
            if ( Term.bInit )
                        return;
            Term.iNext = 0;<br>Term.iMasterSyncId = 1;{\bf Term.iMasterSyncId}Term.iAvailable = 0;<br>Term.pClientData = NULL;Term.pClientData
            Term. \text{bInit} = TRUE;
            return;
}
#ifndef USE_ODBC
            /* FUNCTION: int err_handler(DBPROCESS *dbproc, int severity, int dberr, int oserr, char *dberrstr, char *oserrstr)
              *
 * PURPOSE: This function handles DB−Library errors
             * ARGUMENTS:
                                     DBPROCESS *dbproc DBPROCESS id pointer
             * * int severity of severity severity severity severity severity severity severity severity of \mathbb{R}^nerror
              * int dberr
            error id
              * int oserr
            operating system specific error code
                                                              *dberrstr printable error description of
dberr
                                                               * char *oserrstr printable error description of
oserr
            * RETURNS:
                                     int INT_CONTINUE continue if error is SQLETIME else
INT_CANCEL action
              *
 * COMMENTS: None
              *
 */
            int err_handler(DBPROCESS *dbproc, int severity, int dberr, int oserr, char *dberrstr, char *oserrstr)
            {
                         PECBINFO <br>EXTENSION_CONTROL_BLOCK *pECB; <br> pECB;
                        \overline{\text{E}}EXTENSION_CONTROL_BLOCK\overline{\text{F}}IL E
                         FILE *fp;
                        STEMTIME<br>
SYSTEMTIME<br>
star szTmp[256];<br>
szTmp[256];
                         char szTmp[256];<br>int
                         int intervals and the contract of the contract of the contract of the contract of the contract of the contract of the contract of the contract of the contract of the contract of the contract of the contract of the contract
                         int int is a state of the state of the state of the state of the state of the state of the state of the state of the state of the state of the state of the state of the state of the state of the state of the state of the s
                         pEcbInfo = NULL;
                         if ((dbproc == NULL) || (DBDEAD(dbproc)))
                         {
                                     ErrorMessage(gpECB, −1, ERR_TYPE_DBLIB, "DBPROC is invalid.", iTermId, iSyncId);
                                     return INT_CANCEL;
                         }
                         \label{eq:3} if ( !(\text{pEcbInfo} = (\text{PECBINEO})\text{d} \text{bgetuserdata}(\text{dbproc})) )
                         {
                                     pECB = gpECB;
                                     iTermId = 0;
                                     iSyncId = 0;}
else
                         {
                                      pECB = pEcbInfo−>pECB;
iTermId = pEcbInfo−>iTermId;
iSyncId = pEcbInfo−>iSyncId;
                         }
                         if ( pEcbInfo && pEcbInfo−>bFailed )
                                     return INT_CANCEL;
                         if ( oserr != DBNOERR )
                         {
                                     ErrorMessage(pECB, oserr, ERR_TYPE_DBLIB, oserrstr, iTermId, iSyncId);
                                     if ( pEcbInfo )
                                                 pEcbInfo−>bFailed = TRUE;
                                      GetLocalTime(&systemTime);
fp = fopen(szErrorLogPath, "ab");
```
EnterCriticalSection(&ErrorLogCriticalSection);

```
sprintf(szTmp, "Error: DBLIB(%d): %s", oserr, oserrstr);
                                     fprintf(fp, "%2.2d/%2.2d/%2.2d %2.2d:%2.2d:%2.2d\r\n\r\n%s\r\n\r\n",
                                                 systemTime.wYear, systemTime.wMonth, systemTime.wDay,
                                                 systemTime.wHour, systemTime.wMinute, systemTime.wSecond,
                                     szTmp);
LeaveCriticalSection(&ErrorLogCriticalSection);
                                    fclose(fp);
                        }
                        return INT_CANCEL;
            }
            /* FUNCTION: int msg_handler(DBPROCESS *dbproc, DBINT msgno, int msgstate, int severity, char *msgtext)
             *
 * PURPOSE: This function handles DB−Library SQL Server error messages
             * ARGUMENTS:
                                    \begin{tabular}{ll} \bf \texttt{DBPROCES} & \texttt{*dbproc} & \texttt{DBPROCESS id pointer} \\ \texttt{DBINT} & \texttt{msgno} \end{tabular} * DBINT msgno message
number
            * * int message state message state message state message state message state message state
            * * int severity message int severity message
severity
                                                              * char *msgtext printable message description
            * RETURNS:
                                     int INT_CONTINUE continue if error is SQLETIME else
INT_CANCEL action
             * INT_CANCEL
            cancel operation
            * COMMENTS
                                    This function also sets the dead lock dbproc variable if necessary.
             *
 */
            int msg_handler(DBPROCESS *dbproc, DBINT msgno, int msgstate, int severity, char *msgtext)
            {
                        PECBINFO pEcbInfo;<br>EXTENSION_CONTROL_BLOCK *pECB;
                        EXTENSION_CONTROL_BLOCK FILE
                         FILE *fp;
                        systemTime;<br>
SYSTEMTIME<br>
systemTime;<br>
szTmp[256];
                        char szTmp[256];<br>int
                         int intervals and the contract of the contract of the contract of the contract of the contract of the contract of the contract of the contract of the contract of the contract of the contract of the contract of the contract
                         int is a state of the state of the state of the state of the state of the state of the state of the state of the state of the state of the state of the state of the state of the state of the state of the state of the state
                        if ( !(pEcbInfo = (PECBINFO)dbgetuserdata(dbproc)) )
                         {
                                    pECB = gpECB;
                                    iTermId = 0;
                                    iSyncId = 0;}
else
                        {
                                     pECB = pEcbInfo−>pECB;
iTermId = pEcbInfo−>iTermId;
                                    iSyncId = pEcbInfo−>iSyncId;
                        }
                        if ( (msgno == 5701) \| (msgno == 2528) \| (msgno == 5703) \| (msgno == 6006) )
                                    return INT_CONTINUE;
                        // deadlock message
                        if (msgno == 1205){
                                     // set the deadlock indicator
                                    if ( pEcbInfo )
                                                 pEcbInfo−>bDeadlock = TRUE;
                                    else
                                                 ErrorMessage(pECB, −1, ERR_TYPE_SQL, "Error, dbgetuserdata returned NULL.", iTermId, iSyncId);
                                    return INT_CONTINUE;
                         }
if ( pEcbInfo && pEcbInfo−>bFailed )
                                    return INT_CANCEL;
                        if (msgno == 0)
                                    return INT_CONTINUE;
                        else
                         {
                                    ErrorMessage(pECB, msgno, ERR_TYPE_SQL, msgtext, iTermId, iSyncId);
                                    if ( pEcbInfo )
                                                 pEcbInfo−>bFailed = TRUE;
                                    GetLocalTime(&systemTime);
                                    fp = fopen(szErrorLogPath, "ab");
                                    EnterCriticalSection(&ErrorLogCriticalSection);
```

```
sprintf(szTmp, "Error: SQLSVR(%d): %s", msgno, msgtext);<br>fprintf(fp, "%2.2d/%2.2d/%2.2d %2.2d:%2.2d:%2.2d\r\n\r\n%s\r\n\r\n",
                                                           systemTime.wYear, systemTime.wMonth, systemTime.wDay,
                                                            systemTime.wHour, systemTime.wMinute, systemTime.wSecond,
                                             szTmp);
LeaveCriticalSection(&ErrorLogCriticalSection);
                                            fclose(fp);
                             }
                             return INT_CANCEL;
               }
#endif
/* FUNCTION: void TermRestore(void)
 *
 * PURPOSE: This function frees allocated resources associated with the terminal structure.
 *
 * ARGUMENTS: none
 *
 * RETURNS: None
 *
 * COMMENTS: This function is called only with the inet service unloads the TPCC.DLL
 *
 */
static void TermRestore(void)
{
              Term.iNext = 0;<br>Term.iAvailable = 0;<br>= 0;Term.iAvailable
               Term.iMasterSyncId = 0;
if ( Term.pClientData )
                             free(Term.pClientData);<br>\text{Data} = \text{NULL}Term.pClientData<br>Term.bInit
                                                           = FALSE:
              return;
}
/* FUNCTION: int TermAllocate(void)
 *
 * PURPOSE: This function allocates more terminal array entries in the Term structure.
 *
 * ARGUMENTS: None
* RETURNS:
                             int TRUE or 1 if sucessfull int
                                                                          FALSE or 0 if terminal id cannot be allocated.
 *
 * COMMENTS: None
 *
 */
static int TermAllocate(void)
{
              Term.iAvailable += 32;
              if ( !Term.pClientData )
                             Term.pClientData = (PCLIENTDATA)malloc(Term.iAvailable * sizeof(CLIENTDATA));
              else
                             Term.pClientData = (PCLIENTDATA)realloc(Term.pClientData, Term.iAvailable * sizeof(CLIENTDATA));
              return ( Term.pClientData ) ? 1 : 0;
}
/* FUNCTION: int TermAdd(EXTENSION_CONTROL_BLOCK *pECB, char *pQueryString)
 *
 * PURPOSE: This function assigns a terminal id which is used to identify a client browser.
* ARGUMENTS:
                             \begin{tabular}{ll} \bf EXTENSION\_CONTROL\_BLOCAL & \text{\bf \texttt{\texttt{\texttt{\texttt{*}}}}pECB & \text{\bf \texttt{\texttt{p}}} \\ & \text{char} & \text{\bf \texttt{\texttt{*}}pQueryString} \end{tabular}* * * * char that the set of the set of the set of the set of the set of the set of the queryString http query
string passed to this DLL.
 * RETURNS:
                             \begin{array}{r} \hbox{inst} \\[-1.5mm] \text{ans} \end{array} assigned terminal id
                                                                                         cannot assign id error occured.
 *
* COMMENTS:
                             if the terminal id cannot be assigned it is because of insufficient memory or the
                                                           SQL connection cannot be allocated.
 *
 */
static int TermAdd(EXTENSION_CONTROL_BLOCK *pECB, char *pQueryString)
{
              char szTmp[32];
                                            i, iCurrent, iTotalConnections, iTickCount;
              EnterCriticalSection(&CriticalSection);
               for(i=0, iTotalConnections = 0; i<Term.iAvailable; i++)
               {
                             if ( Term.pClientData[i].inUse )
```

```
iTotalConnections++;
              }
             if ( iTotalConnections >= iMaxConnections )
              {
                           for(iCurrent = 1, i=1, iTickCount = 0x7FFFFFF; i <i>x</i>iMaxConnections; i++){
                                         if ( iTickCount > Term.pClientData[i].iTickCount )
                                          {
                                                       iTickCount = Term.pClientData[i].iTickCount;
                                                       iCurrent = i;
                                         }
                           }
              }
else
              {
                           for(i=0; i<Term.iAvailable; i++)
                            {
                                         if ( !Term.pClientData[i].inUse )
                                                       break;
                            }
iCurrent = i;
              }
              if ( i = Term.iAvailable ){
                           Term.iNext = Term.iAvailable;
                           if ( !(*Term.Allocate)() )
                                         goto TermAddErr1;
                           for(i=Term.iNext; i<Term.iAvailable; i++)
                            Term.pClientData[i].inUse = 0;
iCurrent = Term.iNext;
              }
             Term.pClientData[iCurrent].inUse = 1;
              if ( !GetKeyValue(pQueryString, "w_id", szTmp, sizeof(szTmp)) )
                           goto TermAddErr1;
             Term.pClientData[iCurrent].w_id = (short)atoi(szTmp);
              if ( !GetKeyValue(pQueryString, "d_id", szTmp, sizeof(szTmp)) )
goto TermAddErr1;
             Term.pClientData[iCurrent].d_id = atoi(szTmp);
              Term.pClientData[iCurrent].iTickCount = GetTickCount();
             Term.pClientData[iCurrent].iSyncId = Term.iMasterSyncId++;
             if ( Init(pECB, iCurrent, Term.pClientData[iCurrent].iSyncId, szServer, szUser, szPassword, szDatabase) )
             {
                           (*Term.Delete)(pECB, iCurrent);
                           goto TermAddErr1;
             }
             LeaveCriticalSection(&CriticalSection);
             return iCurrent;
TermAddErr1:
             LeaveCriticalSection(&CriticalSection);
             return −1; //terminal unsuccessfully added
/* FUNCTION: void TermDelete(EXTENSION_CONTROL_BLOCK *pECB, int id)
 *
 * PURPOSE: This function makes a terminal entry in the Term array available for reuse.
* ARGUMENTS:
                           {\tt EXTENSION\_CONTROL\_BLOCK} \qquad \quad \texttt{\tiny *pECB}} \qquad \quad \texttt{\tiny passed in structure pointer from inetsrv}. * int id
             Terminal id of client exiting
 *
 * RETURNS: None
 *
 * COMMENTS: None
static void TermDelete(EXTENSION_CONTROL_BLOCK *pECB, int id)
             if ( \operatorname{\sf id}>=0 && \operatorname{\sf id}< Term.iAvailable )
             {
                           Close(pECB, id, −1);
                           Term.pClientData[id].inUse = 0;
             }
             return;
```
/\* FUNCTION: BOOL Init(EXTENSION\_CONTROL\_BLOCK \*pECB, int iTermId, int iSyncId, char \*szServer, char \*szUser, char \*szPassword, char \*szDatabase)

}

\* \*/

{

}

\*

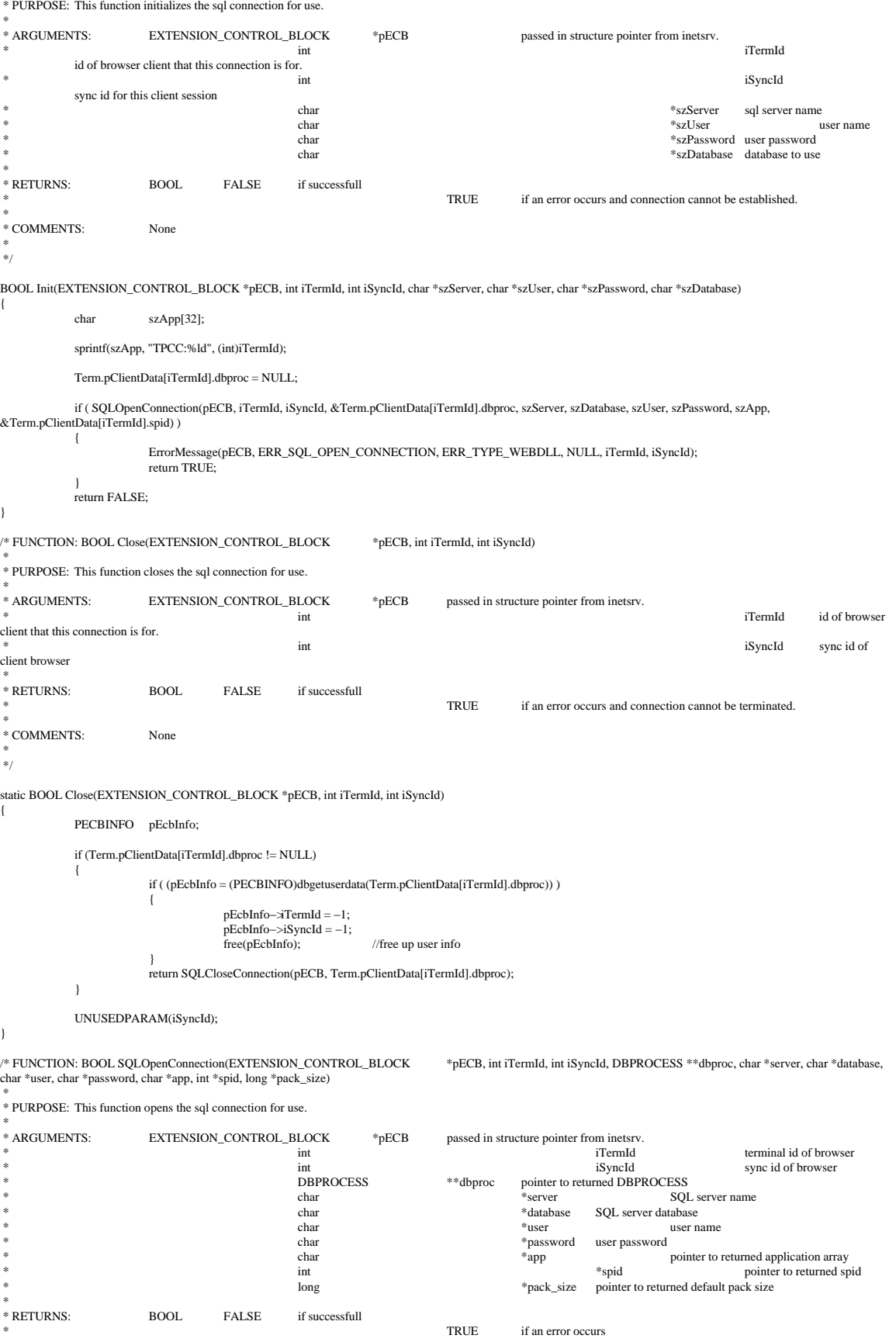

```
 *
 * COMMENTS: None
 *
 */
#ifdef USE_ODBC
              static BOOL SQLOpenConnection(EXTENSION_CONTROL_BLOCK *pECB, int iTermId, int iSyncId, DBPROCESS **dbproc, char *server, char *database,
char *user, char *password, char *app, int *spid, long *pack_size)
             {
                            RETCODE rc;<br>char buf
                                          buffer[30];
                            *dbproc = (DBPROCESS *)malloc(sizeof(DBPROCESS));
                            if ( !*dbproc )
                                           return TRUE;
                            //set pECB data into dbproc
                             (*dbproc)−>bDeadlock = FALSE;<br>(*dbproc)−>bFailed= FALSE;
                            (*dbproc)−>pECB = pECB;
                             (*dbproc)−>iTermId = iTermId;
(*dbproc)−>iSyncId = iSyncId;
                             if ( SQLAllocConnect(henv, &(*dbproc)−>hdbc) == SQL_ERROR )
return TRUE;
                            if ( SQLSetConnectOption((*dbproc)−>hdbc, SQL_PACKET_SIZE, pack_size) == SQL_ERROR )
                                           return TRUE;
                            rc = SQLConnect((*dbproc)−>hdbc, server, SQL_NTS, user, SQL_NTS, password, SQL_NTS);
                            if (rc != SQL_SUCCESS && rc != SQL_SUCCESS_WITH_INFO)
                                           return TRUE;
                            rc = SQLAllocStmt((*dbproc)−>hdbc, &(*dbproc)−>hstmt);
                            if (rc = SQL\_ERROR)return TRUE;
                            sprintf(buffer,"use %s", Client−>database);
                             rc = SQLExecDirect((*dbproc)−>hstmt, buffer, SQL_NTS);<br>if (rc != SQL_SUCCESS && rc != SQL_SUCCESS_WITH_INFO)
                                          return TRUE;
                            SQLFreeStmt((*dbproc)−>hstmt, SQL_CLOSE);
                             sprintf(buffer,"set nocount on");
rc = SQLExecDirect((*dbproc)−>hstmt, buffer, SQL_NTS);
                            if (rc != SQL_SUCCESS && rc != SQL_SUCCESS_WITH_INFO)
                                          return TRUE;
                            SQLFreeStmt((*dbproc)−>hstmt, SQL_CLOSE);
                            sprintf(buffer,"select @@spid");
                            rc = SQLExecDirect((*dbproc)−>hstmt, buffer, SQL_NTS);
                            if (rc != SQL_SUCCESS && rc != SQL_SUCCESS_WITH_INFO)
                                           return TRUE;
                            if ( SQLBindCol((*dbproc)−>hstmt, 1, SQL_C_SSHORT, &(*dbproc)−>spid, 0, NULL) == SQL_ERROR )
                                           return TRUE;
                            if ( SQLFetch((*dbproc)−>hstmt) == SQL_ERROR )
                                           return TRUE;
                            SQLFreeStmt((*dbproc)−>hstmt, SQL_CLOSE);
                            return FALSE;
              }
#else
              static BOOL SQLOpenConnection(EXTENSION_CONTROL_BLOCK *pECB, int iTermId, int iSyncId, DBPROCESS **dbproc, char *server, char *database,
char *user, char *password, char *app, int *spid)
              {
                            LOGINREC *login;
                            PECBINFO pEcbInfo;
                            //set local msg proc for login record
                            //attach pECB record
                            //this is necessary as dblib provides no way to pass user data in a login structure. So until
                            //there is an allocated dbproc we need to use a static which means that the login attempt must
                            //be serialized.
                            gpECB = pECB;login = dblogin();
if ( !*user )
```
else

DBSETLUSER(login, "sa");

DBSETLUSER(login, user);

```
DBSETLPWD(login, password);
                                    DBSETLHOST(login, app);
                                    DBSETLPACKET(login, (unsigned short)DEFCLPACKSIZE);
                                    if ((<sup>*</sup>dbproc = dbopen(login, server)) == NULL)return TRUE;
                                    //set pECB data into dbproc
                                    pEcbInfo = (PECBINFO)malloc(sizeof(ECBINFO));
                                    pEcbInfo−>bDeadlock = FALSE;
                                     pEcbInfo−>pECB = pECB;<br>pEcbInfo−>iTermId = iTermId;
                                    pEcbInfo−>iSyncId = iSyncId;
                                    dbsetuserdata(*dbproc, pEcbInfo);
                                    // Use the the right database
                                    dbuse(*dbproc, database);
                                    dbcmd(*dbproc, "select @@spid");
                                    dbsqlexec(*dbproc);
                                    while (dbresults(*dbproc) != NO_MORE_RESULTS)
                                    {
                                                      dbbind(*dbproc, 1, SMALLBIND, (DBINT) 0, (BYTE *) spid);
                                                      while (dbnextrow(*dbproc) != NO_MORE_ROWS)
\mathbf{z}; \mathbf{z}; \mathbf{z}; \mathbf{z}; \mathbf{z}; \mathbf{z}; \mathbf{z}; \mathbf{z}; \mathbf{z}; \mathbf{z}; \mathbf{z}; \mathbf{z}; \mathbf{z}; \mathbf{z}; \mathbf{z}; \mathbf{z}; \mathbf{z}; \mathbf{z}; \mathbf{z}; \mathbf{z}; \mathbf{z}; \mathbf{z}; }
dbcmd(*dbproc, "set nocount on");
                                    dbsqlexec(*dbproc);
                                    while (dbresults(*dbproc) != NO_MORE_RESULTS)
                                    {
                                                      while (dbnextrow(*dbproc) != NO_MORE_ROWS)
\mathbf{z}; \mathbf{z}; \mathbf{z}; \mathbf{z}; \mathbf{z}; \mathbf{z}; \mathbf{z}; \mathbf{z}; \mathbf{z}; \mathbf{z}; \mathbf{z}; \mathbf{z}; \mathbf{z}; \mathbf{z}; \mathbf{z}; \mathbf{z}; \mathbf{z}; \mathbf{z}; \mathbf{z}; \mathbf{z}; \mathbf{z}; \mathbf{z}; }
                                    //rollback transaction on abort
                                    dbcmd(*dbproc, "set XACT_ABORT ON");
                                    dbsqlexec(*dbproc);
                                    while (dbresults(*dbproc) != NO_MORE_RESULTS)
                                    {
                                                      while (dbnextrow(*dbproc) != NO_MORE_ROWS)
\mathbf{z}; \mathbf{z}; \mathbf{z}; \mathbf{z}; \mathbf{z}; \mathbf{z}; \mathbf{z}; \mathbf{z}; \mathbf{z}; \mathbf{z}; \mathbf{z}; \mathbf{z}; \mathbf{z}; \mathbf{z}; \mathbf{z}; \mathbf{z}; \mathbf{z}; \mathbf{z}; \mathbf{z}; \mathbf{z}; \mathbf{z}; \mathbf{z}; }
                                    return FALSE;
                  }
#endif
/* FUNCTION: BOOL SQLCloseConnection(EXTENSION_CONTROL_BLOCK *pECB, DBPROCESS *dbproc)
 *
 * PURPOSE: This function closes the sql connection.
 * ARGUMENTS:
                                    EXTENSION_CONTROL_BLOCK *pECB passed in structure pointer from inetsrv.<br>DBPROCESS *dbproc pointer to DBPROCESS
                                                                                                                              pointer to DBPROCESS
 * RETURNS:
                                    {\large\bf BOOL}\qquad\qquad {\large\bf FALSE}\qquad\qquad {\large\rm if\ success full}TRUE if an error occurs
 *
 * COMMENTS: None
 *
  */
#ifdef USE_ODBC
                  static BOOL SQLCloseConnection(EXTENSION_CONTROL_BLOCK *pECB, DBPROCESS *dbproc)
                  {
                                    if ( dbproc )
                                    {
                                                      SQLFreeStmt(dbproc−>hstmt, SQL_DROP);
                                                      SQLDisconnect(dbproc−>hdbc);
                                                      SQLFreeConnect(dbproc−>hdbc);
                                                      free(dbproc);
                                                      dbproc = NULL;
                                    }
                                    return FALSE;
                  }
#else
                  static BOOL SQLCloseConnection(EXTENSION_CONTROL_BLOCK *pECB, DBPROCESS *dbproc)
                  {
                                    if (dbclose(dbproc) == FAIL)
                                     return TRUE;
return FALSE;
                  }
#endif
```
/\* FUNCTION: SQLStockLevel(EXTENSION\_CONTROL\_BLOCK \*pECB, int iTermId, int iSyncId, DBPROCESS \*dbproc, STOCK\_LEVEL\_DATA \*pStockLevel, short deadlock\_retry) \* \* PURPOSE: This function handles the stock level transaction. \* ARGUMENTS:  $\begin{tabular}{ll} \bf EXTENSION\_CONTROL\_BLOCAL & \text{\#pECB} & \text{\#pECB} \\ & int & \text{\#pECB} \\ \end{tabular}$ example the contract of the contract of the contract of the contract of the contract of the iTermId terminal id of browser ext to the iSyncId state is the interval of the interval of the interval of the interval of the interval of the interval of the interval of the interval of the interval of the interval of the interval of the interval of th sync id of browser \* DBPROCESS \*dbproc connection db process id  $$\rm ^{*}pStockLevel$  stock level input / output data structure short  $$\rm ^{*}pStockLevel$  stock level input / output data structure \* short deadlock\_retry retry count if deadlocked \* \* RETURNS: BOOL FALSE if successfull TRUE if deadlocked \* \* COMMENTS: None \* \*/ static BOOL SQLStockLevel(EXTENSION\_CONTROL\_BLOCK \*pECB, int iTermId, int iSyncId, DBPROCESS \*dbproc, STOCK\_LEVEL\_DATA \*pStockLevel, short deadlock\_retry) { int tryit; RETCODE rc;<br>char prin char printbuf[25];<br>BYTE \*pData: \*pData; PECBINFO pEcbInfo; //update pECB and bFailed flag if ( (pEcbInfo = (PECBINFO)dbgetuserdata(dbproc)) ) { pEcbInfo−>pECB = pECB; pEcbInfo−>bFailed = FALSE; pEcbInfo−>iTermId = iTermId; pEcbInfo−>iSyncId = iSyncId; } pStockLevel−>num\_deadlocks = 0; for (tryit=0; tryit < deadlock\_retry; tryit++) { if (dbrpcinit(dbproc, "tpcc\_stocklevel", 0) == SUCCEED) { dbrpcparam(dbproc, NULL, 0, SQLINT2, −1, −1, (BYTE \*) &pStockLevel−>w\_id); dbrpcparam(dbproc, NULL, 0, SQLINT1, −1, −1, (BYTE \*) &pStockLevel−>d\_id); dbrpcparam(dbproc, NULL, 0, SQLINT2, −1, −1, (BYTE \*) &pStockLevel−>thresh\_hold); if (dbrpcexec(dbproc) == SUCCEED) { while  $(((rc = \text{dbresults(dbproc)}) \text{ != } NO\_MORE\_RESULTS) &c$  ( $rc \text{ != } FAIL$ )) { if (DBROWS(dbproc)) { while  $(((rc = dbnextrow(dbproc)) != NO_MORE_ROWS) &c$  ( $rc != FAIL$ )) { if(pData=dbdata(dbproc, 1)) pStockLevel−>low\_stock = \*((long \*) pData); } } } } } if (SQLDetectDeadlock(dbproc)) { pStockLevel−>num\_deadlocks++; sprintf(printbuf,"deadlock: retry: %d",pStockLevel−>num\_deadlocks); Sleep(10 \* tryit); } else { strcpy(pStockLevel−>execution\_status, "Transaction commited."); return FALSE; } } // If we reached here, it means we quit after MAX\_RETRY deadlocks strcpy(pStockLevel−>execution\_status, "Hit deadlock max. "); return TRUE; } /\* FUNCTION: int SQLNewOrder(EXTENSION\_CONTROL\_BLOCK \*pECB, int iTermId, int iSyncId, int iTermId, int iSyncId, DBPROCESS \*dbproc, NEW\_ORDER\_DATA \*pNewOrder, short deadlock\_retry) \* \* PURPOSE: This function handles the new order transaction.

# Appendix A −Application Source Code

```
example that the contract of the contract of the contract of the contract of the contract of the iTermId
            terminal id of browser
ext to the iSyncId state is the interval of the interval of the interval of the interval of the interval of the interval of the interval of the interval of the interval of the interval of the interval of the interval of th
             sync id of browser
 * DBPROCESS *dbproc connection db
process id
                                                     * NEW_ORDER_DATA *pNewOrder pointer to new order structure
for input/output data
 * short deadlock_retry retry count if
deadlocked
* RETURNS-
                          int TRUE transaction committed FALSE
                                                                  FALSE item number not valid<br>-1 deadloc
                                                                                            deadlock max retry reached
 *
 *
 * COMMENTS: None
 *
 */
static int SQLNewOrder(EXTENSION_CONTROL_BLOCK *pECB, int iTermId, int iSyncId, DBPROCESS *dbproc, NEW_ORDER_DATA *pNewOrder, short
deadlock_retry)
{
            RETCODE rc;
             int i;
            DBINT commit_flag;
             int tryit;
            char printbuf[25];<br>char printbuf[25];<br>that tmpbuf[30];
                                                    tmpbuf[30];<br>datetime;
            \texttt{DBDATA}BYTE *pData;<br>PECBINFO pEcbInfo;
            PECBINFO
            if ( (pEcbInfo = (PECBINFO)dbgetuserdata(dbproc)) )
             {
                           pEcbInfo−>pECB = pECB;<br>pEcbInfo−>bFailed = FALSE;
                           pEcbInfo−>iTermId = iTermId;
pEcbInfo−>iSyncId = iSyncId;
             }
            pNewOrder−>num_deadlocks = 0;
            strcpy(tmpbuf, "tpcc_neworder");
            for (tryit=0; tryit < deadlock_retry; tryit++)
             {
                          if (dbrpcinit(dbproc, tmpbuf, 0) == SUCCEED)
                           {
                                       dbrpcparam(dbproc, NULL, 0, SQLINT2, −1, −1, (BYTE *) &pNewOrder−>w_id);
                                        dbrpcparam(dbproc, NULL, 0, SQLINT1, −1, −1, (BYTE *) &pNewOrder–>d_id);<br>dbrpcparam(dbproc, NULL, 0, SQLINT4, −1, −1, (BYTE*) &pNewOrder–>c_id);
                                        dbrpcparam(dbproc, NULL, 0, SQLINT1, −1, −1, (BYTE *) &pNewOrder–>o_ol_cnt);<br>dbrpcparam(dbproc, NULL, 0, SQLINT1, −1, −1, (BYTE *) &pNewOrder–>o_all_local);
                                        pNewOrder–>o_all_local =1;<br>for (i = 0; i < pNewOrder–>o_ol_cnt; i++)
                                       {
                                                    if ( pNewOrder−>o_all_local && pNewOrder−>Ol[i].ol_supply_w_id != pNewOrder−>w_id )
                                                     dbrpcparam(dbproc, NULL, 0, SQLINT4, −1, −1, (BYTE *) &pNewOrder–>Ol[i].ol_id);<br>dbrpcparam(dbproc, NULL, 0, SQLINT4, −1, −1, (BYTE *) &pNewOrder–>Ol[i].ol_supply_w_id);<br>dbrpcparam(dbproc, NULL, 0, SQLINT2, −1, −1, (BYTE *
                                                    dbrpcparam(dbproc, NULL, 0, SQLINT2, −1, −1, (BYTE *) &pNewOrder−>Ol[i].ol_quantity);
                                        }
                                       if (dbrpcexec(dbproc) == SUCCEED) 
                                        {
                                                    pNewOrder−>total_amount=0;
                                                    // Get resutls from order line
                                                    for (i = 0; i < pNewOrder \rightarrow o_ol_cnt; i++){
                                                                  if (((rc = dbresults(dbproc)) != NO_MORE_RESULTS) && (rc != FAIL))
                                                                  {
                                                                               if (DBROWS(dbproc) && (dbnumcols(dbproc) == 5))
                                                                               {
                                                                                            while (dbnextrow(dbproc) != NO_MORE_ROWS)
                                                                                             { 
if(pData=dbdata(dbproc, 1))
                                                                                                                      UtilStrCpy(pNewOrder−>Ol[i].ol_i_name,
pData, dbdatlen(dbproc, 1));
                                                                                                         if(pData=dbdata(dbproc, 2))
                                                                                                                      pNewOrder−>Ol[i].ol_stock =
(*(DBSMALLINT *) pData);
                                                                                                         if(pData=dbdata(dbproc, 3))
                                                                                                                      UtilStrCpy(pNewOrder−
>Ol[i].ol_brand_generic, pData, dbdatlen(dbproc, 3));
                                                                                                         if(pData=dbdata(dbproc, 4))
                                                                                                                       pNewOrder−>Ol[i].ol_i_price = (*(DBFLT8
*) pData);
```
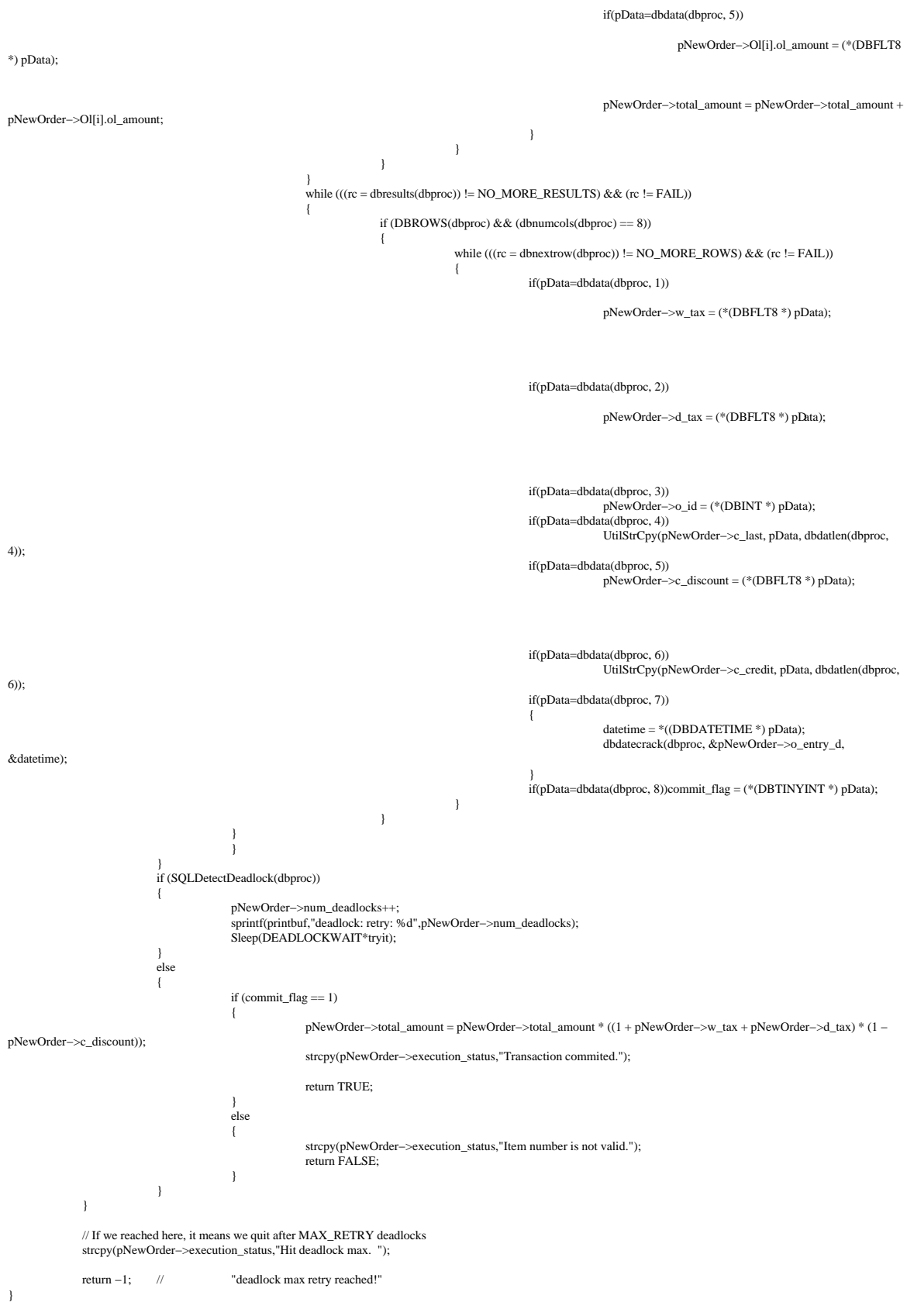

/\* FUNCTION: int SQLPayment(EXTENSION\_CONTROL\_BLOCK \*pECB, int iTermId, int iSyncId, DBPROCESS \*dbproc, PAYMENT\_DATA \*pPayment, short deadlock\_retry)

```
 *
 * PURPOSE: This function handles the payment transaction.
* ARGUMENTS:
                         EXTENSION_CONTROL_BLOCK *pECB passed in structure pointer from inetsrv.<br>TermId
example the contract of the contract of the contract of the contract of the contract of the iTermId
            terminal id of browser
ext to the iSyncId state is the interval of the interval of the interval of the interval of the interval of the interval of the interval of the interval of the interval of the interval of the interval of the interval of th
             sync id of browser
 * DBPROCESS *dbproc connection db
process id
                                                   PAYMENT_DATA *pPayment pointer to payment
input/output data structure
 * short deadlock_retry deadlock retry
count
 *
* RETURNS: int TRUE success<br>* -1
                                                                                                       max deadlocked reached
 *
 * COMMENTS: None
 *
 */
static int SQLPayment(EXTENSION_CONTROL_BLOCK *pECB, int iTermId, int iSyncId, DBPROCESS *dbproc, PAYMENT_DATA *pPayment, short deadlock_retry)
             RETCODE rc;
             int tryit;
            char printbuf[26];<br>BOOL by name:
                                      by_name;<br>datetime;
            DBDATETIME datetime<br>BYTE *pData;
             BYTE *pData;
PECBINFO pEcbInfo;
             if ( (pEcbInfo = (PECBINFO)dbgetuserdata(dbproc)) )
             {
                          pEcbInfo−>pECB = pECB;
pEcbInfo−>bFailed = FALSE;
                         pEcbInfo−>iTermId = iTermId;
                         pEcbInfo−>iSyncId = iSyncId;
             }
            pPayment−>num_deadlocks = 0;
            if (pPayment–>c_id == 0)
                         by_name = TRUE;
            else
                         by name = FALSE;
             for (tryit=0; tryit < deadlock_retry; tryit++)
             {
                         if (dbrpcinit(dbproc, "tpcc_payment", 0) == SUCCEED)
                          {
                                       dbrpcparam(dbproc, NULL, 0, SQLINT2, −1, −1, (BYTE *) &pPayment−>w_id);
                                       dbrpcparam(dbproc, NULL, 0, SQLINT2, −1, −1, (BYTE *) &pPayment−>c_w_id);
dbrpcparam(dbproc, NULL, 0, SQLFLT8, −1, −1, (BYTE *) &pPayment−>h_amount);
                                       dbrpcparam(dbproc, NULL, 0, SQLINT1, −1, −1, (BYTE *) &pPayment−>d_id);
                                       dbrpcparam(dbproc, NULL, 0, SQLINT1, −1, −1, (BYTE *) &pPayment–>c_d_id);<br>dbrpcparam(dbproc, NULL, 0, SQLINT4, −1, −1, (BYTE *) &pPayment–>c_id);
                                       if (pPayment−>c_id == 0)
                                       {
                                                   dbrpcparam(dbproc, NULL, 0, SQLCHAR, −1, strlen(pPayment−>c_last), pPayment−>c_last);
                                       }
                          } 
if (dbrpcexec(dbproc) == SUCCEED)
                          {
                                       while (((rc = \text{dbreaks}(\text{dbproc})) != NO\_MORE\_RESULTS) &c (rc != FAIL))
                                       {
                                                   if (DBROWS(dbproc) && (dbnumcols(dbproc) == 27))
                                                    {
                                                                 while (((rc = \text{dbnextrow}(\text{dbproc})) != \text{NO\_MORE\_ROWS}) & & (rc != \text{FAIL})){
                                                                             if(pData=dbdata(dbproc, 1))
                                                                                          pPayment\rightarrowc_id = *((DBINT *) pData);
                                                                              if(pData=dbdata(dbproc, 2))
                                                                                          UtilStrCpy(pPayment−>c_last, pData, dbdatlen(dbproc, 2));
                                                                             if(pData=dbdata(dbproc, 3))
                                                                              {
                                                                                          datetime = *((DBDATETIME *) pData);
                                                                                          dbdatecrack(dbproc, &pPayment−>h_date, &datetime);
                                                                              }
if(pData=dbdata(dbproc, 4))
                                                                                          UtilStrCpy(pPayment−>w_street_1, pData, dbdatlen(dbproc, 4));
                                                                              if(pData=dbdata(dbproc, 5))
                                                                                          UtilStrCpy(pPayment−>w_street_2, pData, dbdatlen(dbproc, 5));
                                                                              if(pData=dbdata(dbproc, 6))
                                                                                          UtilStrCpy(pPayment−>w_city, pData, dbdatlen(dbproc, 6));
                                                                              if(pData=dbdata(dbproc, 7))
UtilStrCpy(pPayment−>w_state, pData, dbdatlen(dbproc, 7));
                                                                              if(pData=dbdata(dbproc, 8))
                                                                                          UtilStrCpy(pPayment−>w_zip, pData, dbdatlen(dbproc, 8));
                                                                              if(pData=dbdata(dbproc, 9))
```
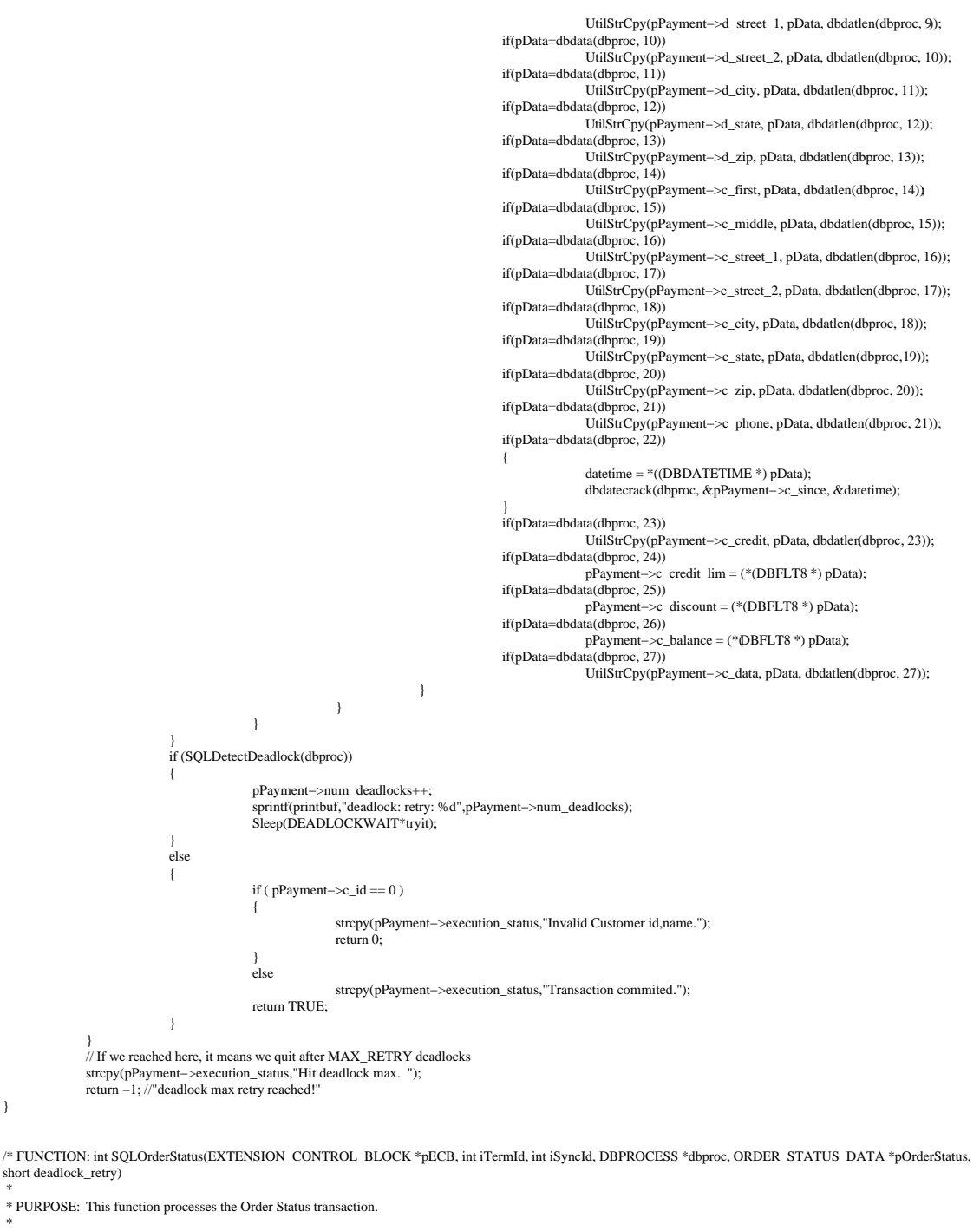

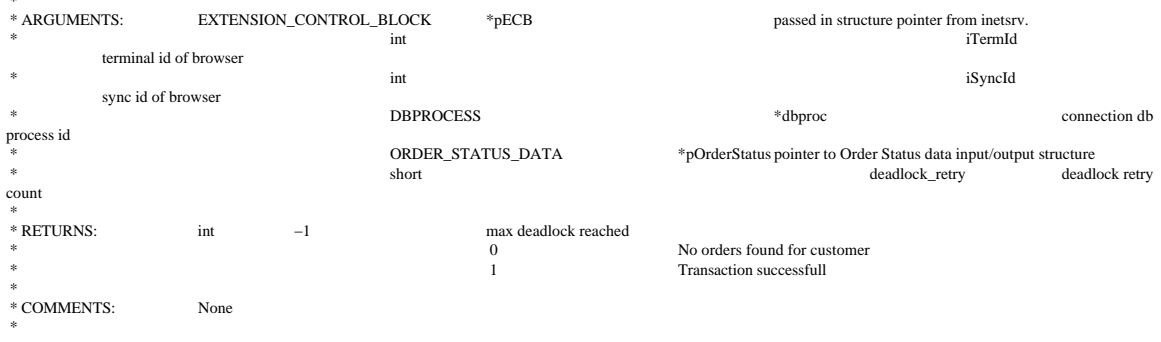

\*/

static int SQLOrderStatus(EXTENSION\_CONTROL\_BLOCK \*pECB, int iTermId, int iSyncId, DBPROCESS \*dbproc, ORDER\_STATUS\_DATA \*pOrderStatus, short deadlock\_retry) {

```
RETCODE rc;
               int tryit; tryit; tryit; tryit; tryit; tryit; tryit; tryit; tryit; tryit; tryit; tryit; tryit; tryit; tryit; tryit; tryit; tryit; tryit; tryit; tryit; tryit; tryit; tryit; tryit; tryit; tryit; tryit; tryit; tryit; tryit; t
                int i;
               char printbuf[25];<br>BOOL by_name;
                                              by_name;<br>datetime;
               DBDATETIME<br>BYTE
                                              *pData;
               PECBINFO pEcbInfo;
               if ( (pEcbInfo = (PECBINFO)dbgetuserdata(dbproc)) )
               {
                              pEcbInfo−>pECB = pECB;
                              pEcbInfo−>bFailed = FALSE;
                              pEcbInfo−>iTermId = iTermId;
                              pEcbInfo−>iSyncId = iSyncId;
               }
                pOrderStatus−>num_deadlocks = 0;
if (pOrderStatus−>c_id == 0)
                              by_name = TRUE;else
                              by name = FAI SE<sup>\cdot</sup>
               for (tryit=0; tryit < deadlock_retry; tryit++)
               {
                              if (dbrpcinit(dbproc, "tpcc_orderstatus", 0) == SUCCEED)
                               {
                                              dbrpcparam(dbproc, NULL, 0, SQLINT2, −1, −1, (BYTE *) &pOrderStatus−>w_id);
                                              dbrpcparam(dbproc, NULL, 0, SQLINT1, −1, −1, (BYTE *) &pOrderStatus−>d_id);
                                              dbrpcparam(dbproc, NULL, 0, SQLINT4, −1, −1, (BYTE *) &pOrderStatus−>c_id);
                                              if (pOrderStatus−>c_id == 0)
                                              {
                                                             dbrpcparam(dbproc, NULL, 0, SQLCHAR, −1, strlen(pOrderStatus−>c_last), pOrderStatus−>c_last);
                                              }
                               }
if (dbrpcexec(dbproc) == SUCCEED)
                               {
                                              while (((rc = \text{dbreaks}(\text{dbproc})) \text{ != } NO\_MORE\_RESULTS) \&\& (rc \text{ != } FAIL)){
                                                             if (DBROWS(dbproc) && (dbnumcols(dbproc) == 5))
                                                              {
                                                                             i=0;
                                                                             while (((rc = dbnextrow(dbproc)) != NO_MORE_ROWS) && (rc != FAIL))
                                                                             {
                                                                                            if(pData=dbdata(dbproc, 1))
                                                                                                           pOrderStatus−>OlOrderStatusData[i].ol_supply_w_id = (*(DBSMALLINT
*) pData);
                                                                                             if(pData=dbdata(dbproc, 2))
pOrderStatus−>OlOrderStatusData[i].ol_i_id = (*(DBINT *) pData);
                                                                                            if(pData=dbdata(dbproc, 3))
                                                                                                           pOrderStatus−>OlOrderStatusData[i].ol_quantity = (*(DBSMALLINT *)
pData);
                                                                                            if(pData=dbdata(dbproc, 4))
                                                                                                           pOrderStatus−>OlOrderStatusData[i].ol_amount = (*(DBFLT8 *) pData);
                                                                                            if(pData=dbdata(dbproc, 5))
                                                                                            {
                                                                                                           datetime = *((DBDATETIME *) pData);
                                                                                                           dbdatecrack(dbproc, &pOrderStatus−>OlOrderStatusData[i].ol_delivery_d,
&datetime);
                                                                                            }
                                                                                            i++;
                                                                             }
                                                                             pOrderStatus−>o_ol_cnt = i;
                                                              }
else if (DBROWS(dbproc) && (dbnumcols(dbproc) == 8))
                                                              {
                                                                             while (((rc = \text{d}bnextrow(\text{dbproc})) \equiv NO \text{ MORE} \text{ROWS}) \&\& (\text{rc} \equiv \text{FAIL})){
                                                                                            if(pData=dbdata(dbproc, 1))
                                                                                                           pOrderStatus−>c_id = (*(DBINT *) pData);
                                                                                            if(pData=dbdata(dbproc, 2))
                                                                                                           UtilStrCpy(pOrderStatus−>c_last, pData, dbdatlen(dbproc,2));
                                                                                             if(pData=dbdata(dbproc, 3))
UtilStrCpy(pOrderStatus−>c_first, pData, dbdatlen(dbproc,3));
                                                                                            if(pData=dbdata(dbproc, 4))
                                                                                                           UtilStrCpy(pOrderStatus−>c_middle, pData, dbdatlen(dbproc, 4));
                                                                                            if(pData=dbdata(dbproc, 5))
                                                                                            {
                                                                                                           datetime = *((DBDATETIME *) pData);
                                                                                                           dbdatecrack(dbproc, &pOrderStatus−>o_entry_d, &datetime);
                                                                                             }
if(pData=dbdata(dbproc, 6)) 
                                                                                                           pOrderStatus−>o_carrier_id = (*(DBSMALLINT *) pData);
                                                                                            if(pData=dbdata(dbproc, 7))
                                                                                                           pOrderStatus−>c_balance = (*(DBFLT8 *) pData);
```

```
if(pData=dbdata(dbproc, 8))
pOrderStatus−>o_id = (*(DBINT *) pData);
                                                                    }
                                                       }
if (i==0)
                                                                   return 0; //"No orders found for customer"
                                         }
                           }
if (SQLDetectDeadlock(dbproc))
                           {
                                         pOrderStatus−>num_deadlocks++;
                                         sprintf(printbuf,"deadlock: retry: %d",pOrderStatus−>num_deadlocks);
Sleep(DEADLOCKWAIT*tryit);
                           }
else
                           {
                                         if (pOrderStatus−>c_id == 0 && pOrderStatus−>c_last[0] == 0)
                                                      strcpy(pOrderStatus–>execution_status,"Invalid Customer id,name.");
                                         else
                                                      strcpy(pOrderStatus−>execution_status,"Transaction commited.");
                                         return 1;
                           }
              }
// If we reached here, it means we quit after MAX_RETRY deadlocks
             strcpy(pOrderStatus–>execution_status, "Hit deadlock max. ");
             return -1; //"deadlock maxretry reached!"
}
/* FUNCTION: BOOL SQLDetectDeadlock(DBPROCESS *dbproc)
 *
 * PURPOSE: This function checks to see if a sql server deadlock condition exists.
* ARGUMENTS:
                           DBPROCESS *dbproc *dbproc connection db process id to check
* RETURNS:
                           {\bf \texttt{ROOL}} \qquad \qquad {\bf \texttt{FALSE}} \qquad \qquad \text{no deadlock detected}\\ {\bf \texttt{TRUE}}deadlock condition exists
 *
 * COMMENTS: None
 *
 */
BOOL SQLDetectDeadlock(DBPROCESS *dbproc)
{
             PECBINFO pEcbInfo;
             if ( (pEcbInfo = (PECBINFO) dbgetuserdata(dbproc)) )  
             {
                           if ( pEcbInfo−>bDeadlock )
                           {
                                         pEcbInfo−>bDeadlock = FALSE;
                                        return TRUE;
                           }
              }
return FALSE;
}
/* FUNCTION: void FormatString(char *szDest, char *szPic, char *szSrc)
 *
 * PURPOSE: This function formats a character string for inclusion in the
                                        HTML formatted page being constructed.
* ARGUMENTS:
                           *szDest Destination buffer where formatted string is to be placed<br>char *szPic picture string which descri
                                                                                              picture string which describes how character value is to be
 * formatted.
                                                       * char *szSrc character string value.
 *
 * RETURNS: None
* COMMENTS:
                           This functions is used to format TPC−C phone and zip value strings.
 *
 */
static void FormatString(char *szDest, char *szPic, char *szSrc)
{
             while( *szPic )
             {
                           if ( *_\mathrm{SZ}\!\operatorname{Pic} == 'X' )
                           {
                                         if ( *szSrc )
                                                       *szDest++ = *szSrc++;
                                         else
                                                      *s_7Dest++ = ' ';
                           }
else
                                        *szDest++ = *szPic;
                           szPic++;
              }
*szDest = 0;
             return;
```

```
}
/* FUNCTION: char *MakeStockLevelForm(int iTermId, int iSyncId, BOOL bInput)
 *
  * PURPOSE: This function constructs the Stock Level HTML page.
 * ARGUMENTS:
                                                                                                iTermId client browser terminal id<br>iSyncId
                                                                int int iSyncId client browser sync id<br>
BOOL blinput TRUE if form is being constructed for
                                                                                                                                TRUE if form is being constructed for input else FALSE
 * RETURNS:
                                char * A pointer to buffer inside client structure where HTML form is built.
 *
  * COMMENTS: The internal client buffer is created when the terminal id is assigned and should not
                                                                be freed except when the client terminal id is no longer needed.
  */
static char *MakeStockLevelForm(int iTermId, int iSyncId, BOOL bInput)
{
               char *szForm;
                szForm = (char *)Term.pClientData[iTermId].szBuffer;
                Term.pClientData[iTermId].stockLevelData.w_id = (short)Term.pClientData[iTermId].w_id;<br>Term.pClientData[iTermId].d id: = (short)Term.pClientData[iTermId].d id:
                Term.pClientData[iTermId].stockLevelData.d_id<br>Term.pClientData[iTermId].stockLevelData.d_id<br>Term.pClientData[iTermId].stockLevelData.num deadlocks = 0:
                Term.pClientData[iTermId].stockLevelData.num_deadlocks
                strcpy(szForm, "<HTML><HEAD><TITLE>TPC−C Stock Level</TITLE></HEAD>");
                strcat(szForm, "<FORM ACTION=\"tpcc.dll\" METHOD=\"GET\">");
                if ( bInput )
                strcat(szForm, "<INPUT TYPE=\"hidden\" NAME=\"PI*\" VALUE=\"\">");<br>strcat(szForm, "<INPUT TYPE=\"hidden\" NAME=\"DENTUSID\" VALUE=\"0\">");<br>wsprintf(szForm-+strlen(szForm), "<INPUT TYPE=\"hidden\" NAME=\"FORMID\" VALUE=\"%
                wsprintf(szForm+strlen(szForm), "Warehouse: %4.4d District: %2.2d<BR><BR>", Term.pClientData[iTermId].stockLevelData.w_id,
Term.pClientData[iTermId].stockLevelData.d_id);
               if ( bInput )
                {
                                strcat(szForm, "Stock Level Threshold: <INPUT NAME=\"TT*\" SIZE=2><BR><BR>"
                                                                                                "low stock: <BR><HR>"
                                                                                                "<INPUT TYPE=\"submit\" NAME=\"CMD\" VALUE=\"Process\">"<br>"<INPUT TYPE=\"submit\" NAME=\"CMD\" VALUE=\"Menu\">" );
                }
                else
                {
                                wsprintf(szForm+strlen(szForm), "Stock Level Threshold: %2.2d<BR><BR>", Term.pClientData[iTermId].stockLevelData.thresh_hold);
                                wsprintf(szForm+strlen(szForm), "low stock: %3.3d</PRE><BR><HR>", Term.pClientData[iTermId].stockLevelData.low_stock);
                                strcat(szForm, "<INPUT TYPE=\"submit\" NAME=\"CMD\" VALUE=\"...NewOrder..\">
                                                                                                "<INPUT TYPE=\"submit\" NAME=\"CMD\" VALUE=\"..Payment..\">"<br>"<INPUT TYPE=\"submit\" NAME=\"CMD\" VALUE=\"..Delivery..\">"<br>"<INPUT TYPE=\"submit\" NAME=\"CMD\" VALUE=\"..Drder–Status..\">"<br>"<INPUT TYPE=\"submit\" NAME=\"CM
                                                                                                "<INPUT TYPE=\"submit\" NAME=\"CMD\" VALUE=\"..Exit..\">" );
                }
               strcat(szForm, "</FORM></HTML>");
               return szForm;
}
/* FUNCTION: char *MakeMainMenuForm(int iTermId, int iSyncId)
 *
 * PURPOSE: This function
 *
  * ARGUMENTS: int iTermId client browser terminal id
                                                                                                                                               client browser sync id
 * RETURNS:
                                char * A pointer to buffer inside client structure where HTML form is built.
 * COMMENTS.
                                The internal client buffer is created when the terminal id is assigned and should not
                                                               be freed except when the client terminal id is no longer needed.
  */
static char *MakeMainMenuForm(int iTermId, int iSyncId)
{
               char *szForm:
               szForm = (char *)Term.pClientData[iTermId].szBuffer;
               strcpy(szForm, "<HTML><HEAD><TITLE>TPC−C Main Menu</TITLE></HEAD><BODY>"
                                                                                "Select Desired Transaction.<BR><HR>"
                                                                                "<FORM ACTION=\"tpcc.dll\" METHOD=\"GET\">");
               \textit{strcat}(\textit{szForm},\textit{"<INPUT TYPE}=\textit{``hidden''} \textit{NAME}=\textit{"STATUSID''} \textit{VALUE}=\textit{"0">}")wsprintf(szForm+strlen(szForm), "<INPUT TYPE=\"hidden\" NAME=\"TERMID\" VALUE=\"%d\">", iTermId);<br>wsprintf(szForm+strlen(szForm), "<INPUT TYPE=\"hidden\" NAME=\"SYNCID\" VALUE=\"%d\">", iSyncId);
                wsprintf(szForm+strlen(szForm), "<INPUT TYPE=\"hidden\" NAME=\"FORMID\" VALUE=\"%d\">", MAIN_MENU_FORM);<br>strcat(szForm,     "<INPUT TYPE=\"submit\" NAME=\"CMD\" VALUE=\".NewOrder.\,">"<br>" <INPUT TYPE=\"submit\" NAME=\"\"CMD
```
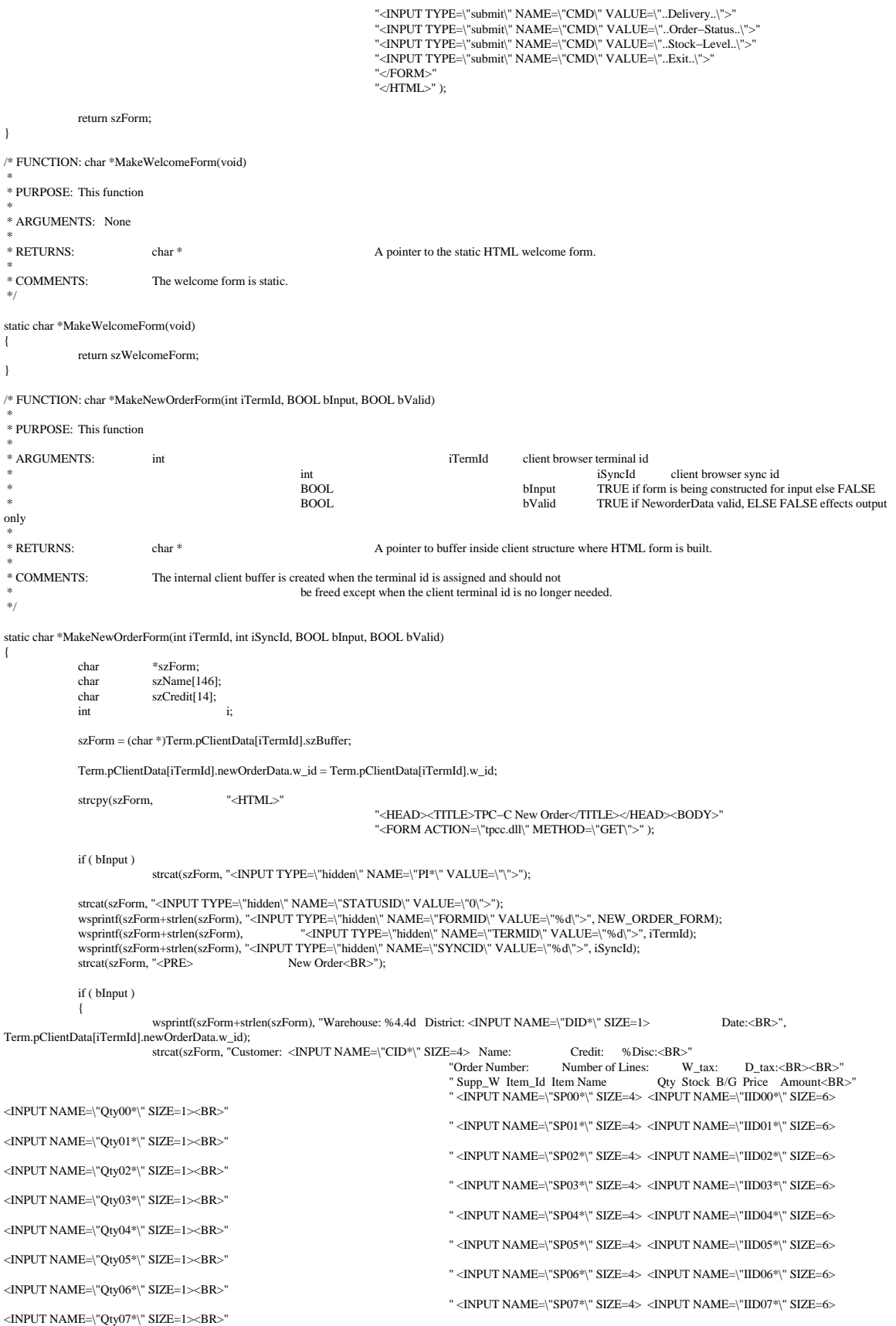

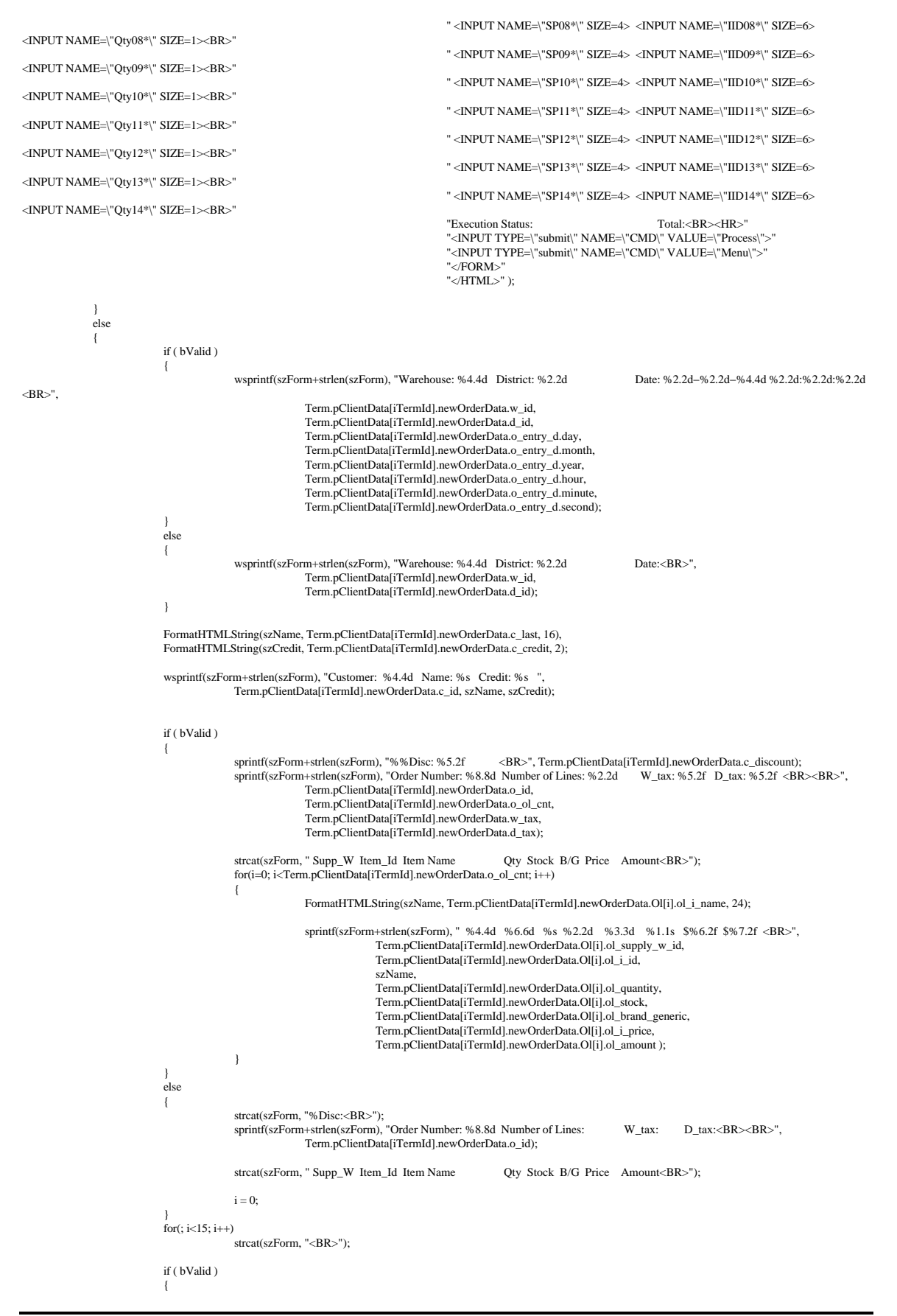

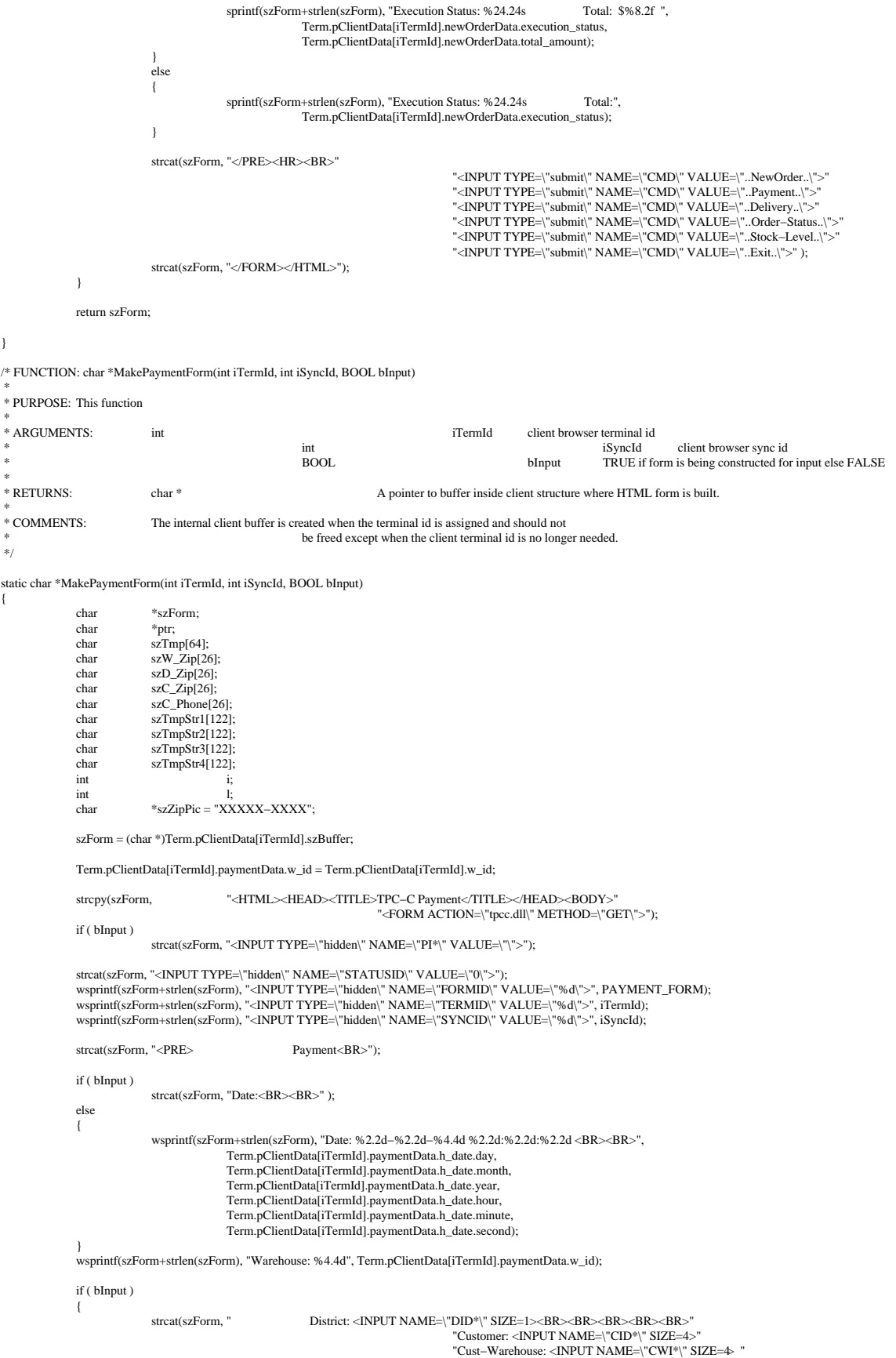

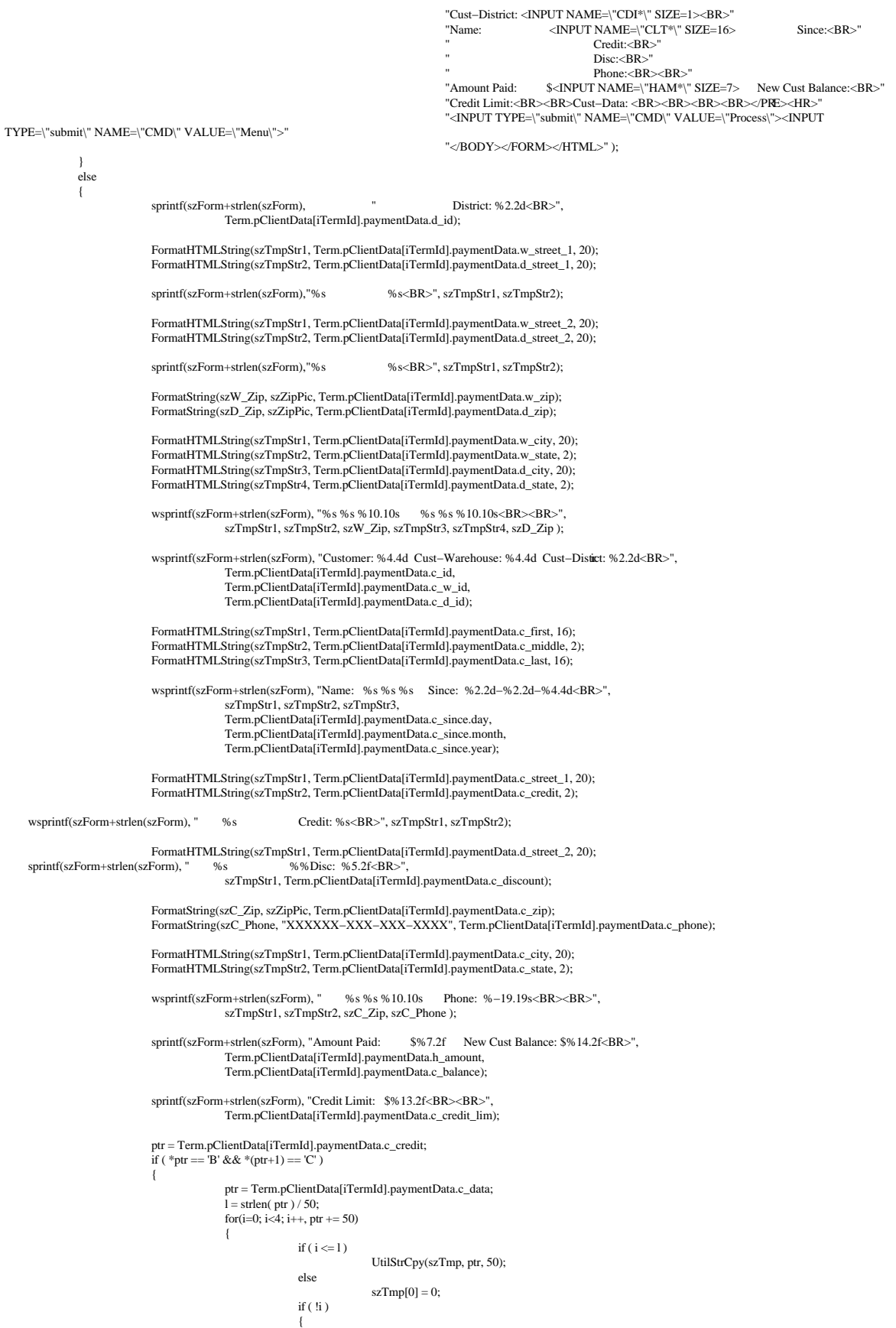

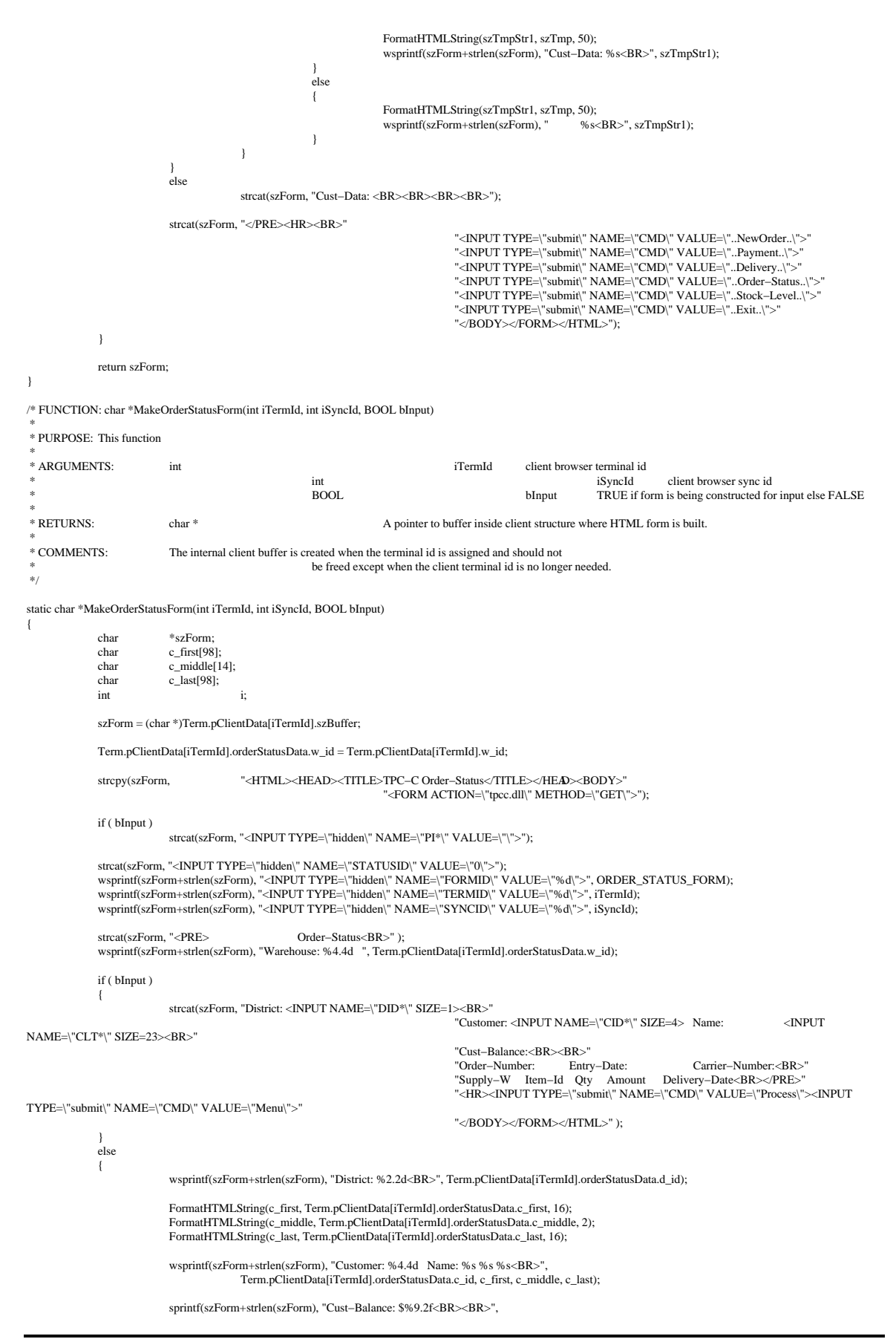

```
Term.pClientData[iTermId].orderStatusData.c_balance);
                              wsprintf(szForm+strlen(szForm), "Order−Number: %8.8d Entry−Date: %2.2d−%2.2d−%4.4d %2.2d:%2.2d:%2.2d Carrier−Number: %2.2d<BR>",
                                             Term.pClientData[iTermId].orderStatusData.o_id,
                                             Term.pClientData[iTermId].orderStatusData.o_entry_d.day,
                                             Term.pClientData[iTermId].orderStatusData.o_entry_d.month,
                                             Term.pClientData[iTermId].orderStatusData.o_entry_d.year,
                                             Term.pClientData[iTermId].orderStatusData.o_entry_d.hour,
                                             Term.pClientData[iTermId].orderStatusData.o_entry_d.minute,
                                             Term.pClientData[iTermId].orderStatusData.o_entry_d.second,
                                             Term.pClientData[iTermId].orderStatusData.o_carrier_id);
                              strcat(szForm+strlen(szForm), "Supply−W Item−Id Qty Amount Delivery−Date<BR>");
                              for(i=0; i<Term.pClientData[iTermId].orderStatusData.o_ol_cnt; i++)
                              {
                                             sprintf(szForm+strlen(szForm), " %4.4d %6.6d %2.2d $%8.2f %2.2d−%2.2d−%4.4d<BR>",<br>Term.pClientData[iTermId].orderStatusData.OlOrderStatusData[i].ol_supply_w_id,
                                                            Term.pClientData[iTermId].orderStatusData.OlOrderStatusData[i].ol_i_id,
                                                            Term.pClientData[iTermId].orderStatusData.OlOrderStatusData[i].ol_quantity,
Term.pClientData[iTermId].orderStatusData.OlOrderStatusData[i].ol_amount,
                                                            Term.pClientData[iTermId].orderStatusData.OlOrderStatusData[i].ol_delivery_d.day,
                                                            Term.pClientData[iTermId].orderStatusData.OlOrderStatusData[i].ol_delivery_d.month,
                                                            Term.pClientData[iTermId].orderStatusData.OlOrderStatusData[i].ol_delivery_d.year);
                              }
                              %strcat(szForm, "<BR></PRE><HR><INPUT TYPE=\"submit\" NAME=\"CMD\" VALUE=\"..NewOrder..\">"<br>"<INPUT TYPE=\"submit\" NAME=\"CMD\" VALUE=\"..Payment..\">"<br>"<INPUT TYPE=\"submit\" NAME=\"CMD\" VALUE=\"..Delivery..\">"<br>"<INPUT
                                                                                          "<INPUT TYPE=\"submit\" NAME=\"CMD\" VALUE=\"..Stock−Level..\">"
                                                                                           "<INPUT TYPE=\"submit\" NAME=\"CMD\" VALUE=\"..Exit..\">"<br>"</BODY></FORM></HTML>" );
               }
              return szForm;
/* FUNCTION: char *MakeDeliveryForm(int iTermId, int iSyncId, BOOL bInput)
 *
 * PURPOSE: This function
* ARGUMENTS:
                              {\bf if {\bf a}} {\bf b} {\bf c} {\bf i} {\bf c} {\bf i} {\bf c} {\bf j} {\bf c} {\bf i} {\bf c} {\bf j} {\bf c} {\bf j} {\bf c} {\bf k}int int iSyncId client browser sync id BOOL blinput TRUE if form is being constructed for
                                                                                                                        TRUE if form is being constructed for input else FALSE
* RETURNS:
                              char * A pointer to buffer inside client structure where HTML form is built.
* COMMENTS:
                              The internal client buffer is created when the terminal id is assigned and should not
                                                            be freed except when the client terminal id is no longer needed.
 */
static char *MakeDeliveryForm(int iTermId, int iSyncId, BOOL bInput)
              char *szForm;
               szForm = (char *)Term.pClientData[iTermId].szBuffer;
              Term.pClientData[iTermId].deliveryData.w_id = Term.pClientData[iTermId].w_id;
               strcpy( szForm, "<HTML><HEAD><TITLE>TPC−C Delivery</TITLE></HEAD><BODY>"
                                                                            "<FORM ACTION=\"tpcc.dll\" METHOD=\"GET\">");
               if ( bInput )
                              strcat(szForm, "<INPUT TYPE=\"hidden\" NAME=\"PI*\" VALUE=\"\">");
               strcat(szForm, "<INPUT TYPE=\"hidden\" NAME=\"STATUSID\" VALUE=\"0\">");
               wsprintf(szForm+strlen(szForm), "<INPUT TYPE=\"hidden\" NAME=\"FORMID\" VALUE=\"%d\">", DELIVERY_FORM);<br>wsprintf(szForm+strlen(szForm), "<INPUT TYPE=\"hidden\" NAME=\"TERMID\" VALUE=\"%d\">", iTermId);<br>wsprintf(szForm+strl
              strcat(szForm, "<PRE>
Delivery<BR>");
              wsprintf(szForm+strlen(szForm), "Warehouse: %4.4d<BR><BR>", Term.pClientData[iTermId].deliveryData.w_id);
              if ( bInput )
                              strcat( szForm, "Carrier Number: <INPUT NAME=\"OCD*\" SIZE=1><BR><BR>");
              else
               {
                              wsprintf(szForm+strlen(szForm), "Carrier Number: %2.2d<BR><BR>",
                                             Term.pClientData[iTermId].deliveryData.o_carrier_id);
               }
if ( bInput )
               {
                              strcat( szForm, "Execution Status:<BR></PRE>"
                                                                                          "<HR><INPUT TYPE=\"submit\" NAME=\"CMD\" VALUE=\"Process\">"
                                                                                          "<INPUT TYPE=\"submit\" NAME=\"CMD\" VALUE=\"Menu\">" );
               }
else
               {
                              wsprintf(szForm+strlen(szForm), "Execution Status: %25.25s<BR></PRE>",
```
}

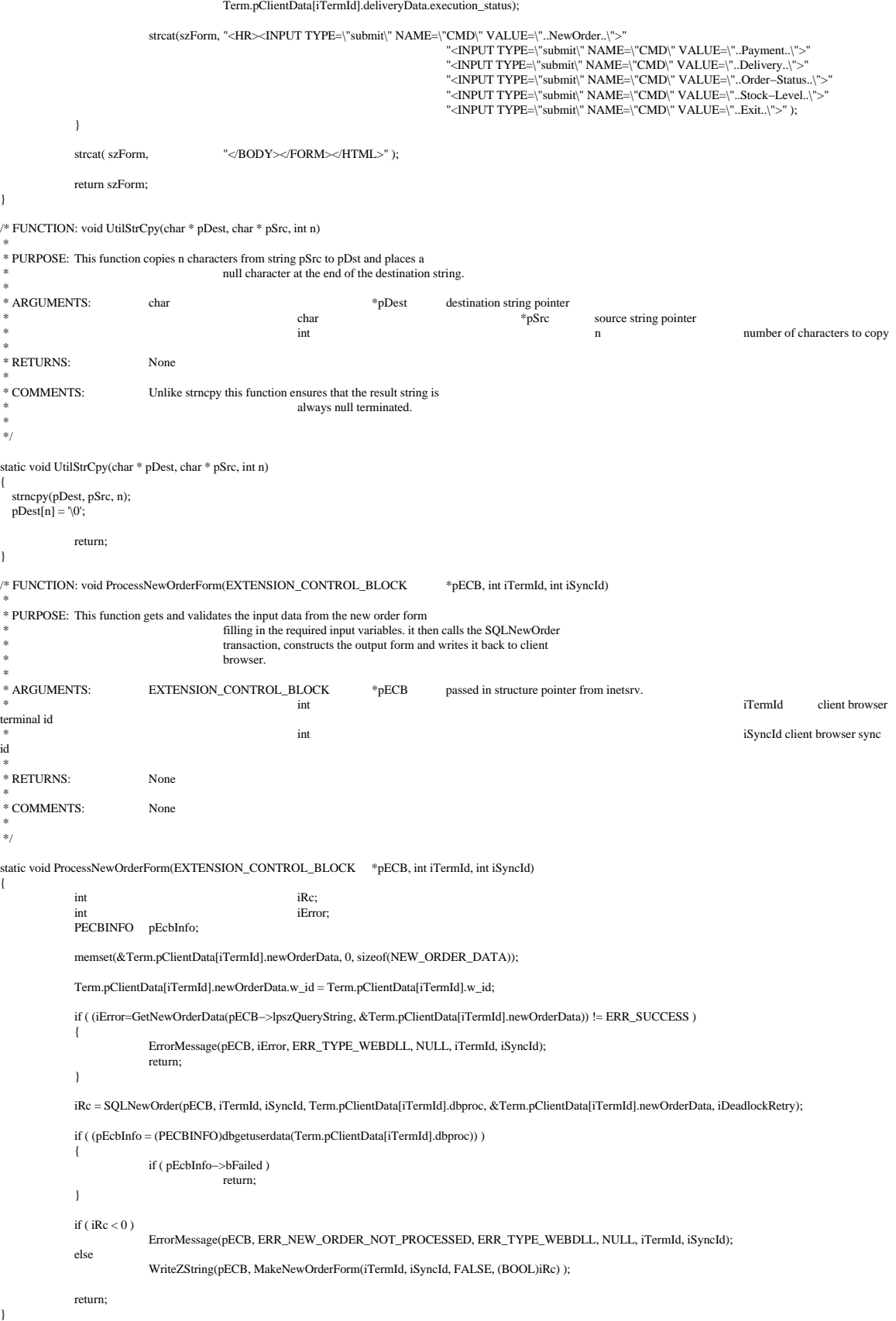

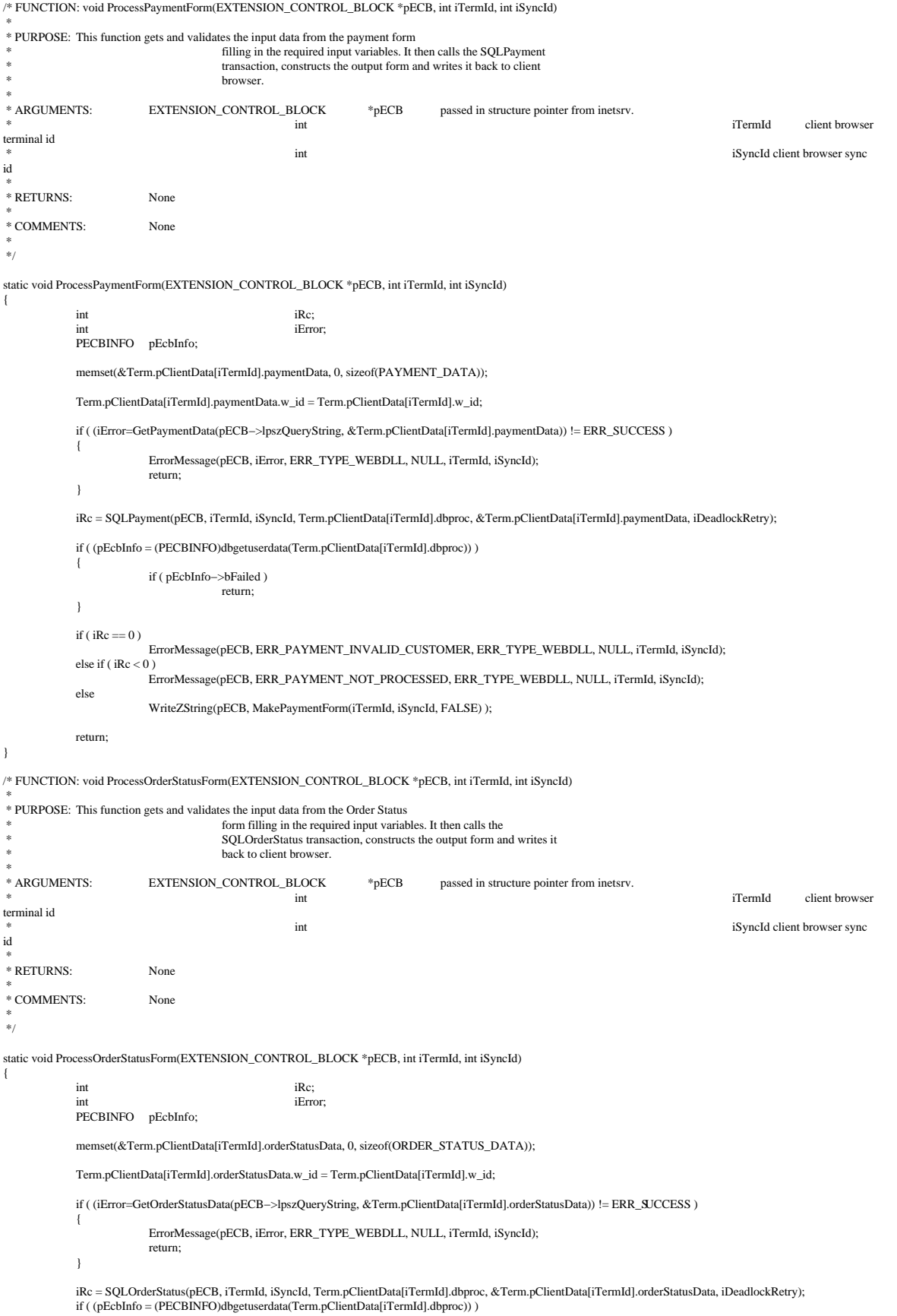

# Appendix A −Application Source Code

```
{
                       if ( pEcbInfo−>bFailed )
                                  return;
           }
           if (iRc == 0)
                       ErrorMessage(pECB, ERR_NOSUCH_CUSTOMER, ERR_TYPE_WEBDLL, NULL, iTermId, iSyncId);
           else if ({\rm iRc < 0})
                       ErrorMessage(pECB, ERR_ORDER_STATUS_NOT_PROCESSED, ERR_TYPE_WEBDLL, NULL, iTermId, iSyncId);
           else
                       WriteZString(pECB, MakeOrderStatusForm(iTermId, iSyncId, FALSE) );
           return;
}
/* FUNCTION: void ProcessDeliveryForm(EXTENSION_CONTROL_BLOCK *pECB, int iTermId, int iSyncId)
 *
 * PURPOSE: This function gets and validates the input data from the delivery form
                                  filling in the required input variables. It then calls the PostDeliveryInfo
                                  Api, The client is then informed that the transaction has been posted.
* ARGUMENTS:
                       EXTENSION_CONTROL_BLOCK *pECB passed in structure pointer from inetsrv.
 * int iTermId client browser
terminal id
 * int iSyncId clinet browser
sync id
 *
 * RETURNS: None
 *
 * COMMENTS: None
 *
 */
static void ProcessDeliveryForm(EXTENSION_CONTROL_BLOCK *pECB, int iTermId, int iSyncId)
{
           char szTmp[26];
           memset(&Term.pClientData[iTermId].deliveryData, 0, sizeof(DELIVERY_DATA));
           Term.pClientData[iTermId].deliveryData.w_id = Term.pClientData[iTermId].w_id;
           if ( !GetKeyValue(pECB−>lpszQueryString, "OCD*", szTmp, sizeof(szTmp)) )
           {
                       ErrorMessage(pECB, ERR_DELIVERY_MISSING_OCD_KEY, ERR_TYPE_WEBDLL, NULL, iTermId, iSyncId);
                       return;
           }
           if ( !IsNumeric(szTmp) )
           {
                       ErrorMessage(pECB, ERR_DELIVERY_CARRIER_INVALID, ERR_TYPE_WEBDLL, NULL, iTermId, iSyncId);
                       return;
           }
           Term.pClientData[iTermId].deliveryData.o_carrier_id = atoi(szTmp);
           if ( Term.pClientData[iTermId].deliveryData.o_carrier_id > 10 || Term.pClientData[iTermId].deliveryData.o_carrier_id < 1 )
           {
                       ErrorMessage(pECB, ERR_DELIVERY_CARRIER_ID_RANGE, ERR_TYPE_WEBDLL, NULL, iTermId, iSyncId);
                       return;
           }
           //post delivery info
           if ( PostDeliveryInfo(Term.pClientData[iTermId].deliveryData.w_id, Term.pClientData[iTermId].deliveryData.o_carrier_id) )
                       strcpy(Term.pClientData[iTermId].deliveryData.execution_status, "Delivery Post Failed");
           else
                       strcpy(Term.pClientData[iTermId].deliveryData.execution_status, "Delivery has been queued.");
           WriteZString(pECB, MakeDeliveryForm(iTermId, iSyncId, FALSE) );
           return;
}
/* FUNCTION: void ProcessStockLevelForm(EXTENSION_CONTROL_BLOCK *pECB, int iTermId, int iSyncId)
 *
 * PURPOSE: This function gets and validates the input data from the Stock Level
                                  form filling in the required input variables. It then calls the
                                  SQLStockLevel transaction, constructs the output form and writes it
                                  back to client browser.
* ARGUMENTS:
                       EXTENSION_CONTROL_BLOCK * pECB passed in structure pointer from inetsrv.
* * int int int int int int int intervention \mathbf{r} int intervention \mathbf{r} int intervention \mathbf{r} into \mathbf{r}terminal id
 * int iSyncId client browser
sync id
 *
 * RETURNS: None
 *
 * COMMENTS: None
 *
```

```
 */
static void ProcessStockLevelForm(EXTENSION_CONTROL_BLOCK *pECB, int iTermId, int iSyncId)
{
             char szTmp[26];
            BOOL bRc;
            PECBINFO pEcbInfo;
            memset(&Term.pClientData[iTermId].stockLevelData, 0, sizeof(STOCK_LEVEL_DATA));
            Term.pClientData[iTermId].stockLevelData.w_id = Term.pClientData[iTermId].w_id;
            Term.pClientData[iTermId].stockLevelData.d_id = Term.pClientData[iTermId].d_id;
             if ( !GetKeyValue(pECB−>lpszQueryString, "TT*", szTmp, sizeof(szTmp)) )
             {
                         ErrorMessage(pECB, ERR_STOCKLEVEL_MISSING_THRESHOLD_KEY, ERR_TYPE_WEBDLL, NULL, iTermId, iSyncId);
                         return;
             }
            if ( !IsNumeric(szTmp) )
             {
                         ErrorMessage(pECB, ERR_STOCKLEVEL_THRESHOLD_INVALID, ERR_TYPE_WEBDLL, NULL, iTermId, iSyncId);
                         return;
             }
            Term.pClientData[iTermId].stockLevelData.thresh_hold = atoi(szTmp);
            if ( Term.pClientData[iTermId].stockLevelData.thresh_hold >= 100 || Term.pClientData[iTermId].stockLevelData.thresh_hold < 0 )
             {
                         ErrorMessage(pECB, ERR_STOCKLEVEL_THRESHOLD_RANGE, ERR_TYPE_WEBDLL, NULL, iTermId, iSyncId);
                         return;
             }
            bRc = SQLStockLevel(pECB, iTermId, iSyncId, Term.pClientData[iTermId].dbproc, &Term.pClientData[iTermId].stockLevelData, iDeadlockRetry);
            if ( (pEcbInfo = (PECBINFO)dbgetuserdata(Term.pClientData[iTermId].dbproc)) )
             {
                         if ( pEcbInfo−>bFailed )
                                      return;
             }
            if ( bRc )
                         ErrorMessage(pECB, ERR_STOCKLEVEL_NOT_PROCESSED, ERR_TYPE_WEBDLL, NULL, iTermId, iSyncId);
             else
                         WriteZString(pECB, MakeStockLevelForm(iTermId, iSyncId, FALSE) );
            return;
}
/* FUNCTION: int GetNewOrderData(LPSTR lpszQueryString, NEW_ORDER_DATA *pNewOrderData)
 *
 * PURPOSE: This function extracts and validates the new order form data from an http command string.
* ARGUMENTS:
                         LPSTR<br>
NEW_ORDER_DATA *pNewOrderData client browser http command string<br>
NEW_ORDER_DATA *pNewOrderData pointer to new order
                                                                                                                   pointer to new order data structure
* RETURNS:
 * RETURNS: int error code
indicating reason for failure
                                                   ERR_SUCCESS
            new order input data successfully parsed
 *
 *
 * COMMENTS: None
 *
 */
static int GetNewOrderData(LPSTR lpszQueryString, NEW_ORDER_DATA *pNewOrderData)
{
            char szTmp[26];<br>char szKey[26];
                         szKey[26];
             int i;
            short items;<br>BOOL bChec
                         bCheck;
             if ( !GetKeyValue(lpszQueryString, "DID*", szTmp, sizeof(szTmp)) )
return ERR_NEWORDER_FORM_MISSING_DID;
             if ( !IsNumeric(szTmp) )
return ERR_NEWORDER_DISTRICT_INVALID;
            pNewOrderData−>d_id = atoi(szTmp);
             if ( !GetKeyValue(lpszQueryString, "CID*", szTmp, sizeof(szTmp)) )
return ERR_NEWORDER_CUSTOMER_KEY;
             if ( !IsNumeric(szTmp) )
return ERR_NEWORDER_CUSTOMER_INVALID;
             pNewOrderData−>c_id = atoi(szTmp);
            bCheck = FALSE;
```

```
for(i=0, items=0; i <15; i++)
                {
                                wsprintf(szKey, "IID%2.2d*", i);
if ( !GetKeyValue(lpszQueryString, szKey, szTmp, sizeof(szTmp)) )
                                              return ERR_NEWORDER_MISSING_IID_KEY;
                               if ( szTmp[0] )
                                {
                                                //if blank lines between item ids
                                               if ( bCheck )
                                                               return ERR_NEWORDER_ITEM_BLANK_LINES;
                                                if ( !IsNumeric(szTmp) )
                                                               return ERR_NEWORDER_ITEMID_INVALID;
                                                pNewOrderData−>Ol[i].ol_i_id = atoi(szTmp);
                                                wsprintf(szKey, "SP%2.2d*", i);
                                                if ( !GetKeyValue(lpszQueryString, szKey, szTmp, sizeof(szTmp)) )
return ERR_NEWORDER_MISSING_SUPPW_KEY;
                                                if ( !IsNumeric(szTmp) )
                                                               return ERR_NEWORDER_SUPPW_INVALID;
                                                pNewOrderData−>Ol[i].ol_supply_w_id = (short)atoi(szTmp);
                                                wsprintf(szKey, "Qty%2.2d*", i);
                                                if ( !GetKeyValue(lpszQueryString, szKey, szTmp, sizeof(szTmp)) )
return ERR_NEWORDER_MISSING_QTY_KEY;
                                                if ( !IsNumeric(szTmp) )
return ERR_NEWORDER_QTY_INVALID;
                                                pNewOrderData−>Ol[i].ol_quantity = atoi(szTmp);
                                                items++;
                                               if ( pNewOrderData−>Ol[i].ol_i_id >= 1000000 || pNewOrderData−>Ol[i].ol_i_id < 1 )
                                                return ERR_NEWORDER_ITEMID_RANGE;<br>if ( pNewOrderData−>Ol[i].ol_quantity >= 100 || pNewOrderData−>Ol[i].ol_quantity < 1 )<br>return ERR_NEWORDER_QTY_RANGE;
                                }
else
                                {
                                                wsprintf(szKey, "SP%2.2d*", i);
                                                if ( !GetKeyValue(lpszQueryString, szKey, szTmp, sizeof(szTmp)) )
                                                               return ERR_NEWORDER_MISSING_QTY_KEY;
                                               if ( szTmp[0] )
                                                               return ERR_NEWORDER_SUPPW_WITHOUT_ITEMID;
                                                wsprintf(szKey, "Qty%2.2d*", i);
if ( !GetKeyValue(lpszQueryString, szKey, szTmp, sizeof(szTmp)) )
                                                               return ERR_NEWORDER_MISSING_QTY_KEY;
                                               if (szTmp[0])return ERR_NEWORDER_QTY_WITHOUT_ITEMID;
                                               bCheck = TRUE;
                                }
                }<br>if ( items == 0 )
                               return ERR_NEWORDER_NOITEMS_ENTERED;
               pNewOrderData−>o_ol_cnt = items;
               return ERR_SUCCESS;
/* FUNCTION: int GetPaymentData(LPSTR lpszQueryString, PAYMENT_DATA *pPaymentData)
 *
 * PURPOSE: This function extracts and validates the payment form data from an http command string.
* ARGUMENTS:
                               {\rm LPSTR} \hspace{2.5cm} {\rm lpszQueryString} \hspace{2.5cm} {\rm client browser~http~command~string~} \\ {\rm PAYMENT\_DATA} \hspace{2.5cm} \textcolor{red}{\rm \textcolor{red}{*}} \textcolor{red}{\rm \textcolor{red}{p}} \textcolor{red}{\rm \textcolor{red}{P}} \textcolor{red}{\rm \textcolor{red}{x}} \textcolor{red}{\rm \textcolor{red}{p}} \textcolor{red}{\rm \textcolor{red}{P}} \textcolor{red}{\rm \textcolor{red}{P}} \textcolor{red}{\rm \textcolor{red}{P}} \textcolor{red}{\rm \textcolor{red}{P}} \textcolor{red}{\rm \textcolor{red}{pointer to payment data structure
* RETURNS: int error code
indicating reason for failure
                                                                               ERR_SUCCESS
               all input data successfully parsed
 *
 * COMMENTS: None
static int GetPaymentData(LPSTR lpszQueryString, PAYMENT_DATA *pPaymentData)
               char szTmp[26];
               char *ptr;
               if ( !GetKeyValue(lpszQueryString, "DID*", szTmp, sizeof(szTmp)) )
                               return ERR_PAYMENT_MISSING_DID_KEY;
               if ( !IsNumeric(szTmp) )
                               return ERR_PAYMENT_DISTRICT_INVALID;
                pPaymentData−>d_id = atoi(szTmp);
```
}

\*

 \* \*/

```
if ( !GetKeyValue(lpszQueryString, "CID*", szTmp, sizeof(szTmp)) )
return ERR_PAYMENT_MISSING_CID_KEY;
             if ( szTmp[0] && !IsNumeric(szTmp) )
                           return ERR_PAYMENT_CUSTOMER_INVALID;
             pPaymentData−>c_id = atoi(szTmp);
             if (szTmp[0] == 0)
             {
                           if ( !{\sf GetKeyValue}({\sf lpszQueryString, "CLT^{**}, szTmp, sizeof(szTmp))} )
                                        return ERR_PAYMENT_MISSING_CLT;
                           _strupr( szTmp );
                            strcpy(pPaymentData−>c_last, szTmp);
if ( strlen(pPaymentData−>c_last) > 16 )
                                         return ERR_PAYMENT_LAST_NAME_TO_LONG;
              }
             else
              {
                           if ( !GetKeyValue(lpszQueryString, "CLT*", szTmp, sizeof(szTmp)) )
                                         return ERR_PAYMENT_MISSING_CLT_KEY;
                           if (szTmp[0])
                                         return ERR_PAYMENT_CID_AND_CLT;
              }
              if ( !GetKeyValue(lpszQueryString, "CDI*", szTmp, sizeof(szTmp)) )
return ERR_PAYMENT_MISSING_CDI_KEY;
             if ( !IsNumeric(szTmp) )
              return ERR_PAYMENT_CDI_INVALID;
pPaymentData−>c_d_id = atoi(szTmp);
              if ( !GetKeyValue(lpszQueryString, "CWI*", szTmp, sizeof(szTmp)) )
return ERR_PAYMENT_MISSING_CWI_KEY;
             if ( !IsNumeric(szTmp) )
                           return ERR_PAYMENT_CWI_INVALID;
             pPaymentData−>c_w_id = atoi(szTmp);
             if ( !GetKeyValue(lpszQueryString, "HAM*", szTmp, sizeof(szTmp)) )
                           return ERR_PAYMENT_MISSING_HAM_KEY;
             ptr = szTmp;
              while( *ptr )
              {
                           if ( *ptr == '.' )
                            {
                                         ptr++;
                                         if (!*ptr)
                                                      break;
                                         if ( *ptr < 0' || *ptr > 9' )
                                                       return ERR_PAYMENT_HAM_INVALID;
                                         ptr++;
                                         if ('*ptr')break;
                                         if ( ^{\ast}\text{ptr} < 0^{\prime}\parallel\text{^{\ast}ptr} > 9^{\prime} )
                                                       return ERR_PAYMENT_HAM_INVALID;
                                         if ( !*ptr )
                                                       return ERR_PAYMENT_HAM_INVALID;
                            }
else if ( *ptr < '0' || *ptr > '9' )
                                                       return ERR_PAYMENT_HAM_INVALID;
                           ptr++;
             }
             pPaymentData−>h_amount = atof(szTmp);
              if ( pPaymentData−>h_amount >= 10000.00 || pPaymentData−>h_amount < 0 )
return ERR_PAYMENT_HAM_RANGE;
             return ERR_SUCCESS;
/* FUNCTION: int GetOrderStatusData(LPSTR lpszQueryString, ORDER_STATUS_DATA *pOrderStatusData)
 *
 * PURPOSE: This function extracts and validates the payment form data from an http command string.
* ARGUMENTS:
ARGUMENTS: LPSTR<br>
ARGUMENTS: LPSTR<br>
ORDER_STATUS_DATA *pOrderStatusData pointer to order status data structure =
* RETURNS:
 * RETURNS: int error code
indicating reason for failure
                                                      ERR_SUCCESS
             successfully parsed all required input data
 *
 * COMMENTS: None
```
}

\*

{

}

\*

```
 */
static int GetOrderStatusData(LPSTR lpszQueryString, ORDER_STATUS_DATA *pOrderStatusData)
              char szTmp[26];
              if ( !GetKeyValue(lpszQueryString, "DID*", szTmp, sizeof(szTmp)) )
return ERR_ORDERSTATUS_MISSING_DID_KEY;
              if ( !IsNumeric(szTmp) )
                            return ERR_ORDERSTATUS_DID_INVALID;
              pOrderStatusData−>d_id = atoi(szTmp);
              if ( !GetKeyValue(lpszQueryString, "CID*", szTmp, sizeof(szTmp)) )
                            return ERR_ORDERSTATUS_MISSING_CID_KEY;
              if (szTmp[0] == 0)
              {
                            pOrderStatusData−>c_id = 0;
                             if ( !GetKeyValue(lpszQueryString, "CLT*", szTmp, sizeof(szTmp)) )
return ERR_ORDERSTATUS_MISSING_CLT_KEY;
                            \_{\rm strupp}(\ {\rm szTmp} );
                             strcpy(pOrderStatusData−>c_last, szTmp);
if ( strlen(pOrderStatusData−>c_last) > 16 )
                                          return ERR_ORDERSTATUS_CLT_RANGE;
              }
              else
              {
                            if ( !IsNumeric(szTmp) )
                                          return ERR_ORDERSTATUS_CID_INVALID;
                            pOrderStatusData−>c_id = atoi(szTmp);
                            if ( !GetKeyValue(lpszQueryString, "CLT*", szTmp, sizeof(szTmp)) )
                                          return ERR_ORDERSTATUS_MISSING_CLT_KEY;
                            if ( szTmp[0])return ERR_ORDERSTATUS_CID_AND_CLT;
              }
              return ERR_SUCCESS;
/* FUNCTION: BOOL ReadRegistrySettings(void)
 *
 * PURPOSE: This function reads the NT registry for startup parameters. There parameters are
 * under the TPCC key.
 *
 * ARGUMENTS: None
 *
 * RETURNS: None
* COMMENTS:
                            This function also sets up required operation variables to their default value
                                                         so if registry is not setup the default values will be used.
 */
static BOOL ReadRegistrySettings(void)
              HKEY hKey;<br>DWORD size;
              DWORD size;
DWORD type;
              char szTmp[256];
              bLog = FALSE;<br>iMaxWareHouses = 500;
              iMaxWareHouses = 50<br>iThreads = 5:
              iThreads = 5;<br>iDelayMs = 100;
              iDelayMs
              \frac{1}{2}iDeadlockRetry = (short)3;
              strcpy(szTpccLogPath, "tpcclog.");
              if ( RegOpenKeyEx(HKEY_LOCAL_MACHINE, "SOFTWARE\\Microsoft\\TPCC", 0, KEY_READ, &hKey) != ERROR_SUCCESS )
                            return TRUE;
              size = sizeof(szTmp);
              if ( RegQueryValueEx(hKey, "PATH", 0, &type, szTmp, &size) == ERROR_SUCCESS )
              {
                            strcpy(szTpccLogPath, szTmp);
                            strcat(szTpccLogPath, "tpcclog.");
                            strcpy(szErrorLogPath, szTmp);
                            strcat(szErrorLogPath, "tpccerr.");
              }
              size = sizeof(szTmp);
              if ( RegQueryValueEx(hKey, "LOG", 0, &type, szTmp, &size) == ERROR_SUCCESS )
              {
                             if ( !stricmp(szTmp, "ON") )
bLog = TRUE;
              }
              size = sizeof(szTmp);if ( RegQueryValueEx(hKey, "MaximumWarehouses", 0, &type, szTmp, &size) == ERROR_SUCCESS )
              {
                            iMaxWareHouses = atoi(szTmp);
```

```
if ( \, iMaxWareHouses == 0 )
                                       iMaxWareHouses = 500;
             }
             size = sizeof(szTmp);
             if ( RegQueryValueEx(hKey, "NumberOfDeliveryThreads", 0, &type, szTmp, &size) == ERROR_SUCCESS )
iThreads = atoi(szTmp);
            if ( !iThreads )
                          iThreads = 5;
             size = sizeof(szTmp);
            if ( RegQueryValueEx(hKey, "BackoffDelay", 0, &type, szTmp, &size) == ERROR_SUCCESS )
                          iDelayMs = atoi(szTmp);
                          if ( !iDelayMs )
                                       iDelayMs = 100;
             size = size of (szTmn):
             if ( RegQueryValueEx(hKey, "DeadlockRetry", 0, &type, szTmp, &size) == ERROR_SUCCESS )
                          iDeadlockRetry = (short)atoi(szTmp);
                           if ( !iDeadlockRetry )
iDeadlockRetry = (short)3;
             size = sizeof(szTmp);
if ( RegQueryValueEx(hKey, "MaxConnections", 0, &type, szTmp, &size) == ERROR_SUCCESS )
                          iMaxConnections = (short)atoi(szTmp);
                          if ( !iMaxConnections )
                                       iMaxConnections = (short)25;
             RegCloseKey(hKey);
             return FALSE;
}
/* FUNCTION: BOOL PostDeliveryInfo(short w_id, short o_carrier_id)
 *
 * PURPOSE: This function writes the delivery information to the delivery pipe. The information is
                                        sent as a long.
 *
 * ARGUMENTS: short w_id warehouse id
                                                     * short o_carrier_id carrier id
* RETURNS:
                          \begin{array}{lll} \text{ROOL} \qquad & \text{FALSE} \qquad & \text{delivery information posted successfully} \qquad & \text{TRUE} \end{array}error cannot post delivery info
* COMMENTS:
                          The pipe is initially created with 16K buffer size this should allow for
                                                     the term will have the line when the term of the term of the 4096 deliveries to be queued before an overflow condition would
                                                    occur. The only reason that an overflow would occur is if the delivery
                                                    application stopped listening while deliveries were being posted.
 *
 */
static BOOL PostDeliveryInfo(short w_id, short o_carrier_id)
{
            DELIVERY_TRANSACTION deliveryTransaction;
             \frac{d}{dt}\frac{1}{1} int
            GetLocalTime(&deliveryTransaction.queue);
             deliveryTransaction.w_id = w_id;<br>deliveryTransaction.o carrier id = o carrier id;
            deliveryTransaction.o_carrier_id
             for(i=0; i<4; i++){
                          if ( WriteFile(hPipe, &deliveryTransaction, sizeof(deliveryTransaction), &d, NULL) )
                                       return FALSE;
                          if ( GetLastError() != ERROR_PIPE_BUSY ) //ERROR_PIPE_LISTENING
                                       return TRUE;
             }
            return TRUE;
}
/* FUNCTION: BOOL IsNumeric(char *ptr)
 *
 * PURPOSE: This function determines if a string is numeric. It fails if any characters other
                                       than numeric and null terminator are present.
* ARGUMENTS:
                          *ptr pointer to string to check.
* RETURNS:
                          BOOL FALSE if string is not all numeric
                                                                               TRUE if string contains only numeric characters i.e. '0' − '9'
 *
 * COMMENTS: None
 *
 */
static BOOL IsNumeric(char *ptr)
```

```
{
             if (*ptr == 0)
                            return FALSE;
             while( *ptr && isdigit(*ptr) )
              ptr++;
return ( !*ptr );
}
#ifdef USE_ODBC
              /* FUNCTION: static int ODBCError(DBPROCESS *dbproc)
               *
 * PURPOSE: This function Handles the processing of errors from ODBC APIs
               *
 * ARGUMENTS: PDBPROCESS
               * RETURNS:
                                         BOOL FALSE if string is not all numeric
                                                                                                 TRUE if string contains only numeric characters i.e. '0' − '9'
               *
 * COMMENTS: None
               *
 */
              static int ODBCError(DBPROCESS *dbproc)
              {
                           RETCODE rc;<br>SDWORD IN
                                       lNativeError;
                            BOOL bError;<br>char szState[6];
                            char szState[6];<br>char szMsg[SO]
                                    szMsg[SQL_MAX_MESSAGE_LENGTH];
                            char timebuf[128];
char datebuf[128];
                            pdbproc−>deadlock_detected = TRUE;
                            bError = FALSE;
                            while( SQLError(dbproc−>henv,
                                                                                    dbproc−>hdbc,
dbproc−>hstmt,
                                                                                    szState,
                                                                                    &lNativeError,
                                                                                    szMsg,
                                                                                    sizeof(szMsg),
                                                                                    NULL) != SQL_NO_DATA_FOUND )
                            {
                                          if (lNativeError == 1205)
                                                        dbproc−>deadlock_detected = TRUE;
                                          else
                                          {
                                                        strtime(timebuf);
                                                        _strdate(datebuf);
                                                        h_printf(dbproc−>pECB, "%s %s : ODBC Error: State=%s, Error=%ld, %s\n", datebuf, timebuf, szState, lNativeError,
szMsg);
                                                        bError = TRUE;
                                          }
                            }
if ( bError )
                                          return −1;
                            return dbproc−>deadlock_detected;
              }
#endif
/* FUNCTION: void FormatHTMLString(char *szBuff, int iLen, char *szStr)
 *
 * PURPOSE: This function Handles translation of HTML specific character field data
                                          when an HTML output form is generated.
* ARGUMENTS:
                           % char *szBuff Returned string information char *szStr
                                                                                   input string to be formatted.
                                                       int iLen Length of returned string
 *
 * RETURNS: none
* COMMENTS:
 * COMMENTS: The length paramter is the absolute length of the returned string in
 * HTML characters. For example the input string > would be returned as
                                                        > which would be counted as 1 character.If the number of input
* characters is less than the iLen parameter spaces are appended to <br>the end of the string to ensure that at least iLen characters are
                                                       returned in the szBuff parameter.
 *
 */
static void FormatHTMLString(char *szBuff, char *szStr, int iLen)
{
              while( iLen && *szStr )
              {
                            switch( *szStr )
                            {
                                          case '>':
```
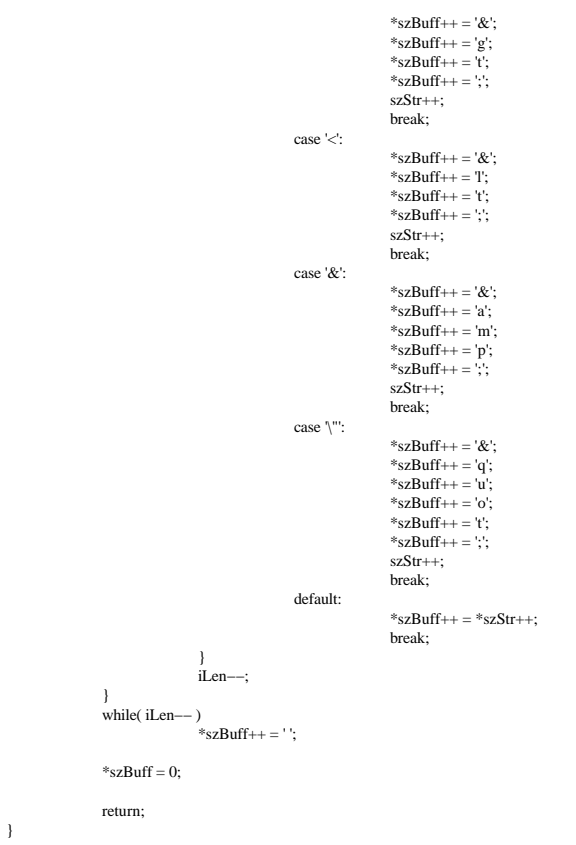

#### W ebcht.c

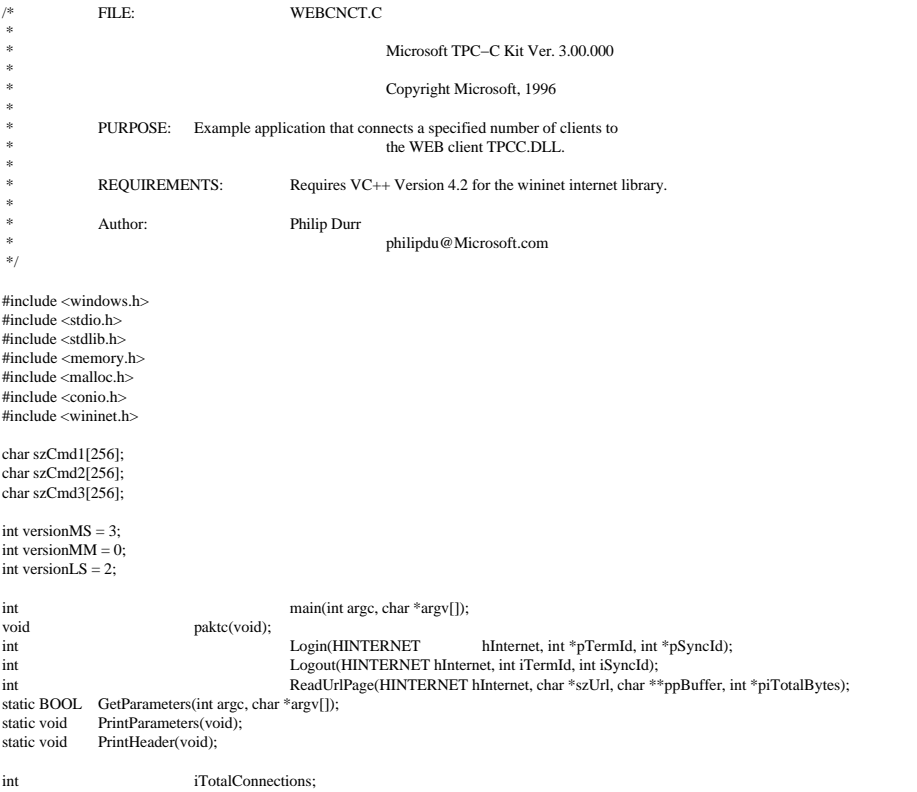

```
int iTermId[8192];
int iSyncId[8192];
char szInetServer[256];<br>char szSolServer[256]:
              szSqlServer[256];
/* FUNCTION: int main(int argc, char *argv[])
 *
 * PURPOSE: This function is the beginning execution point for the webcnct executable.
* ARGUMENTS:
                              \begin{tabular}{ll} \bf{int} & \tt{argc} & \tt{number of command line arguments passed to delivery} \\ \bf{char} & \tt{*argv[]} & \tt{array of command line argument pointer} \end{tabular}array of command line argument pointers
 *
 * RETURNS: None
 *
 * COMMENTS: None
 *
 */
int main(int argc, char *argv[])
{
              HINTERNET hInternet;
              int iRc;<br>int i:
               int i;
               PrintHeader();
               if ( GetParameters(argc, argv) )
               {
                             PrintParameters();
                              return 0;
               }
               sprintf(szCmd1, "http://%s/tpcc.dll?CMD=Begin&Server=%s&", szInetServer, szSqlServer);
               sprintf(szCmd2, "http://%s/tpcc.dll?FORMID=1&w_id=1&d_id=6&CMD=Submit", szInetServer);<br>sprintf(szCmd3, "http://%s/tpcc.dll?STATUSID=0&FORMID=2&TERMID=%%d&SYNCID=%%d&CMD=..Exit..", szInetServer);
               printf("About to attempt %d connections.\n", iTotalConnections);
              printf("On Internet Server %s.\n", szInetServer);
               printf("On SQL Server %s.\n", szSqlServer);
               paktc();
              if ( !(hInternet = InternetOpen("Web Test Connections", INTERNET_OPEN_TYPE_DIRECT, NULL, NULL, 0)) )
               {
                              printf("Error cannot open internet connection, GetLastError() = %d\n",
                                             GetLastError());
                             return 0;
               }
               for(i=0; i< iTotal connections: i++){
                              if ( (iRc = Login(hInternet, &iTermId[i], &iSyncId[i])) )
                              {
                                             printf("Error = %d \nightharpoonup n", iRc);
                                             goto main_exit;
                              }
printf("Login() TermID = %d SyncId = %d\n", iTermId[i], iSyncId[i]);
               }
               printf("All %d Connections made.\n", iTotalConnections);
               paktc();
               for(i=0; i<iTotalConnections; i++)
               {
                              printf("Logout() TermID = %d SyncID = %d\n", iTermId[i], iSyncId[i]);
                              if ( (iRc = Logout(hInternet, ifermId[i], isyncId[i])))
                              {
                                             printf("Error = %d \nightharpoonup n", iRc);
                                             goto main_exit;
                              }
               }
main_exit:
              InternetCloseHandle(hInternet);
              return 0;
}
/* FUNCTION: void paktc(void)
 *
 * PURPOSE: This function displays a message on the console and waits for the user to press a key.
 *
 * ARGUMENTS: none
 *
 * RETURNS: None
 *
 * COMMENTS: None
 *
 */
```

```
void paktc(void)
{
             printf("Press any Key to Continue.");
              getch();
}
/* FUNCTION: int Login(HINTERNET hInternet, int *pTermId, int *pSyncId)
 *
 * PURPOSE: This function logs the specified number of clients into the IIS TPCC.DLL client.
* ARGUMENTS:
                           $\rm{HINTERNET}h<br>Internet handle return from Internet<br/>Open() $\rm{^{\rm{*}pTermid}}$* * * * int * pTermId terminal id array
* * * * int * pSyncId sync id array
* RETURNS:
                           0 if successfull or error code if an error occurs.
* COMMENTS:
                            The TermID and SyncID returned are provieded to the logout function
                                                       on exit or logout.
 *
 */
int Login(HINTERNET hInternet, int *pTermId, int *pSyncId)
{
              int iRc;
              int iPageSize;<br>
char *ptr;
             char *ptr;<br>char *pHtr;
              char<br>static char *szKeyTermId = "NAME=\"TERMID\" VALUE=\"";<br>static char *szKeySyncId = "NAME=\"SYNCID\" VALUE=\"";
              \operatorname{if} ( (\operatorname{iRc}=\operatorname{ReadUrlPage}( \operatorname{hInternet}, \operatorname{szCmd1}, \operatorname{\&pBuffer}, \operatorname{NULL})) )
              {
                            printf("ERROR: %s\n", pBuffer);
                            return iRc;
              }
free(pBuffer);
              if ( (iRc = ReadUrlPage(hInternet, szCmd2, &pBuffer, &iPageSize)) )
              {
                            printf("ERROR: %s\n", pBuffer);
                            return iRc;
              }
ptr = strstr(pBuffer, szKeyTermId);
if ( ptr )
              {
                            ptr += strlen(szKeyTermId);
                            *pTermId = \text{atoi}(ptr);ptr = strstr(pBuffer, szKeySyncId);
                            if (ptr){
                                          ptr += strlen(szKeySyncId);
                                          *pSyncId = atoi(ptr);
free(pBuffer);
                                          return 0;
                            }
              }
free(pBuffer);
             return -1;
}
/* FUNCTION: int Logout(HINTERNET hInternet, int iTermId, int iSyncId)
 *
 * PURPOSE: This function logs the number of clients logged into the IIS TPCC.DLL client out.
* ARGUMENTS:
                           * HINTERNET hInternet internet handle return from InternetOpen()
                                                        * int int intervention and terminal id array, provided from Login API.<br>int is Sync Id array, provided from Login API.
                                                                                                                              sync id array, provided from Login API.
* RETURNS:
                           0 if successfull or error code if an error occurs.
 *
 * COMMENTS: None
 *
 */
int Logout(HINTERNET hInternet, int iTermId, int iSyncId)
{
             char *pBuffer;<br>char szTmp[25]
              char pound;<br>char szTmp[256];<br>int
                                         iRc;
              sprintf(szTmp, szCmd3, iTermId, iSyncId);
              iRc = ReadUrlPage(hInternet, szTmp, &pBuffer, NULL);
             free(pBuffer);
             return iRc;
}
```

```
/* FUNCTION: int ReadUrlPage(HINTERNET hInternet, char *szUrl, char **ppBuffer, int *piTotalBytes)
 *
 * PURPOSE: This function logs the number of clients logged into the IIS TPCC.DLL client out.
* ARGUMENTS
                           {\rm HINTERNET\,\, \, In} HINTERNET \, hInternet \, \, internet handle return from InternetOpen()
 * char *szUrl URL string passed to the internet service
 * char **ppBuffer pointer to dynamically allocated buffer containing
                                                                                                                                            the result HTML page read
from the URL.
                                                        *piTotalBytes size of the returned HTML page in bytes.
* RETHRNS·
                           0 if successfull or error code if an error occurs.
* COMMENTS:
                            The caller is responsible for freeing the returned buffer.
 *
 */
int ReadUrlPage(HINTERNET hInternet, char *szUrl, char **ppBuffer, int *piTotalBytes)
{
             HINTERNET hUrl;
             BOOL bOk;
              int bytesRead;<br>int bytesRead;<br>iBuffSize:
              int iBuffSize;<br>int iCurrentB
             int iCurrentByte;<br>
char szTmp[512];
                                          szTmp[512];
              *ppBuffer = (char *)malloc(512);
iBuffSize = 512;
              iCurrentByte = 0;**ppBuffer = 0;
              if ( piTotalBytes )
                            *piTotalBytes = 0;
             hUrl = InternetOpenUrl(hInternet, szUrl, NULL, 0, INTERNET_FLAG_RELOAD, 0);
              if ( !hUrl )
              {
                            return GetLastError();
              }
              do
              {
                            bOk = InternetReadFile(hUrl, szTmp, sizeof(szTmp), &bytesRead);
                            if ( !bOk )
                                          break;
                            if ( (iBuffSize − iCurrentByte) <= bytesRead )
                            {
                                          iBufferSize += (((bytesRead/512)+1)*512);*ppBuffer = realloc(*ppBuffer, iBuffSize );
                                          if (!(<sup>*</sup>ppBuffer)){
                                                        InternetCloseHandle(hUrl);
                                                       return −2;
                                          }
                            }
memcpy(((*ppBuffer)+iCurrentByte), szTmp, bytesRead);
                            iCurrentByte += bytesRead;
              } while(bOk \& k (bytesRead != 0) );
             InternetCloseHandle(hUrl);
              if ( !bOk )
                            return GetLastError();
             if ( piTotalBytes )
                            *piTotalBytes = iCurrentByte;
             return 0;
}
/* FUNCTION: BOOL GetParameters(int argc, char *argv[])
 *
 * PURPOSE: This function parses the command line passed in to the delivery executable, initializing
                                          and filling in global variable parameters.
* ARGUMENTS:
                            \begin{tabular}{ll} \bf{int} & \tt{array} \\ \bf{array} & \tt{number of command line arguments passed to delivery \\ \bf{char} & \tt{*argv[]} \end{tabular}array of command line argument pointers
 * RETURNS:
                           BOOL FALSE parameter read successfull
                                                                                    TRUE user has requested parameter information screen be displayed.
 *
 * COMMENTS: None
 *
 */
static BOOL GetParameters(int argc, char *argv[])
{
              int i;
             szSqlServer[0] = 0;
```

```
szInetServer[0] = 0;
iTotalConnections = 100;
                for(i=0; i<argc; i++){
                                if ( argv[i][0] == '−' || argv[i][0] == '/' )
                                 {
                                                switch(argv[i][1])
                                                {
                                                                case 'S':
                                                                case 's':
                                                                                 strcpy(szSqlServer, argv[i]+2);
                                                                                 break;
                                                                case 'I':
                                                                case 'i':
                                                                                 strcpy(szInetServer, argv[i]+2);
                                                                                 break;
                                                                case 'C':
                                                                case 'c':
                                                                                  if ( !(iTotalConnections = atoi(argv[i]+2)) )
iTotalConnections = 100;
                                                                                 break;
                                                                case '?':
                                                                                 return TRUE;
                                                }
                                 }
                }
if ( !szInetServer[0] )
                                return TRUE;
               return FALSE;
}
/* FUNCTION: void PrintParameters(void)
 *
 * PURPOSE: This function displays the supported command line flags.
 *
 * ARGUMENTS: None
 *
 * RETURNS: None
 *
 * COMMENTS: None
 *
 */
static void PrintParameters(void)
{
                printf("WEBTEST:\n");<br>printf("Parameter Default\n");
                printf("−−−−−−−−−−−−−−−−−−−−−−−−−−−−−−−−−−−−−−−−−−−−−−−−−−−−−−−−−−−−−−−−−−−−−−−\n");
printf("−S SQL Server for test run. local \n");
printf("−I Internet server for test run.(Required) none \n");
                printf("–C Total connections for test run. 100 \n");<br>printf("–? This help screen\n\n");
               printf("Note: Command line switches are NOT case sensitive.\n");
               return;
}
/* FUNCTION: void PrintHeader(void)
 *
 * PURPOSE: This function displays the delivery executable's banner information.
 *
 * ARGUMENTS: None
 *
 * RETURNS: None
 *
 * COMMENTS: None
 *
 */
static void PrintHeader(void)
{
               printf("**************************************************\n");
                printf("* *\n");<br>printf("* Microsoft SQL Server 6.5 *\n");<br>printf("* * *\n");
                printf("* HTML TPC−C BENCHMARK KIT: Web Connect Utility *\n");<br>printf("* Version %d.%2.2d.%3.3d<br>printf("* Version %d.%2.2d.%3.3d *\n");
               printf("**************************************************\n\n");
               return;
}
```
# Appendix B −Database Design

#### Build

### C reatedb.sql

/\* TPC−C Benchmark Kit \*/ /\* \*/ /\* CREATEDB.SQL \*/ /\* \*/ /\* This script is used to create the database \*/

use master go

if exists ( select name from sysdatabases where name  $=$  "tpcc"  $)$ drop database tpcc

go

create database tpcc on

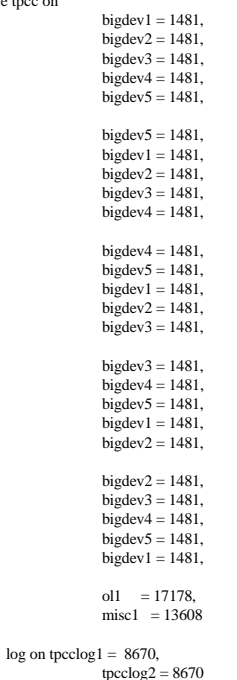

go

#### D iskinit.sql

/\* TPC−C Benchmark Kit \*/ /\* \*/ /\* DISKINIT.SQL \*/ <sup>\*</sup>/\* This script is used create the database devices for a 500  $*$ / <sup>\*</sup> warehouse database.  $^{*/}$ <br><sup>\*</sup> NOTE! This version of DISKINIT.SQL assumes that you are using \*/<br><sup>\*</sup> NOTE! This version of NT partitioning. If you wish to use raw  $^{*/}$ <br><sup>\*</sup> primitions, YOU MUST SPECIFY A DRIVE LETTER ON  $\hspace{0.1mm}/^*$  parm will result in corruption of any normal NT partition!  $\hspace{0.1mm}$  \*/ use master go disk init name = "tpcclog1", physname = "X:",  $vdevno = 2$ ,  $size = 4442112$ go

disk init name = "tpcclog2", physname = "V:",  $vdevno = 3$ ,  $size = 4442112$ go disk init name = "tpcclog3", physname = "W:", vdevno = 4,  $size = 2048000$ go /\* \* Devices for Warehouse, District, Item, New\_order, History, and Order tables \*/ disk init name = "misc1",  $physname = "E:"$ , vdevno = 5, size = 6967296 go /\* \* Devices for Order\_line table \*/ disk init name = "ol1", physname = "F:",  $vdevno = 6$ ,  $size = 8795136$ go /\* \* Devices for customer and stock tables \*/ disk init name = "bigdev1",  $physname = "G:",$  $vdevno = 7$ ,  $size = 4080640$ go disk init name = "bigdev2", physname = "H:", vdevno = 8,  $size = 4080640$ go disk init name = "bigdev3", physname = "I:", vdevno = 9, size = 4080640 go disk init name = "bigdev4", physname = "J:",  $vdevno = 10$ ,  $size = 4080640$ go disk init name = "bigdev5", physname = "K:",  $vdevno = 11$ ,  $size = 4080640$ go

#### Segm ent.sql

sp\_dropsegment misc\_seg

go

go

/\* TPC−C Benchmark Kit \*/ /\* \*/ /\* SEGMENT.SQL \*/  $*$ <br>/\* This script is used to create the database segments  $*$ / use tpcc go  $\hspace{0.1mm}/^*$  Drop all segments if needed  $\hspace{0.1mm}^*$ sp\_dropsegment big\_seg sp\_dropsegment ol\_seg

```
Itautec Philco S.A. − InfoSERVER 5020 TPC−C Full Disclosure Report
June, 30 1997 108
```
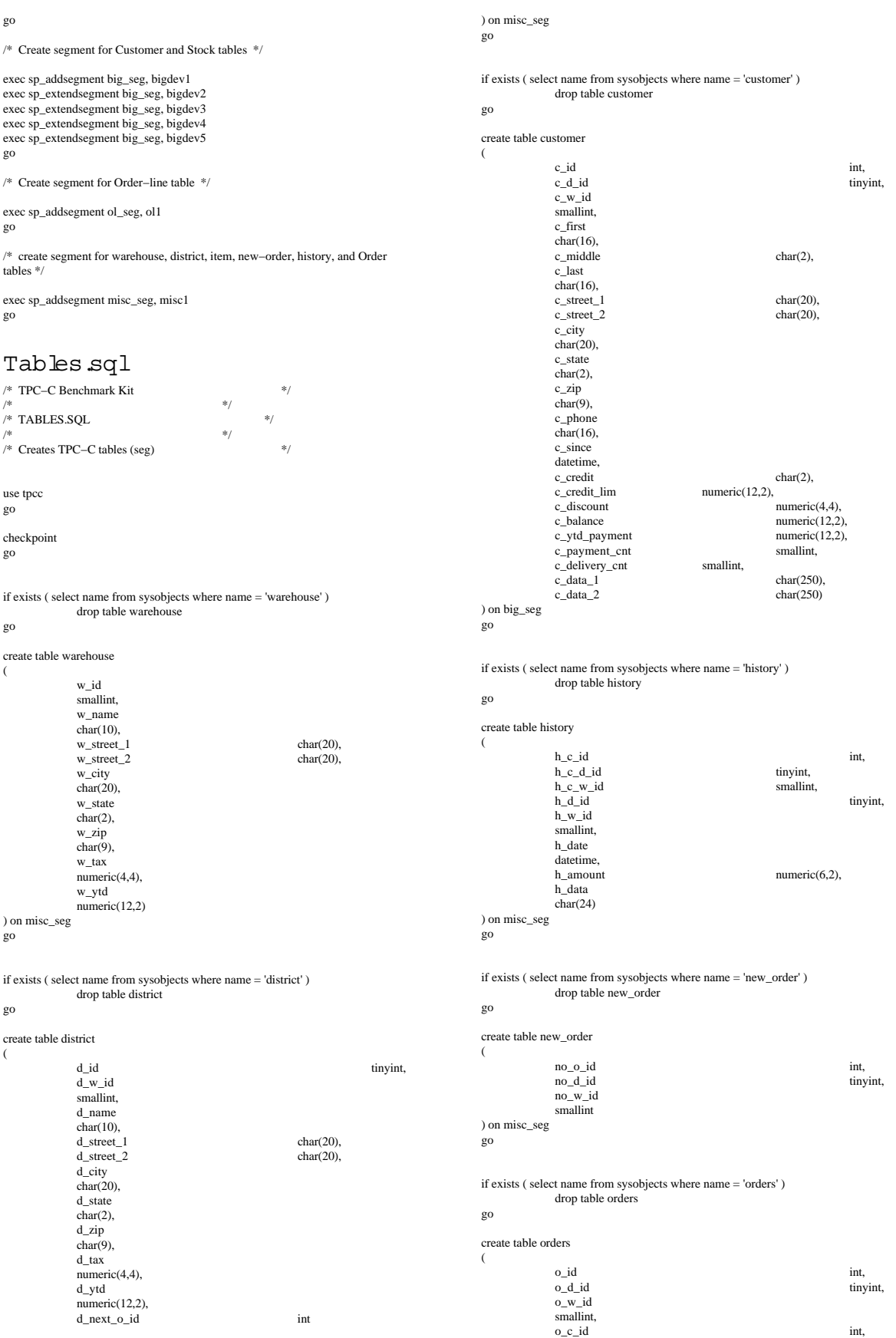

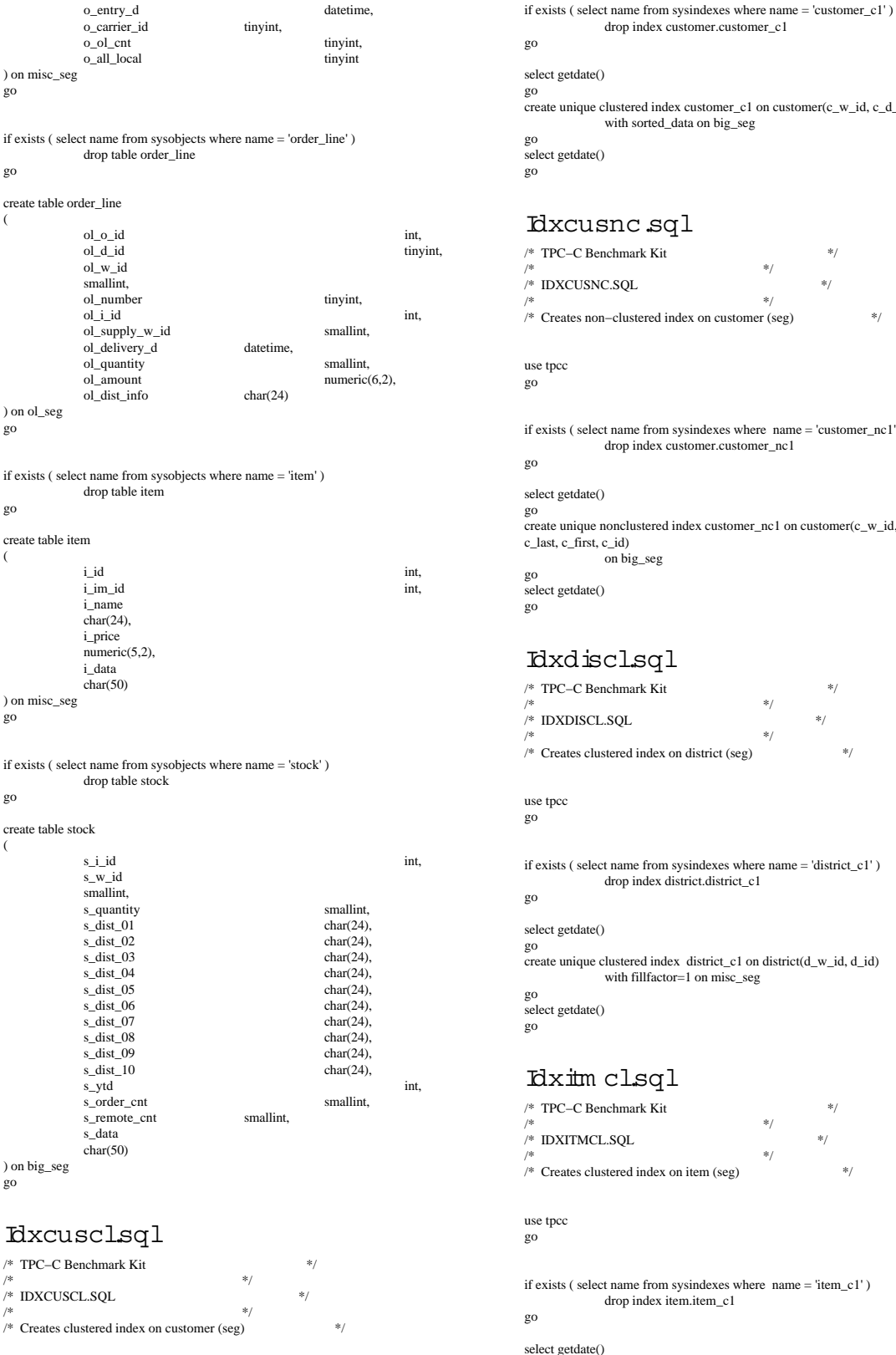

drop index customer.customer\_c1 go select getdate() go create unique clustered index customer\_c1 on customer(c\_w\_id, c\_d\_id, c\_id) with sorted\_data on big\_seg go select getdate() go

# Idxcusnc.sql

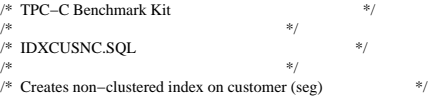

use tpcc go

if exists ( select name from sysindexes where name = 'customer\_nc1' ) drop index customer.customer\_nc1

## select getdate()

go

create unique nonclustered index customer\_nc1 on customer(c\_w\_id, c\_d\_id, c\_last, c\_first, c\_id) on big\_seg

go select getdate()

go

#### Idxdiscl.sql

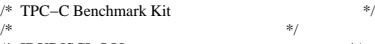

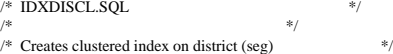

#### use tpcc go

if exists ( select name from sysindexes where name = 'district\_c1' ) drop index district.district\_c1 go

# select getdate()

go create unique clustered index  $\; \mathrm{d}\;\mathrm{strict}\_\mathrm{c1}$  on  $\; \mathrm{d}\;\mathrm{strict}\:\mathrm{(d\_w\_id,\,d\_id)}$ with fillfactor=1 on misc\_seg

#### go select getdate() go

#### Idxitm cl.sql

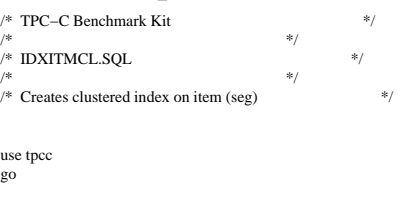

if exists ( select name from sysindexes where name = 'item\_c1' ) drop index item.item\_c1 go

### select getdate()

go

create unique clustered index item\_c1 on item(i\_id) with sorted\_data on misc\_seg

```
go
select getdate()
```
use tpcc go

#### go

#### Idxnodcl.sql

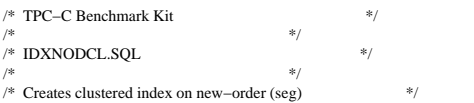

#### use tpcc

go

if exists ( select name from sysindexes where  $% \left( \left\langle \left\langle \cdot ,\cdot \right\rangle \right\rangle _2\right)$  new\_order\_c1'  $\rangle$ drop index new\_order.new\_order\_c1 go

#### select getdate()

go create unique clustered index new\_order\_c1 on new\_order(no\_w\_id, no\_d\_id, no\_o\_id) with sorted\_data on misc\_seg

#### go select getdate() go

# Idxodlcl.sql

/\* TPC−C Benchmark Kit \*/  $\hspace{0.1cm}$  \*/  $\hspace{0.1cm}$  \*/  $\hspace{0.1cm}$  \*/  $\hspace{0.1cm}$  \*/  $\hspace{0.1cm}$  \*/  $\hspace{0.1cm}$  \*/  $\hspace{0.1cm}$  \*/  $\hspace{0.1cm}$  \*/  $\hspace{0.1cm}$  \*/  $\hspace{0.1cm}$ /\* \*/ /\* Creates clustered index on order−line (seg) \*/

#### use tpcc

go

if exists ( select name from sysindexes where name = 'order\_line\_c1' ) drop index order\_line.order\_line\_c1 go

#### select getdate()

go create unique clustered index order\_line\_c1 on order\_line(ol\_w\_id, ol\_d\_id, ol\_o\_id, ol\_number) with sorted\_data on ol\_seg go select getdate()

go

### Idxordcl.sql

/\* TPC−C Benchmark Kit \*/  $\hspace{0.1cm}$  \*/  $\hspace{0.1cm}$  \*/  $\hspace{0.1cm}$  \*/  $\hspace{0.1cm}$  \*/  $\hspace{0.1cm}$  \*/  $\hspace{0.1cm}$  \*/  $\hspace{0.1cm}$  \*/  $\hspace{0.1cm}$  \*/  $\hspace{0.1cm}$  \*/  $\hspace{0.1cm}$  \*/  $\hspace{0.1cm}$  \*/  $\hspace{0.1cm}$ 

/\* \*/ /\* Creates clustered index on orders (seg) \*/

#### use tpcc

go

if exists ( select name from sysindexes where name = 'orders\_c1' ) drop index orders.orders\_c1 go

#### select getdate()

go create unique clustered index orders\_c1 on orders(o\_w\_id, o\_d\_id, o\_id) with sorted\_data on misc\_seg

go select getdate() go

#### Idxstkcl.sql

/\* TPC−C Benchmark Kit \*/  $\hspace{0.1cm}$  \*/  $\hspace{0.1cm}$  \*/  $\hspace{0.1cm}$  \*/  $\hspace{0.1cm}$  \*/  $\hspace{0.1cm}$  \*/  $\hspace{0.1cm}$  \*/  $\hspace{0.1cm}$  \*/  $\hspace{0.1cm}$  \*/  $\hspace{0.1cm}$  \*/  $\hspace{0.1cm}$  \*/  $\hspace{0.1cm}$ 

go

use master go

sp\_dboption tpcc,'select into/bulkcopy',true

sp\_dboption tpcc,'trunc. log on chkpt.',true

use tpcc

go

sp\_dboption tpcc,'trunc. log on chkpt.',true

## Dbopt2.sql

/\* TPC−C Benchmark Kit \*/ \*/

- /\* <br>  $*$ /\* DBOPT2.SQL \*/\*  $*$ /\*  $*$ /\*  $*$ /\*  $*$ /\*  $*$ /\*  $*$ /\*  $*$ /\*  $*$ /\*  $*$ /\*  $*$ /\*  $*$ /\*  $*$ /\*  $*$ /\*  $*$ /\*  $*$ /\*  $*$ /\*  $*$ /\*  $*$ /\*  $*$ /\*  $*$ /\*  $*$ /\*  $*$ /\*  $*$ /\*  $*$ /\*  $*$ /\*  $*$ /\*  $*$ /\*  $*$ /\*  $*$ /\*  $*$ /\*  $*$ /\*  $*$ /\*  $*$
- /\* \*/ /\* Reset database options after database load \*/

use master go

use tpcc go

if exists ( select name from sysindexes where name = 'stock\_c1' ) drop index stock.stock\_c1 go

#### select getdate()

go create unique clustered index stock\_c1 on stock(s\_i\_id, s\_w\_id) with sorted\_data on big\_seg

go select getdate() go

## Idxw arcl.sql

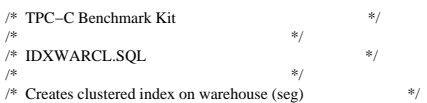

use tpcc

go

go

if exists ( select name from sysindexes where name = 'warehouse\_c1' ) drop index warehouse.warehouse\_c1

## select getdate()

go create unique clustered index warehouse\_c1 on warehouse(w\_id) with fillfactor=1 on misc\_seg go select getdate()

go

#### Dbopt1.sql

/\* TPC−C Benchmark Kit \*/ /\* \*/ /\* DBOPT1.SQL \*/

/\* \*/ /\* Set database options for database load \*/

```
go
```
go

checkpoint

use tpcc\_admin

go

go

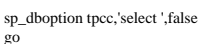

sp\_dboption tpcc,'trunc. ',false

go

use tpcc

go

checkpoint go

## Pintable.sql

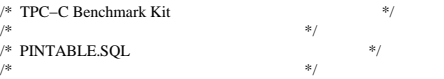

 $/*$  This script file is used to 'pin' certain tables in the data cache  $*$ /

use tpcc go

exec sp\_tableoption "district","pintable",true exec sp\_tableoption "warehouse","pintable",true exec sp\_tableoption "new\_order","pintable",true exec sp\_tableoption "item","pintable",true go

#### Tpccbcp.sql

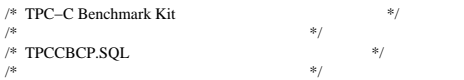

/\* \*/ /\* This script file sets the table lock option for bulk load \*/

use tpcc go

exec sp\_tableoption "warehouse","table lock on bulk load",true exec sp\_tableoption "district","table lock on bulk load",true<br>exec sp\_tableoption "stock","table lock on bulk load",true<br>exec sp\_tableoption "item","table lock on bulk load",true<br>exec sp\_tableoption "customer","table lock exec sp\_tableoption "history","table lock on bulk load",true exec sp\_tableoption "orders","table lock on bulk load",true exec sp\_tableoption "order\_line","table lock on bulk load",true exec sp\_tableoption "new\_order","table lock on bulk load",true go

### Tpccirl.sql

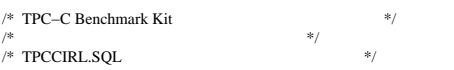

/\* \*/ /\* This script file sets the insert row lock option on selected tables \*/

use tpcc go

exec sp\_tableoption "history","insert row lock",true exec sp\_tableoption "new\_order","insert row lock",true exec sp\_tableoption "orders","insert row lock",true exec sp\_tableoption "order\_line","insert row lock",true go

### Stored Procedures

#### N ew ord.sql

```
/* File: NEWORD.SOL
        Microsoft TPC−C Kit Ver. 3.00.000
        Audited 08/23/96, By Francois Raab
/* */
/* Copyright Microsoft, 1996 */
/* */
/* Purpose: New−Order transaction for Microsoft TPC−C Benchmark Kit */
```
/\* Author: Damien Lindauer \*/ damienl@Microsoft.com

use tpcc go

/\* new−order transaction stored procedure \*/

if exists ( select name from sysobjects where name = "tpcc\_neworder" ) drop procedure tpcc\_neworder

go

create proc tpcc\_neworder

@w\_id smallint, @d\_id tinyint, @c\_id int,<br>@o\_ol\_cnt tinyint,  $\overline{\omega_0}$ ol\_cnt @o\_all\_local tinyint,  $@i_id1$  int = 0,  $@s_w_id1$  smallint = 0,  $@ol_qty1$  smallint = 0,  $\overline{\omega}_1$  id2 int = 0,  $\overline{\omega}_s$  id2 smallint = 0,  $\overline{\omega}_0$  ol\_qty2 smallint = 0,  $\omega_1$  id3 int = 0,  $\omega_2$  id3 smallint = 0,  $\omega_0$  ol qty3 smallint = 0,  $@i_id4$  int = 0,  $@s_w_id4$  smallint = 0,  $@ol_qty4$  smallint = 0,  $@i_id5$  int = 0,  $@s_w_id5$  smallint = 0,  $@ol_qty5$  smallint = 0,  $\overrightarrow{\omega_1}$  id6 int = 0,  $\overrightarrow{\omega_8}$  w\_id6 smallint = 0,  $\overrightarrow{\omega_9}$  ol\_qty6 smallint = 0,  $@i_id7$  int = 0,  $@s_w_id7$  smallint = 0,  $@ol_qty7$  smallint = 0,  $@i_id8$  int = 0,  $@s_w_id8$  smallint = 0,  $@ol_qty8$  smallint = 0,  $@i_id9$  int = 0,  $@s\_w_id9$  smallint = 0,  $@ol_qty9$  smallint = 0,  $@i_id10$  int = 0,  $@s\_w_id10$  smallint = 0,  $@ol_qty10$  smallint = 0,  $@i_id11$  int = 0,  $@s_w_id11$  smallint = 0,  $@oLqty11$  smallint = 0,  $@i_id12$  int = 0,  $@s_w_id12$  smallint = 0,  $@ol_qty12$  smallint = 0,  $@i_id13$  int = 0,  $@s_w_id13$  smallint = 0,  $\omega_1$  id14 int = 0,  $\omega_2$  id14 smallint = 0,  $\omega_0$  ol qty14 smallint = 0,  $@i_id15$  int = 0,  $@s_w_id15$  smallint = 0,  $@ol_qty15$  smallint = 0

as declare @w\_tax numeric(4,4),  $@d_{\text{max}}$  numeric(4,4),<br>  $@c_{\text{last}}$  char(16),  $char(16)$ , @c\_credit char(2),  $@c_d$  discount numeric(4,4),  $@i_p$ rice numeric(5,2),<br> $@i_p$  name char(24).  $@i_name$  @i\_data char(50), @o\_entry\_d datetime, @remote\_flag int, @s\_quantity smallint, @s\_data char(50), @s\_dist char(24), @li\_no int, @o\_id int, @commit\_flag tinyint, @li\_id int, @li\_s\_w\_id smallint, @li\_qty smallint, @ol\_number int,  $@c_id$  local

begin

```
begin transaction n
```
/\* get order date \*/

```
 select @o_entry_d = getdate()
```
/\* get district tax and next availible order id and update \*/

 update district set @d\_tax = d\_tax,  $@o_id = d_next_o_id,$  $d$ <sub>next\_o\_id</sub> =  $d$ <sub>next\_o\_id</sub> + 1 where d\_w\_id = @w\_id and d id =  $@d$  id

```
/* process orderlines */
```
select @li\_no = 0

/\* set commit flag \*/ select  $@$  commit  $flag = 1$ 

```
 while (@li_no < @o_ol_cnt)
            begin
```

```
 select @li_no = @li_no + 1
```
/\* Set i\_id, s\_w\_id, and qty for this lineitem  $*/$ 

```
 select @li_id = case @li_no
                      when 1 then @i_id1
                                                 when 2 then @i id2
                                                 when 3 then @i_id3
                                                 when 4 then @i_id4
                                                 when 5 then @i id5
                                                 when 6 then @i<sub>-</sub>id6
                                                 when 7 then @i_id7
                                                 when 8 then @i<sub>1</sub>id<sub>8</sub>
                                                 when 9 then @i_id9
                                                 when 10 then @i id10
                                                 when 11 then @i_id11
                                                 when 12 then @i_id12
                                                 when 13 then @i_id13
                                                 when 14 then @i_id14
                                                 when 15 then @i id15
                                                  end
                               select @li s w id = case @li no
                                                 when 1 then @s_w_id1when 2 then @s_w_id2 when 3 then @s_w_id3
                                                 when 4 then @s w id4
                                                 when 5 then @s_w_id5
                                                  when 6 then @s_w_id6
                                                 when 7 then @s w id7
                                                 when 8 then @s w id8
                                                 when 9 then @s_w_id9when 10 then @s_w_id10
                                                  when 11 then @s_w_id11
                                                 when 12 then @s_w_id12
                                                 when 13 then @s_w_id13
                                                 when 14 then @s_w_id14
                                                 when 15 then @s_w_id15
                                                  end
                               select @li_qty = case @li_no<br>
when 1 then @ol_qty1
                                                 when 2 then @ol_qty2
                                                  when 3 then @ol_qty3
                                                 when 4 then @ol_qty4
                                                 when 5 then @ol_qty5
                                                 when 6 then @ol_qty6
                                                  when 7 then @ol_qty7
                                                  when 8 then @ol_qty8
                                                 when 9 then @ol_qty9when 10 then @ol_qty10
                                                 when 11 then @ol_qty11
                                                 when 12 then @ol_qty12when 13 then @ol_qty13
                                                  when 14 then @ol_qty14
                                                  when 15 then @ol_qty15
                                                  end
    \! \ast get item data (no one updates item) \!* /
    select @i price = i_price,
@i_name = i_name,<br>@i_data = i_data from item (tablock holdlock)
                 where i id = \emptysetli id
                /* if there actually is an item with this id, go to work */ if (@@rowcount > 0)
                               begin
      update stock set s_ytd = s_ytd + @li_qty,
                  @s_quantity = s_quantity,
s_quantity = s_quantity − @li_qty +<br>
case when (s_quantity − @li_qty < 10) then 91 else 0 end,<br>
s_order_cnt = s_order_cnt + 1,
                 s_remote_cnt = s_remote_cnt + case
                    when (\mathcal{Q}li_{S_{w}}id = \mathcal{Q}w_id) then 0 else 1 end,
@s_data = s_data,<br>
@s_dist = case @d_id when 1 then
                                                               when 2 then
                                                               when 3 then
                                                               when 4 then
                                                               when 5 then
                                                               when 6 then
                                                               when 7 then
                                                                                                                                                                      when 8 then
                                                                                                      s_dist_08
                                                                                                                                                                      when 9 then
                                                                                                      s_dist_09
                                                                                                                                                                      when 10 then
                                                                                                      s dist 10
                                                                                                                                            end
                                                                                                              where s_i i_id = @li_id and
                                                                                                                                                         s_w_id = @li_s_w_id
                                                                                                                                                     /* insert order_line data (using data
                                                                                                      from item and stock) */
                                                                                                              insert into order_line values(@o_id, <br> \# from district update */<br>input parameters \#/* input param
                                                                                                      */
                                                                                                                                @w_id, /* input param */<br>
@li\_no, /* orderline number */
                                                                                                                                @ li_no, /* orderline number<br>
@ li id. /* lineitem id */
                                                                                                                                @li_id, @li s w_id, @lineitem v
                                                                                                                                 @ li_s_w_id, /* lineitem warehouse */<br>"jan 1, 1900", /* constant */
                                                                                                                                 "jan 1, 1900", \frac{1}{2} constant */<br>
@ li_qty, \frac{1}{2} lineitem qty */
                                                                                                       @li_qty, /* lineitem qty */<br>
@i_price * @li_qty, /* ol_amount */<br>
@s_dist) /* from stock */
                                                                                                              /* send line−item data to client */
                                                                                                                                         select @i_name,
                                                                                                                   @s_quantity,
                                                                                                       b_g = case when ( (patindex("%ORIGINAL%",@i_data) > 0) and<br>(patindex("%ORIGINAL%",@s_data) > 0) )
                                                                                                                      then "B" else "G" end,
                                                                                                        @i_price,
 @i_price * @li_qty
                                                                                                            end
                                                                                                            else
                                                                                                                                      begin
                                                                                                                                        \hspace{0.1mm} /* no item found – triggers rollback condition */
                                                                                                                                                      select "",0,"",0,0
                                                                                                                                                     select @commit_flag = 0
                                                                                                                                      end
                                                                                                                      end
                                                                                                        /* get customer last name, discount, and credit rating *select @c_last = c_last,@c discount = c_discount.
                                                                                                             @c_c \text{credit} = c_c \text{credit}, @c_id_local = c_id
                                                                                                         from customer holdlock
                                                                                                        where c_id = @c id and
                                                                                                            c_w_id = @w_d id and
                                                                                                            c_d_id = @d_id
                                                                                                         /* insert fresh row into orders table */
                                                                                                         insert into orders values (@o_id,
                                                                                                                                                   @d_id,
                                                                                                                                                          @w_id, @c_id_local,
                                                                                                                                                        @o_entry_d,
                                                                                                                                                     0,
                                                                                                                                                        @o_ol_cnt,
                                                                                                                                                       @o_all_local)
                                                                                                                      /* insert corresponding row into new−order table */
                                                                                                                      insert into new order values (@o_id,
                                                                                                                                                        @d_id,
                                                                                                                                                      @w_id)
                                                                                                                      /* select warehouse tax */
                                                                                                                      select @w_tax = w_tax
                                                                                                                      from warehouse holdlock
                                                                                                                      where w id = @w id
                                                                                                                      if (@commit_flag = 1) 
                                                                                                                                     commit transaction n
                                                                                                                      else
                                                                                                                                      /* all that work for nuthin!!! */
                                                                                                                                      rollback transaction n
```
s\_dist\_01

s\_dist\_02

s\_dist\_03

s\_dist\_04

s dist 05

s\_dist\_06

s\_dist\_07

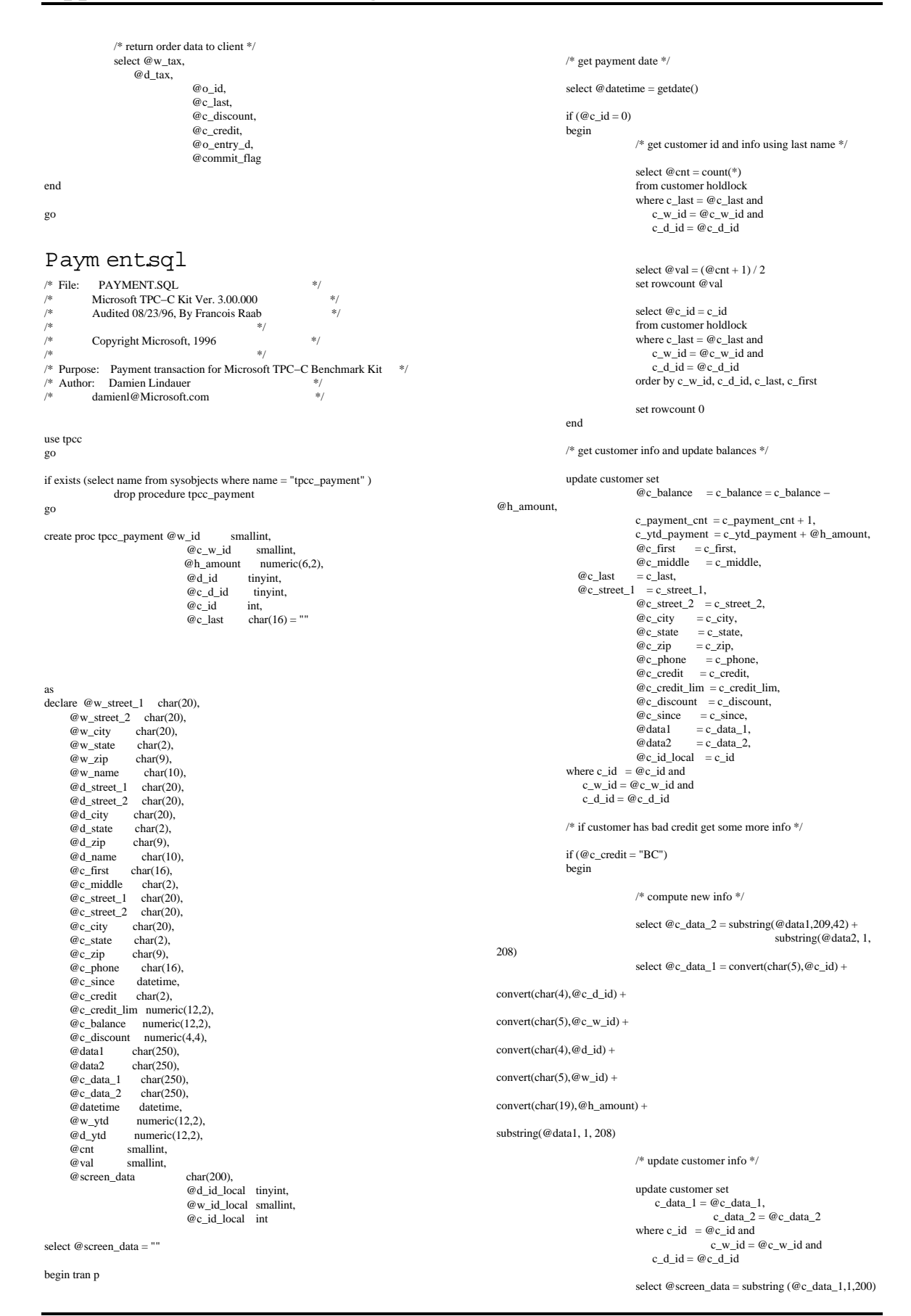

```
end
                /* get district data and update year−to−date */
                update district
                                \label{eq:1} \begin{array}{lll} \text{set d\_ytd} & = \text{d\_ytd} + \textcircled{e}\,\text{h\_amount}, \end{array}@d_street_1 = d_street_1.
                                                 @d_street_2 = d_street_2,
                                                  @d_city = d_city,<br>
@d_state = d_state,@d_zip = d_zip,<br>
@d_name = d_name,@d_id_local = d_id
                                 where \mathbf{d}_\mathbf{-}\mathbf{w}_\mathbf{-}\mathbf{id} =@ \mathbf{w}_\mathbf{-}\mathbf{id} and
                                    d id = @d id
                /* get warehouse data and update year−to−date */
                update warehouse
                \text{set } w_y \text{td} = w_y \text{td} + \text{@h} amount,
                                @w_\: \text{street}\_1 = w_\\ \text{street}\_1,
                   @w street 2 = w street 2,
                 @w_city = w_city,<br>
@w_state = w_state,@w_zip = w_zip,<br>
@w_name = w_name,@w_id\_local = w_idwhere w_id = Qw_id/* create history record */
                insert into history values (@c_id_local,
                                                 @c_d_id,
                                                   @c_w_id,
                                                 @d_id_local,
                                                  @w_id_local,
@datetime,
                                                  @h_amount,
                                                  @w_name + " " + @d_name)commit tran p
/* return data to client */
select @c_id,
                                 @c_last,
                                 @datetime,
                                 @w_street_1,
                                 @w_street_2,
                                 @w_city,
                                 @w_state,
@w_zip,
                                 @d_street_1,
                                 @d_street_2,
                                 @d_city,
                                 @d_state,
                                 @d_zip,
                                 @c_first,
                                 @c_middle,
                                 @c_street_1,
                                 @c_street_2,
                                 @c_city,
                                 @c_state,
                                 @c_zip,
                                 @c_phone,
                                 @c_since,
                                 @c_credit,
                                 @c_credit_lim,
                                 @c_discount,
@c_balance,
                                 @screen_data
D elivery.sql
\frac{1}{2} File: DELIVERY.SQL \frac{1}{2} Microsoft TPC–C Kit Ver 3.00.000
/* Microsoft TPC−C Kit Ver. 3.00.000 */
/* Audited 08/23/96, By Francois Raab \frac{1}{\ast}/* */
/* Copyright Microsoft, 1996 */
/* */
/* Purpose: Delivery transaction for Microsoft TPC−C Benchmark Kit */
/* Author: Damien Lindauer \begin{array}{ccc}\n\sqrt{2} & \text{4} & \text{4} \\
\frac{1}{2} & \text{4} & \text{4} \\
\frac{1}{2} & \text{4} & \text{4}\n\end{array}damienl@Microsoft.com
                                                                                                           use tpcc
                                                                                                           go
                                                                                                           \prime\hspace{-0.1cm}*\hspace{-0.1cm} delivery transaction \ast\hspace{-0.1cm}/if exists (select name from sysobjects where name = "tpcc_delivery" )
                                                                                                                           drop procedure tpcc_delivery
                                                                                                           go
                                                                                                           create proc tpcc_delivery @w_id smallint,
                                                                                                           smallint
                                                                                                           as
                                                                                                           declare @d_id tinyint,
                                                                                                                 @o_id int,
                                                                                                                 @c_id int,
                                                                                                                  @total numeric(12,2),
                                                                                                                 @oid1 int,
                                                                                                                 @oid2 int,
                                                                                                                 @oid3 int,
                                                                                                                 @oid4 int,
                                                                                                                \omegaoid5 int
                                                                                                                 @oid6 int,
                                                                                                                  @oid7 int,
                                                                                                                 @oid8 int,
                                                                                                                 @oid9 int,
                                                                                                                  @oid10 int
                                                                                                           select @d id = 0
                                                                                                           begin tran d
                                                                                                              while (@d_id < 10) begin
                                                                                                                \mbox{select ${\textcircled{a}}$\_id} \, = \, \textcircled{a} \, \mbox{id} + 1,@total = 0.@o_id = 0select @o_id = min(no_o_id) from new_order holdlock
                                                                                                                 where no_w_id = @w_id and
                                                                                                                                                 no_d_id = @d_id
                                                                                                                if (@@rowcount \Diamond 0)
                                                                                                                 begin
                                                                                                                    /* claim the order for this district */
                                                                                                                    delete new_order
                                                                                                                   where no\_w\_id = \textcircled{\#} w\_id and
                                                                                                                    /* set carrier_id on this order (and get customer id) */
                                                                                                                    update orders
                                                                                                            set o_carrier_id = @o_carrier_id,<br>
@c_id = o_c_idwhere o_w id = \overline{w} w_id and
                                                                                                                   /* set date in all lineitems for this order (and sum amounts) */ update order_line
                                                                                                                                              set ol delivery d = getdate(),
                                                                                                            @total = @total + ol_amount<br>where ol_w_id = @w_id and
                                                                                                                       ol_d_id = @d_id and
                                                                                                                    /* accummulate lineitem amounts for this order into customer */
                                                                                                                                               update customer
                                                                                                           @total,
                                                                                                           1
                                                                                                                   where c_w id = @w_id and
                                                                                                                 end
```
go

 $c_id = @c_id$ 

 $no\_d\_id = \textcircled{a}$ <sub>d</sub> and

o\_d\_id =  $@d$ \_id and

 $c_d_id = \textcircled{d}_id$  and

 $no\_o_id = @o_id$ 

o  $id = @$ o  $id$ 

ol\_o\_id = @o\_id

set c\_balance = c\_balance +

c\_delivery\_cnt = c\_delivery\_cnt +

@o\_carrier\_id

```
select @oid1 = case @d_id when 1 then @o_id else @oid1 end,<br>
@oid2 = case @d_id when 2 then @o_id else @oid2 end,
          \degree oid3 = case \degreed_id when 3 then \degreeo<sub>o</sub>id else \degreeoid3 end,
          @oid4 = case @d_id when 4 then @o_id else @oid4 end,
          \textcircled{e} oid5 = case \textcircled{e} d_id when 5 then \textcircled{e} o_id else \textcircled{e} oid5 end,
           @oid6 = case @d_id when 6 then @o_id else @oid6 end,
          @oid7 = case @d_id when 7 then @o_id else @oid7 end, @oid8 = case @d_id when 8 then @o_id else @oid8 end,
 @oid9 = case @d_id when 9 then @o_id else @oid9 end,
          \degree coid10 = case \degree d_id when 10 then \degree o_id else \degree oid10 end
   end
commit tran d
select @oid1,
     @oid2,
     @oid3,
    \omega_{\text{odd}} @oid5,
     @oid6,
     @oid7,
     @oid8,
     @oid9,
     @oid10
go
O rdstat.sql
/* File: ORDSTAT.SQL */
/* Microsoft TPC−C Kit Ver. 3.00.000 */
<sup>/*</sup> Audited 08/23/96, By Francois Raab<br>\frac{1}{4}/* */
/* Copyright Microsoft, 1996 */
/* */
/* Purpose: Order−Status transaction for Microsoft TPC−C Benchmark Kit */
/* Author: Damien Lindauer */
/* damienl@Microsoft.com */
use tpcc
go
if exists ( select name from sysobjects where name = "tpcc_orderstatus" )
               drop procedure tpcc_orderstatus
go
create proc tpcc_orderstatus @w_id smallint,
                                @d_id tinyint,
                                 @c_id int,<br>
@c_last char(16) = ""
as
declare @c-balance numeric(12,2),<br>
@c first char(16).
     @c_first
     @c middle char(2),
     \overline{\omega}_{\text{o_id}} int, \overline{\omega}_{\text{o-entry}_d} int,
     @o_{\text{entry}_d}<br>@o_{\text{carrier id}} emallint
     @{\mathrm{o\_carrier\_id}}\\ @{\mathrm{val}}\\eval smallint,<br>
and smallint,<br>
example of the smallint smallint smallint
                                                smallint
begin tran o
               if (@c_id = 0)begin
                                /* get customer id and info using last name */
                                select @{\mathrm{cnt}} = \mathrm{count}(*)from customer holdlock
                                where c_last = @c_last and
c_w_id = \mathcal{Q}w_id and<br>
c_d_id = \mathcal{Q}d_idselect @val = (@cnt + 1)/2set rowcount @val
                                select @c_id = c_id,
                                                   @c_balance = c<sub>_</sub>balance,
                                                   @c_{\_}first = c_{\_}first,
                                                   @c last = c_last,
                                                   @c<sub>middle</sub> = c<sub>_middle</sub>
                                                                                                                                          from customer holdlock
                                                                                                                                          where c_last = @c last and
                                                                                                                                           c_w_id = \mathcal{Q}w_id and
                                                                                                                           c_d_id = @d_id
                                                                                                                                          order by c_w_id, c_d_id, c_last, c_first
                                                                                                                                          set rowcount 0
                                                                                                                                          end
                                                                                                                          else
                                                                                                                                          begin
                                                                                                                                          /* get customer info if by id*/
                                                                                                                                           select @c_balance = c_balance,
                                                                                                                                               @c\_first = c\_first,@c middle = c middle,
                                                                                                                                               @c_ last = c_ last
                                                                                                                                          from customer holdlock
                                                                                                                                          where c id = @c id and
                                                                                                                                             c_d_id = \mathcal{Q}d_id and
                                                                                                                                              c_w<sub>id</sub> = @w_id
                                                                                                                                          select @cnt = @@rowcount
                                                                                                                                          end
                                                                                                                          /* if no such customer */
                                                                                                                          if (\omega cnt = 0)
                                                                                                                          begin
                                                                                                                                          raiserror("Customer not found",18,1)
                                                                                                                                          goto custnotfound
                                                                                                                          end
                                                                                                                         /* get order info */
                                                                                                                          select @o_id = o_id,
                                                                                                          @o_entry_d = o_entry_d,<br>
@o_carrier_id = o_carrier_id
                                                                                                                           from orders holdlock
                                                                                                                          where o_c_id = @c_id and
                                                                                                                o d id = \textcircled{ed} id and
                                                                                                                o_w_id = \mathcal{Q}w_id/* select order lines for the current order */
                                                                                                                          select ol_supply_w_id,
                                                                                                                            ol_i_id,
                                                                                                                               ol_quantity,
                                                                                                                               ol_amount,
                                                                                                                               ol_delivery_d
                                                                                                                          from order_line holdlock
                                                                                                                           where ol\_o\_id = \textcircled{ }o\_id and<br>ol\_d\_id = \textcircled{ }d\_id and
                                                                                                                             ol_w_id = \mathcal{Q}w_idcustnotfound:
                                                                                                         commit tran o
                                                                                                         /* return data to client */
                                                                                                         select @c_id,
                                                                                                                             @c_last,
                                                                                                                             @c_first,
                                                                                                                             @c_middle, 
                                                                                                                             @o_entry_d,
                                                                                                                             @o_carrier_id,
                                                                                                                             @c_balance,
                                                                                                                             @o_id
                                                                                                         go
                                                                                                          Stocklev.sql
                                                                                                         \hspace{0.1cm} /* File: STOCKLEV.SQL \hspace{0.1cm} */
                                                                                                         \frac{\text{Microsoft TPC}-\text{C Kit Ver. } 3.00.000}_{\text{%}} */
                                                                                                         /* Audited 08/23/96, By Francois Raab \frac{1}{*}\frac{1}{\sqrt{2}} */
                                                                                                                     \begin{tabular}{cc} \bf Copyright Microsoft, 1996 & \end{tabular}/* */
/* Purpose: Stock−Level transaction for Microsoft TPC−C Benchmark Kit */
/* Author: Damien Lindauer */
                                                                                                                     % r: Damien Lindauer */<br>damienl@Microsoft.com */
                                                                                                         use tpcc
                                                                                                         go
```
/\* stock−level transaction stored procedure \*/

if exists (select name from sysobjects where name = "tpcc\_stocklevel" ) drop procedure tpcc\_stocklevel

go

create proc tpcc\_stocklevel @w\_id smallint, @d\_id tinyint, @threshhold smallint

as declare @o\_id\_low int, @o\_id\_high int

select  $@o_id_low = (d_next_o_id - 20)$ ,

 @o\_id\_high = (d\_next\_o\_id − 1) from district where  $d_w_id = \mathcal{Q}w_id$  and<br> $d_id = \mathcal{Q}d_id$ select count(distinct(s\_i\_id))<br>
from stock, order\_line<br>
where ol\_w\_id = @w\_id and<br>
ol\_d\_id = @d\_id and<br>
ol\_o\_id between @o\_id\_low and @o\_id\_high and  $s_w_id = ol_w_id$  and<br>  $s_id = ol_id$  and<br>  $s_quantity < @threshold$ 

go

# Appendix C −Tuning Param eters

M icrosoftW indow s NT Server Tunable Param eters

## R egistry C hanges

One Windows NT registry parameter on the InfoSERVER 5020 server was modified for this benchmark:

Key Name: SYSTEM\ControlSet001\Services\aic78xx\Parameters\Device Class Name: <NO CLASS> Last Write Time: 3/17/97 − 6:36 PM Value 0 Name: NumberOfRequests Type: REG\_DWORD Data: 0x30

This modification set the number of outstanding requests on the Adaptec AIC−78xx controllers to 48 (decimal).

M icrosoftSQ L Server version 6.5 Startup Param eters

Microsoft SQL Server was started with the following command line options

sqlservr −c −x −t1081 −t3502

#### where

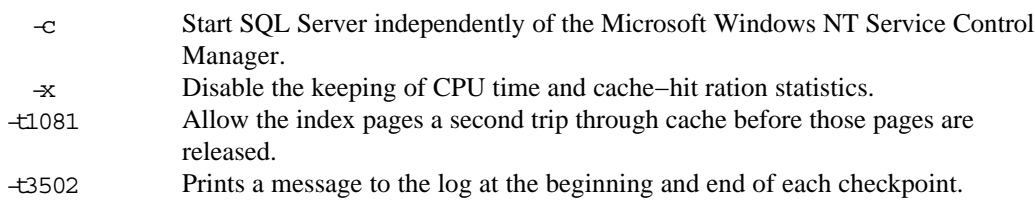

#### DBCC GAM **NIT**

The Global Allocation Map (GAM) was pre−populated using DBCC GAMINIT prior to starting the benchmark.

### M icrosoftW indow s NT Server Configuration Param eters

The following services were disabled on the Server prior to benchmark execution:

- Computer Browser
- License Manager
- Messenger
- NT LM Security Provider
- Plug and Play
- TCP/IP NetBIOS Helper
- Spooler

#### nam e m inim um maxim um configurable run value affinity mask and the contract of the contract of the contract of the contract of the contract of the contract o allow updates  $\begin{array}{ccc} 0 & 1 & 0 \\ 0 & 1 & 0 \end{array}$ backup buffer size  $\begin{vmatrix} 1 & 1 \\ 1 & 32 \end{vmatrix}$  1 backup threads 0 32 5 5 cursor threshold −1 2147483647 −1 −1 database size  $\begin{array}{ccc} 2 & 2 & 10000 \\ 2 & 0 & 9999 \end{array}$ default language and the control of the control of the control of the control of the control of the control of default sortorder id 0 255 50 50 fill factor | 0 | 100 | 0 | 0 free buffers | 20 | 524288 | 5000 | 5000 hash buckets 4999 265003 265003 265003 language in cache  $\begin{array}{ccc} 3 & 3 & 100 \end{array}$  3 LE threshold maximum 2 500000 200 200 LE threshold minimum  $\begin{vmatrix} 2 & 2 & 500000 \end{vmatrix}$  20 20 LE threshold percent 1 100 0 0 locks 5000 2147483647 5000 5000 LogLRU buffers  $\begin{array}{|c|c|c|c|c|c|}\n\hline\n & & & 0 & 2147483647 & 1500 \\
\hline\n\end{array}$  1500 logwrite sleep (ms) **c** and only a control of the book of the book of the control of the control of the control o max async IO  $1$  1  $1024$  32 32 max lazywrite IO 1 1 1024 24 24<br>max text repl size 1 1 2147483647 65536 65536 max text repl size **1** 0 2147483647 65536 65536 max worker threads  $\begin{array}{|c|c|c|c|c|c|c|c|} \hline \text{max} & \text{vortex} & \text{max} & \text{max} & \$ media retention and a set of the contract of the contract of the contract of the contract of the contract of the contract of the contract of the contract of the contract of the contract of the contract of the contract of t memory 2800 1048576 870000 870000 nested triggers network packet size  $\begin{array}{ccc} 512 & 32767 & 3072 \end{array}$ open databases 1 35 32767 20 20 open objects **100** 2147483647 500 500 priority boost 0 1 0 0 procedure cache  $\begin{array}{|c|c|c|c|c|c|}\n\hline\n\text{Procedure cache} & & & 1 & & 99 & & 2 & & 2 \\
\hline\n\text{Protection cache size} & & & 1 & & 8192 & & 15 & & 15 \\
\hline\n\end{array}$ Protection cache size RA cache hit limit  $\begin{array}{ccc} 1 & 255 & 4 & 4 \end{array}$ RA cache miss limit  $\begin{array}{ccc} 1 & 1 & 255 & 3 \end{array}$  3 RA delay | 0| 500| 15| 15 RA pre−fetches 1 1 1000 3 3 RA slots per thread 1 255 5 5 RA worker threads 0 255 0 0 recovery flags  $\begin{array}{ccc} 0 & 0 & 1 & 0 \end{array}$  ( recovery interval 1 1 32767 32767 32767 remote access  $\begin{vmatrix} 0 & 0 & 1 \end{vmatrix}$  0 0 0 0 remote conn timeout  $-1$   $-1$  32767 10 10 remote login timeout  $\begin{array}{ccc} 0 & 2147483647 & 5 & 5 \\ 1 & 0 & 1 & 0 \\ 0 & 0 & 0 & 0 \end{array}$ remote proc trans  $\begin{vmatrix} 0 & 0 \\ 0 & 1 \end{vmatrix}$  0 0 0 remote query timeout 0 2147483647 0 0 remote sites 0 256 0 0 resource timeout  $\begin{array}{ccc} 5 & 2147483647 & 10 & 10 \\ set working set size & 0 & 1 & 0 \end{array}$ set working set size  $\begin{array}{ccc} 0 & 0 & 1 & 0 \end{array}$ show advanced options 0 1 1 1 SMP concurrency  $-1$  −1 64 sort pages 64 511 64 64 spin counter  $\begin{vmatrix} 1 & 2147483647 & 10000 \end{vmatrix}$  10000 tempdb in ram (MB) 0 2044 5 5 time slice 50 1000 100 100 user connections 5 32767 6350 6350 user options and the contract of the contract of the contract of the contract of the contract of the contract o

## M icrosoftSQ L Server 6.5 Configuration Param eters

## M icrosoftSQ L Server Stack Size

The default stack size of Microsoft SQL Server was changed using the EDITBIN utility. The EDITBIN utility ships with Microsoft Visual  $C_{++}$  V4.2. The command used was editbin /stack:32768 sqlserver.exe.

## D isk A rray Configuration Param eters

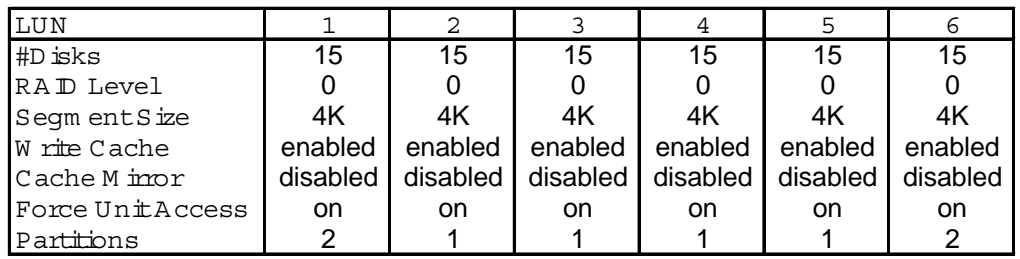

Force Unit Access is set in the LVS 4500 controllers to force Microsoft SQL Server 6.5 to utilize the caches in "write−to" mode. Cache mirroring is a reliability/failover feature of the LVS 4500 that is not utilized in the TPC benchmark.

## C lientConfiguration Param eters

The Client system configurations were modified as described below.

## M icrosoftW indow s NT Server Configuration Param eters

No NT parameters were changed on the client machines.

The following services were disabled on the client machines:

- Computer Browser
- FTP Publishing Service
- Gopher Publishing Service
- License Logging Service
- Messenger
- Net Logon
- NT LM Security Support Provider
- Plug and Play
- RPC Locator
- Schedule
- Spooler
- TCP/IP NetBIOS Helper
- UPS

#### RTE Param eters

Profile: 6200users File Path:C:\rte\6200users.pro Version:1.0.0

Number of Engines: 6

Name: RTE1 Description: ACLIENT1 Directory: C:\rte\arte1.log Machine: ARTE1 Parameter Set: plus−10 Index: 0 Seed: 57543 Configured Users: 1040 Pipe Name: DRIVER111826846 Connect Rate: 100 Start Rate: 0 CLIENT\_NURAND: 233 Name: RTE2 Description: ACLIENT2 Directory: C:\rte\arte2.log Machine: ARTE2 Parameter Set: plus−10 Index: 100000 Seed: 57543 Configured Users: 1040 Pipe Name: DRIVER211882295 Connect Rate: 100 Start Rate: 0 CLIENT\_NURAND: 233

Name: RTE3 Description: ACLIENT3 Directory: C:\rte\arte3.log Machine: ARTE3 Parameter Set: plus−10 Index: 200000 Seed: 57543 Configured Users: 1040 Pipe Name: DRIVER312000425 Connect Rate: 100 Start Rate: 0 CLIENT\_NURAND: 233

Name: RTE4 Description: ACLIENT4 Directory: C:\rte\arte4.log Machine: ARTE4 Parameter Set: plus−10

Index: 300000 Seed: 57543 Configured Users: 1040 Pipe Name: DRIVER412025752 Connect Rate: 100 Start Rate: 0 CLIENT\_NURAND: 233

Name: RTE5 Description: ACLIENT5 Directory: C:\rte\arte5.log Machine: ARTE5 Parameter Set: plus−10 Index: 400000 Seed: 57543 Configured Users: 1040 Pipe Name: DRIVER512105106 Connect Rate: 100 Start Rate: 0 CLIENT\_NURAND: 233

Name: RTE6 Description: ACLIENT6 Directory: C:\rte\arte6.log Machine: ARTE6 Parameter Set: plus−10 Index: 500000 Seed: 57543 Configured Users: 1000 Pipe Name: DRIVER613784941 Connect Rate: 100 Start Rate: 0 CLIENT\_NURAND: 233

Number of Users: 6

Driver Engine: RTE1 IIS Server: ACLIENT1 SQL Server: ENVISTA User: sa Protocol: Html w\_id Range: 1 − 104 w\_id Max Warehouse: 620 Scale: Normal User Count: 1040 District id: 1 Scale Down: No

Driver Engine: RTE2 IIS Server: ACLIENT2 SQL Server: ENVISTA User: sa Protocol: Html w\_id Range: 105 − 208

w\_id Max Warehouse: 620 Scale: Normal User Count: 1040 District id: 1 Scale Down: No Driver Engine: RTE3 IIS Server: ACLIENT3 SQL Server: ENVISTA User: sa Protocol: Html w\_id Range: 209 − 312 w\_id Max Warehouse: 620 Scale: Normal User Count: 1040 District id: 1 Scale Down: No Driver Engine: RTE4 IIS Server: ACLIENT4 SQL Server: ENVISTA User: sa Protocol: Html w\_id Range: 313 − 416 w\_id Max Warehouse: 620 Scale: Normal User Count: 1040 District id: 1 Scale Down: No Driver Engine: RTE5 IIS Server: ACLIENT5 SQL Server: ENVISTA User: sa Protocol: Html w\_id Range: 417 − 520 w\_id Max Warehouse: 620 Scale: Normal User Count: 1040 District id: 1 Scale Down: No Driver Engine: RTE6 IIS Server: ACLIENT6 SQL Server: ENVISTA User: sa Protocol: Html w\_id Range: 521 − 620 w\_id Max Warehouse: 620 Scale: Normal User Count: 1000 District id: 1 Scale Down: No

## RTE Pacing Sets

The following BenchCraft RTE pacing sets were used in the benchmark. The measured tpmC was established using pacing set PLUS−10.

## PLUS 1

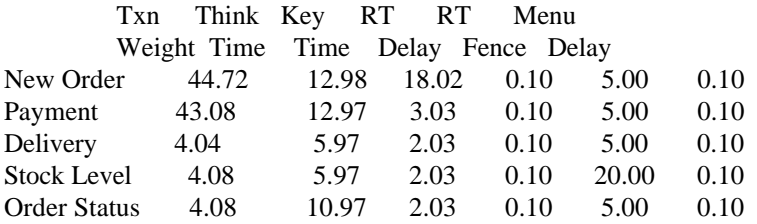

#### PLUS 2

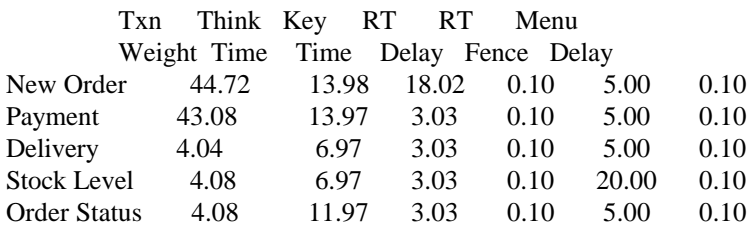

### ~Default

Default Parameter Set

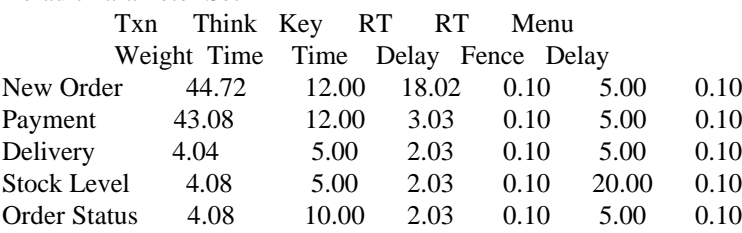

#### 2 X Defaults

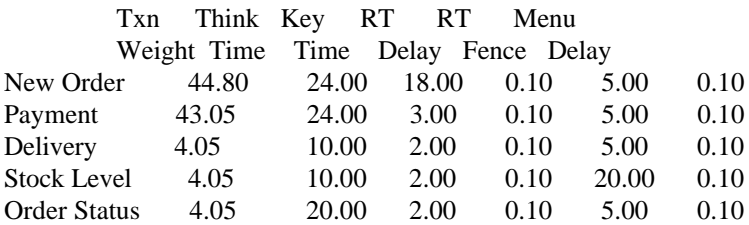

## PLUS−10

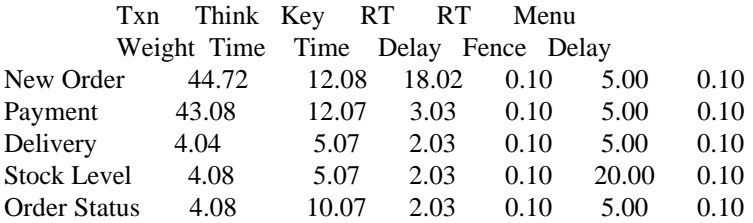

#### PLUS −05

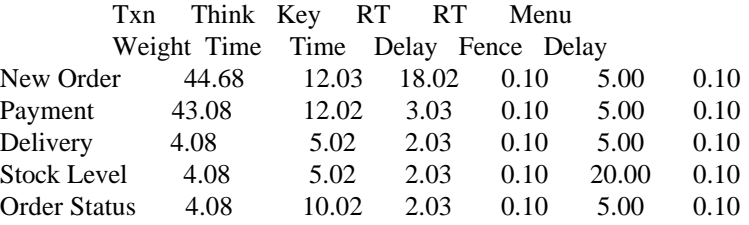

# Appendix D −Disk Storage

# 180 D ay Space C alculations

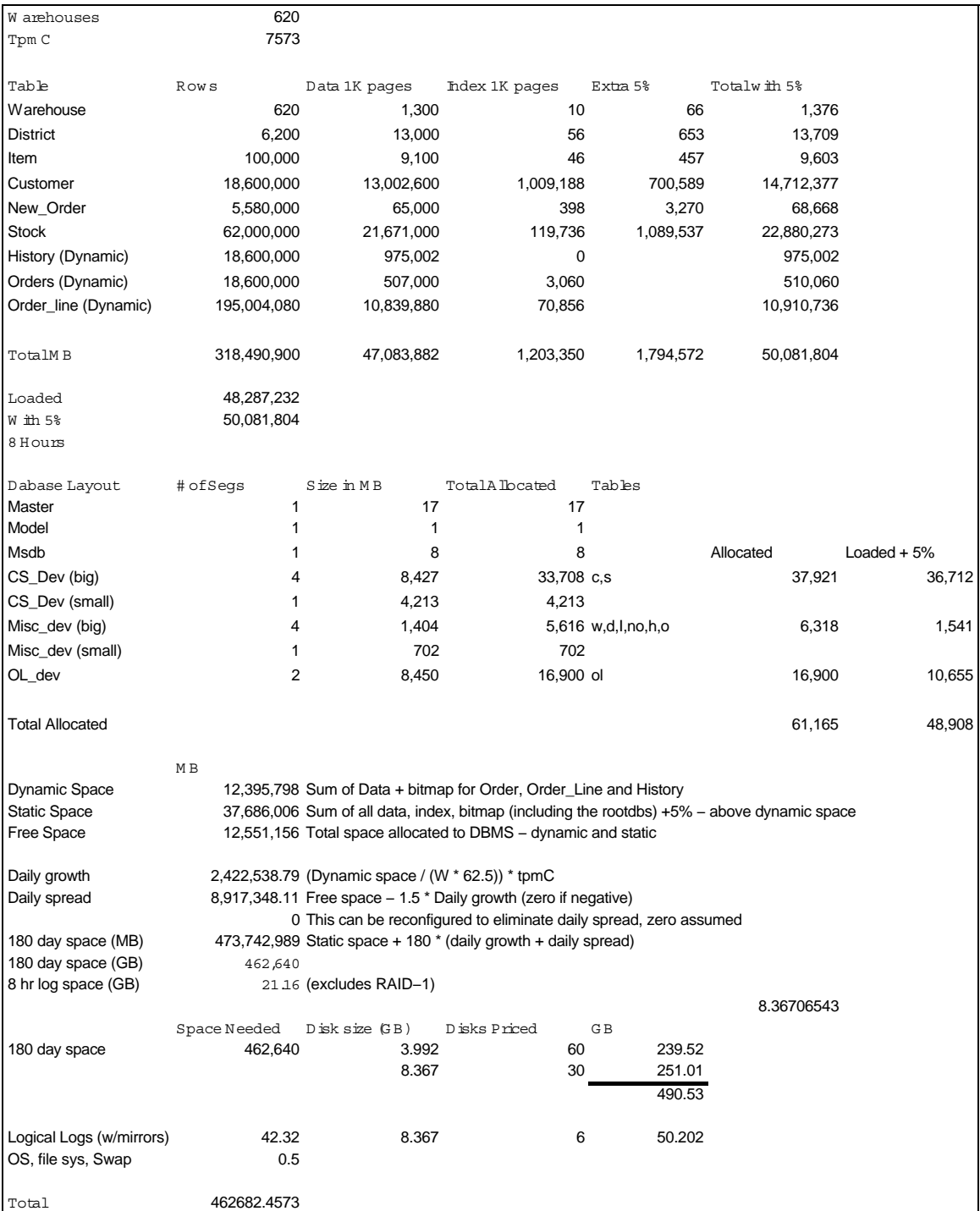

# Appendix E −Price Q uotes

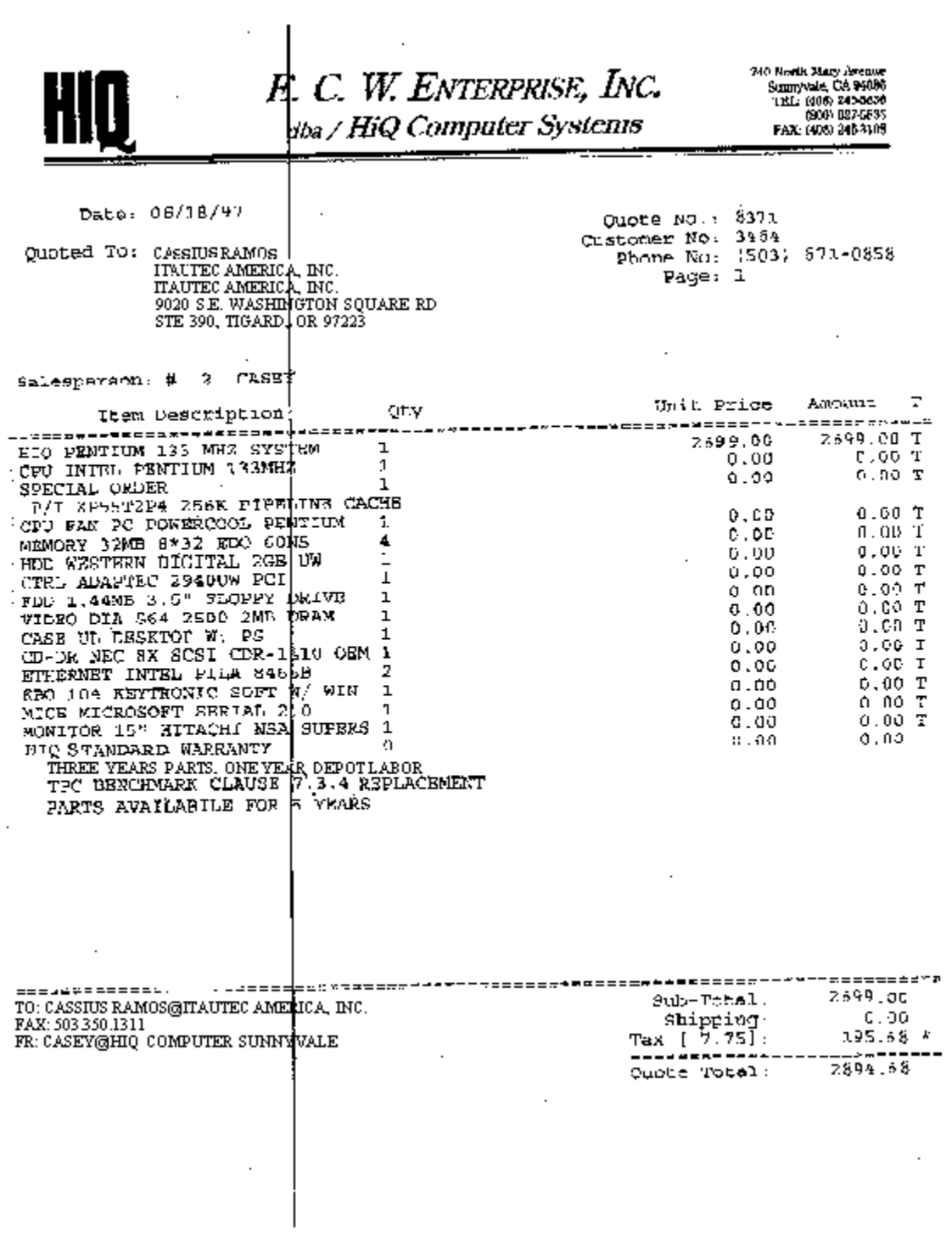

X−Lotus−FromDomain: AMDAHL From: Larry Bazinett@notes.amdahl.com To: leonardo@itautec−philco.com.br Date: Mon, 2 Jun 1997 16:17:18 −0700 Subject: LVS Pricing from Amdahl Dear Mr. Leonardo Below please find the ordering information & internal list price information for AMDAHL's LVS Storage Product Line. The discount for ITAUTEC if buying product directly from Amdahl will be 37% off the list prices below. Prices are payable in \$US and title transfers at the US freight forwarder. If you need additional assistance is learning how to configure the systems appropriately, please let me know. Regards, Larry Bazinett Regional Director, Latin America Amdahl Host Bus Adapter (HBA) −−−−−−−−−−−−−−−−−−−−−−− 4500−001−7370 Host Bus Adapter for Windows NT, Ultra TBD TBD SCSI Support\* \*The HBA for Windows NT is currently NOT available. The customer may order the Adaptec AHA−2944UW HBA locally. Or, you may order PRM NVISTA−SCSI−2691 "SCSI Adapter, Ultra Wide, Diff., PCI", refer to the EnVista Server product information to order. ========================================================================  $=$  $=$ AMDAHL STORAGE PRODUCTS LOGICAL VOLUME STORAGE (LVS) 4500 ========================================================================  $=$  $=$ DURING 2Q97 ONLY, CUSTOMERS CAN ORDER THE FIBRE CHANNEL UPGRADE KIT AT NO CHARGE IF THEY MEET THE FOLLOWING CRITERIA. The upgrade kit contains two Fibre Availability Managers with fibre cable for the LVS4500 array. For each program the customer must: o Order one LVS4500 with 20−9GB drives and 96MB cache. o Operate on either Solaris or NT platform. Orders must be received during 2Q97 and installed during the calendar year1997. Installation fees will be waived during this promotion. DURING 2Q97 ONLY, CUSTOMER CAN ORDER THE FIBRE HOST BUS ADAPTER PAIR AT NO CHARGE IF THEY MEET THE CUSTOMER REQUIREMENTS LISTED ABOVE AND ALSO PURCHASE EITHER AN ENVISTA OR SUN SERVER.

Fibre Channel Upgrade Kit −−−−−−−−−−−−−−−−−−−−−−−−−−− 4500−001−7466 Fibre Channel Upgrade Kit, 8M,50micron Fibre Cable \$0 4500−001−7467 Fibre Channel Upgrade Kit,12M,50micron Fibre Cable \$0 4500−001−7468 bre Channel Upgrade Kit,20M,50micron Fibre Cable \$0 Fibre Host Bus Adapter (HBA) −−−−−−−−−−−−−−−−−−−−−−−−−−−−− 4500−001−7469 Fibre Host Bus Adapter Pair for NT \$0 4500−001−7470 Fibre Host Bus Adapter Pair for Solaris \$0 \*\*\*\*\*\*\*\*\*\*\*\*\*\*\*\*\*\*\*\*\*\*\*\*\*\*\*\*\*\*\*\*\*\*\*\*\*\*\*\*\*\*\*\*\*\*\*\*\*\*\*\*\*\*\*\*\*\*\*\*\*\*\*\*\*\*\*\*\*\*\*\* \*\*\* \*\*\* FOLLOWING IS THE CURRENT PRM WITH PRICING FOR THE LVS4500. −−−−−−−−−−−−−−−−−−−−−−−−−−−−−−−−−−−−−−−−−−−−−−−−−−−−−−−−−−−−−−−−−−−−−−−− −−− − Purchase and the contract of the contract of the contract of the contract of the contract of the contract of the contract of the contract of the contract of the contract of the contract of the contract of the contract of t Premium PRM Order Number Feature Description List −−−−−−−−−−−−−−−−−−−−−−−−−−−−−−−−−−−−−−−−−−−−−−−−−−−−−−−−−−−−−−−−−−−−−− INITIAL ORDER −−−−−−−−−−−−−− LVS 4500 Logical Storage Module (order one) Note 1 −−−−−−−−−−−−−−−−−−−−−−−−−−−−−−−−−−−−−−−−−−−−−−−−−−−−−−− 4500−001−8120 LVS 4500 Logical Storage Module \$0 Cabinet (order one) Note 2 −−−−−−−−−−−−−−−−−−−−−−−−−−−− 4500−001−7371 Data Center Cabinet (US/Canada) (220V only) \$4,945 4500−001−7373 Deskside Cabinet (US/Canada) \$995 Power Cords for Deskside Cabinet (order one) Note 2 −−−−−−−−−−−−−−−−−−−−−−−−−−−−−−−−−−−−−−−−−−−−−−−−−−−− 4500−001−8554 Power Cord for Deskside Cabinet (US/Japan) \$0 Intelligent Memory (order one) Note 1 −−−−−−−−−−−−−−−−−−−−−−−−−−−−−−−−−−−−−−−− 4500−001−7380 64 MB Intelligent Memory \$0 4500−001−7381 96 MB Intelligent Memory \$3,995 4500−001−7382 160 MB Intelligent Memory \$10,995 4500−001−7383 288 MB Intelligent Memory \$21,490 4.3−GB Disk Drives Notes 1, 4 −−−−−−−−−−−−−−−−−−−−−−−−−−−− 4500−001−7390 5 4.3−GB Disk Drives (21.5 GB total) \$41,170 4500−001−7391 6 4.3−GB Disk Drives (25.8 GB total) \$43,620 4500−001−7392 7 4.3−GB Disk Drives (30.1 GB total) \$46,070 4500−001−7393 8 4.3−GB Disk Drives (34.4 GB total) \$48,520 4500−001−7394 9 4.3−GB Disk Drives (38.7 GB total) \$50,970 4500−001−7395 10 4.3−GB Disk Drives (43.0 GB total) \$53,420 4500−001−7396 11 4.3−GB Disk Drives (47.3 GB total) \$55,870 4500−001−7397 12 4.3−GB Disk Drives (51.6 GB total) \$58,320 4500−001−7398 13 4.3−GB Disk Drives (55.9 GB total) \$60,770 4500−001−7399 14 4.3−GB Disk Drives (60.2 GB total) \$63,220 4500−001−7400 15 4.3−GB Disk Drives (64.5 GB total) \$65,670 4500−001−7401 16 4.3−GB Disk Drives (68.8 GB total) \$68,120 4500−001−7402 17 4.3−GB Disk Drives (73.1 GB total) \$70,570 4500−001−7403 18 4.3−GB Disk Drives (77.4 GB total) \$73,020 4500−001−7404 19 4.3−GB Disk Drives (81.7 GB total) \$75,470 4500−001−7405 20 4.3−GB Disk Drives (86.0 GB total) \$77,920

```
9.1−GB Disk Drives Notes 1, 4
−−−−−−−−−−−−−−−−−−−−−−−−−−−−−−
4500−001−7974 5 9.1−GB Disk Drives (45.9 GB total) $52,395
4500−001−7975 6 9.1−GB Disk Drives (54.6 GB total) $57,090
4500−001−7976 7 9.1−GB Disk Drives (63.7 GB total) $61,785
4500−001−7977 8 9.1−GB Disk Drives (72.8 GB total) $66,480
4500−001−7978 9 9.1−GB Disk Drives (81.9 GB total) $71,175
4500−001−7979 10 9.1−GB Disk Drives (91.0 GB total) $75,870
4500−001−7980 11 9.1−GB Disk Drives (100.1 GB total) $80,565
4500−001−7981 12 9.1−GB Disk Drives (109.2 GB total) $85,260
4500−001−7982 13 9.1−GB Disk Drives (118.3 GB total) $89,955
4500−001−7983 14 9.1−GB Disk Drives (127.4 GB total) $94,650
4500−001−7984 15 9.1−GB Disk Drives (136.5 GB total) $99,345
4500−001−7985 16 9.1−GB Disk Drives (145.6 GB total) $104,040
4500−001−7986 17 9.1−GB Disk Drives (154.7 GB total) $108,735
4500−001−7987 18 9.1−GB Disk Drives (163.8 GB total) $113,430
4500−001−7988 19 9.1−GB Disk Drives (172.9 GB total) $118,125
4500−001−7989 20 9.1−GB Disk Drives (182.0 GB total) $122,820
804−MB Solid−State Disk (SSD) Drive w/Backup Hard Disk (order one) Note
7
   −−−−−−−−−−−−−−−−−−−−−−−−−−−−−−−−−−−−−−−−−−−−−−−−−−−−−−−−−−−−−−−−−−−−−−−−
−−
4500−001−7424 1 804−MB SSD Drive (804 MB total) $56,280
4500−001−7425 2 804−MB SSD Drives (1608 MB total) $112,560
4500−001−7426 3 804−MB SSD Drives (2412 MB total) $168,840
4500−001−7427 4 804−MB SSD Drives (3216 MB total) $225,120
4500−001−7428 5 804−MB SSD Drives (4020 MB total) $281,400
Storage Expansion Module (required for more than 20 Disk Drives
during Initial Order) Notes 4, 5
−−−−−−−−−−−−−−−−−−−−−−−−−−−−−−−−−−−−−−−−−−−−−−−−−−−−−−−−−−−−−−−−
4500−001−7410 Storage Expansion Module $3,945
4.3−GB Disk Drive Add−ons for Storage Expansion Module during
Initial Order (maximum 10 per Storage Expansion Module) Notes 1, 4, 5
−−−−−−−−−−−−−−−−−−−−−−−−−−−−−−−−−−−−−−−−−−−−−−−−−−−−−−−−−−−−−−−−−−−−−−
4500−001−7444 1 4.3−GB Disk Drive Increment Add−on $2,450
                   for Expansion Module
9.1−GB Disk Drive Add−ons for Storage Expansion Module during
Initial Order (maximum 10 per Storage Expansion Module) Notes 1, 4, 5
−−−−−−−−−−−−−−−−−−−−−−−−−−−−−−−−−−−−−−−−−−−−−−−−−−−−−−−−−−−−−−−−−−−−−−
4500−001−7944 1 9.1−GB Disk Drive Increment Add−on $4,695
```
for Expansion Module

Host Bus Adapter (HBA) −−−−−−−−−−−−−−−−−−−−−−− 4500−001−7370 Host Bus Adapter for Windows NT, Ultra TBD SCSI Support\* Note 3 4500−001−7377 Ultra−SCSI Host Bus Adapter Card for \$1,355 Solaris Servers Note 8 \*The HBA for Windows NT is currently NOT available. The customer may order the Adaptec AHA−2944UW HBA locally. Or, you may order PRM NVISTA−SCSI−2691 "SCSI Adapter, Ultra Wide, Diff., PCI", refer to the EnVista Server PRM to order. A+LVS Configuration and Control Software (order minimum one) Note 6 −−−−−−−−−−−−−−−−−−−−−−−−−−−−−−−−−−−−−−−−−−−−−−−−−−−−−−−−−−−−−−−−−−−−−−− 4500−LVSNNT−0109 A+LVS/Net Direct Configuration and Control \$0 SW for Network NT, CD ROM 4500−LVSHSO−0109 A+LVS Configuration and Control Host−based \$0 SW for Sun Solaris 2.5, CD ROM 4500−LVSHNT−0109 A+LVS Configuration and Control Host−based \$0 SW for Intel Windows NT, CD ROM 4500−LVSHHP−0109 A+LVS Configuration and Control Host−based \$0 SW for HP UX, CD ROM\* \*This offering is currently NOT available. SCSI Interface Cables for Host−Dependent Software (order one SCSI cable per host attachment) −−−−−−−−−−−−−−−−−−−−−−−−−−−−−−−−−−−−−−−−−−−−−−−−−−−−−−−−−−−−−−−−−−−−−−−− − 4500−001−8430 SCSI Host Interface Cable (.4M/1Ft.) \$100 4500−001−8431 SCSI Host Interface Cable (1.5M/5Ft.) \$125 4500−001−8432 SCSI Host Interface Cable (3M/10Ft.) \$135 4500−001−8433 SCSI Host Interface Cable (8M/26Ft.) \$165 4500−001−8434 SCSI Host Interface Cable (12M/40Ft.) \$185 UPGRADES/ADD−ONS (Cannot be ordererd during Initial Order) ============================================================ 41xx to 4500 Model Upgrades Note 9 −−−−−−−−−−−−−−−−−−−−−−−−−−−−−−−−−−−−− 4500−001−7475 4015 JBOD to LVS 4500 Model Upgrade \$35,861 4500−001−7476 4110 RAID LSM−DIFF to LVS 4500 Model \$35,865 Upgrade Intelligent Memory Add−ons −−−−−−−−−−−−−−−−−−−−−−−−−−−− 4500−001−7450 64 MB to 96 MB Intelligent Memory Add−on \$3,995 4500−001−7451 64 MB to 160 MB Intelligent Memory Add−on \$10,995 4500−001−7452 64 MB to 288 MB Intelligent Memory Add−on \$21,490 4500−001−7453 96 MB to 160 MB Intelligent Memory Add−on \$7,000 4500−001−7454 96 MB to 288 MB Intelligent Memory Add−on \$17,495 4500−001−7455 160 MB to 288 MB Intelligent Memory Add−on \$10,495 Upgrade Storage Expansion Module (required if adding more than 20 Disk Drives to an Already Installed System) Notes 4, 5 −−−−−−−−−−−−−−−−−−−−−−−−−−−−−−−−−−−−−−−−−−−−−−−−−−−−−−−−−−−−−−−−−−− 4500−001−7460 Storage Expansion Module Add−on Notes 4,5 \$3,945

4.3−GB Disk Drive Add−ons (maximum 20 per LVS 4500 and 10 per Storage Expansion Module) Notes 1, 4 and 5 −−−−−−−−−−−−−−−−−−−−−−−−−−−−−−−−−−−−−−−−−−−−−−−−−−−−−−−−−−−−−−−−−−−−−−− 4500−001−7461 1 4.3−GB Disk Drive Increment Add−on \$2,450 9.1−GB Disk Drive Add−ons (maximum 20 per LVS 4500 and 10 per Storage Expansion Module) Notes 1, 4 and 5 −−−−−−−−−−−−−−−−−−−−−−−−−−−−−−−−−−−−−−−−−−−−−−−−−−−−−−−−−−−−−−−−−−−−−−− 4500−001−7464 1 9.1−GB Disk Drive Increment Add−on \$4,695 804−MB Solid−State Disk (SSD) Drive w/Backup Hard Disk Add−on Note 7 −−−−−−−−−−−−−−−−−−−−−−−−−−−−−−−−−−−−−−−−−−−−−−−−−−−−−−−−−−−−−−−−−−− 4500−001−7462 1 804−MB SSD Drive Increment Add−on \$56,280 4.3−GB to 9.1−GB Disk Drive Upgrade −−−−−−−−−−−−−−−−−−−−−−−−−−−−−−−−−−−− 4500−001−7471 4.3−GB to 9.1−GB Disk Drive Increment \$2,735 \*Requires return of 4.3−GB Disk Drive(s) ========================================================================  $=$ = LVS 4500 NOTES −−−−−−−−−−−−−−− NOTE 1 −−−−−−−− The Initial Order MINIMUM configuration must include: o One LVS 4500 Logical Storage Module (contains two 4510 Availability (Managers) o One Data Center Cabinet or one Deskside Cabinet (required if no cabinet is currently at the customer site or if an existing cabinet is fully populated) o 64 MB Intelligent Memory o Minimum of 5 Disk Drives (either 4.3GB or 9.1GB) required for system operation o A+LVS Configuration and Control Software (either Network or Host Dependent) The maximum Intelligent Memory allowed per LVS 4500 Logical Storage Module is 288 MB. Only one optional Storage Expansion Module and up to a maximum of 30 total 4.3−GB Disk Drives (20 per base; 10 per Storage Expansion Module) are allowed per LVS 4500 Logical Storage Module. NOTE 2 −−−−−−− The Cabinets (either Data Center or Deskside) can be populated as follows: 1) One Data Center Cabinet can house up to three (3) LVS 4500 Logical Storage Modules (up to 60 Disk Drives) and three (3) Storage Expansion Modules (up to 30 disk drives) 2) OR, one Data Center Cabinet can house up to four (4) LVS 4500 Logical Storage Modules (up to 80 Disk Drives) and one Storage Expansion Module (up to 10 disk drives) 3) The Deskside Cabinet can house one (1) LVS 4500 Logical Storage Module. Power cables for the Deskside Cabinet are required. Order minimum one cable per deskside cabinet. Cables for countries other than those specified require a Type II RPQ.

NOTE 3 −−−−−−−− Each host interface requires a Host Bus Adapter which is installed in the host server. Server manufacturers usually define the specific Host Bus Adapter for use with external device attachment. The currently supported HBAs include: o for Windows NT using an Ultra SCSI interface, order PRM 7370 o for Solaris on a Sun SPARC or UltraSPARC 1062A, have the customer order a Native Sun Fast and Wide HBA locally. NOTE: Currently there is a 7− week lead−time for delivery from Sun, plan accordingly. NOTE 4 −−−−−−−− Extending the capacity of an existing RANK of Logical Unit Number (LUN) requires planning. Consult with your MSE before ordering additional Disk Drives. NOTE 5 −−−−−−−− To accommodate more than 20 disk drives in an LVS 4500 Logical Storage Module, order one Optional Storage Expansion Module which can house up to 10 disk drives (for a maximum of 30 disk drives per system). Disk drives for the Optional Storage Expansion Module should be selected from the "Disk Drive Add−on" section. NOTE 6 −−−−−−− A+LVS Configuration and Control software is required. A+LVS Software is available for Network−based and/or Host−based systems. Select the appropriate platform desired. The LVS Configuration and Control software and the Host Interface Failover software are provided on a single CD ROM and and includes the necessary technical documentation. License Agreement for Amdahl Software Products (new customer) and a Schedule to the License Agreement (all customers) for the A+LVS Configuration and Control software is required. NOTE 7 −−−−−−− The solid−state disk offers high performance packaged in a 3.5 inch disk cannister along with a 2nd backup hard disk for non−volatile storage of SSD data. There are no technical limits to the minimum/maximum number of drives per system. Orders above five (5) 804−MB SSD Drives require a RPQ2. Pertinent features are: o 512 byte sector format, 804MB per drive o Requires 2 disk cannister slots Software coreqs are: o LVS4500 firmware must be Release 2.04.02 or higher (orderable via FCO) o Initially available for Solaris 2.x and NT platforms, contact Product Marketing for other platform offerings

NOTE 8 −−−−−−− The Ultra−SCSI Host Bus Adapter card provides for: o SUN 1062A compatible mode o Support for SCSI−2, SCSI−3 (20MB/sec) and Ultra−SCSI (40MB/sec) modes o 15 SCSI target devices o 32 LUN's per target (ext. LUN mode) o Solaris  $2.3$ ,  $2.4$ ,  $2.5$  and  $2.5.1$  O/S environments Order 2 HBAs per LVS4500 for maximum connectivity. NOTE 9 −−−−−− Included in the model upgrade kit is a LVS 4500 chassis. When ordering this upgrade, the customer must also order an LVS 4500 Cabinet (if Deskside Cabinet is selected, they must also order a country−specific power cord), a minimum of 64MB Intelligent Memory, A+LVS Control Software, cables and any additional drives as required. Customer Service will install this upgrade at no additional charge to ensure a smooth transition. The customer has the responsibility to backup and restore data. All deinstalled equipment must be returned to the Amdahl Corporation.